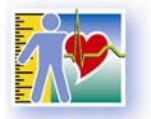

Parce que votre santé compte!

# *Enquête canadienne sur les mesures de la santé –*

*cycle 3*

# *2012 à 2013*

*Questionnaire auprès des ménages*

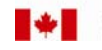

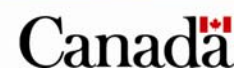

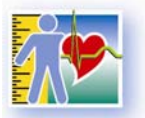

Parce que votre santé compte!

POUR THEORITA TON SULLEAFAST

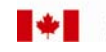

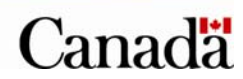

# Table des matières

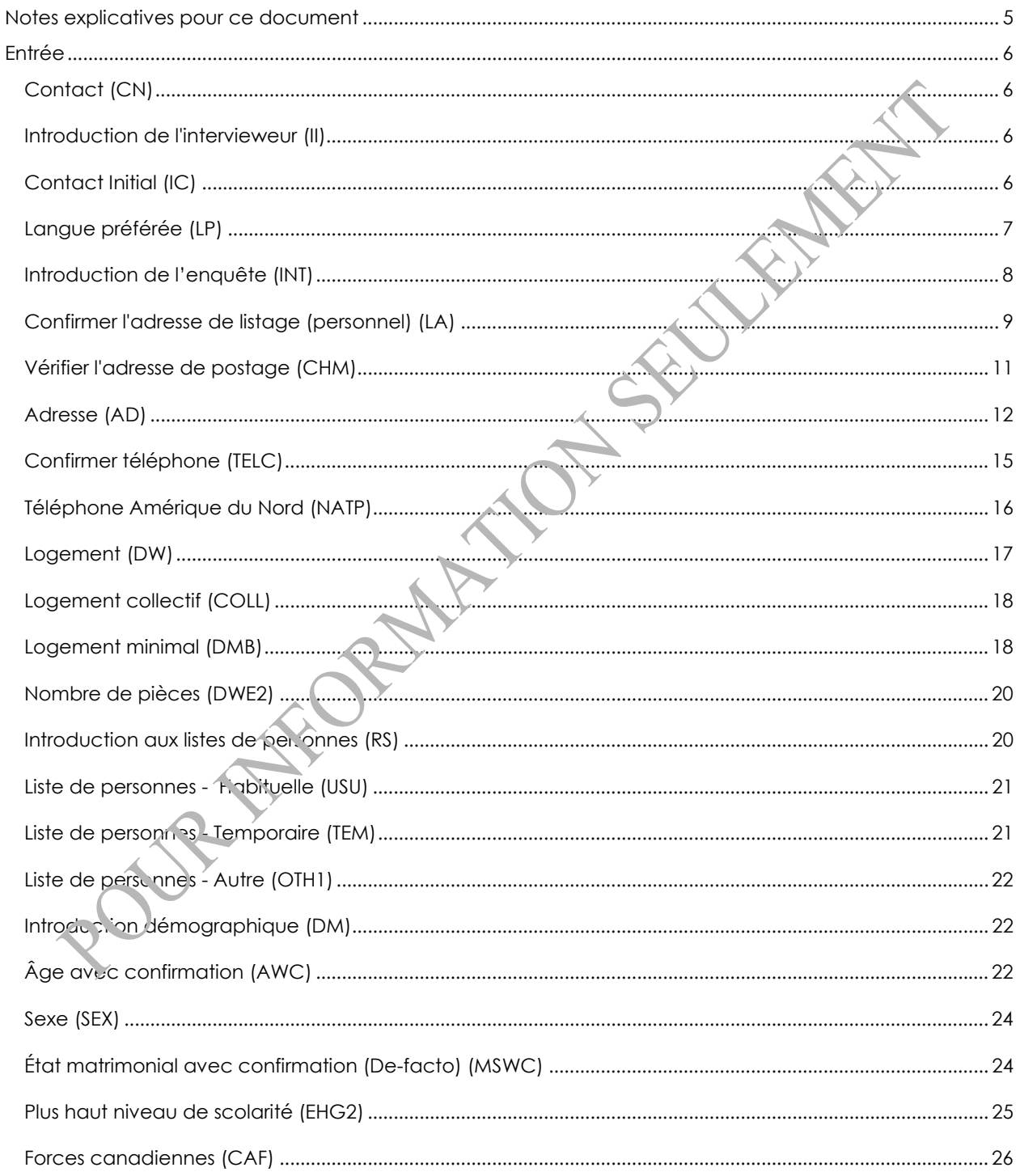

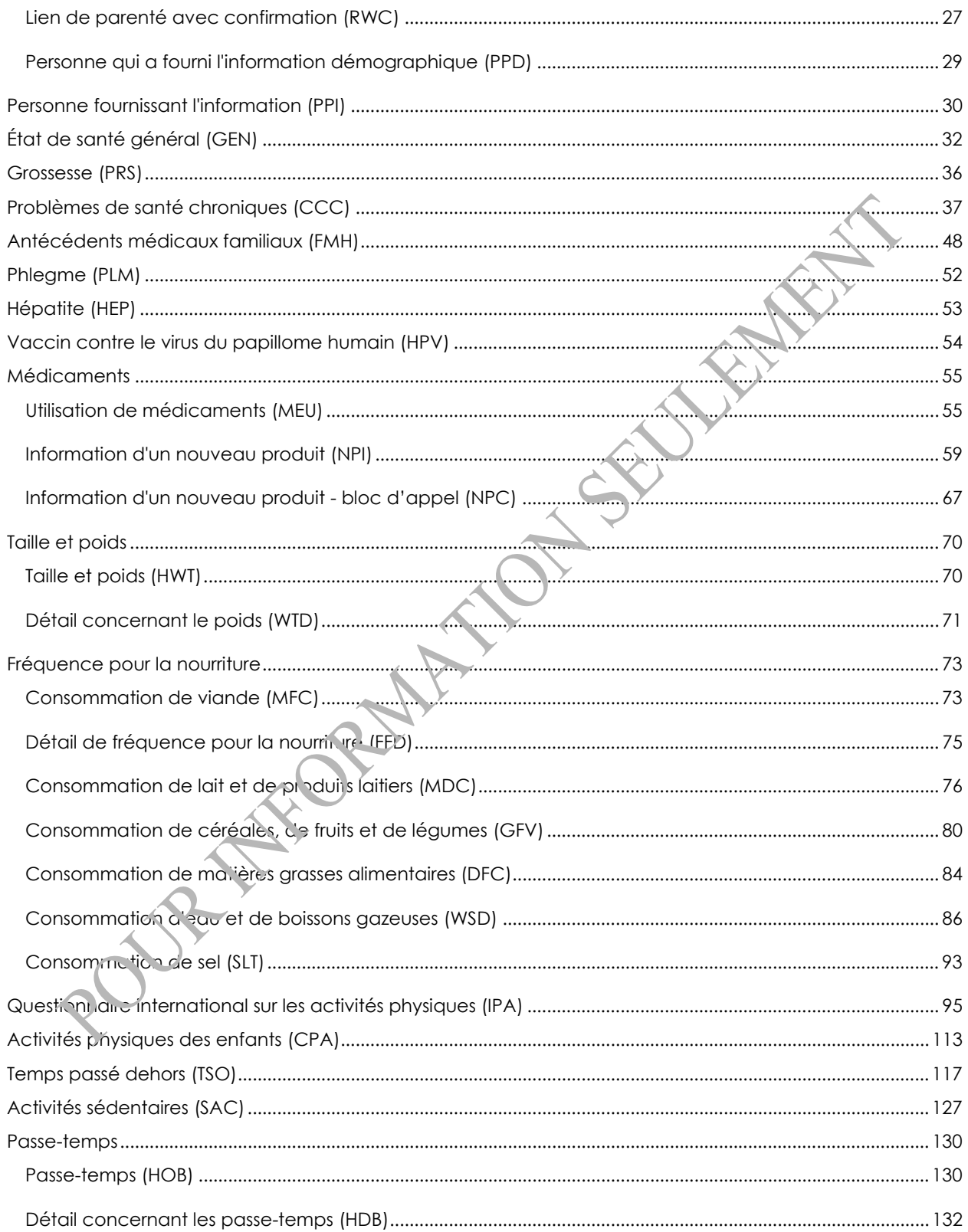

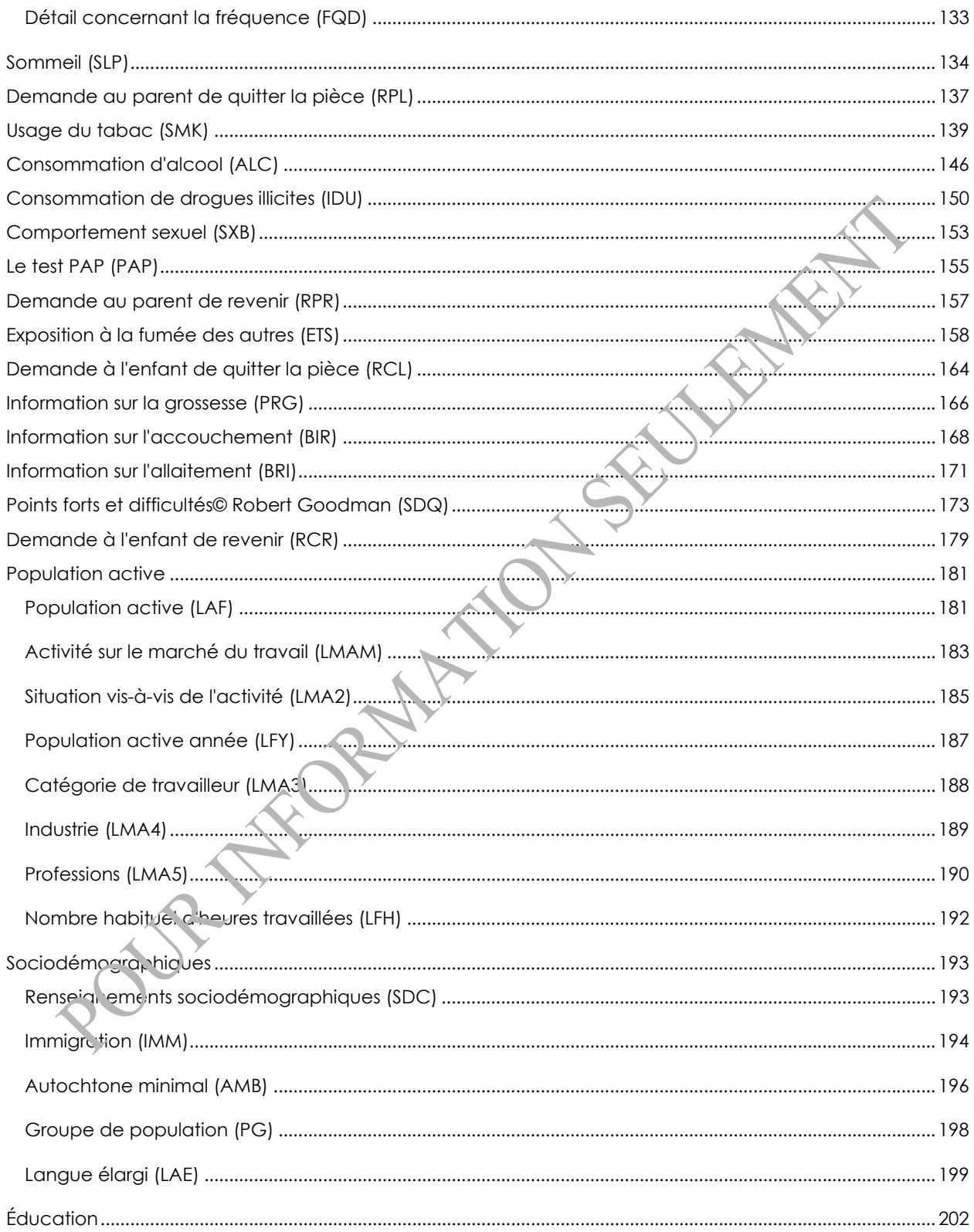

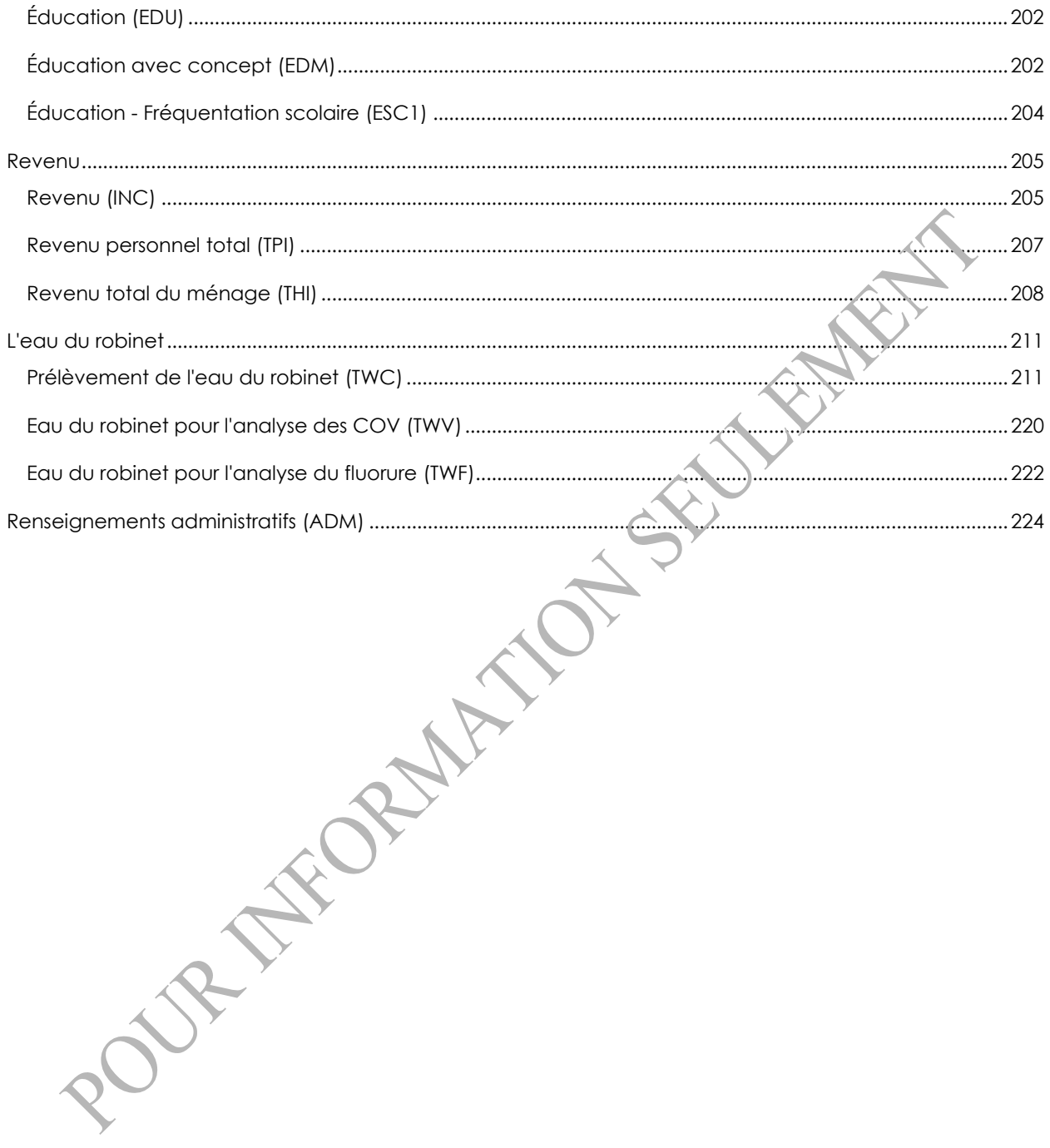

## <span id="page-6-0"></span>**Notes explicatives pour ce document**

- 1. Les questions qui sont écrites en caractères **gras** sont lues au répondant, tandis que le texte en caractères ordinaires n'est pas lu au répondant. Les directives à l'intention de la personne qui pose les questions sont précédées du mot « Intervieweur » et ne sont pas lues à voix haute.
- 2. Le texte des questions qui est écrit en caractère **gras** et qui est inséré entre parenthèses ( ) est lu au répondant à la discrétion de la personne qui pose les questions.
- 3. Pour alléger le texte, le genre masculin est employé la plupart du temps pour désigner à la fois les hommes et les femmes. Veuillez prendre note que lors de l'interview à domicile, les questions étaient adaptées au sexe de la personne interviewée.
- 4. Le texte des questions qui est écrit entre crochets [] est dynamique et en général changera selon les circonstances particulières. Le symbole ^ indique que le remplacement dynamique aura lieu.
- 5. Dans ce document, le déroulement des questions après une réponse donnée n'est pas fourni lorsqu'il mène immédiatement à la prochaine question.
- 6. Pour des renseignements plus détaillés concernant les protocoles des mesures physiques, veuillez svp contacter le centre de contact national de Statistique Canada (sans-frais 1-

Statistique Canada 5

800-263-1136; 613-951-8116; [infostats@statcan.gc.ca\)](mailto:infostats@statcan.gc.ca).

<span id="page-7-0"></span>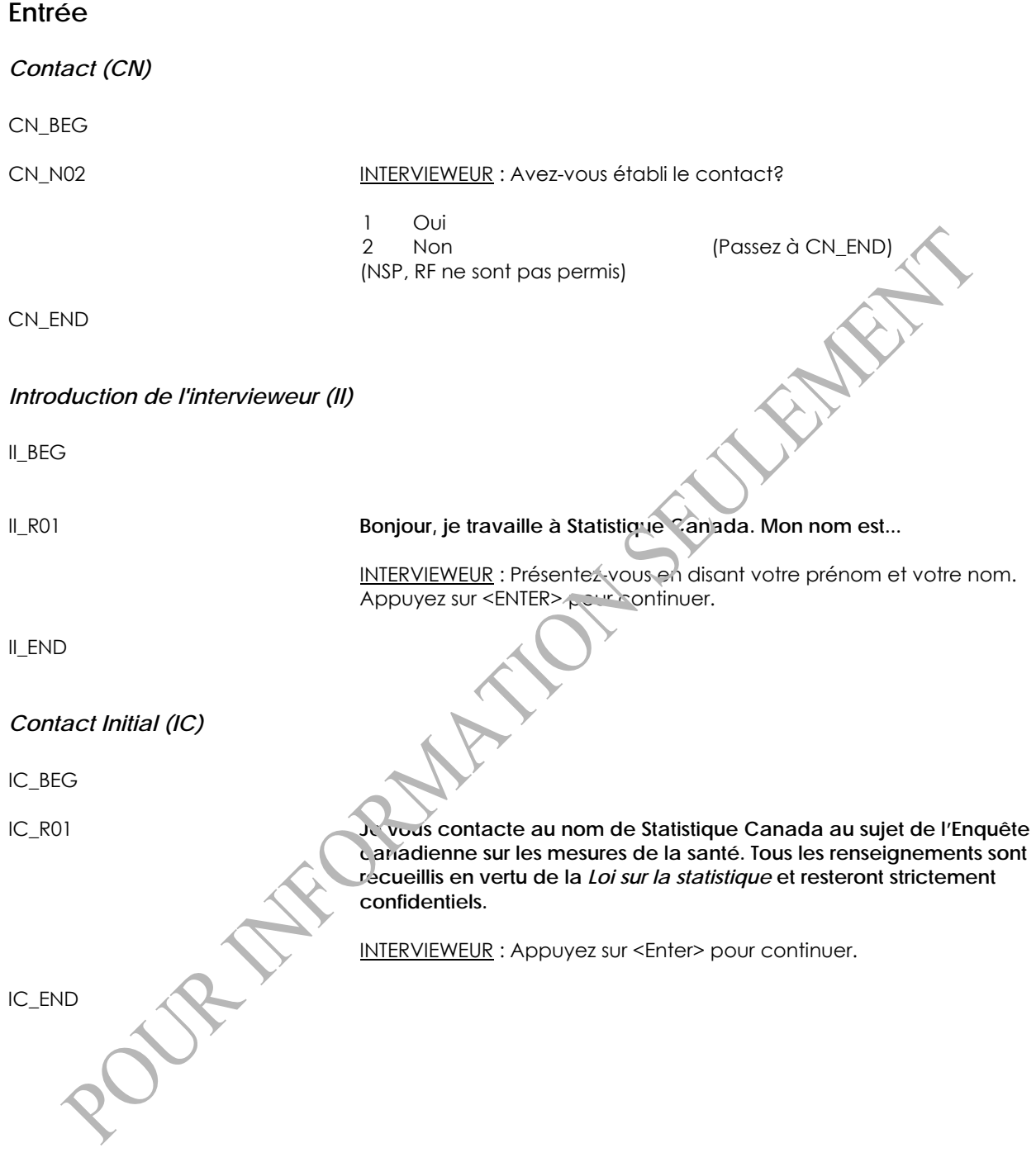

# <span id="page-8-0"></span>*Langue préférée (LP)*

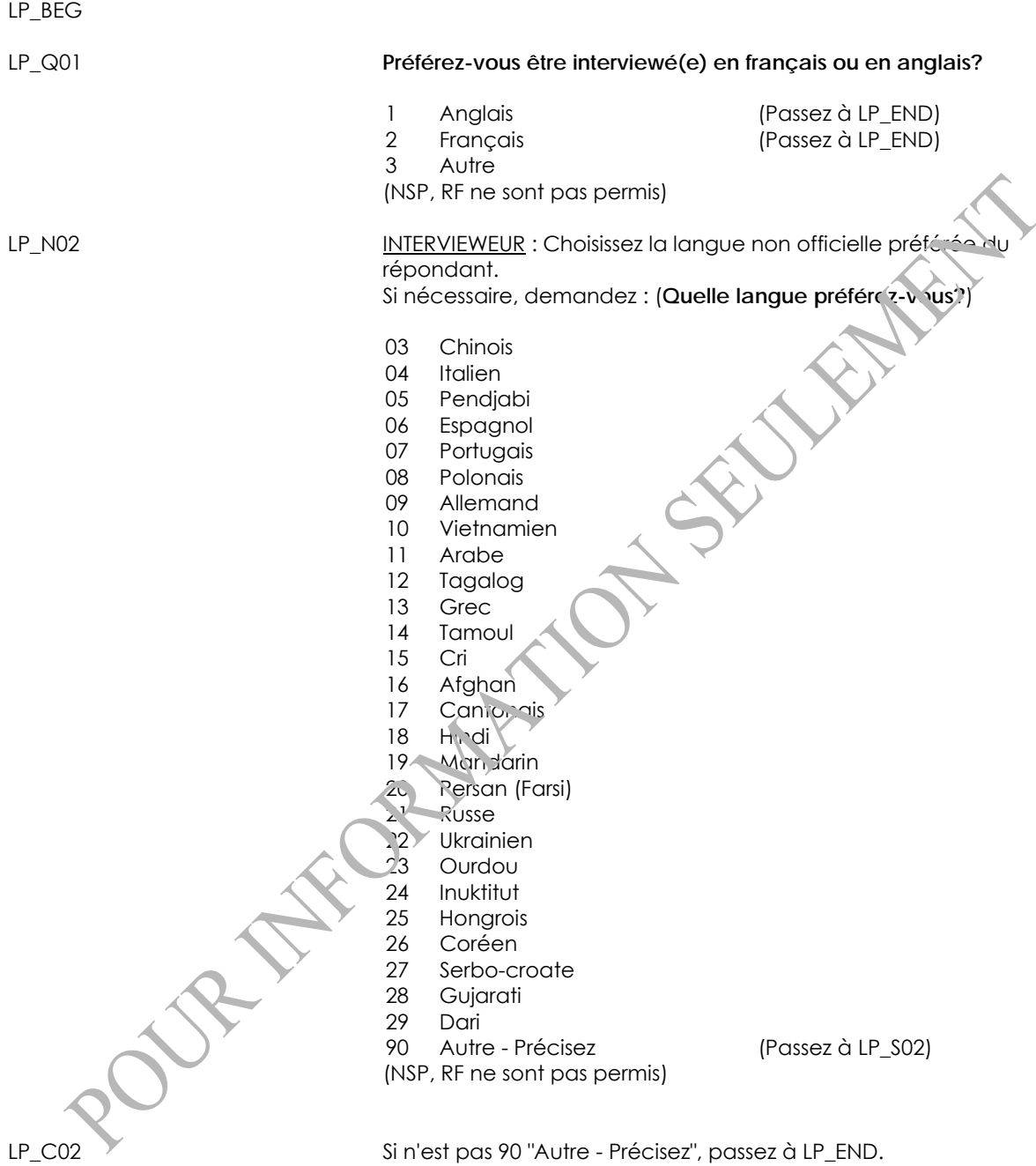

Sinon, passez à LP\_S02.

<span id="page-9-0"></span>LP\_S02 (Choisissez la langue non officielle préférée du répondant. Si nécessaire, demandez : (**Quelle langue préférez-vous?**)) INTERVIEWEUR : Précisez. (80 espaces) (NSP, RF ne sont pas permis) LP\_END *Introduction de l'enquête (INT)*  INT\_BEG INT\_R01 **Cette enquête vise à recueillir de l'information sur la santé et les habitudes de vie des Canadiens et des Canadiennes. La première partie de l'enquête est cette interview, qui inclut des questions sur des sujets reliés à la santé. La deuxième partie de l'enquête est un rendez**vous à une clinique mobile pour requeillir des mesures physiques **directes comme la tension artérielle, la taille et le poids, et des tests auditifs.** INTERVIEWEUR : Appuyez sur <Enter> pour continuer. **INT\_R02 Vos réponses ont recueillies en vertu de la Loi sur la statistique et <br>** resteront stricten. ent confidentielles. Bien que votre participation à cette enquête soit volontaire, votre coopération est importante afin **que les renseignements recueillis puissent être les plus exacts et les plus complets possible. (Numéro d'enregistrement : SQC/SAN-084- 75364)** In ITERVIEWEUR : Appuyez sur <Enter> pour continuer. INT\_END CONTRACT

## <span id="page-10-0"></span>*Confirmer l'adresse de listage (personnel) (LA)*

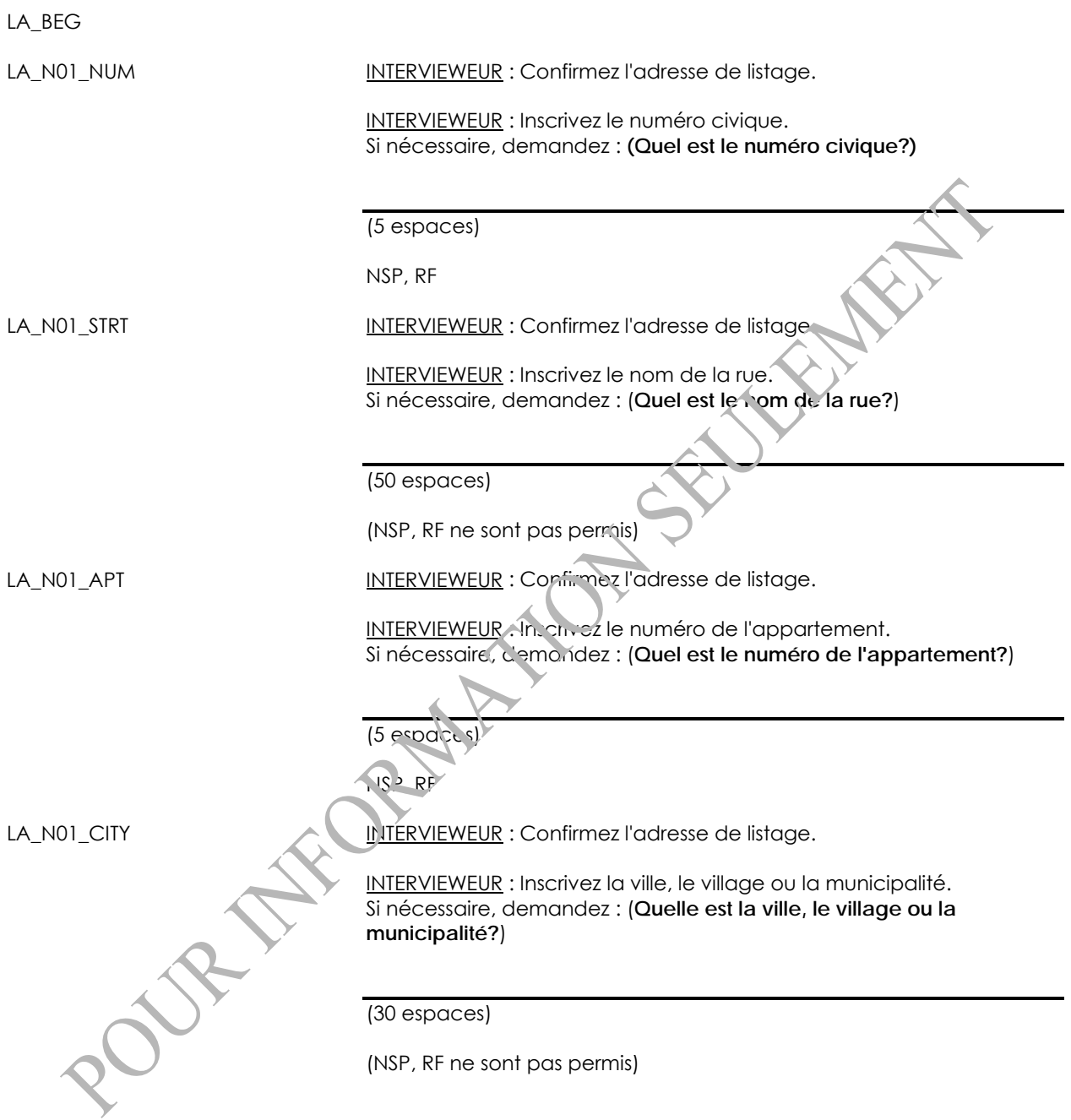

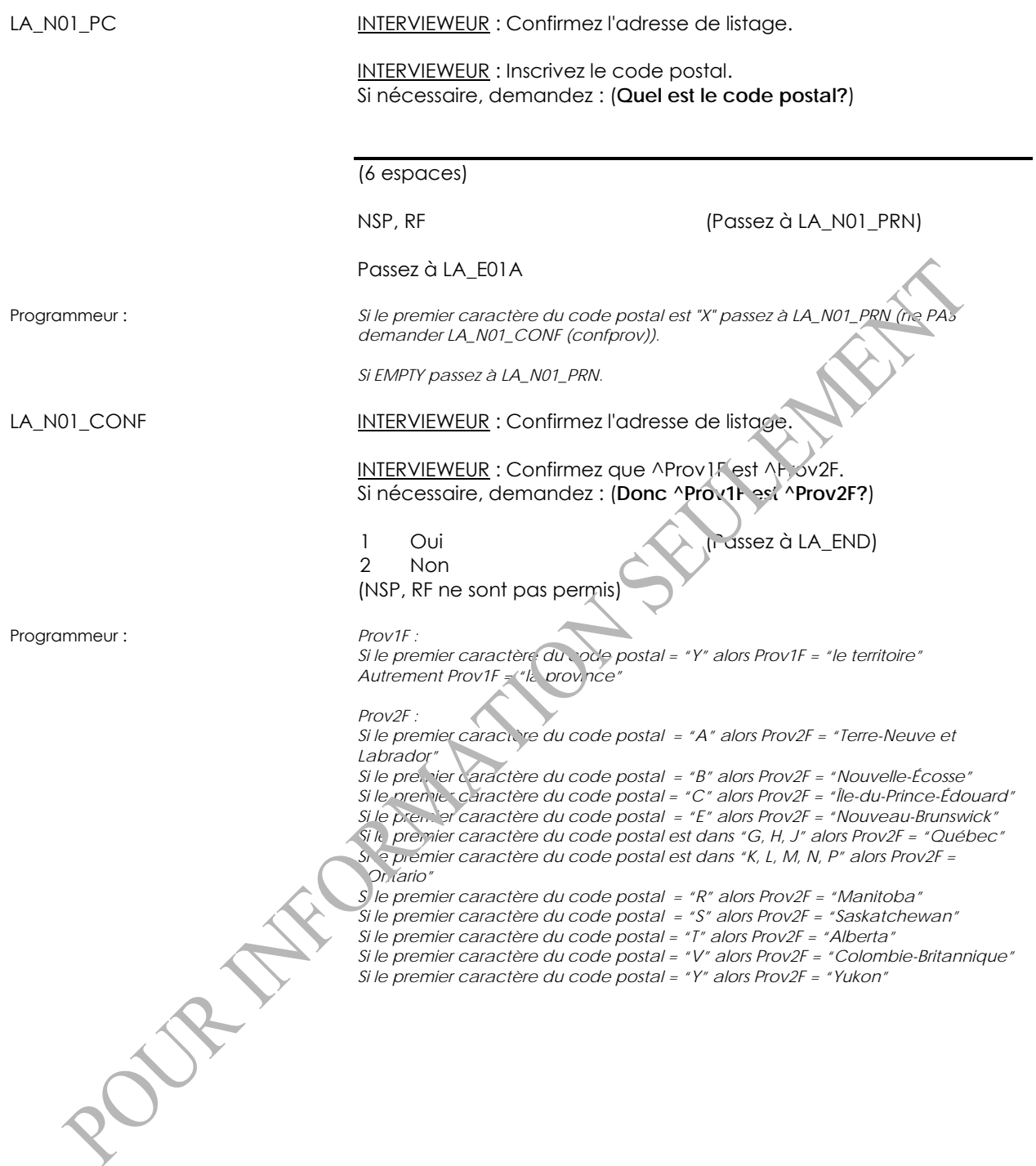

<span id="page-12-0"></span>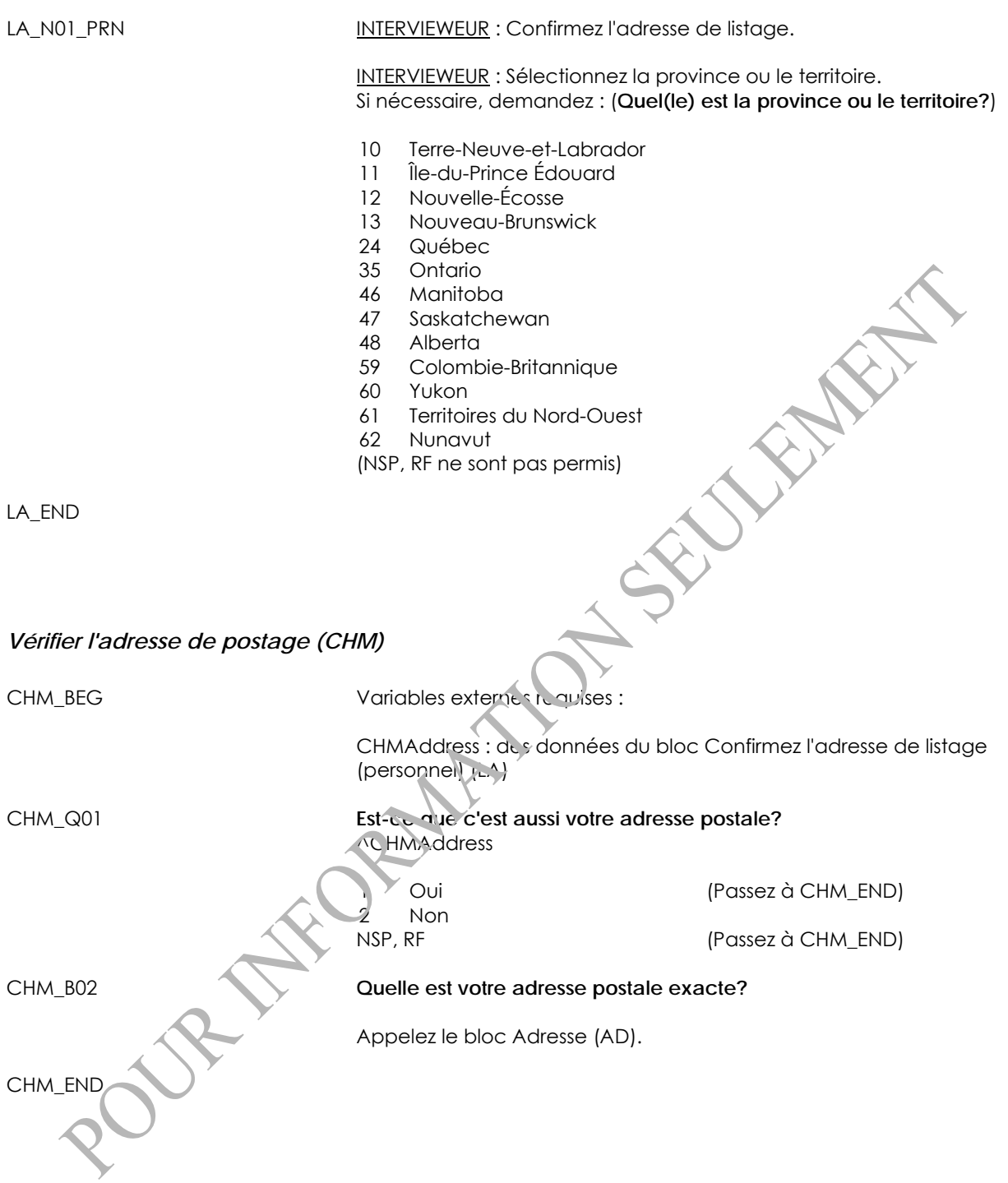

<span id="page-13-0"></span>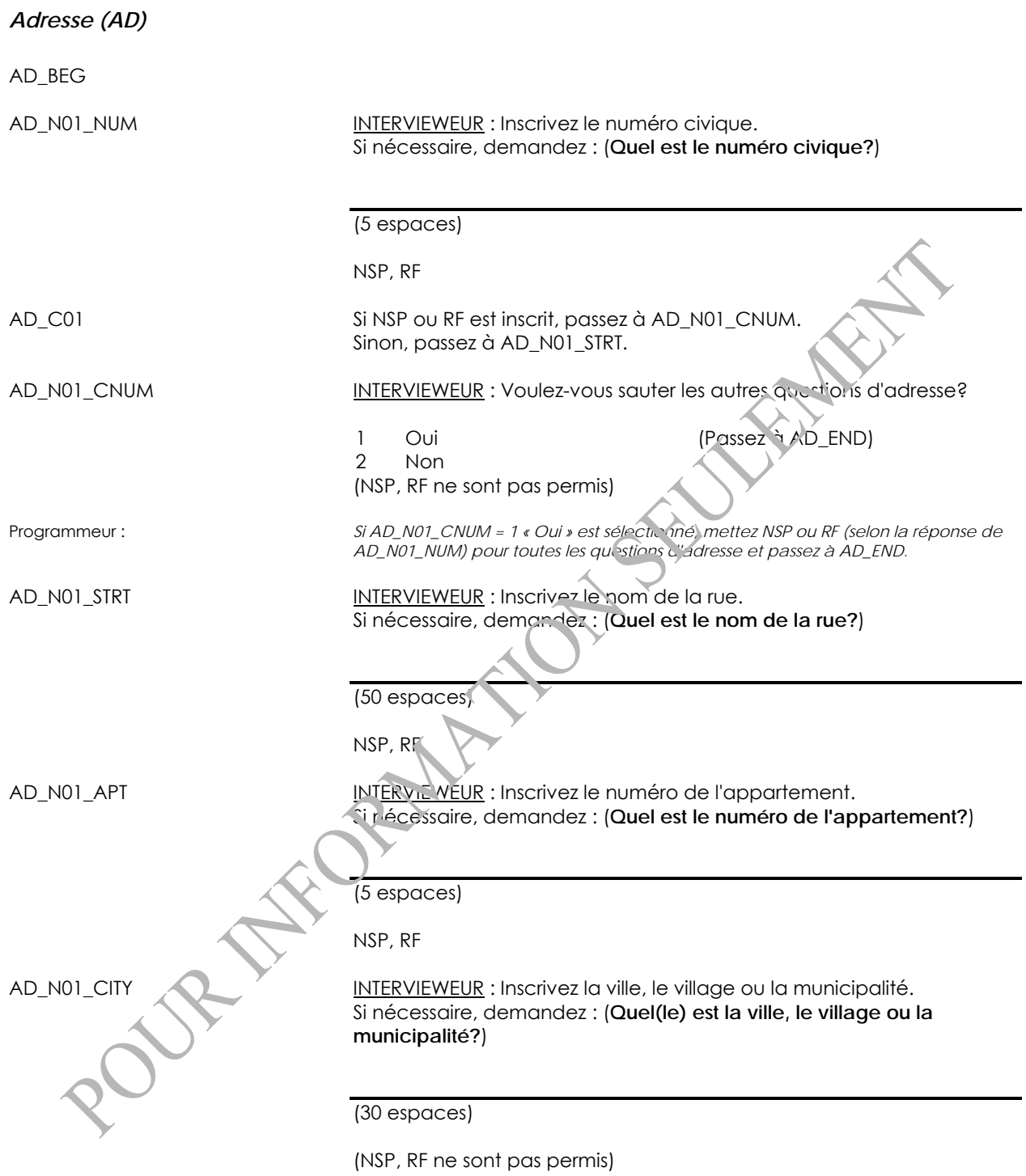

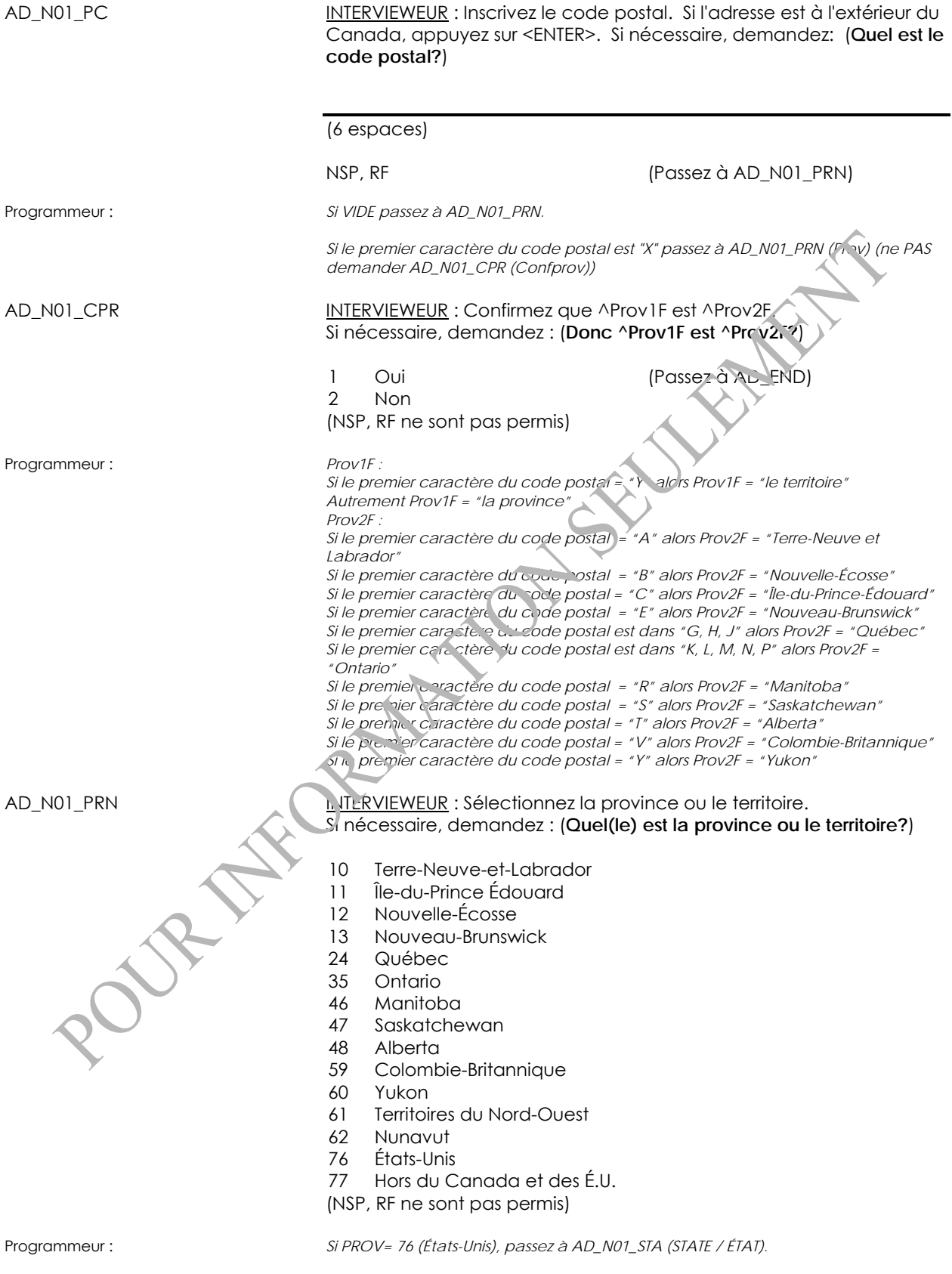

*Autrement, passez à AD\_END*  AD\_N01\_STA INTERVIEWEUR : Sélectionnez l'état. Si nécessaire, demandez : (**Quel est l'état?**)

**SERVINGS** 

- 01 Alabama
- 02 Alaska
- 03 Arizona
- 04 Arkansas<br>05 Californie
- Californie
- 06 Colorado
- 07 Connecticut
- 08 Delaware
- 09 District de Columbia
- 10 Floride
- 11 Géorgie
- 12 Hawaï
- 13 Idaho
- 14 Illinois
- 15 Indiana
- 16 Iowa
- 17 Kansas
- 18 Kentucky
- 19 Louisiane
- 20 Maine
- 21 Maryland
- 22 Massachusetts<br>23 Michigan
- 
- 23 Michigan<br>24 Minnesoto
- 24 Minnesota<br>25 Mississippi Mississippi
- 26 Missouri
- 
- 27 Montana<br>28 Nebrasker
- 28 Nebraska<br>29 Neliada Nevada
- 30 New Hampshire
- 31 New Jersey
- 32 Nouveau Mexique<br>33 New York
- New York
- 34 Caroline du Nord
- 35 Dakota du Nord
- 36 Ohio
- 37 Oklahoma
- 38 Oregon
- 39 Pennsylvanie<br>40 Rhode Island
- Rhode Island
- 41 Caroline du Sud
- 42 Dakota du Sud
- 43 Tennessee
- 44 Texas
- 45 Utah
- 46 Vermont
- 47 Virginie
- 48 Washington
- 49 Virginie de l'Ouest
- 50 Wisconsin
- 51 Wyoming
- (NSP, RF ne sont pas permis)

JURIT

<span id="page-16-0"></span>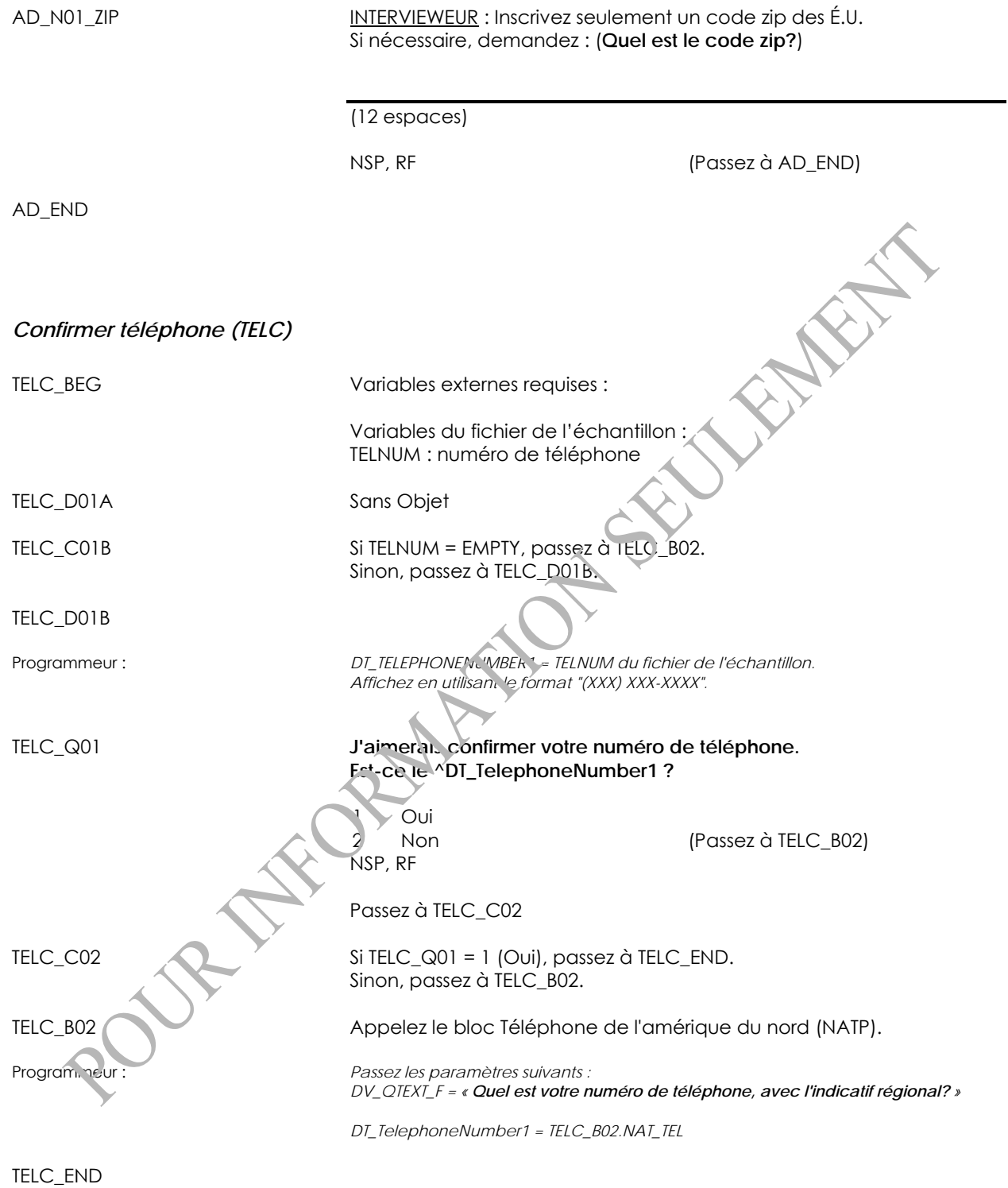

# <span id="page-17-0"></span>*Téléphone Amérique du Nord (NATP)*

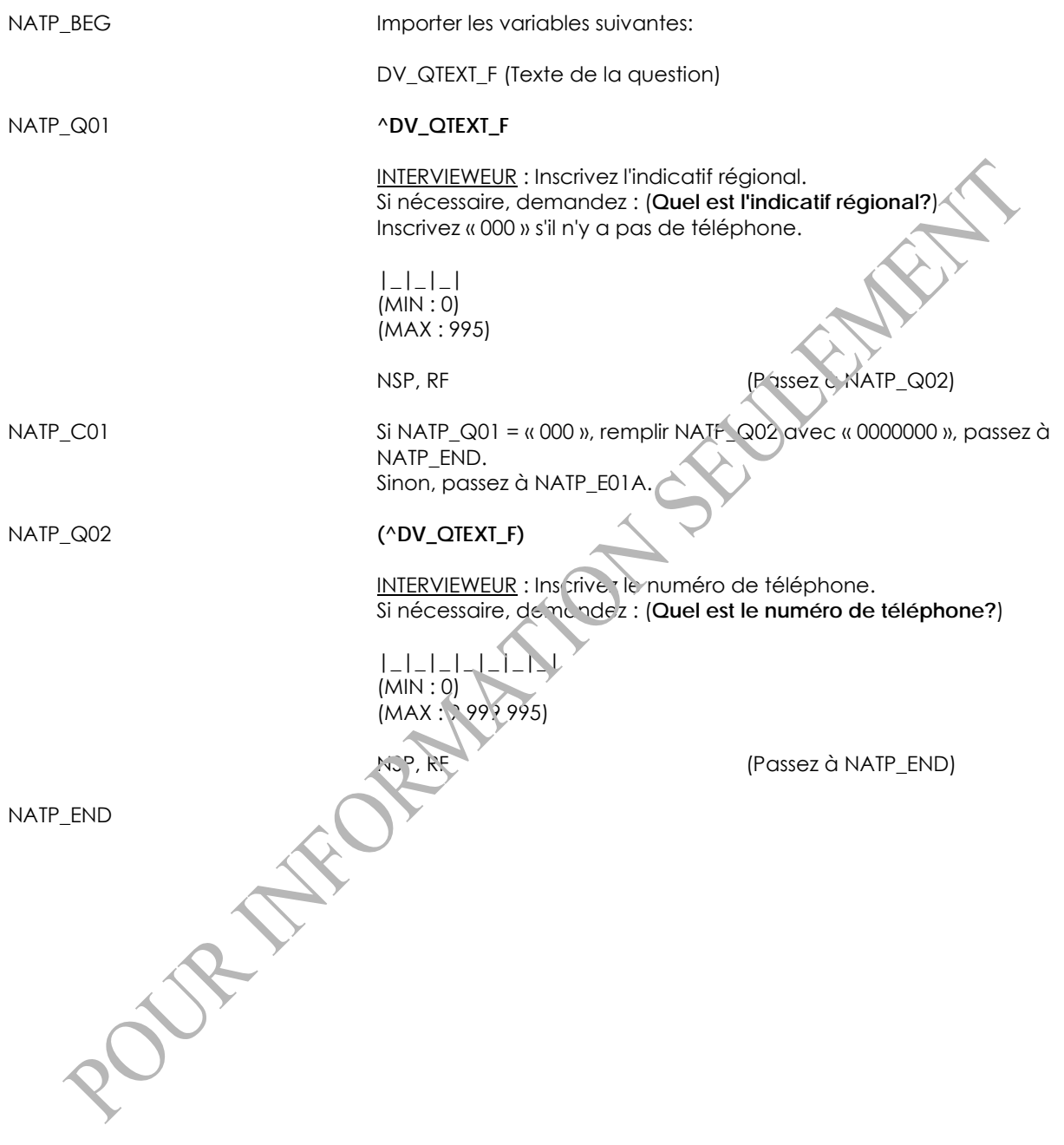

#### <span id="page-18-0"></span>*Logement (DW)*

DW\_BEG

DW\_N02 INTERVIEWEUR : Choisissez le type de logement.

- 01 Maison individuelle
- 02 Maison double
- 03 Maison en rangée
- 04 Duplex
- 05 Immeuble d'appartements de moins de 5 étages
- 06 Immeuble d'appartements
- de 5 étages ou plus
- 07 Institution
- 08 Hôtel; maison de chambres / pension; camp
- 09 Maison mobile
- 10 Autres Précisez
- NSP, RF

Passez à DW\_END

Texte d'aide : *Définition:* 

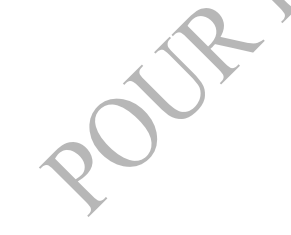

**• Maison individuelle** : une straiture avec un seul logement, séparée de toute autre structure par un espace ouvert (à l'exception de son propre garage ou remise)

**• Maison double** : un ogen ent joint à un seul autre logement, séparé de cet autre *logement par un mur qui va du sol au toit* 

ENFE

*• Maison en rangée : une unité de logement faisant partie d'une rangée de trois*  logements ou plus qui partagent des murs communs qui vont du sol au toit et au*dessus ou en dessous desquels il n'y a pas d'autres logements* 

*• Duplex : deux logements, situés un au-dessus de l'autre, qui ne touchent à aucune autre structure et entourés de tous les côtés par un espace ouvert* 

*• Immeuble d'appartements de moins de 5 étages : un logement dans un triplex, un quadriplex ou un immeuble de moins de 5 étages, séparé des autres logements par des divisions horizontales et verticales* 

*• Immeuble d'appartements de 5 étages ou plus : un logement dans une structure résidentielle de 5 étages ou plus* 

*• Institution : un logement collectif dont le but principal est d'offrir des soins de garde ou des soins médicaux de courte ou de longue durée (p. ex., les pénitenciers, les orphelinats, les maisons de soins infirmiers, les hôpitaux, les maisons d'ordres religieux)* 

*• Hôtel, maison de chambres/pension, camp : des logements collectifs non en institution* 

*• Maison mobile : un logement mobile conçu et construit en vue d'être transporté (sur la route) sur son propre châssis à un emplacement, et d'être placé sur des fondations temporaires telles que des blocs ou un emplacement préparé* 

*• Autre : comprend les logements (autres que des maisons mobiles) utilisés comme résidences permanentes et pouvant être déménagés dans un cours délai, tels que*  les autocaravanes, les tentes, les voitures de chemin de fer, les caravanes flottantes, *etc.* 

DW\_S02 INTERVIEWEUR : Précisez.

(80 espaces)

(NSP, RF ne sont pas permis)

DW\_END

<span id="page-19-0"></span>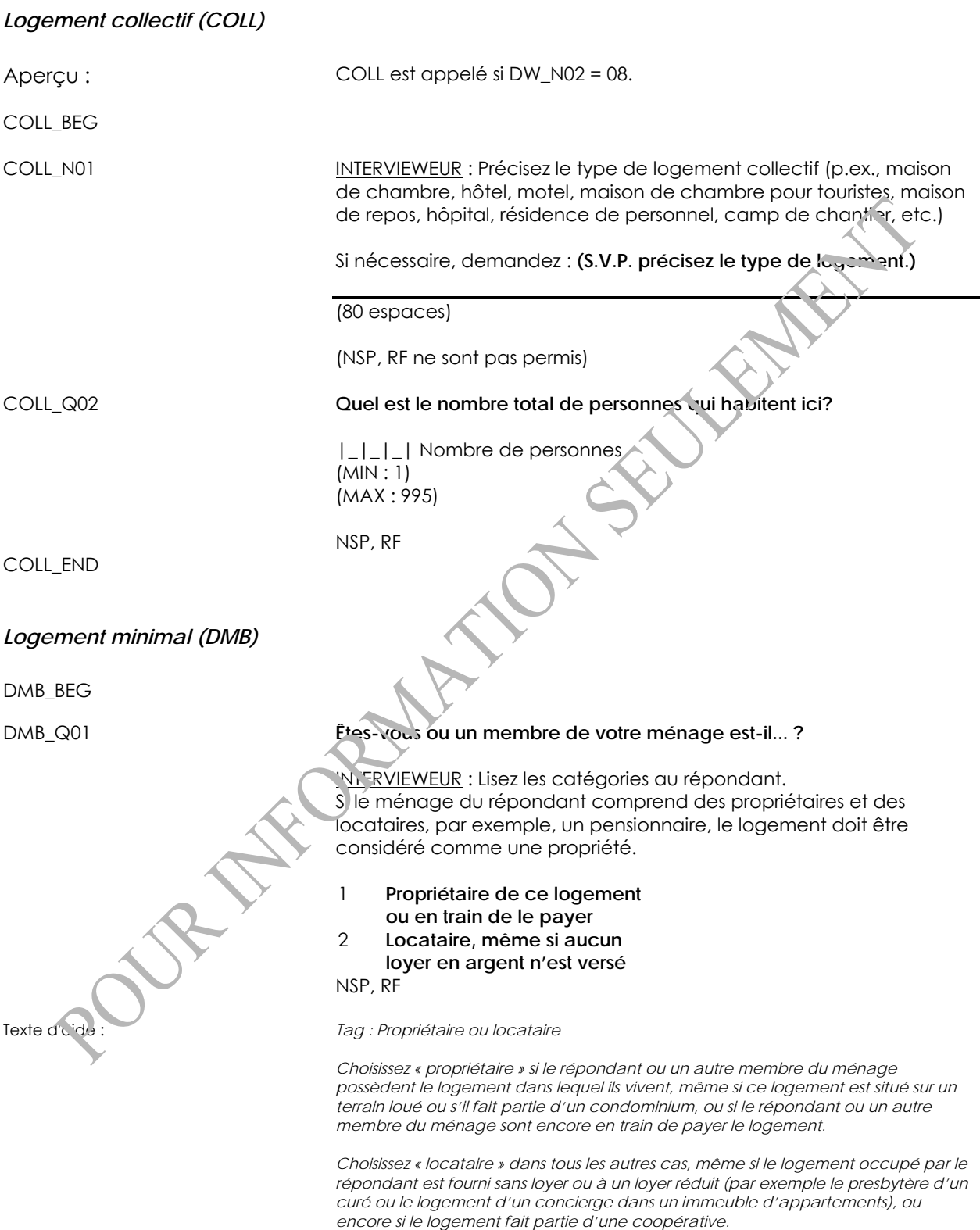

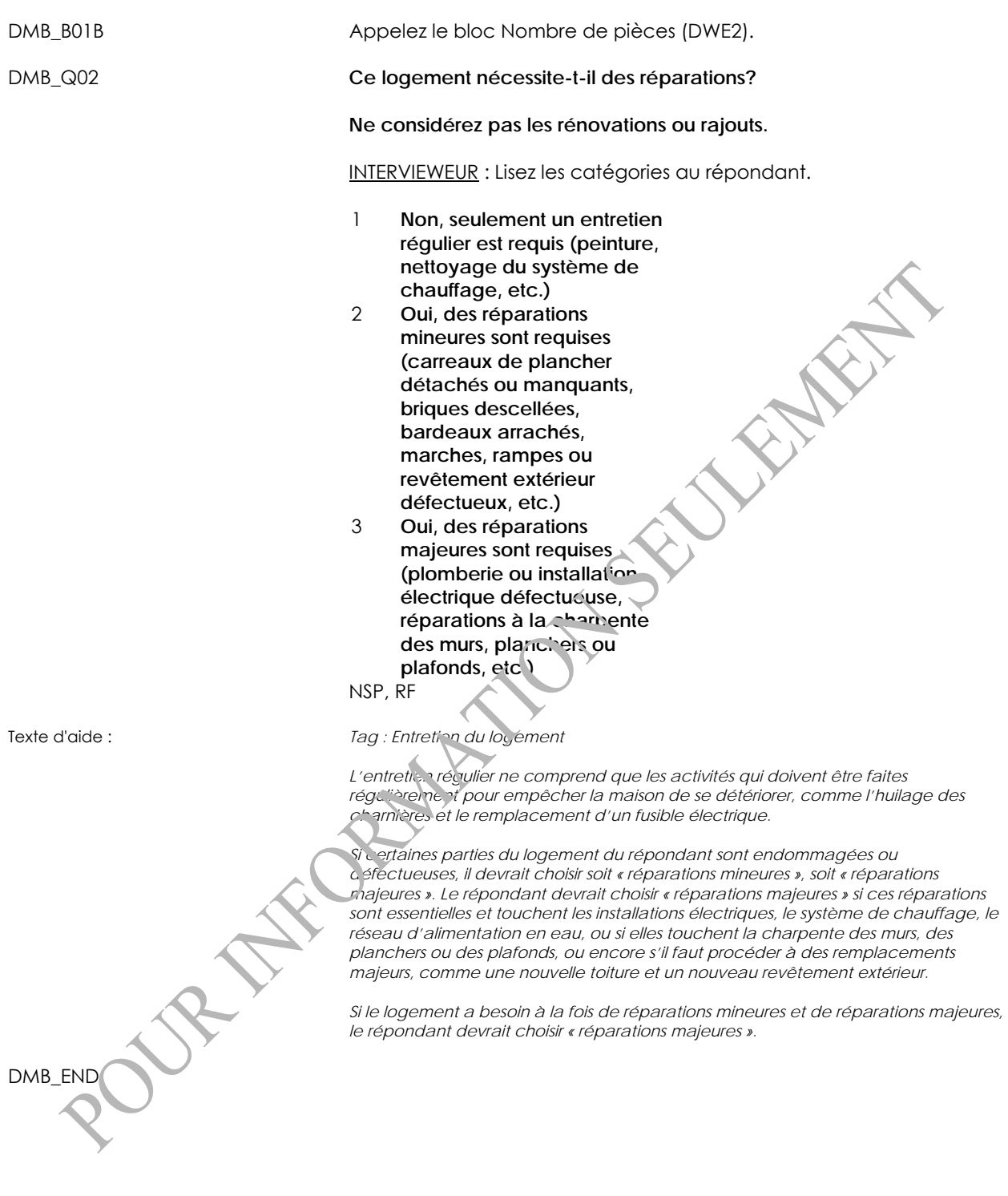

# <span id="page-21-0"></span>*Nombre de pièces (DWE2)*

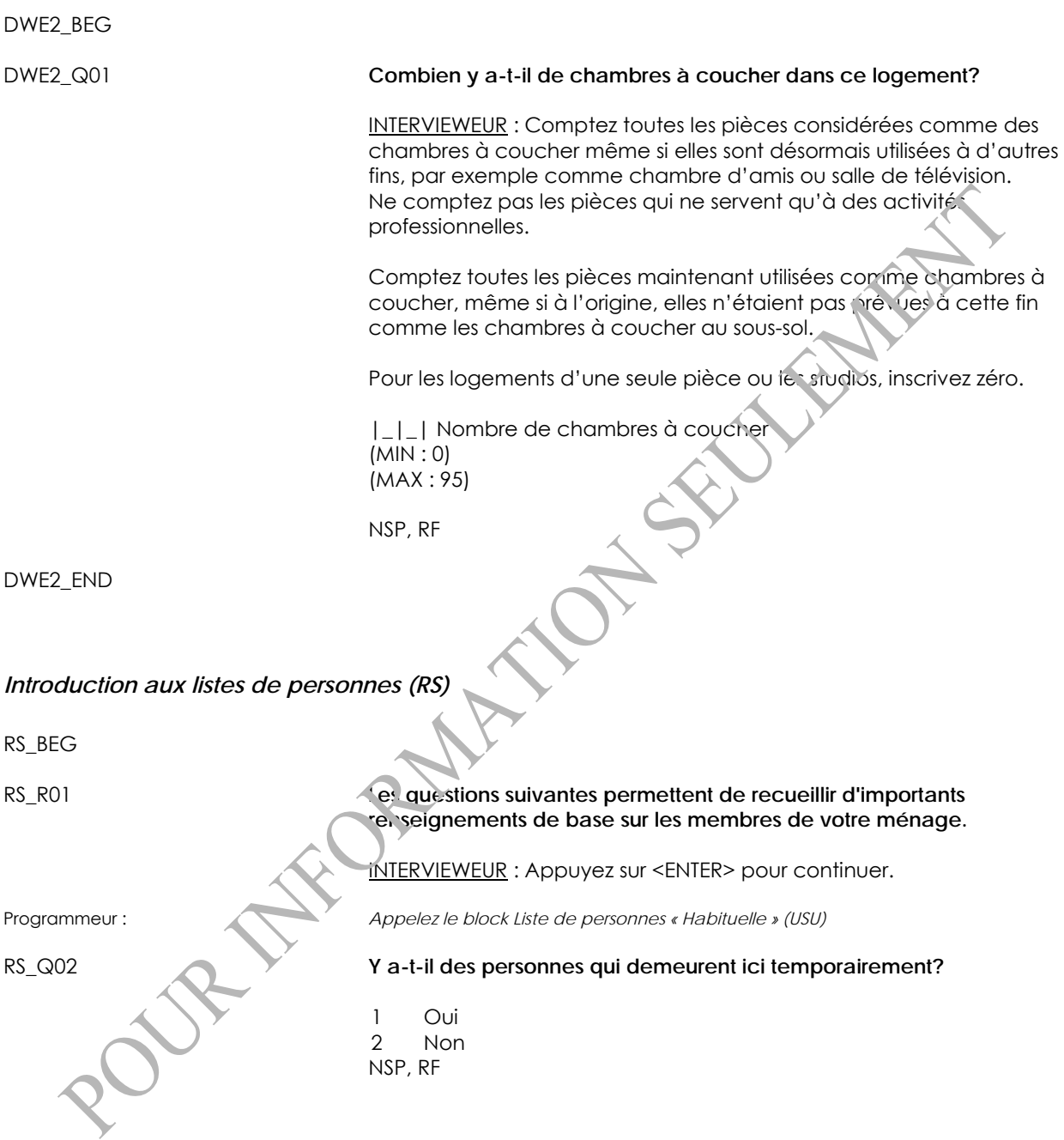

<span id="page-22-0"></span>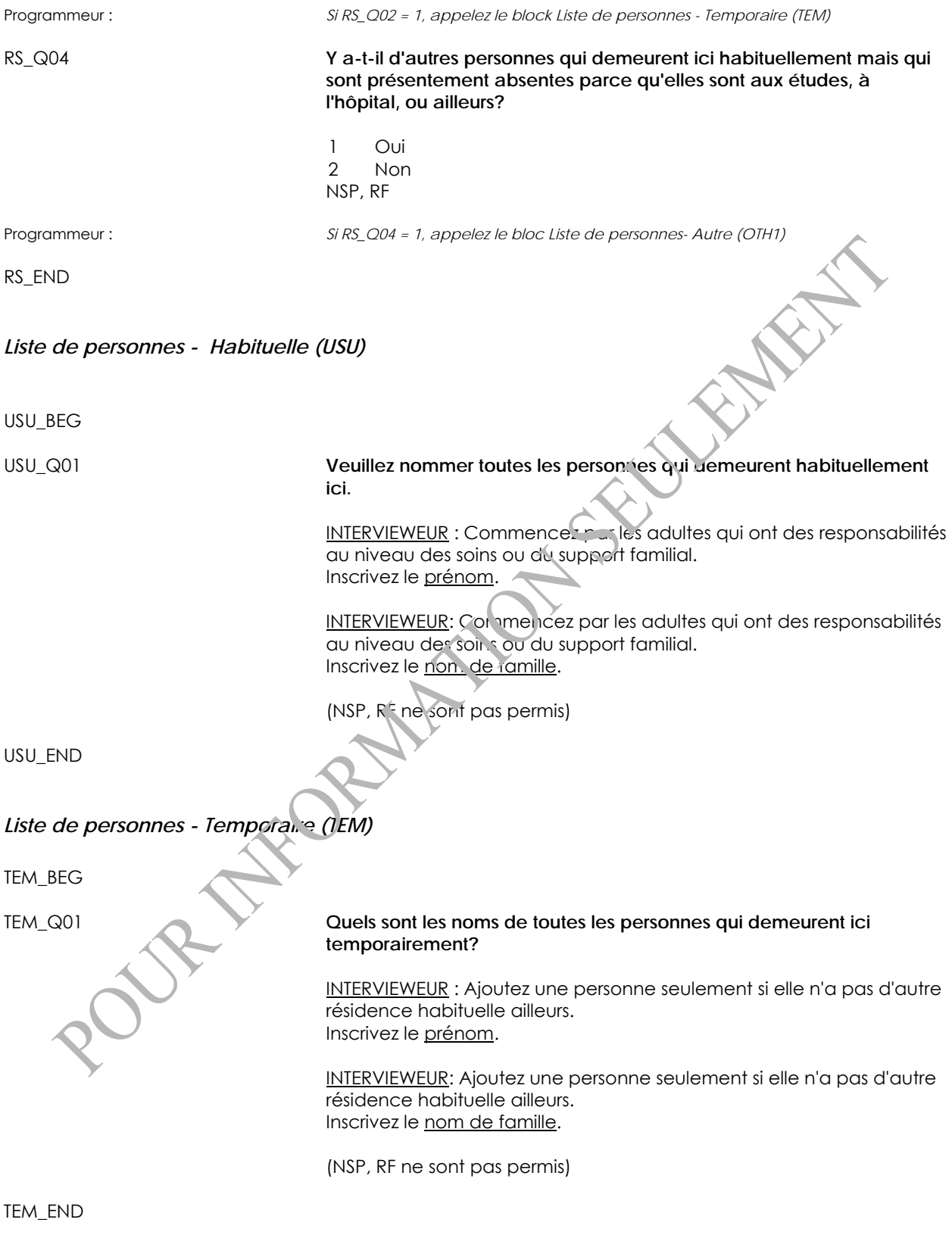

# <span id="page-23-0"></span>*Liste de personnes - Autre (OTH1)*

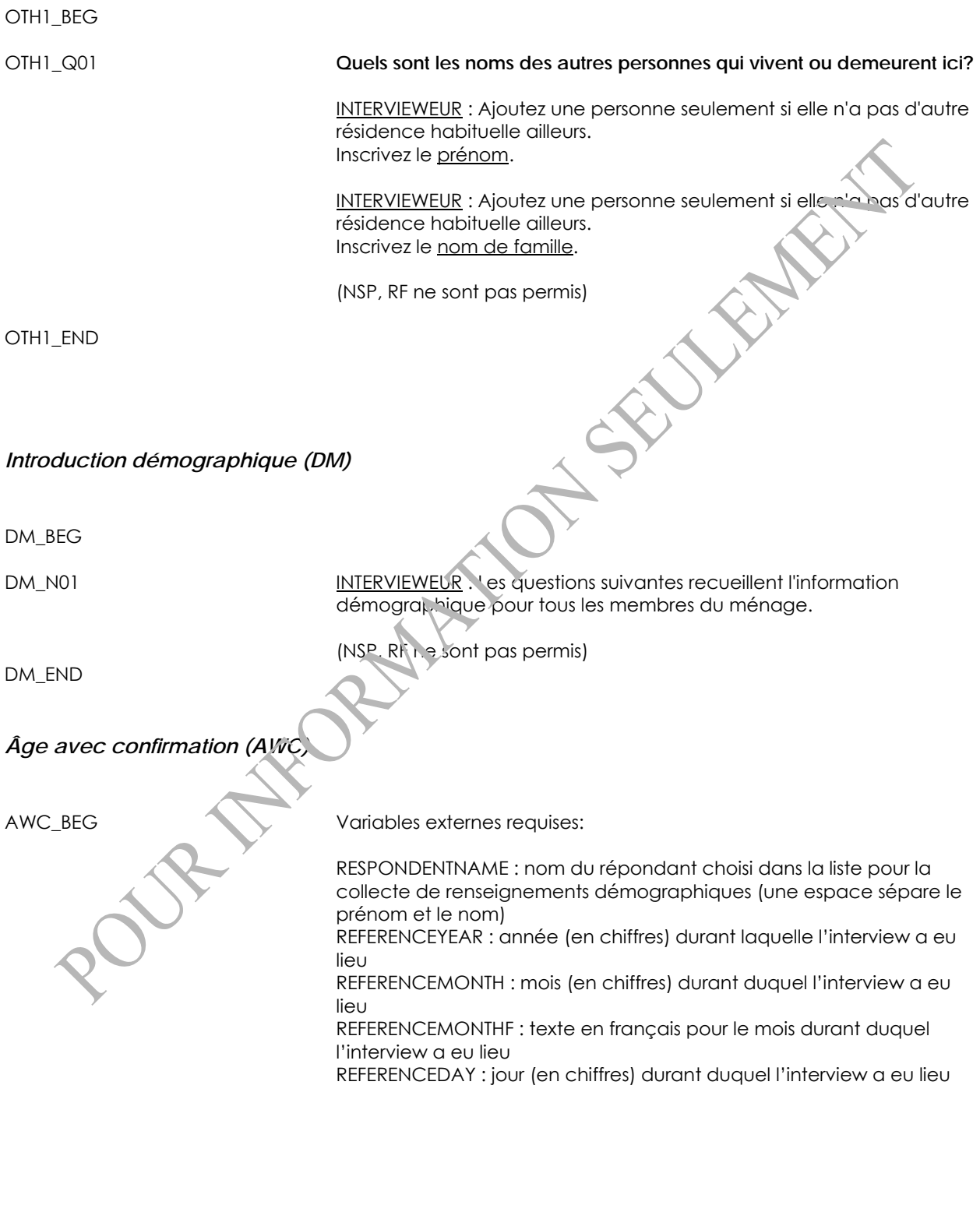

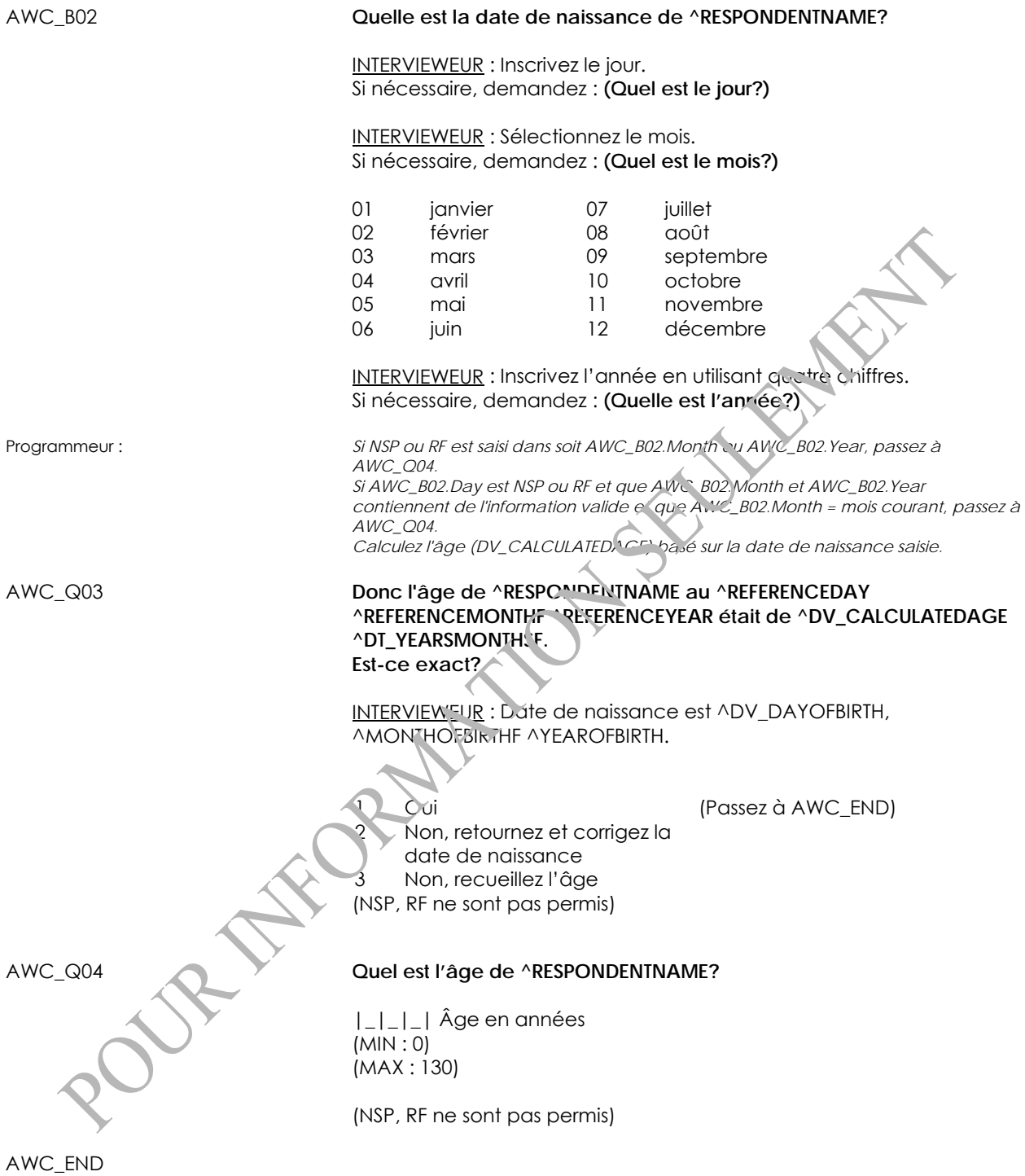

<span id="page-25-0"></span>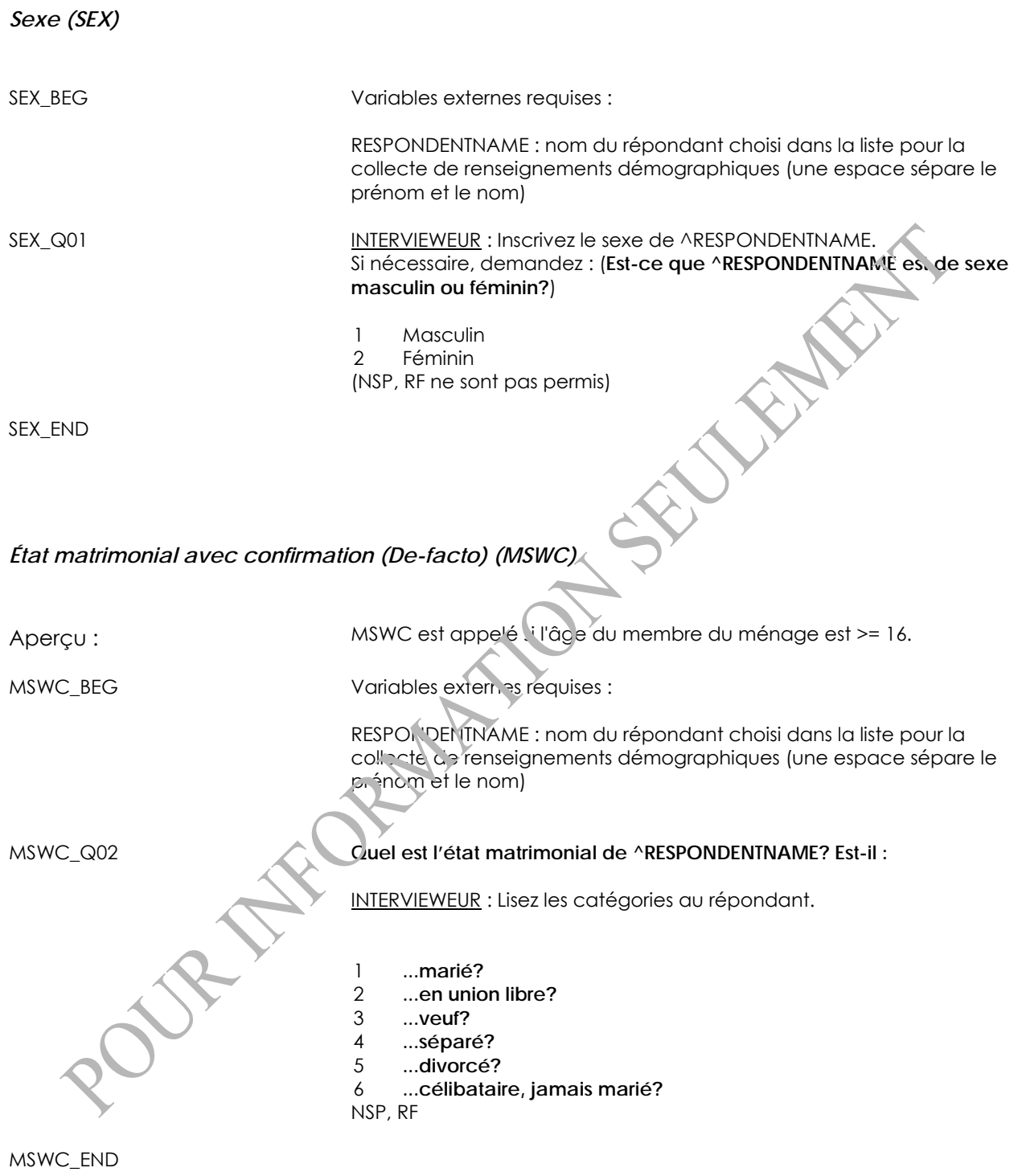

# <span id="page-26-0"></span>*Plus haut niveau de scolarité (EHG2)*

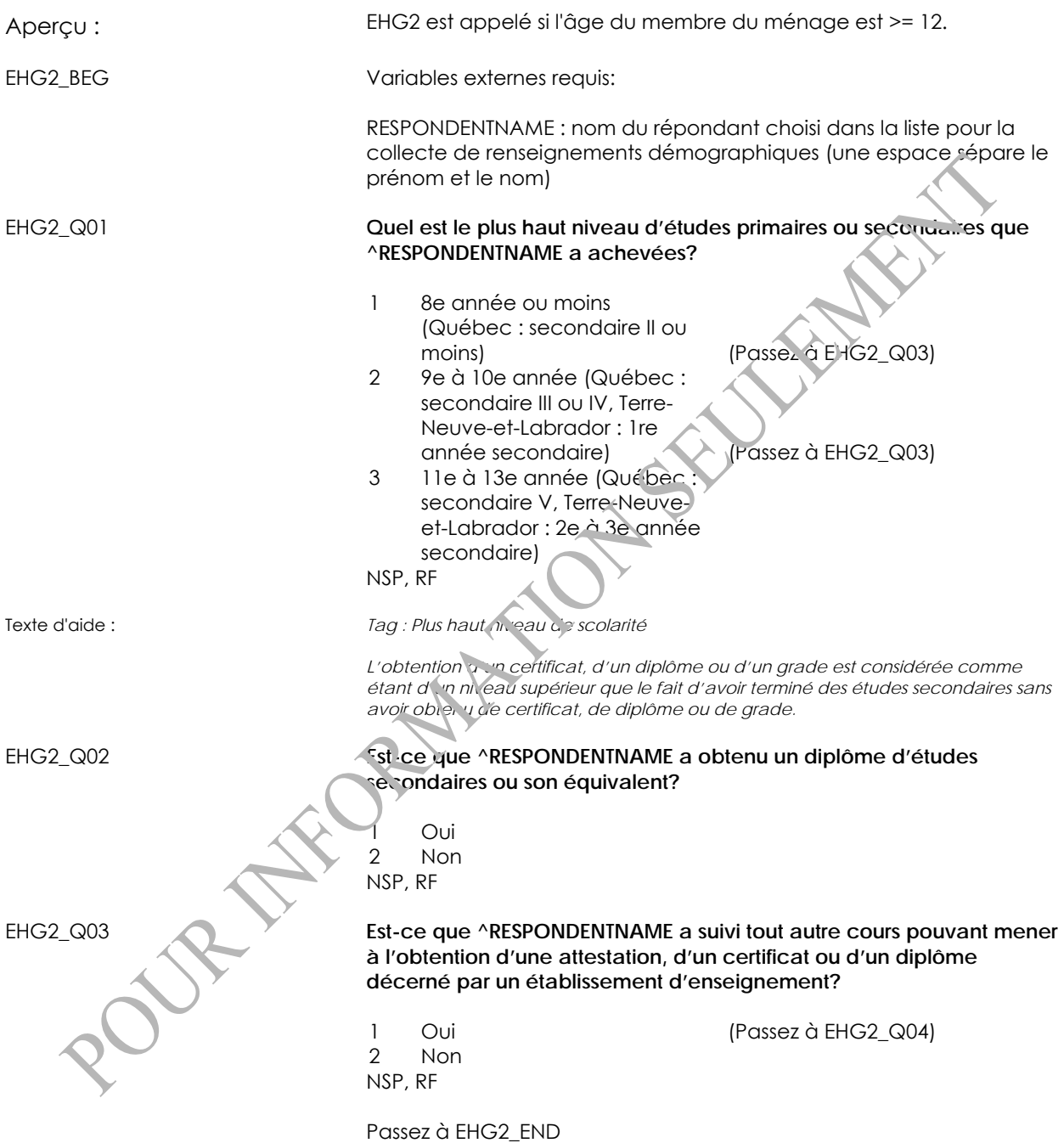

<span id="page-27-0"></span>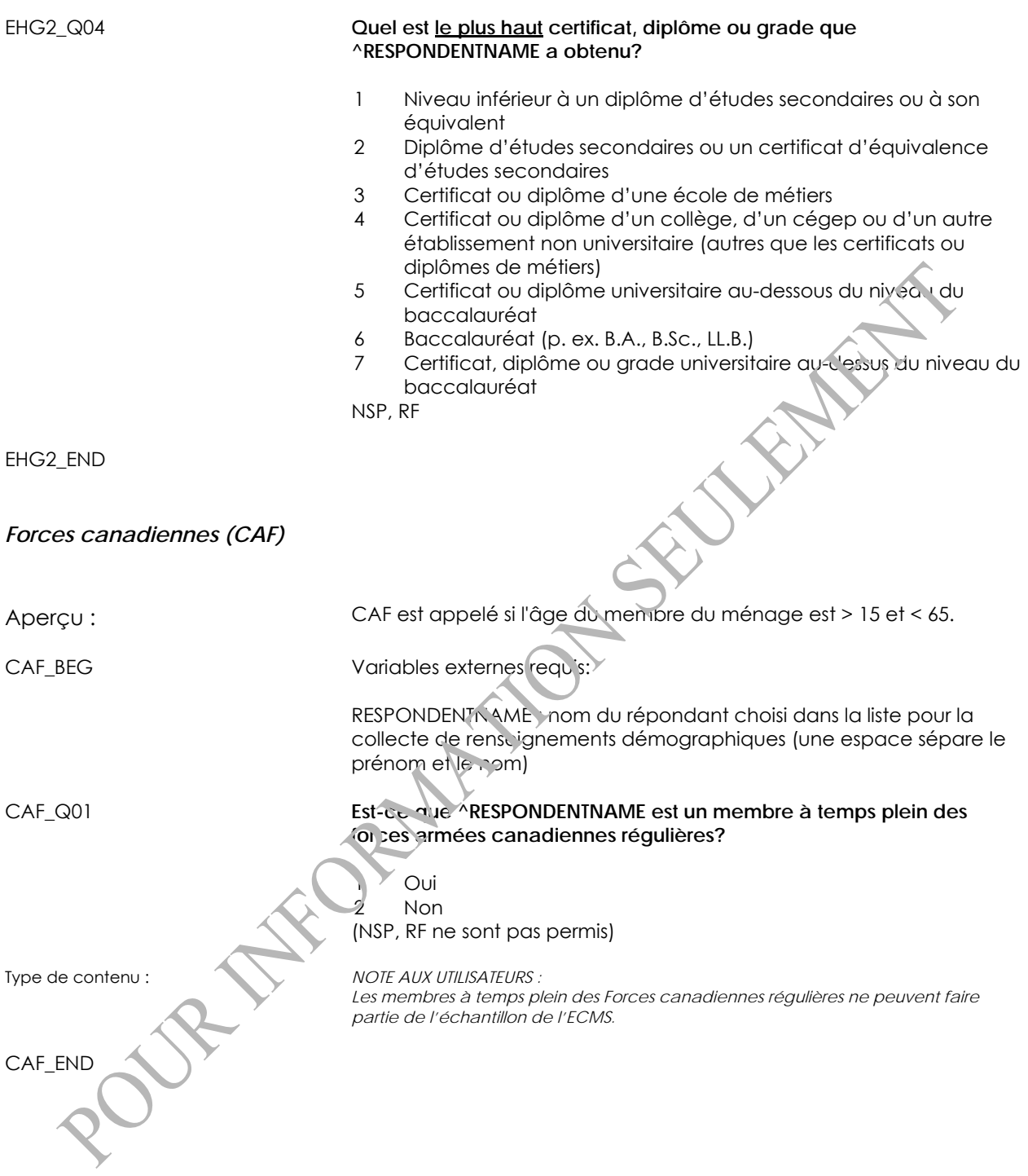

# <span id="page-28-0"></span>*Lien de parenté avec confirmation (RWC)*

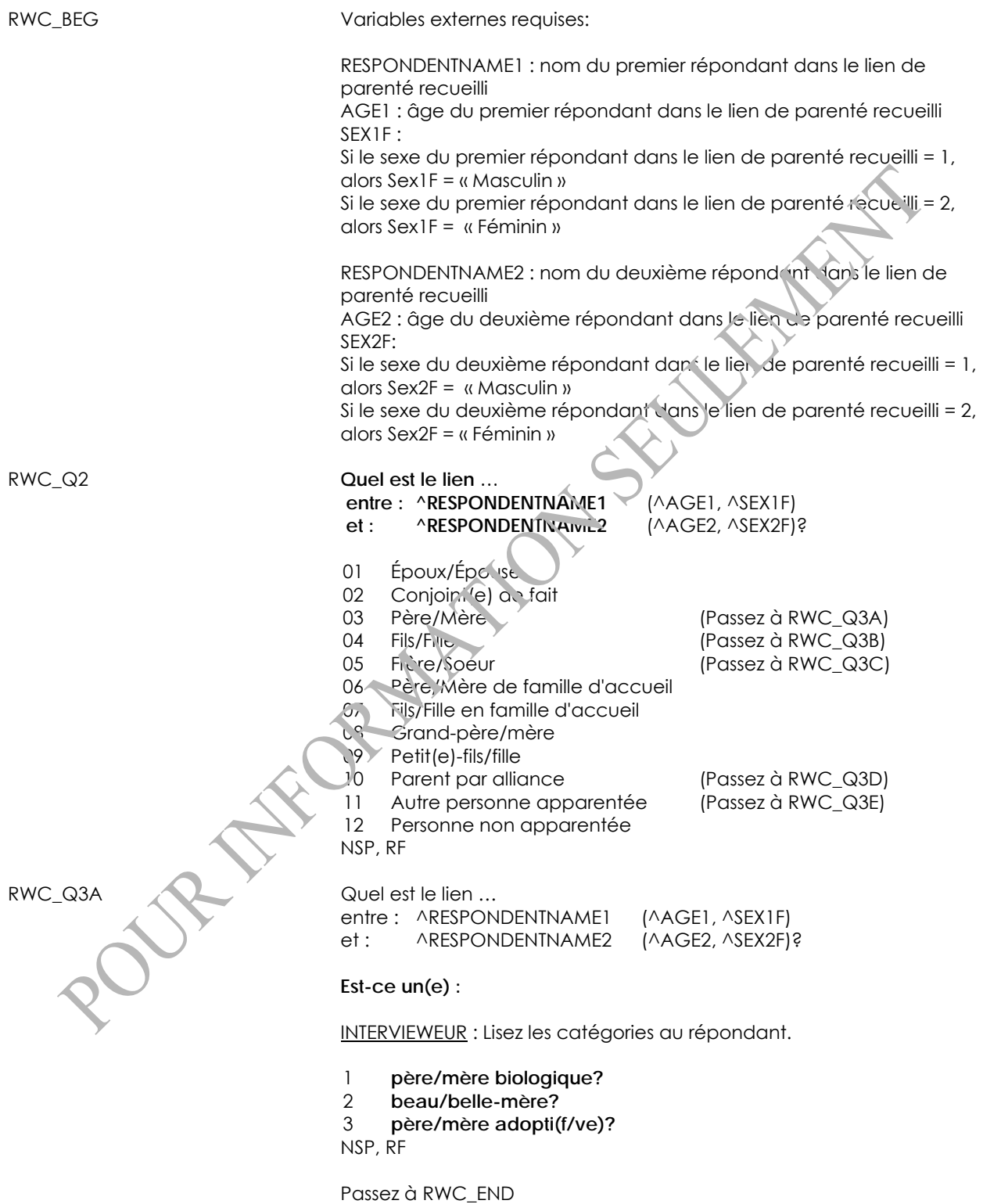

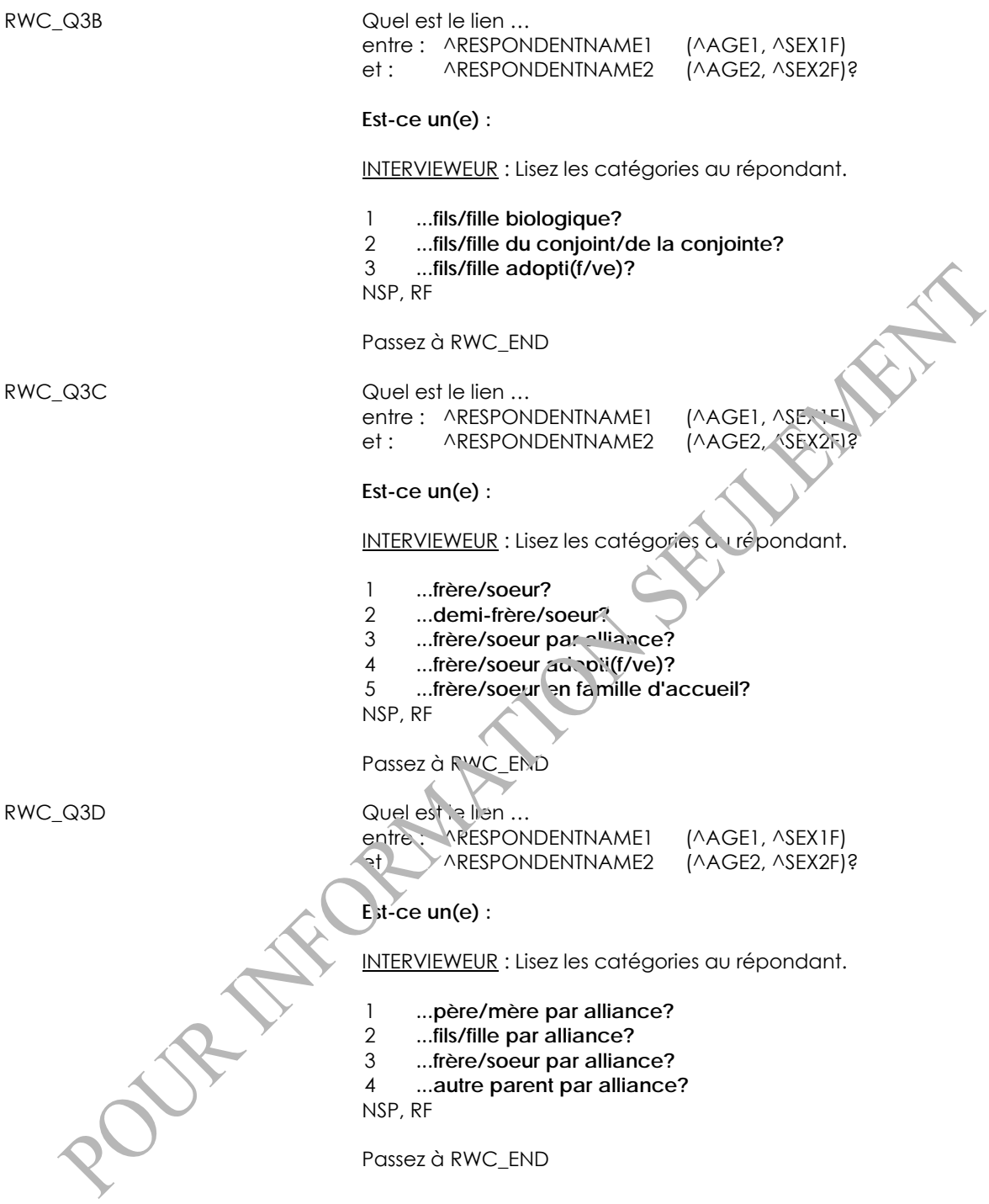

<span id="page-30-0"></span>RWC\_Q3E Quel est le lien ... entre : ^RESPONDENTNAME1 (^AGE1, ^SEX1F) et : ^RESPONDENTNAME2 (^AGE2, ^SEX2F)? **Est-ce un(e) :**  INTERVIEWEUR : Lisez les catégories au répondant. 1 **...oncle/tante?** 2 **...cousin/cousine?** 3 **...neveu/nièce?** 4 **...autre parent?** NSP, RF Passez à RWC\_END RWC\_END *Personne qui a fourni l'information démographique (PPD)*  Aperçu : PPD identifie la personne qui fournit les renseignements à propos du ménage figurant sur la liste. On peut choisir parmi une liste des membres du ménage qui ont 10 ans ou plus. La litte comprend aussi la catégorie « 88 » (Non-membre du ménage). PPD\_BEG PPD\_N01 INTERVIEWEUR : Choisissez le nom de la personne qui donne l'information. Si la personne n'est pas sur la liste, choisissez « Nonmembre du ménage ». (NSP, RF ne sont pas permis) Programmeur : *Affichez tous les membres actuels du ménage (c.-à-d., ceux dont le code de membre est 01, 02, 03, 05 ou 06) qui ont 10 ans et plus. À noter que la catégorie « Non-membre du ménage » sera représentée par le code 88.*  Type de contenu : **NOTE AUX UTILISATEURS** : *La sélection aléatoire des répondants à l'ECMS est effectuée après la collecte des données démographiques. Une personne est sélectionnée dans la liste des membres du ménage âgés de 12 à 79 ans. Dans les ménages ayant des enfants âgés de 3 à 11 ans, un enfant supplémentaire âgé de 3 à 11 ans est sélectionné.* PPD\_END

# <span id="page-31-0"></span>**Personne fournissant l'information (PPI)**

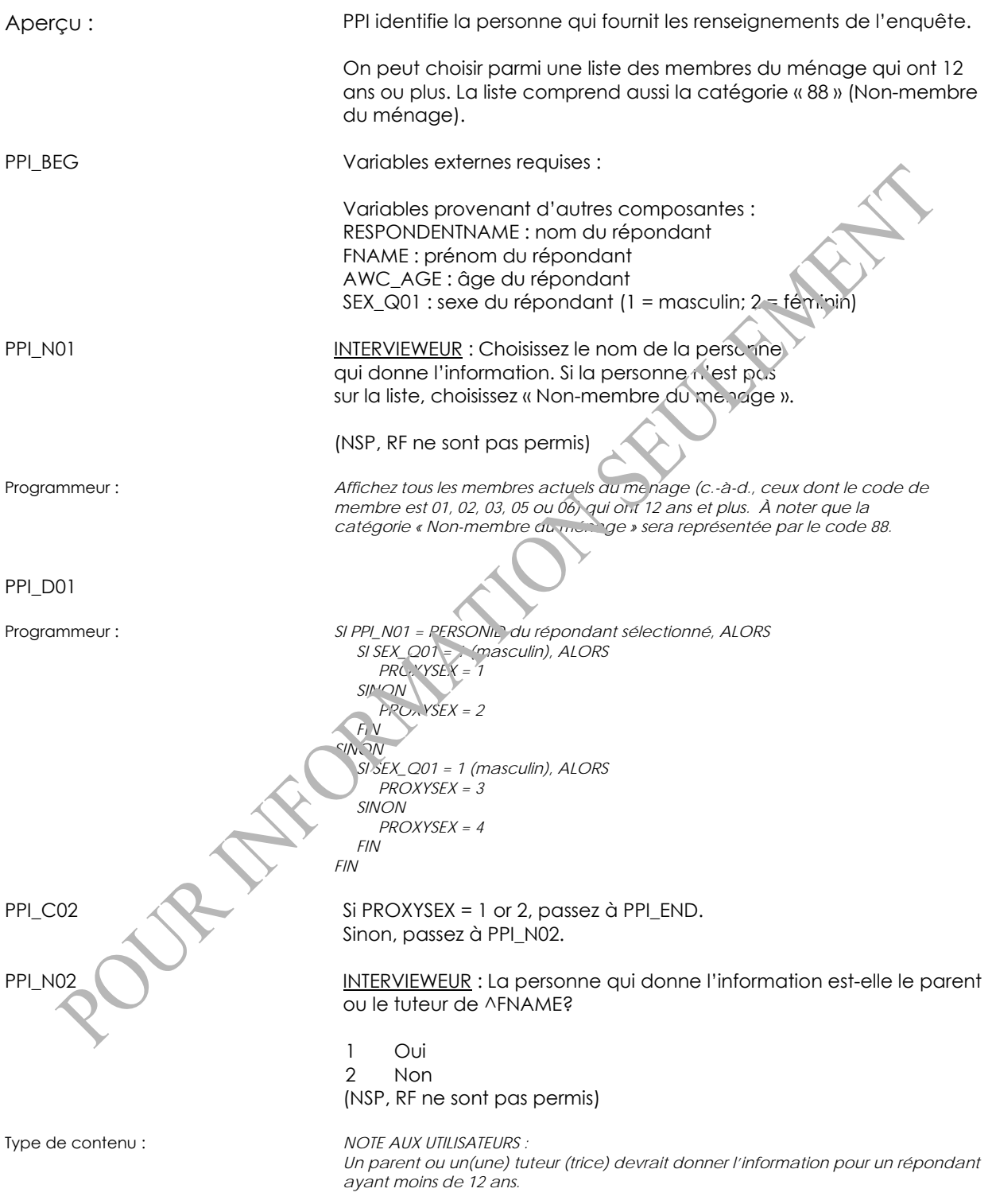

PPI\_C03 Si PPI\_N02 = 2, passez à PPI\_END. Sinon, passez à PPI\_N03. PPI\_N03 INTERVIEWEUR : La personne qui donne l'information est-elle le parent naturel ou biologique de ^FNAME? 1 Oui 2 Non (NSP, RF ne sont pas permis) PPI\_END

# <span id="page-33-0"></span>**État de santé général (GEN)**

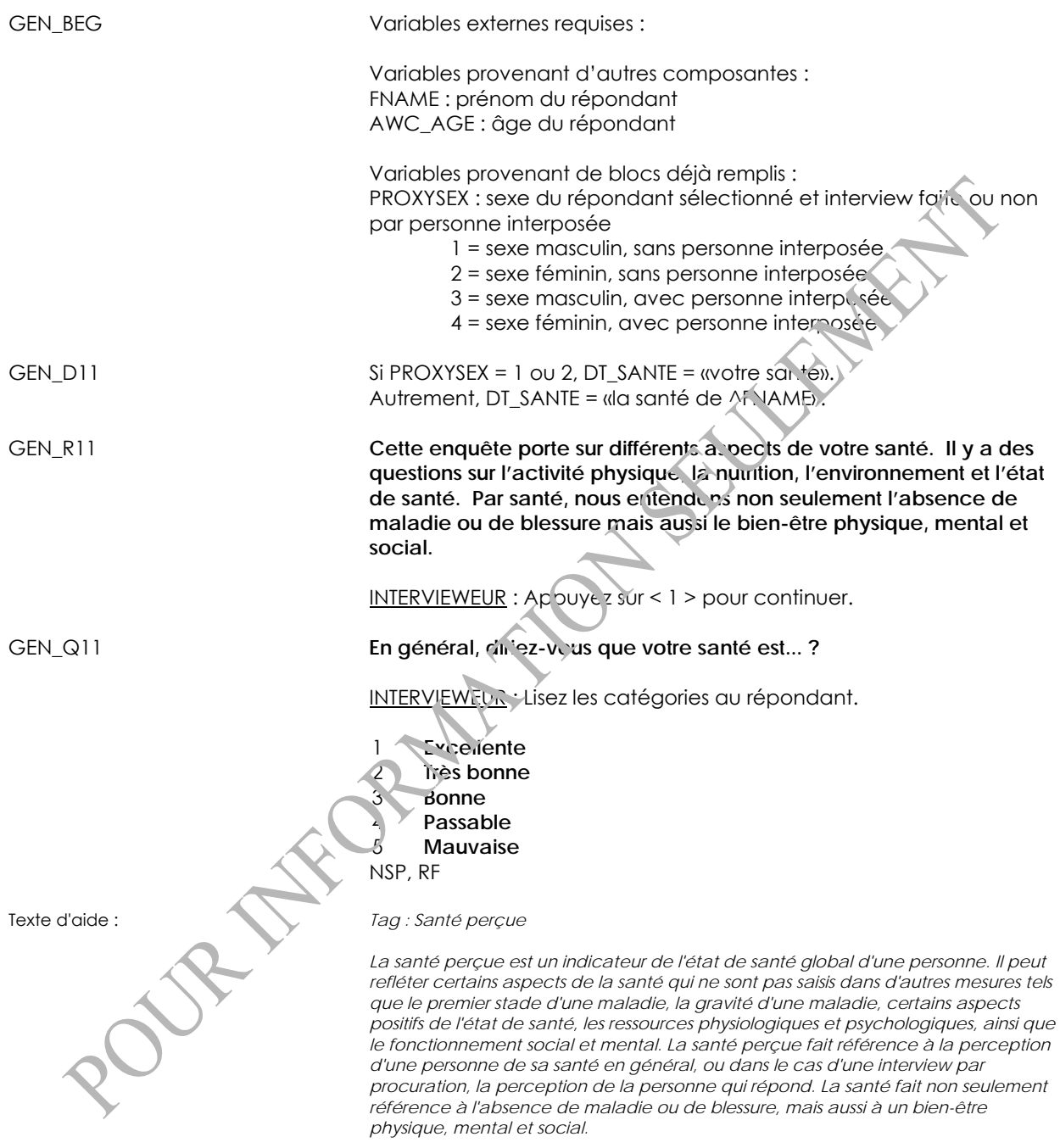

*Appuyer sur "Escape" pour retourner.* 

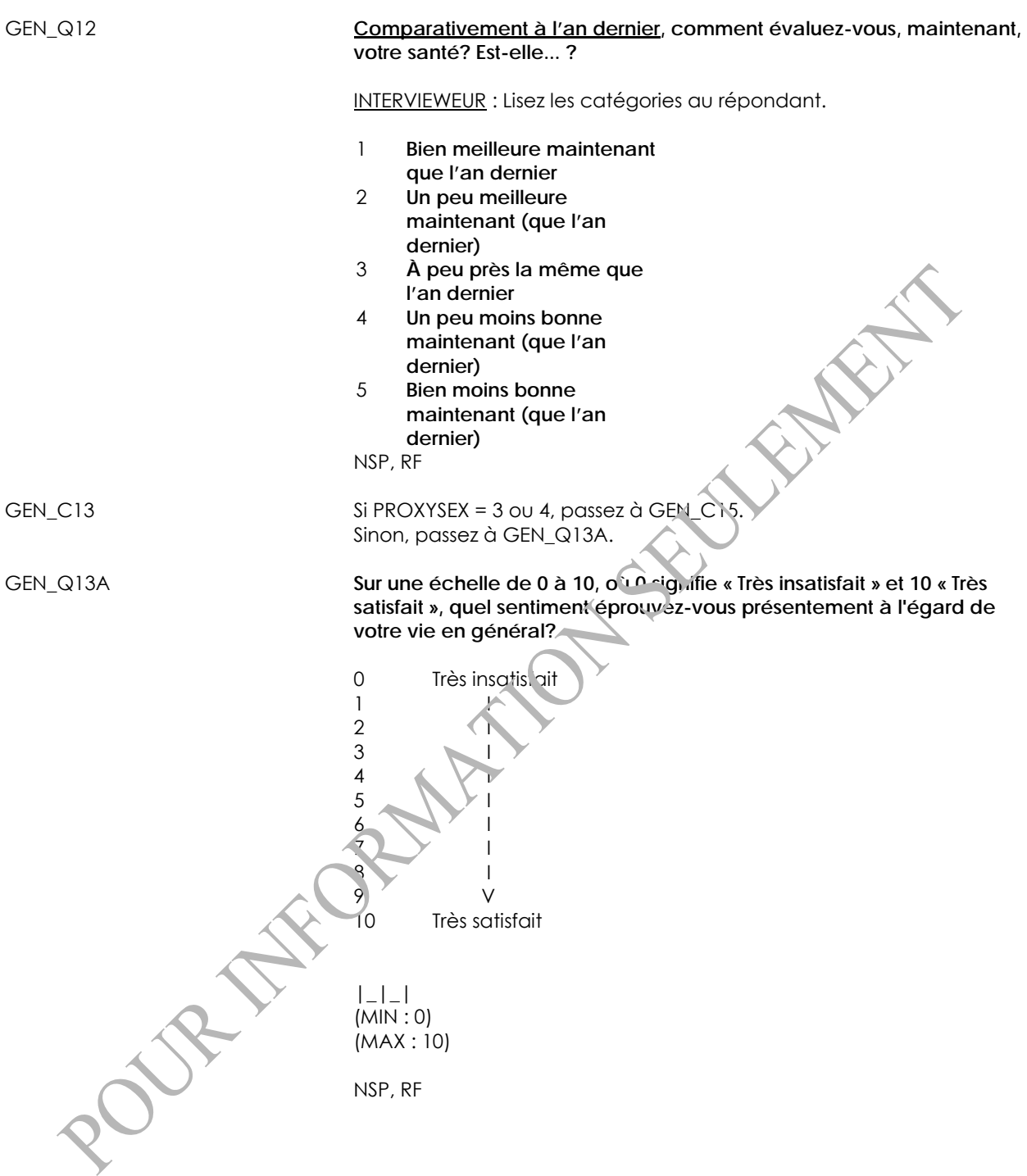

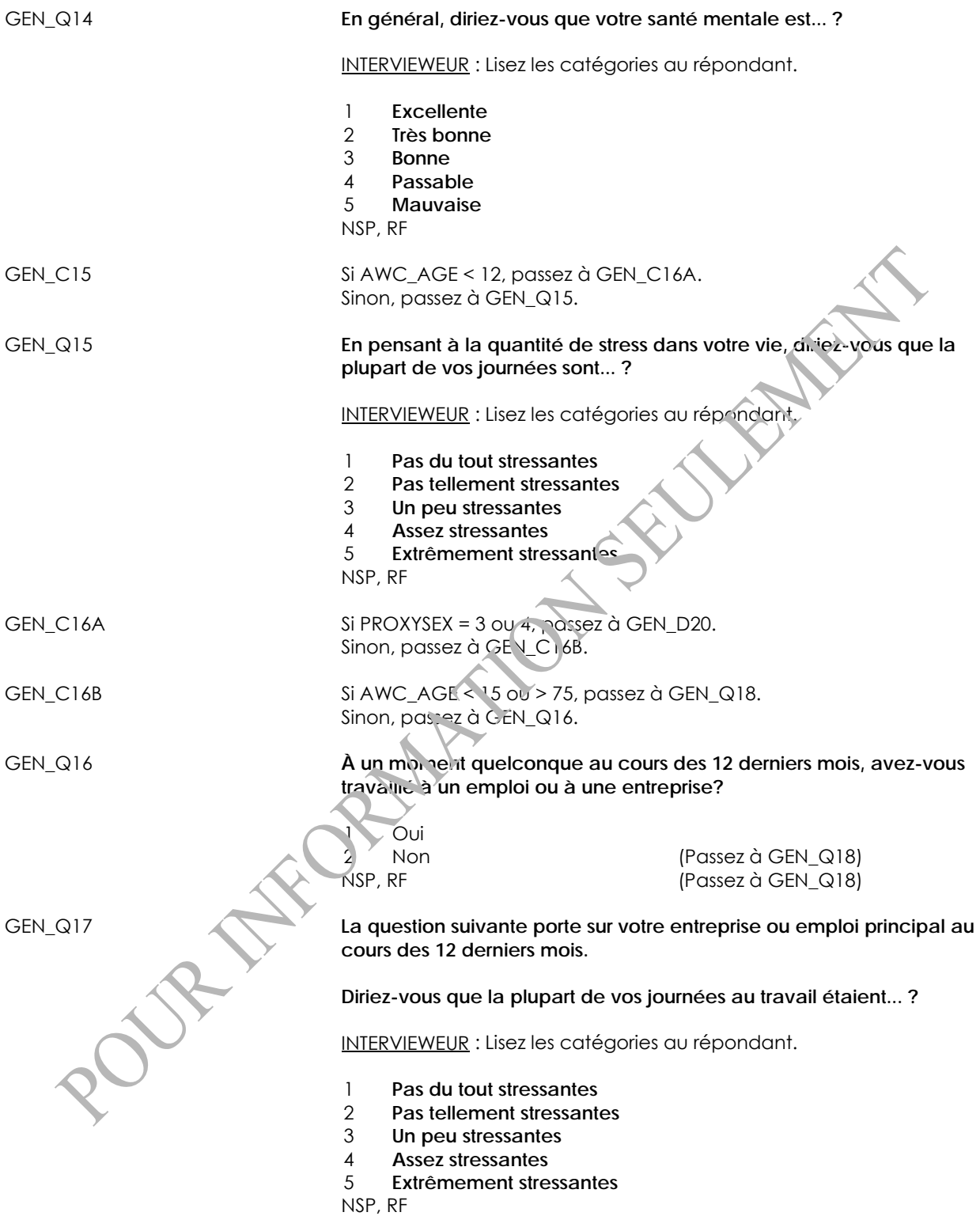
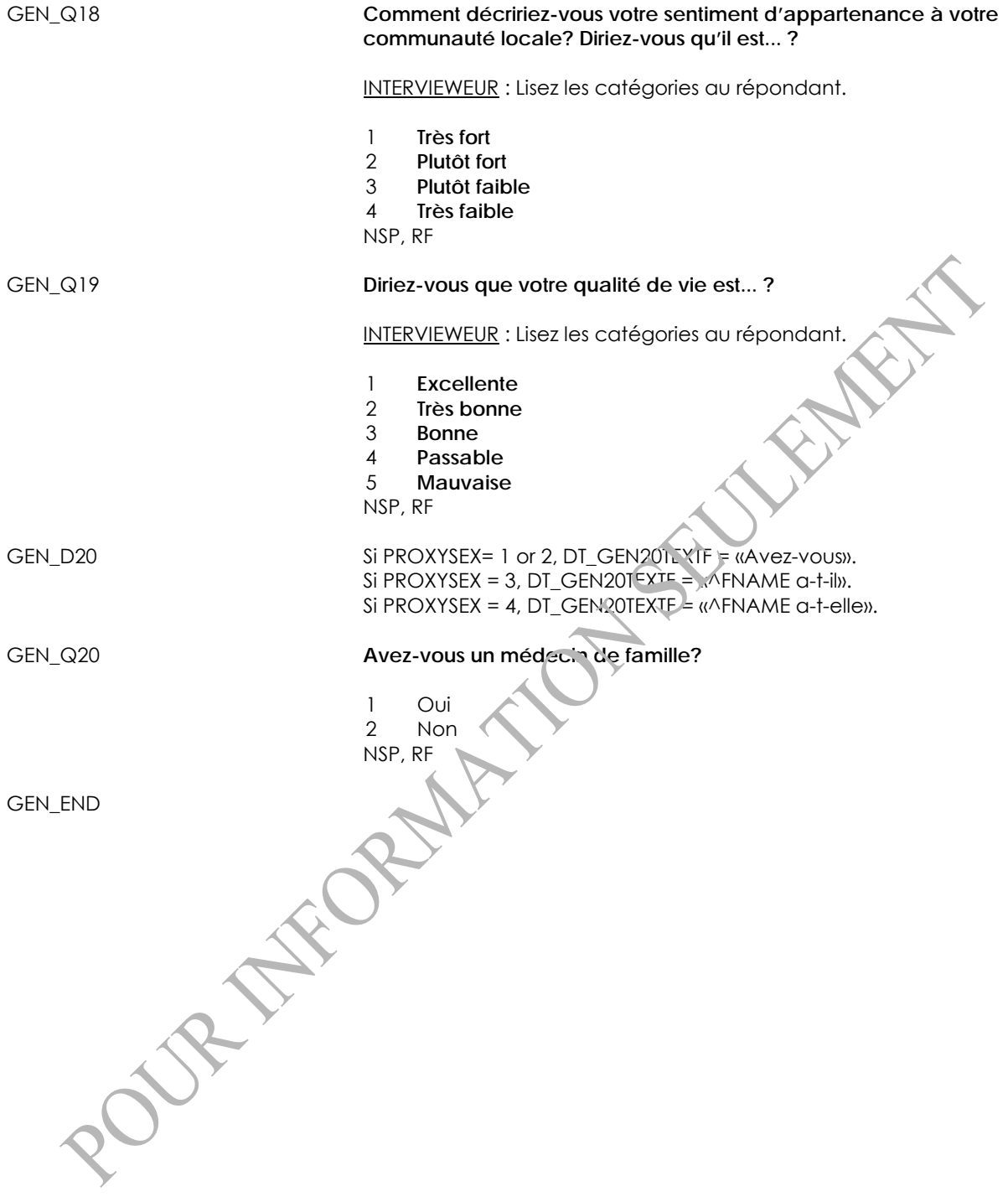

# **Grossesse (PRS)**

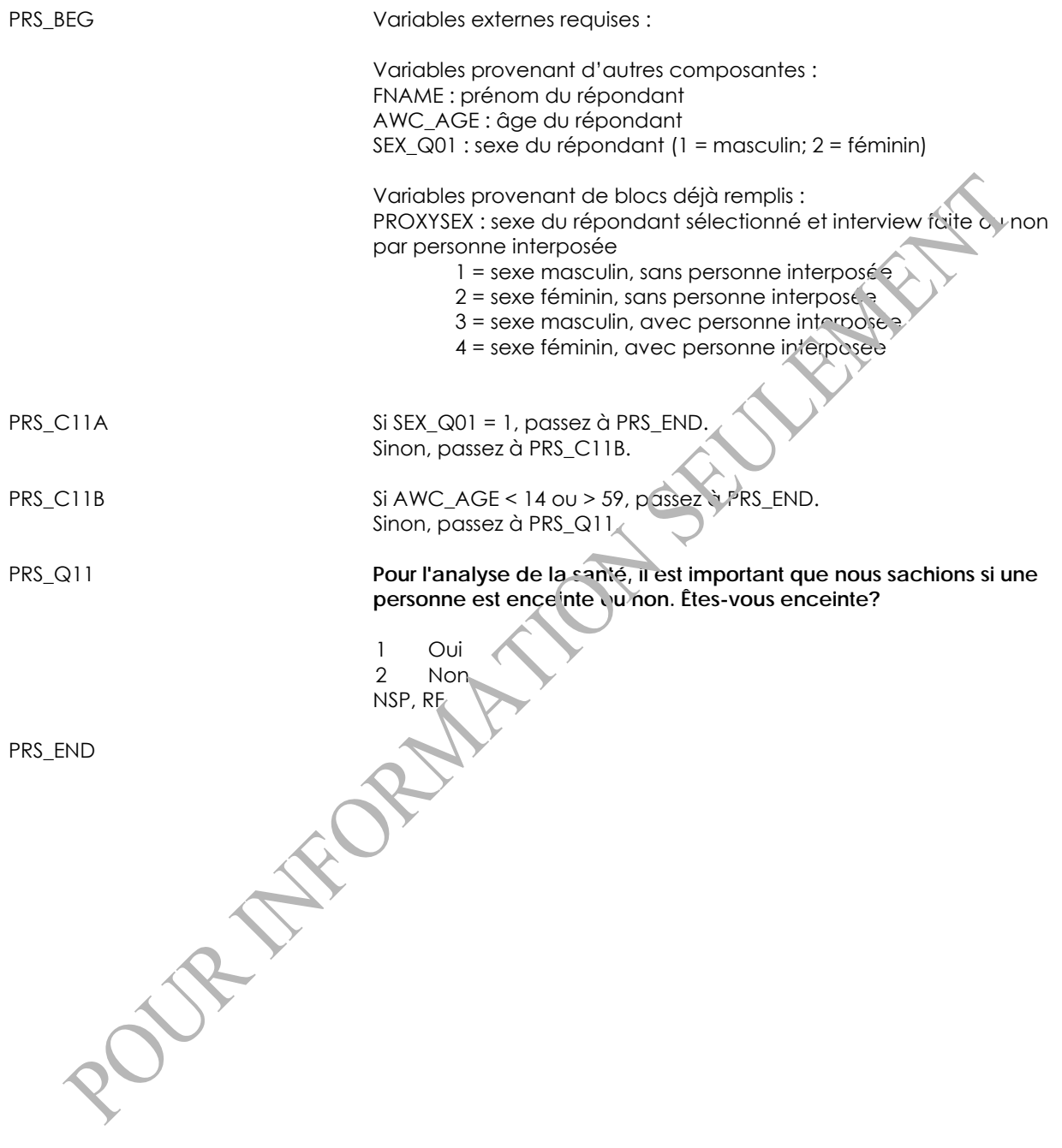

# **Problèmes de santé chroniques (CCC)**

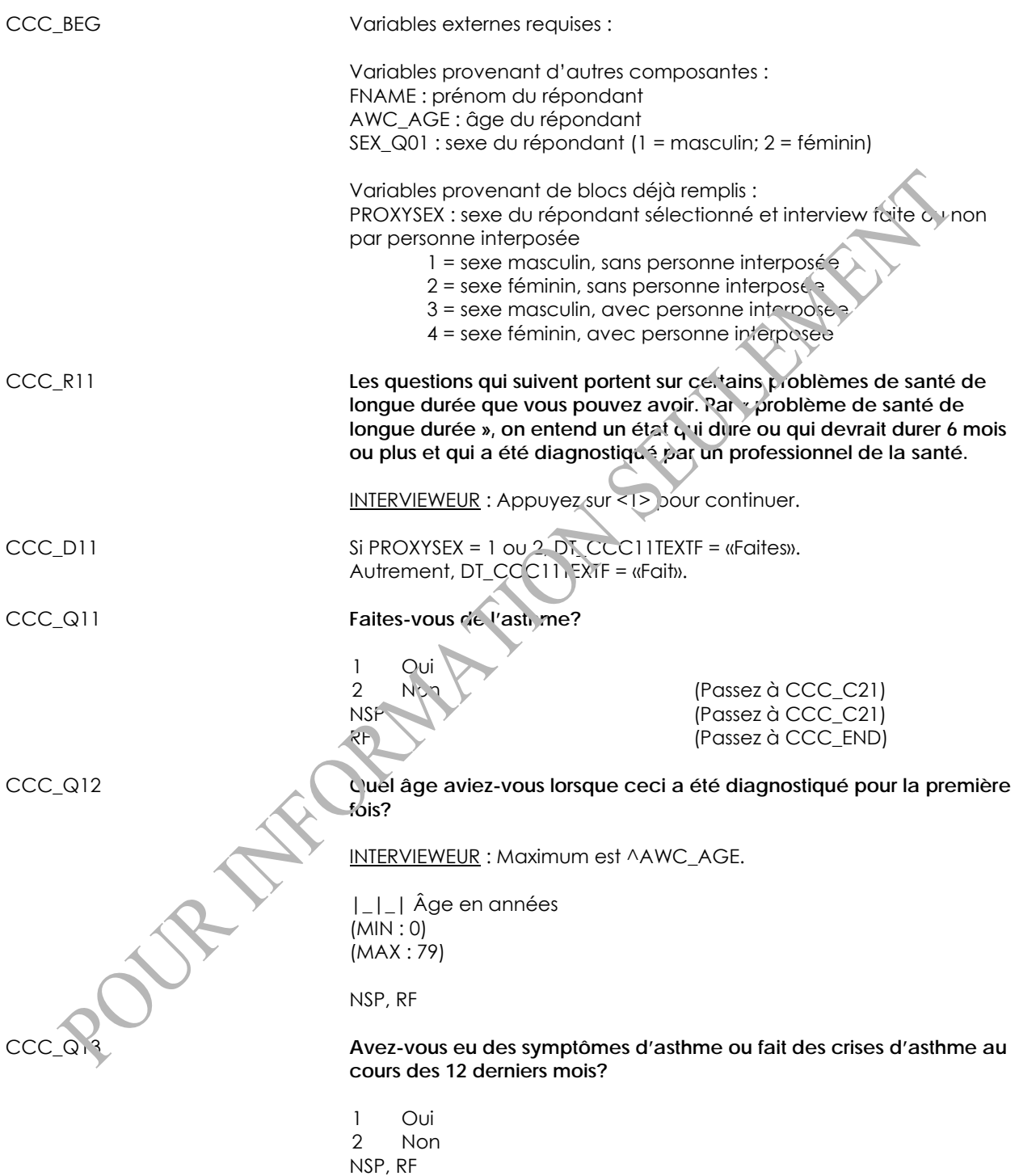

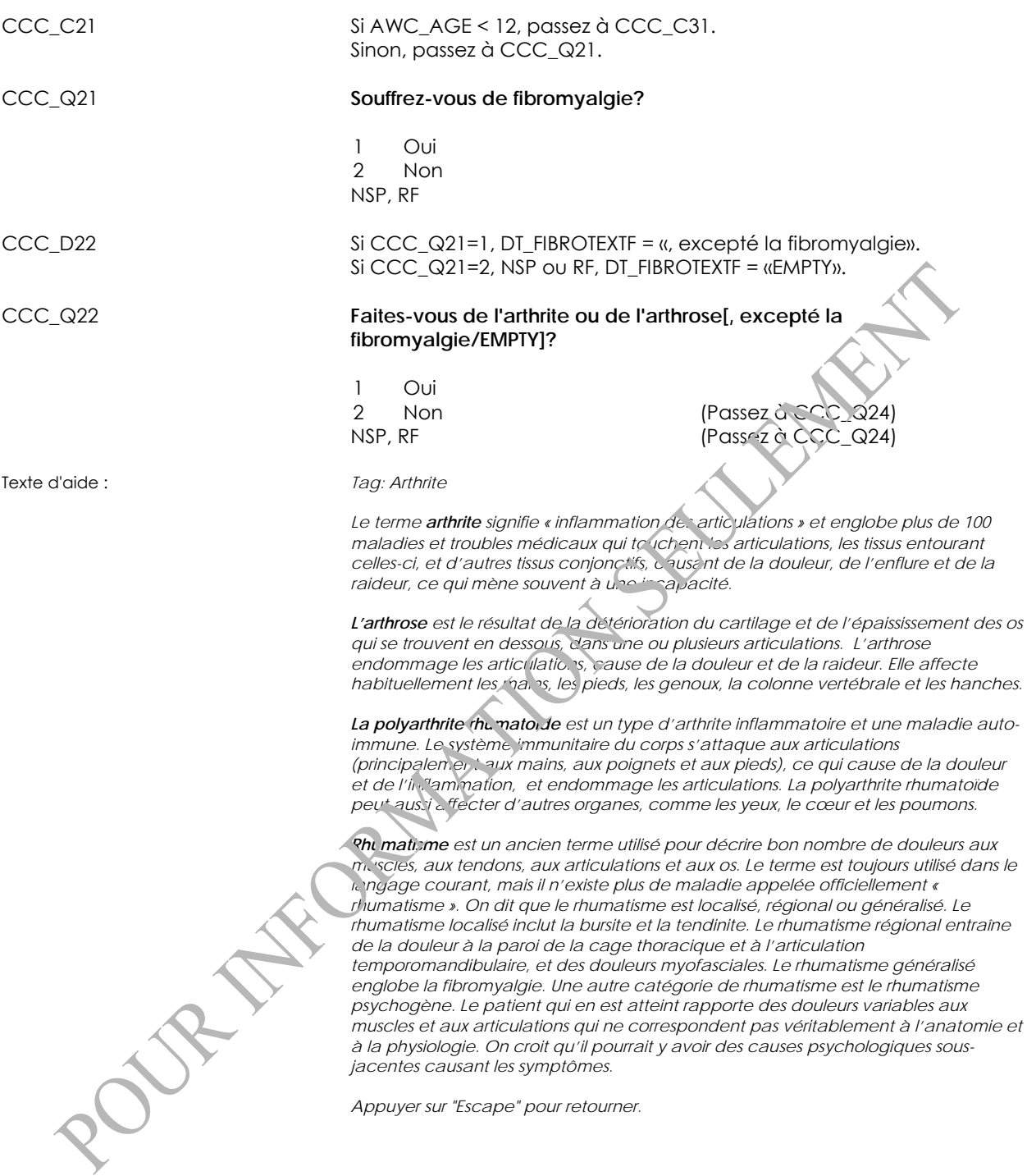

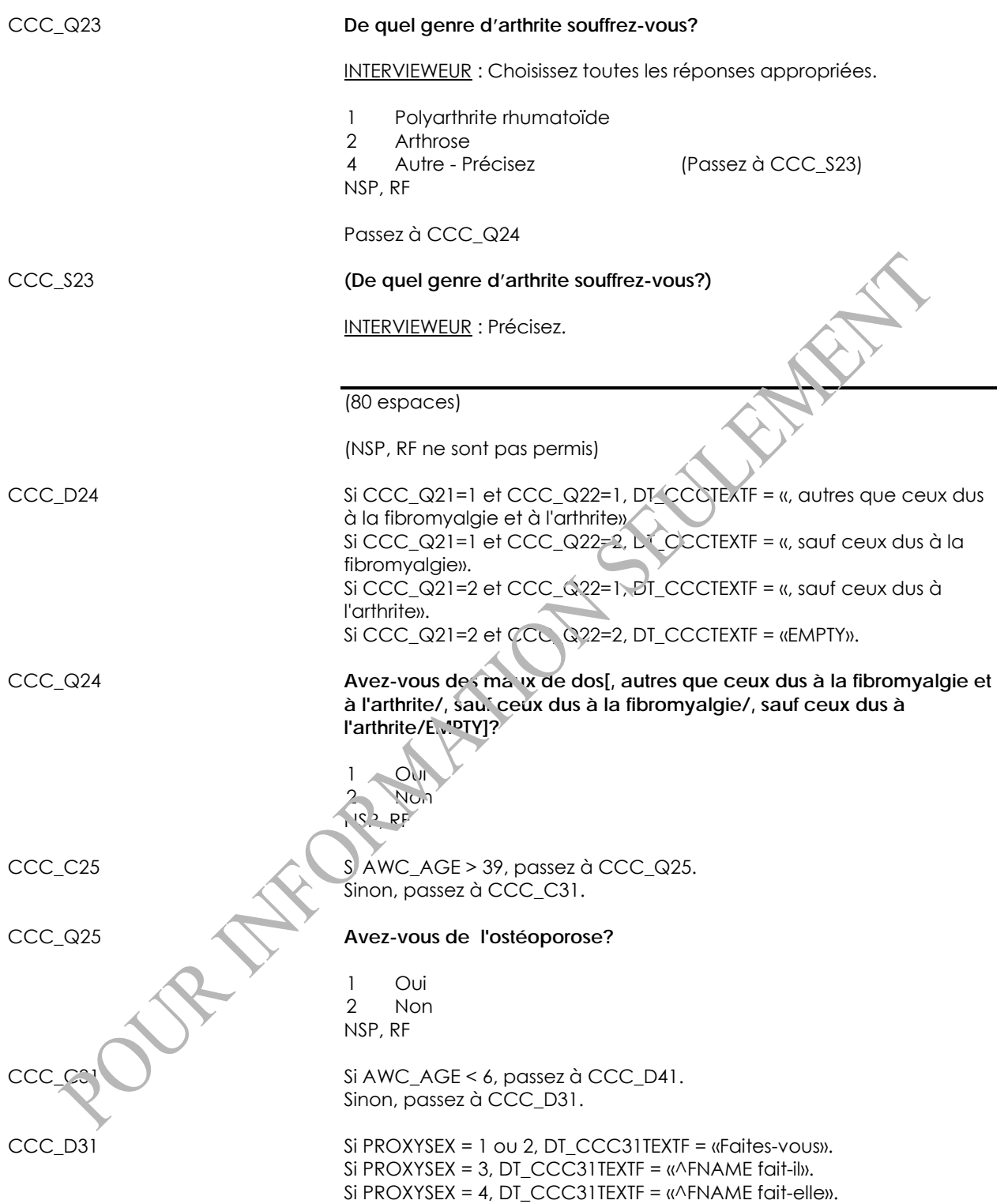

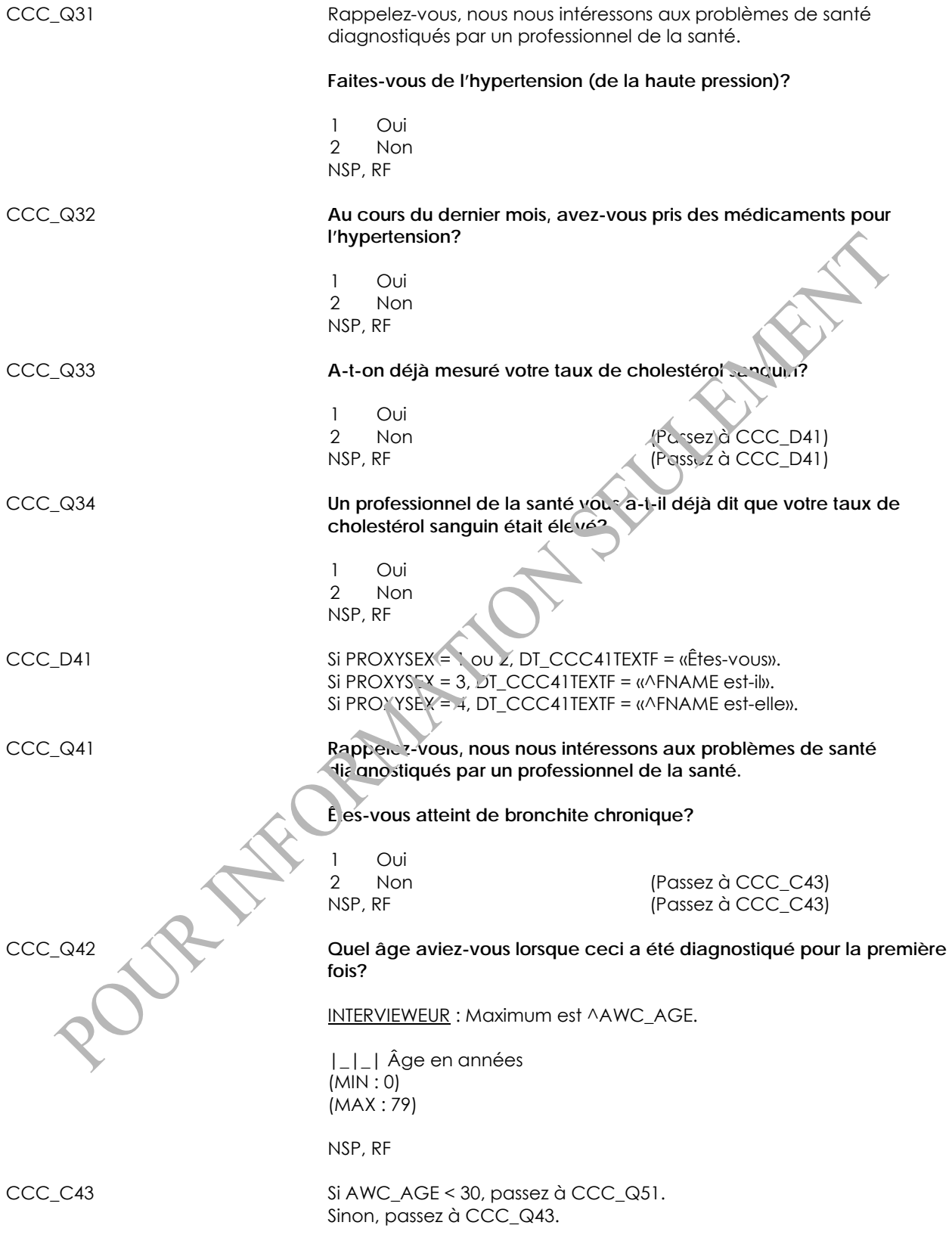

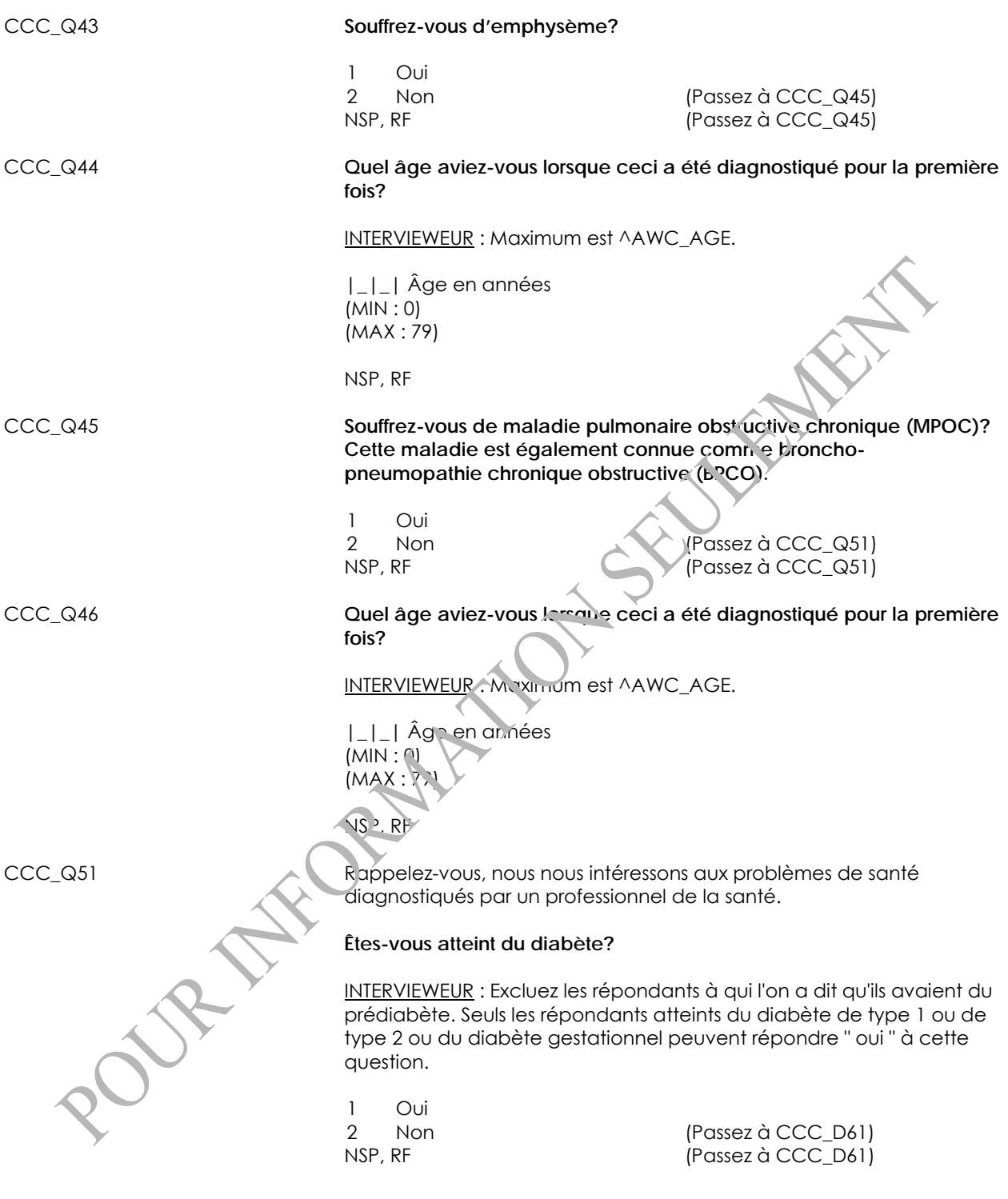

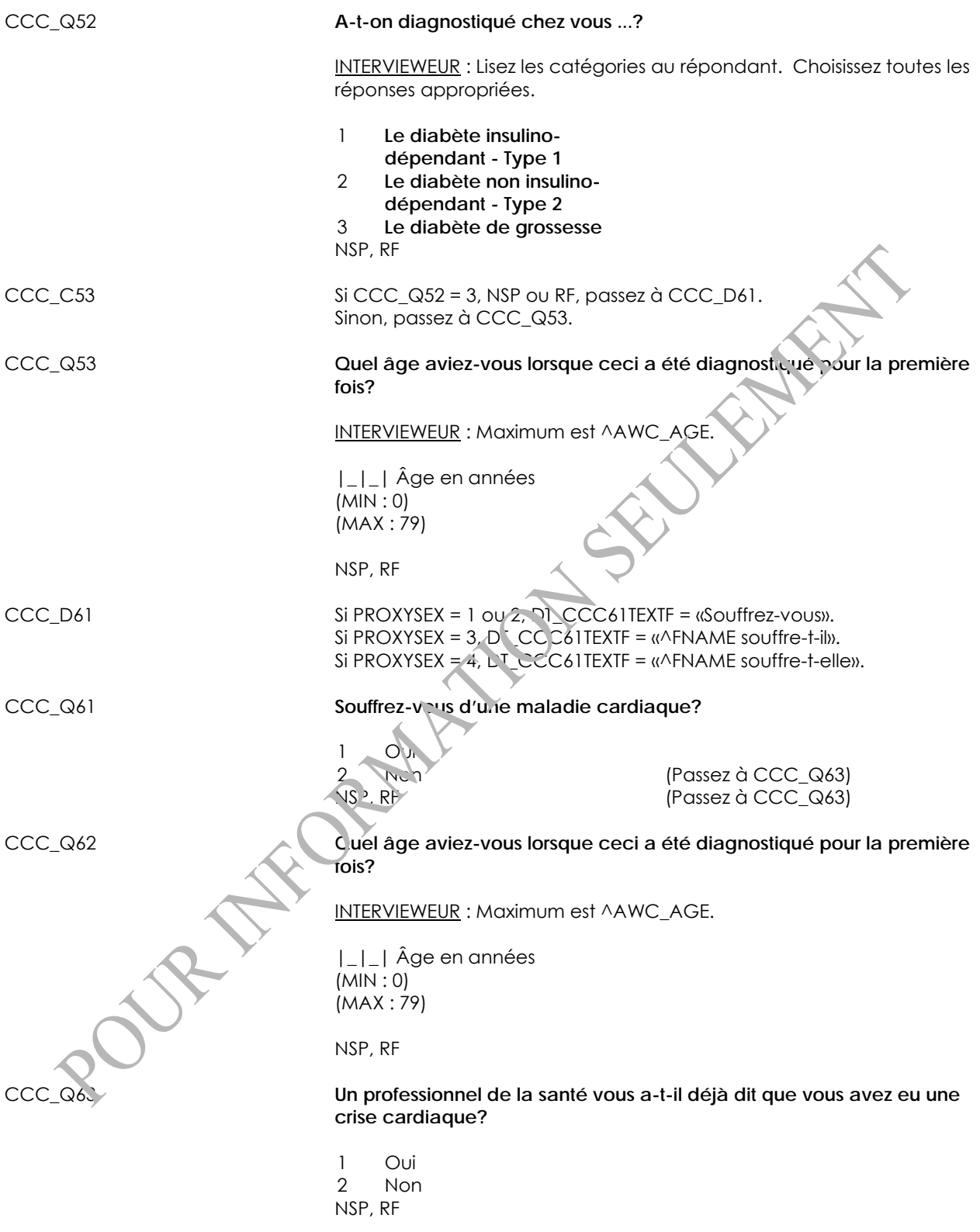

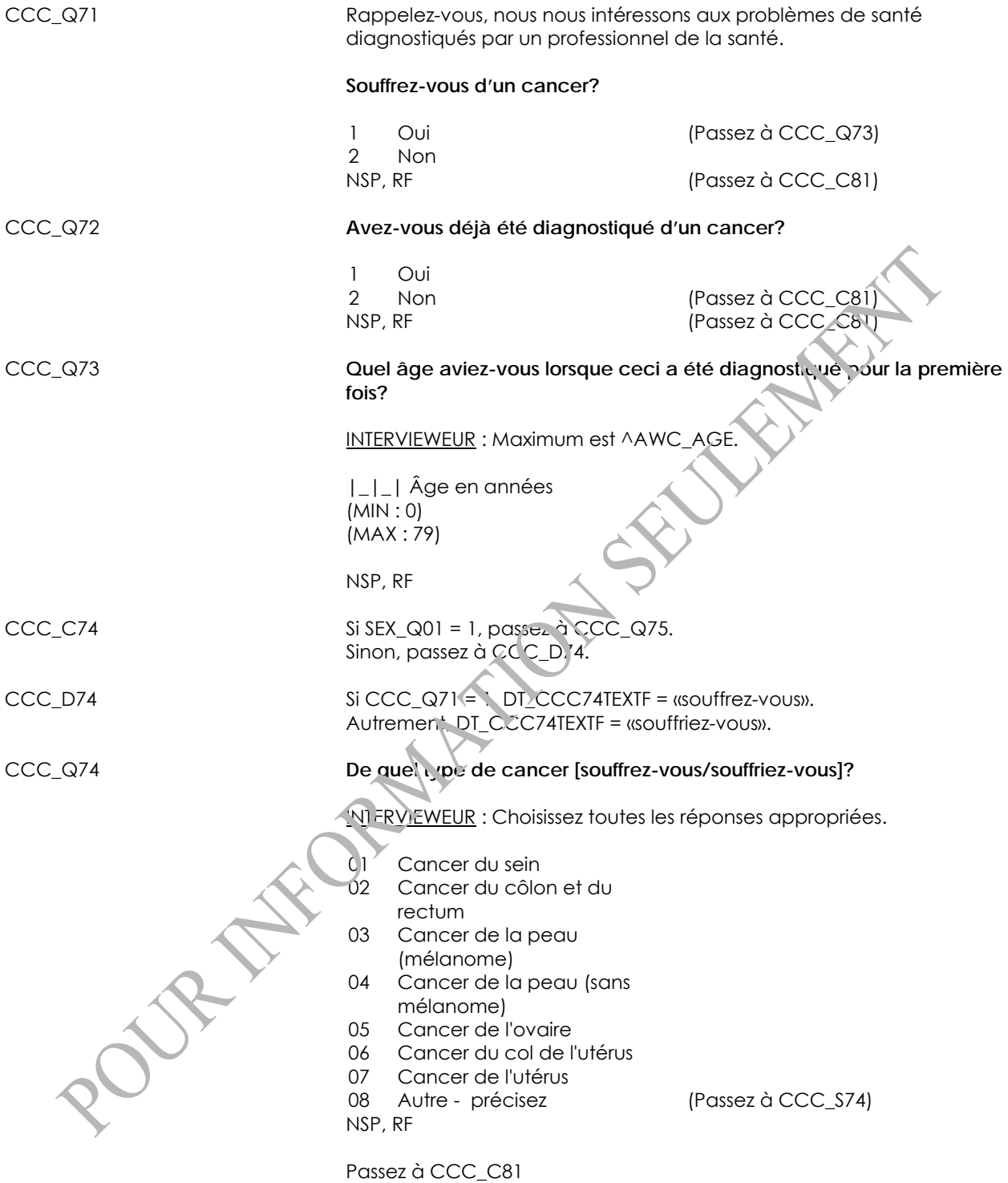

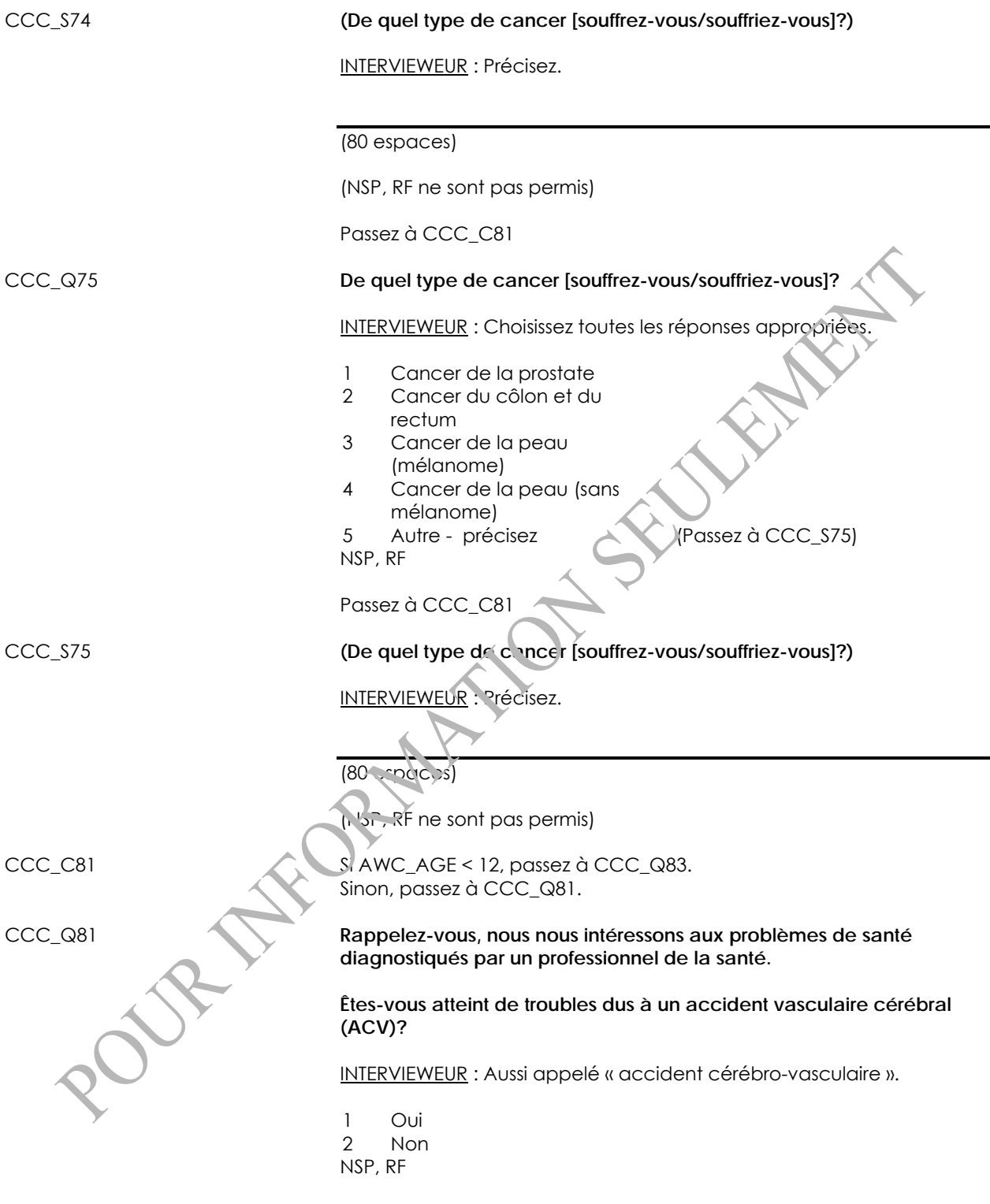

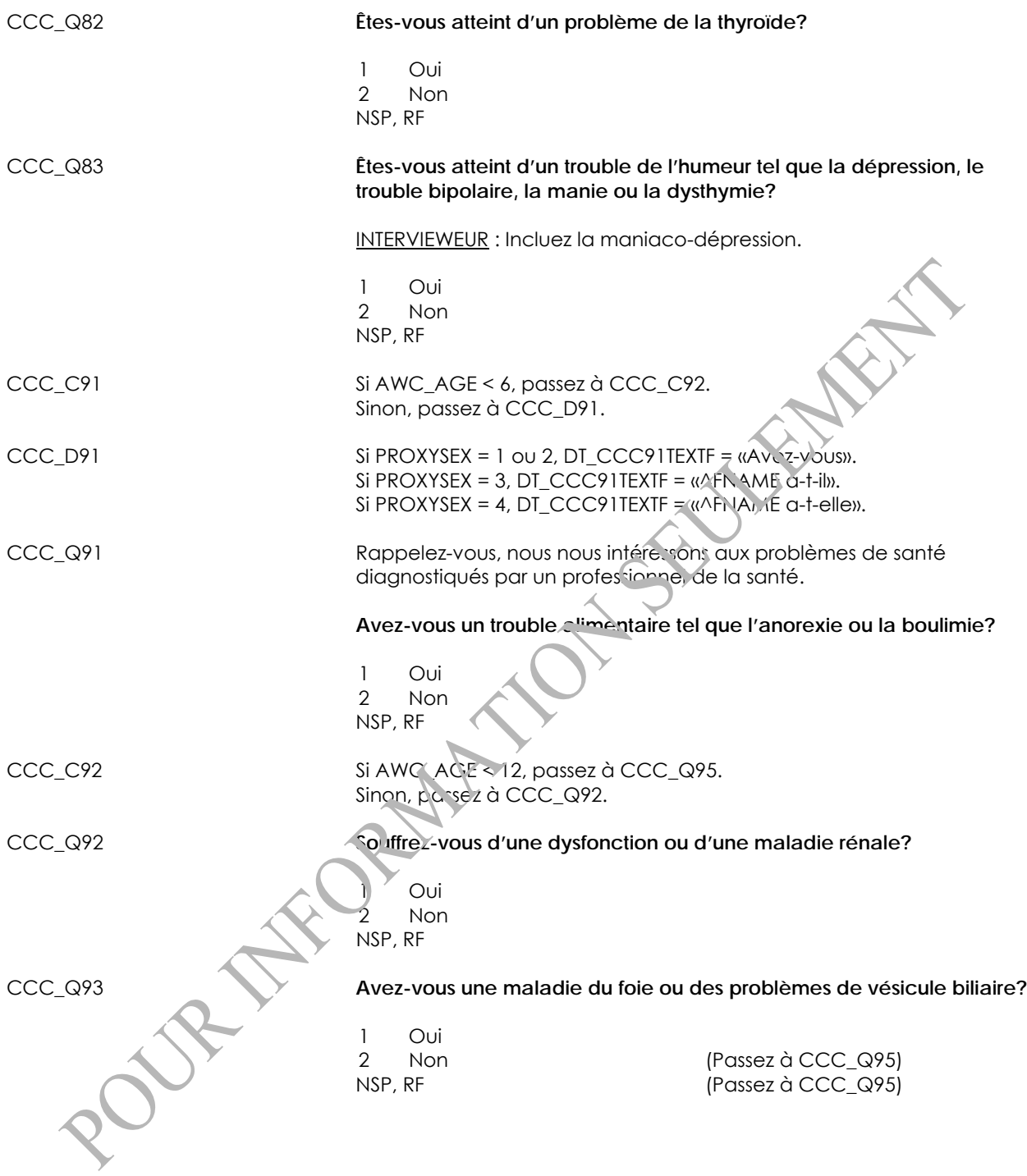

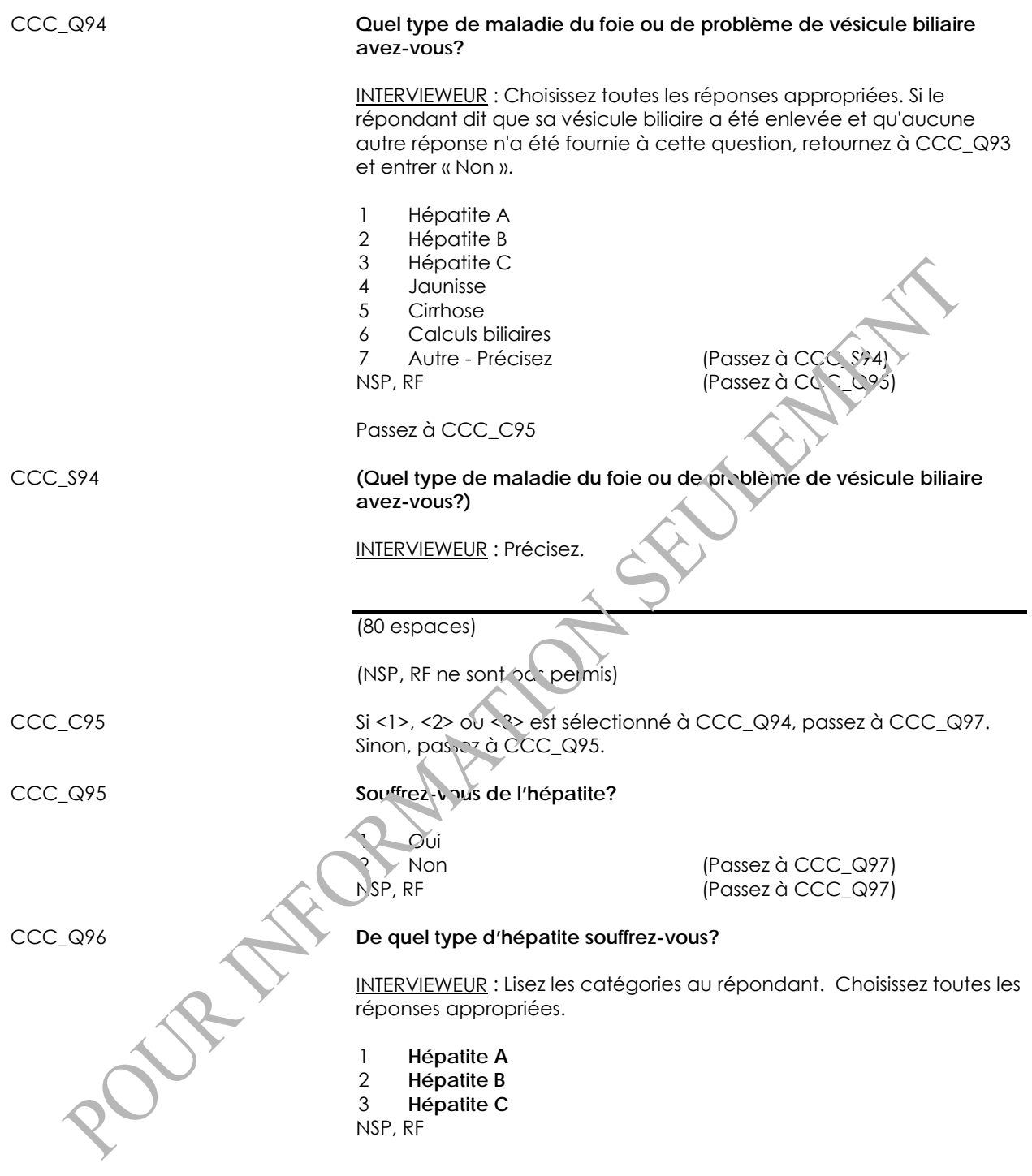

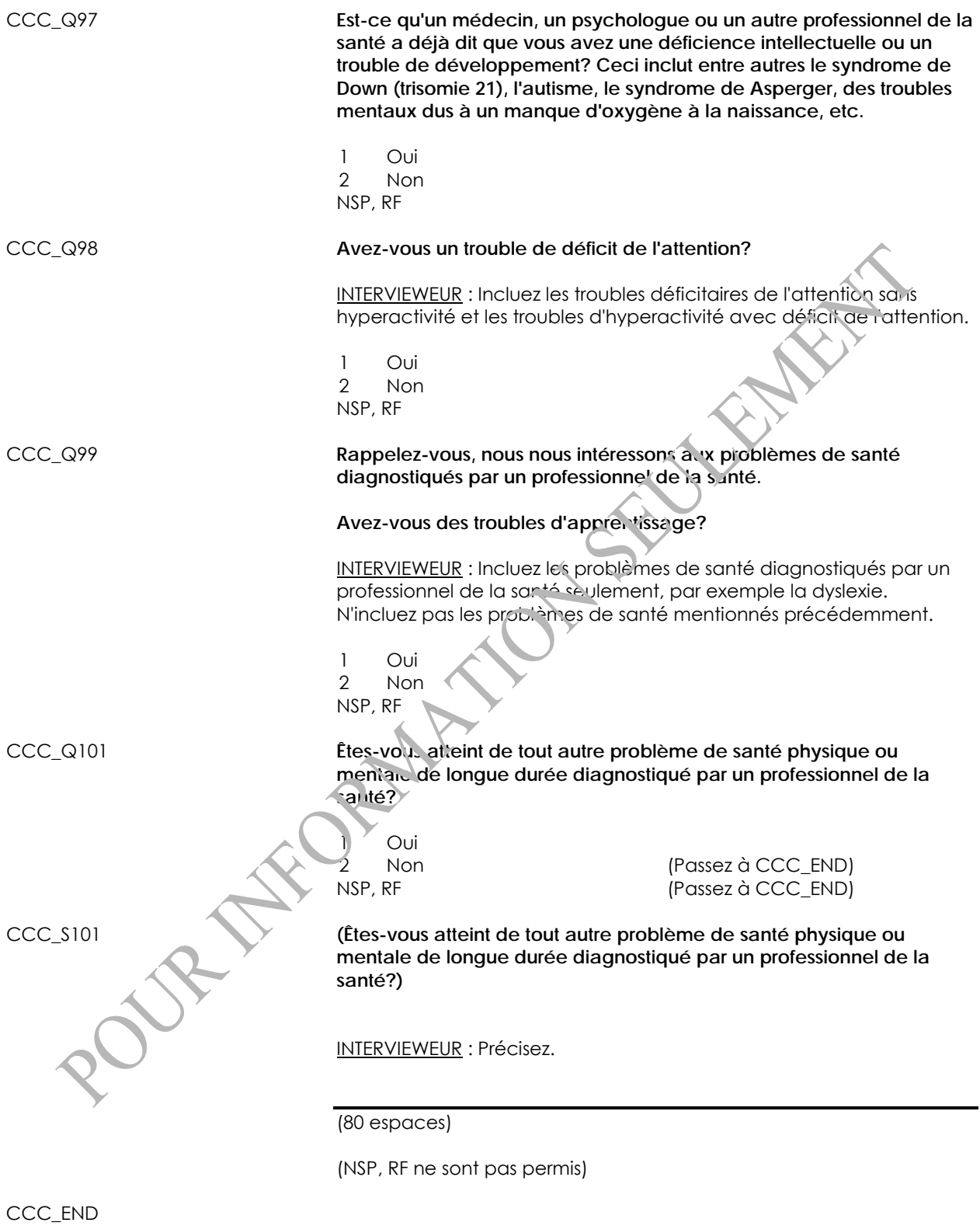

# **Antécédents médicaux familiaux (FMH)**

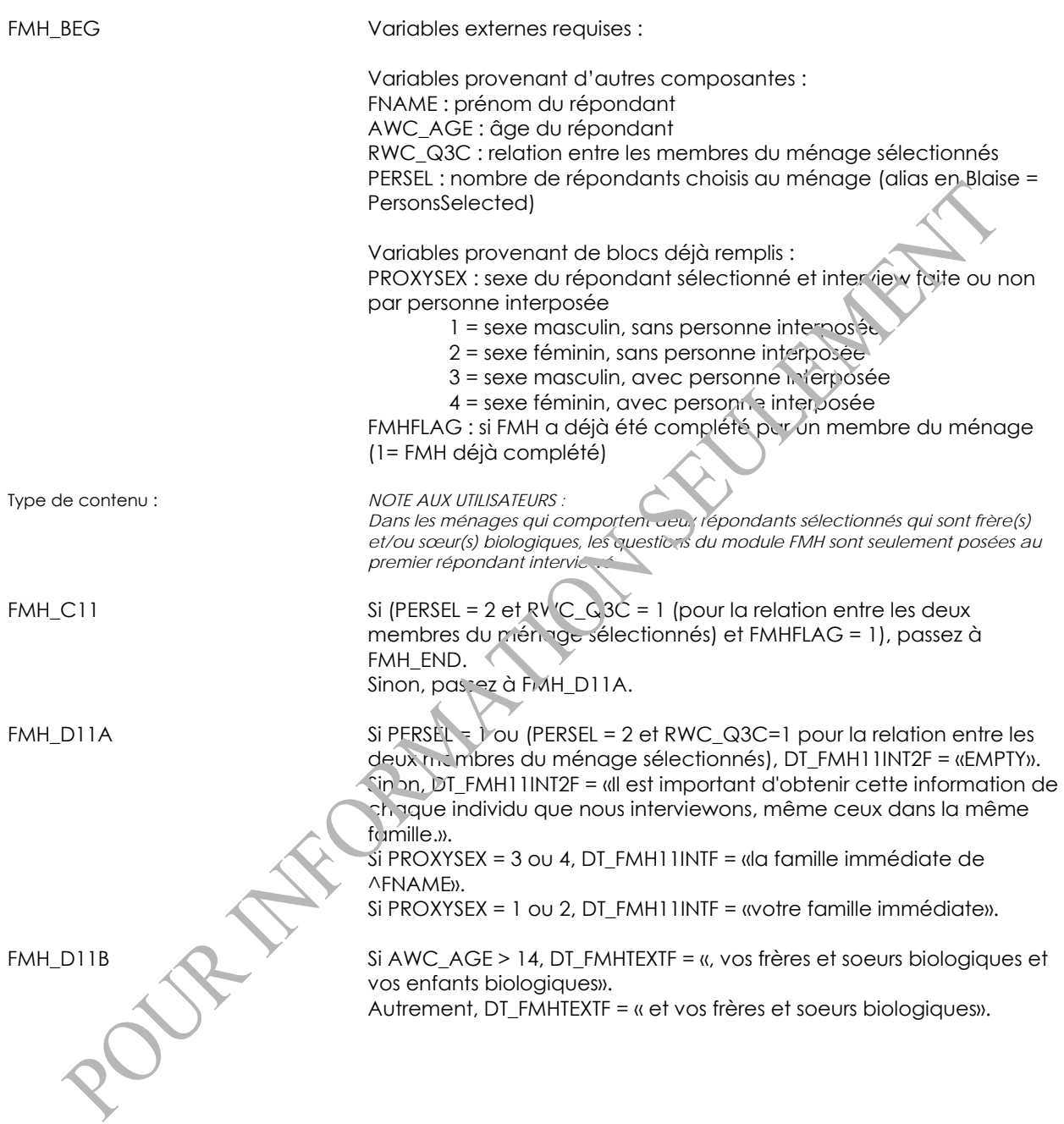

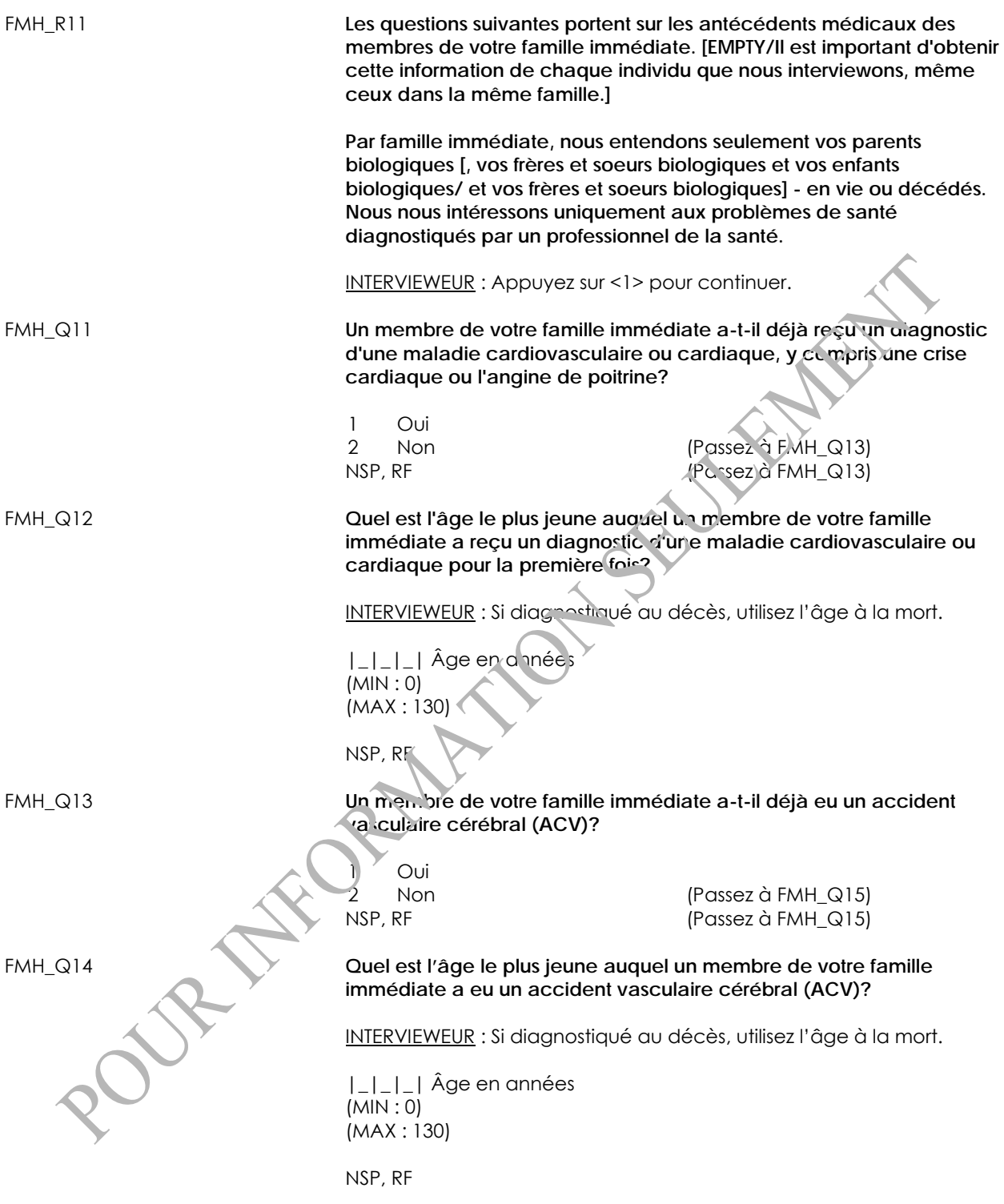

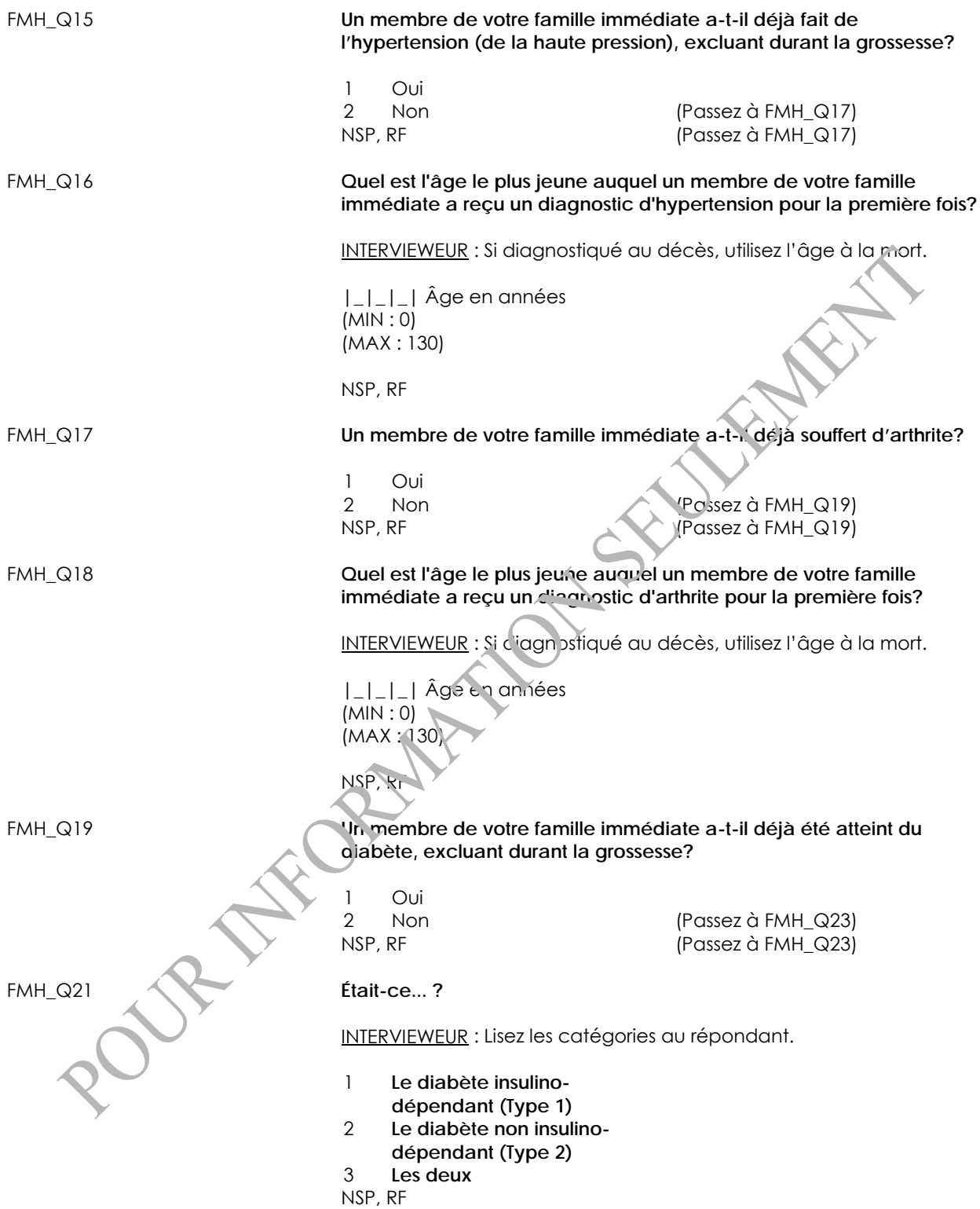

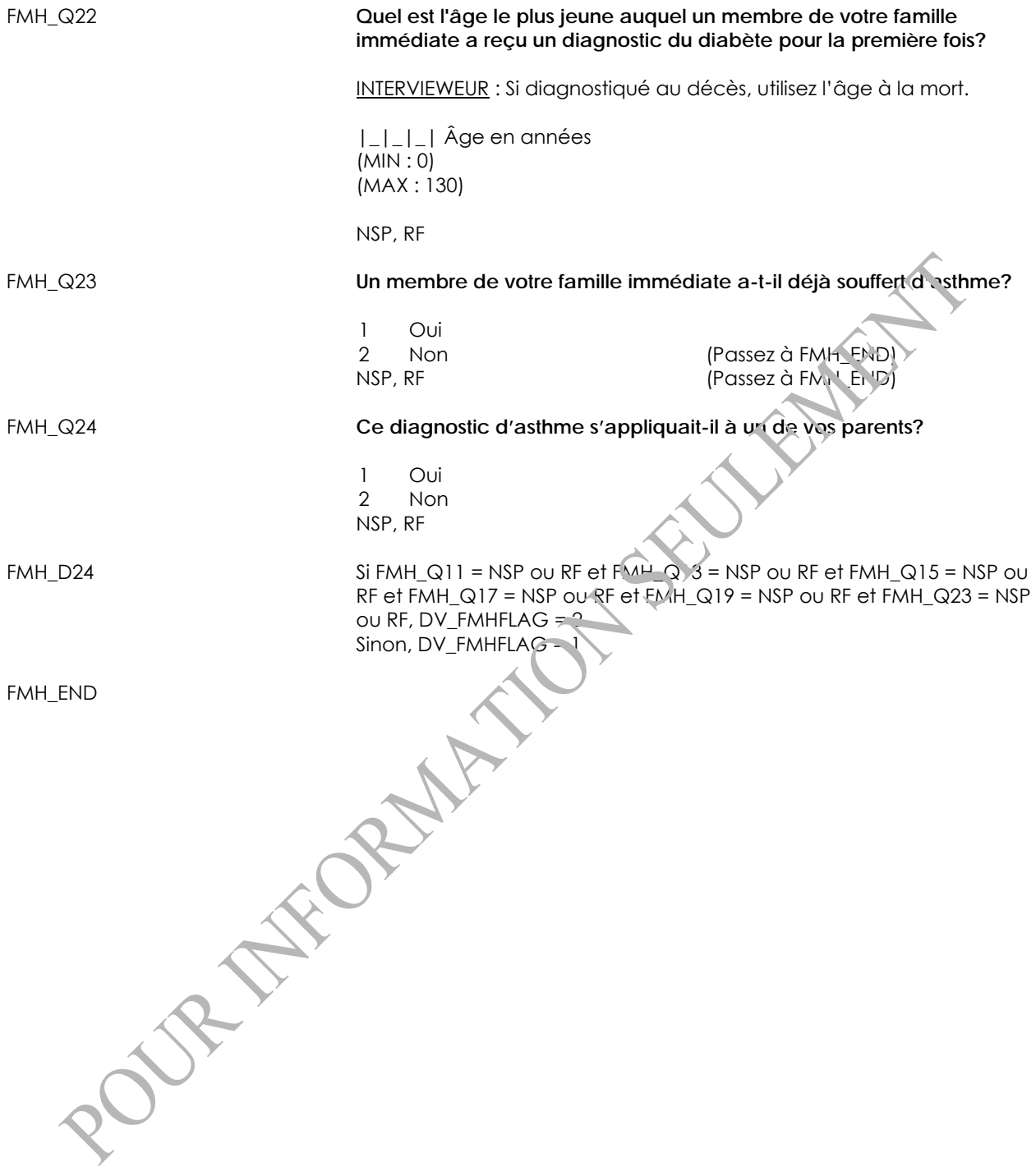

# **Phlegme (PLM)**

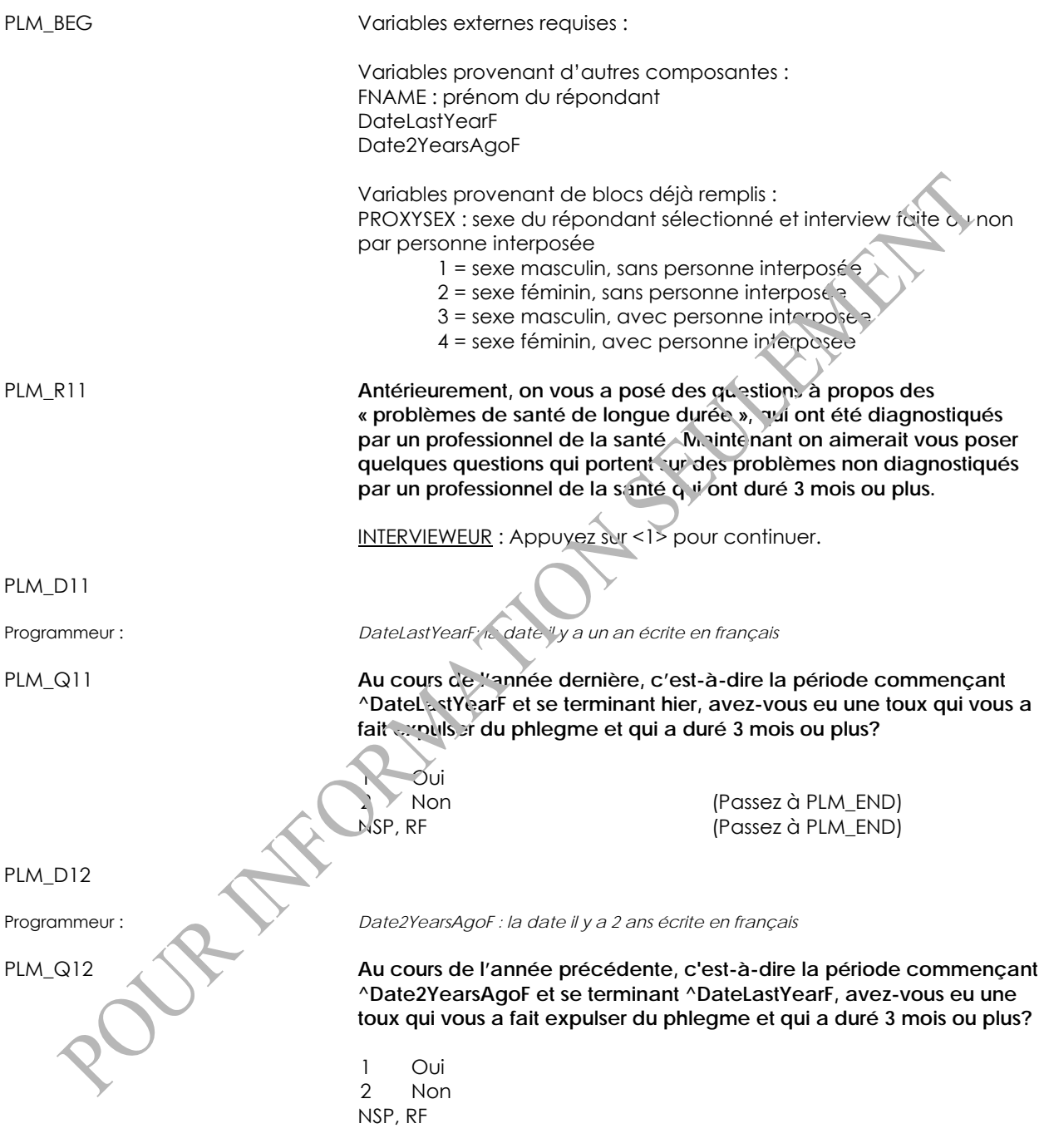

PLM\_END

# **Hépatite (HEP)**

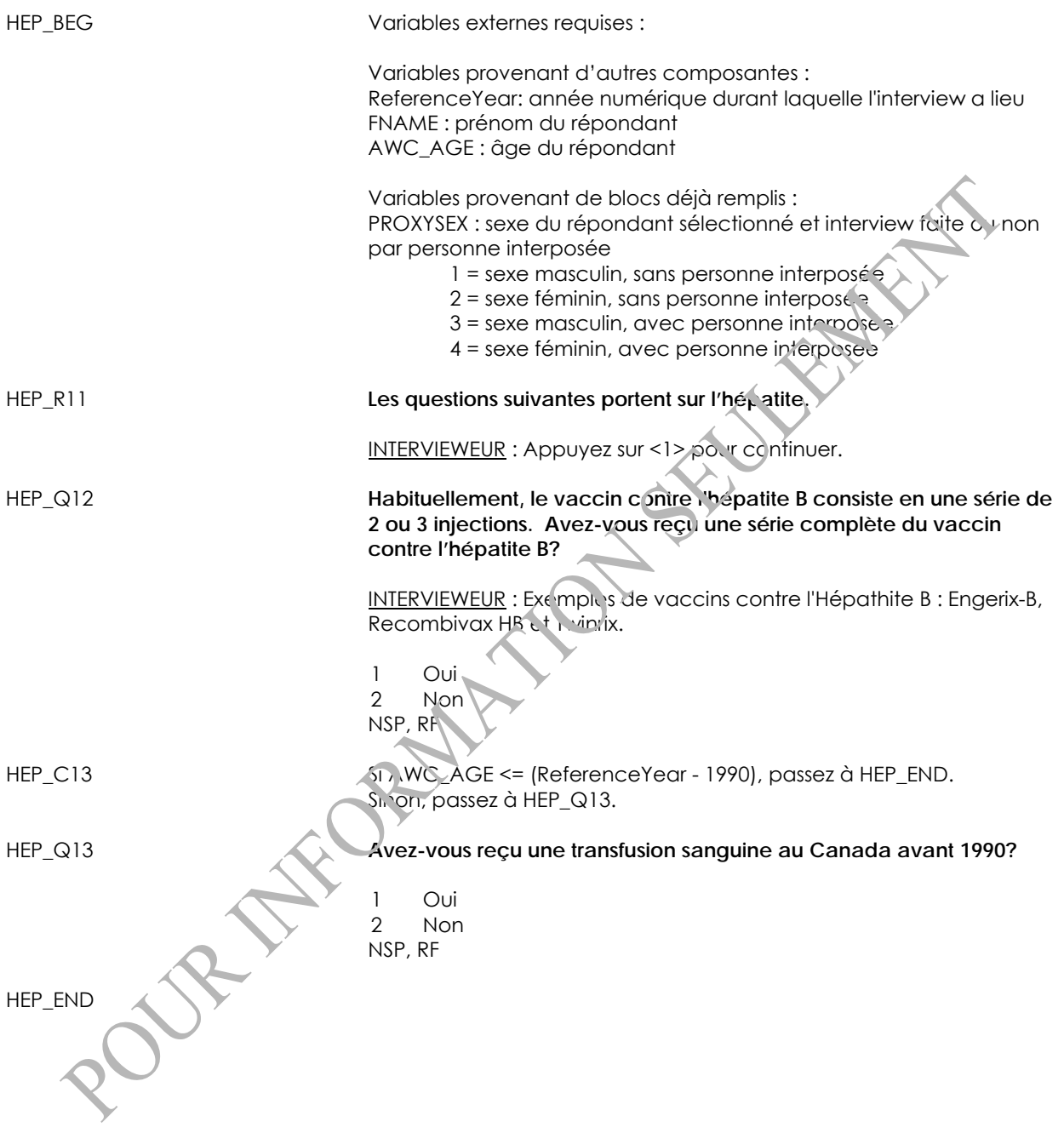

#### **Vaccin contre le virus du papillome humain (HPV)**

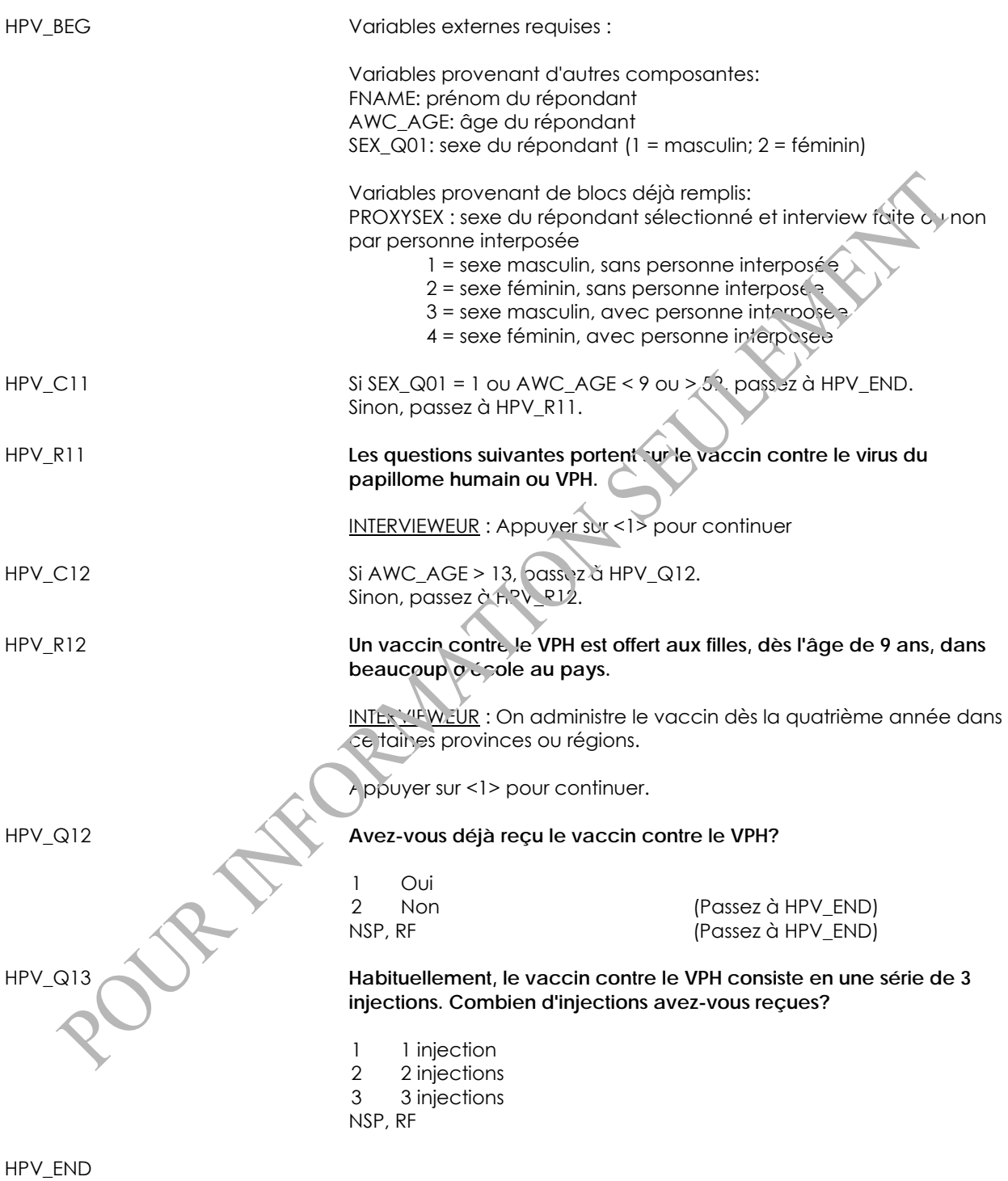

#### **Médicaments**

#### *Utilisation de médicaments (MEU)*

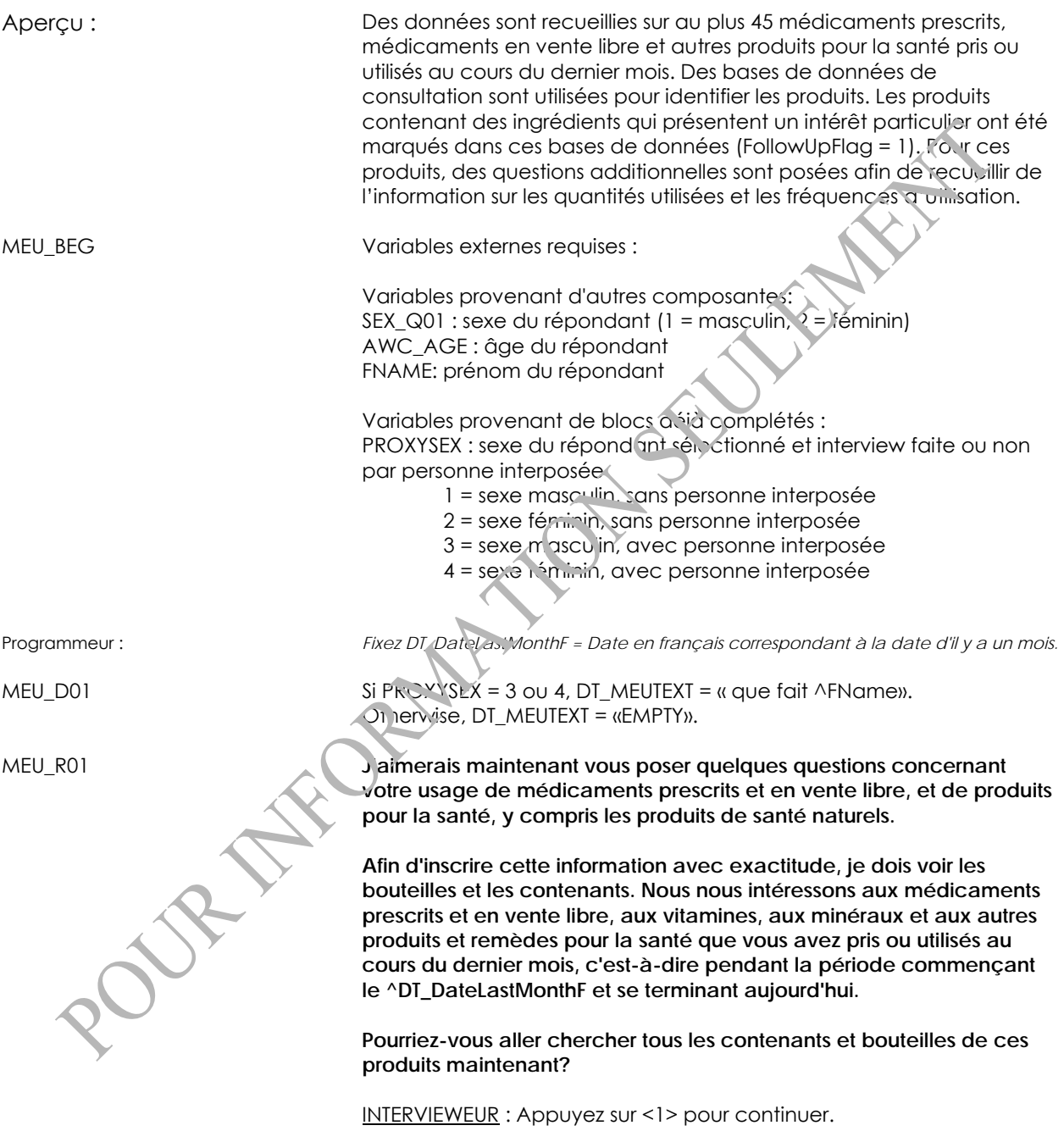

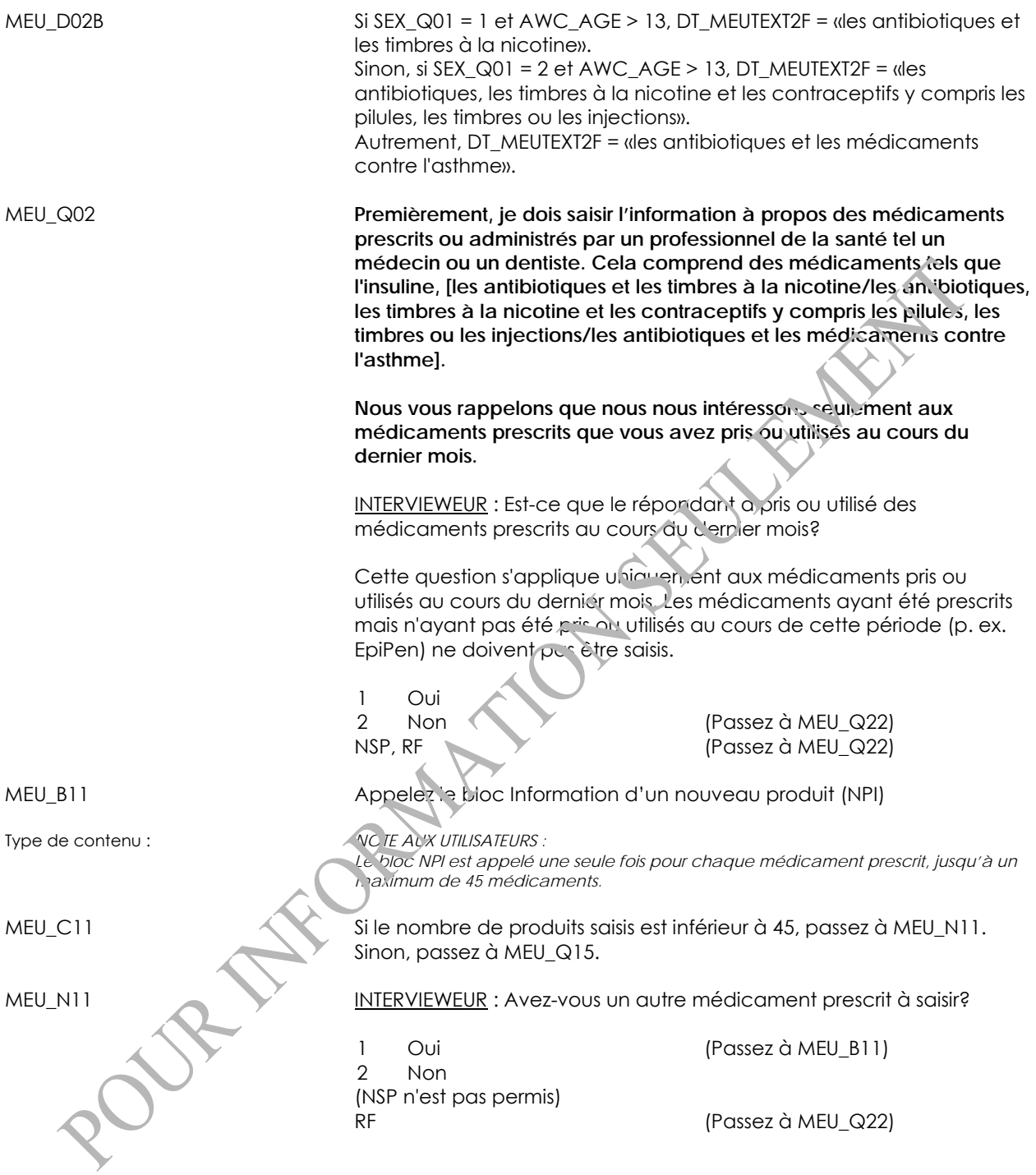

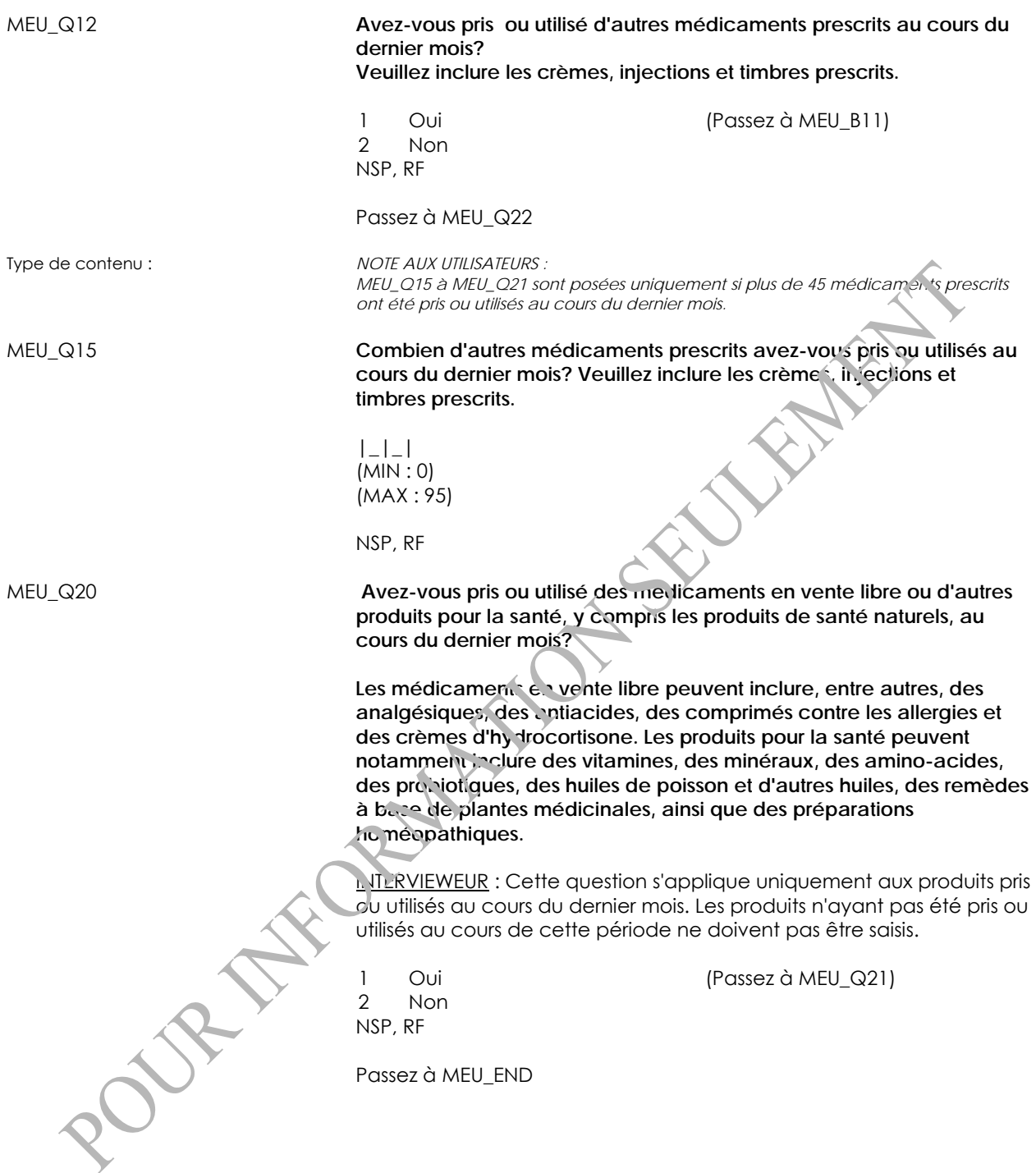

MEU\_Q21 **Combien de médicaments en vente libre, produits pour la santé ou remèdes à base de plantes médicinales avez-vous pris ou utilisés au cours du dernier mois?** |\_|\_| (MIN : 1) (MAX : 95) NSP, RF Passez à MEU\_END MEU\_Q22 **Maintenant, je dois saisir l'information à propos de tous les médicaments en vente libre et les produits pour la santé, y compris les produits de santé naturels, que vous avez pris ou utilisés au cours du dernier mois, c'est-à-dire pendant la période commençant le ^DT\_DateLastMonthF et se terminant aujourd'hui.**  Les médicaments en vente libre peuvent inclure, entre autres, des **analgésiques, des antiacides, des comprimés contre les allergies et des crèmes d'hydrocortisone. Les produits pour la santé peuvent notamment inclure des vitamines, des minéraux, des amino-acides, des probiotiques, des huiles de poisson et d'autres huiles, des remèdes à base de plantes médicinales, ainsi que des préparations homéopathiques.** INTERVIEWEUR : Est-ce que le répondant a pris ou utilisé des médicaments en vente libre ou des produits pour la santé au cours du dernier mois? Cette question s'applique uniquement aux produits pris ou utilisés au cours du dernier mois. Les produits n'ayant pas été pris ou utilisés au cours de cette période ne doivent pas être saisis. 1 Oui 2 Non (Passez à MEU\_END) NSP, RF (Passez à MEU\_END) MEU\_B25 Appelez le bloc Information d'un nouveau produit (NPI) Type de contenu : *NOTE AUX UTILISATEURS : Le bloc NPI est appelé une seule fois pour chaque médicament en vente libre ou autre produit pour la santé, jusqu'à un maximum de 45 produits au total (incluant les médicaments prescrits).*  MEU\_C26 Si le nombre de produits saisis est inférieur à 45, passez à MEU\_N26. Sinon, passez à MEU\_Q29. MEU\_N26 X INTERVIEWEUR : Avez-vous un autre médicament en vente libre ou produit pour la santé à saisir? 1 Oui (Passez à MEU B25) 2 Non (NSP n'est pas permis) RF (Passez à MEU\_END)

MEU\_Q27 **Avez-vous pris ou utilisé d'autres médicaments en vente libre ou produits pour la santé au cours du dernier mois? Veuillez inclure les solutions, poudres, crèmes et pâtes.** 1 Oui (Passez à MEU\_B25) 2 Non NSP, RF Passez à MEU\_END Type de contenu : *NOTE AUX UTILISATEURS : MEU\_Q29 est posée uniquement si plus de 45 produits au total, incluant les médicaments prescrits, les médicaments en vente libre et les produits pour la santé, ont été pris ou utilisés au cours du dernier mois.*  MEU\_Q29 **Combien d'autres médicaments en vente libre ou produits pour la santé avez-vous pris ou utilisés au cours du dernier mois? Veuillez inclure les solutions, poudres, crèmes et pâtes.**  $|$  $(MIN:0)$ (MAX : 95) NSP, RF MEU\_END *Information d'un nouveau produit (NPI)*  NPI\_BEG Variables externes requises : Variables provenant de blocs déjà remplis : MEU\_Q22 : si le répondant a pris ou utilisé des médicaments en vente libre ou des produits pour la santé PROXYSEX : sexe du répondant sélectionné et interview faite ou non par personne interposée 1 = sexe masculin, sans personne interposée 2 = sexe féminin, sans personne interposée 3 = sexe masculin, avec personne interposée 4 = sexe féminin, avec personne interposée DT\_DateLastMonthF : date en français de la date d'il y a un mois NPI\_N05 INTERVIEWEUR : Est-ce qu'un numéro d'identification de produit est disponible pour le produit (p. ex. DIN, DIN-HM, NPN, EN)? 1 Oui 2 Non (Passez à NPI\_N15) (NSP, RF ne sont pas permis)

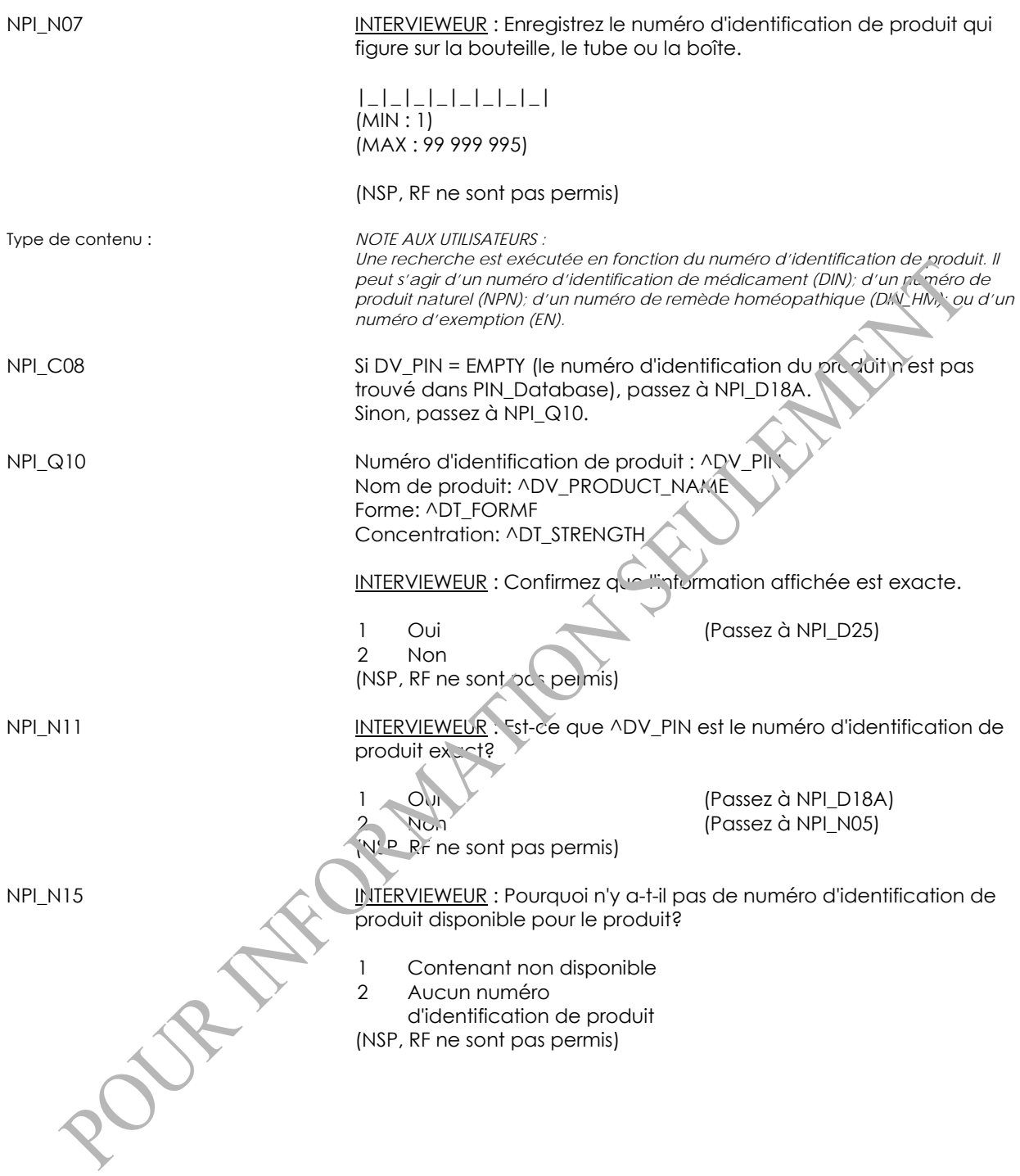

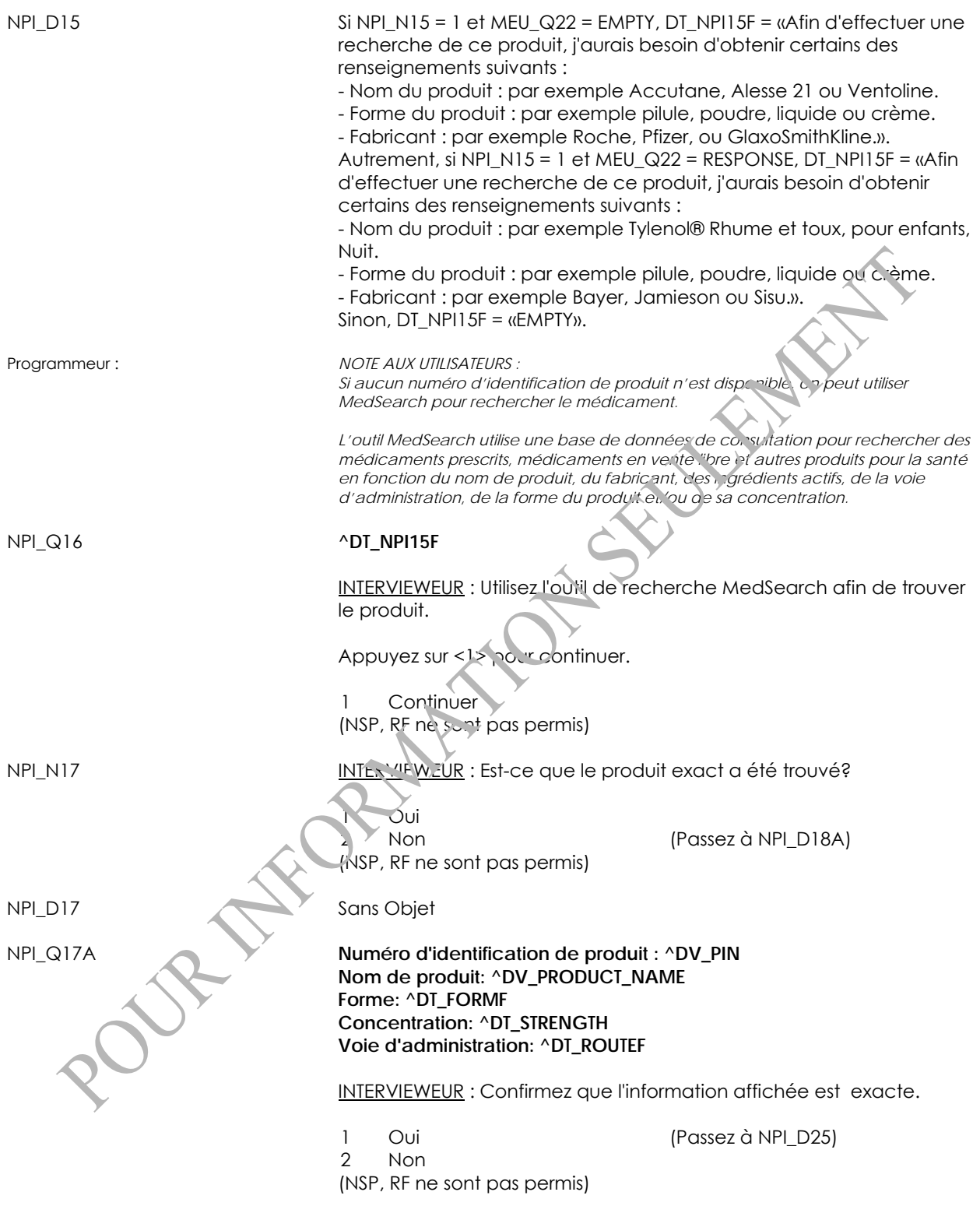

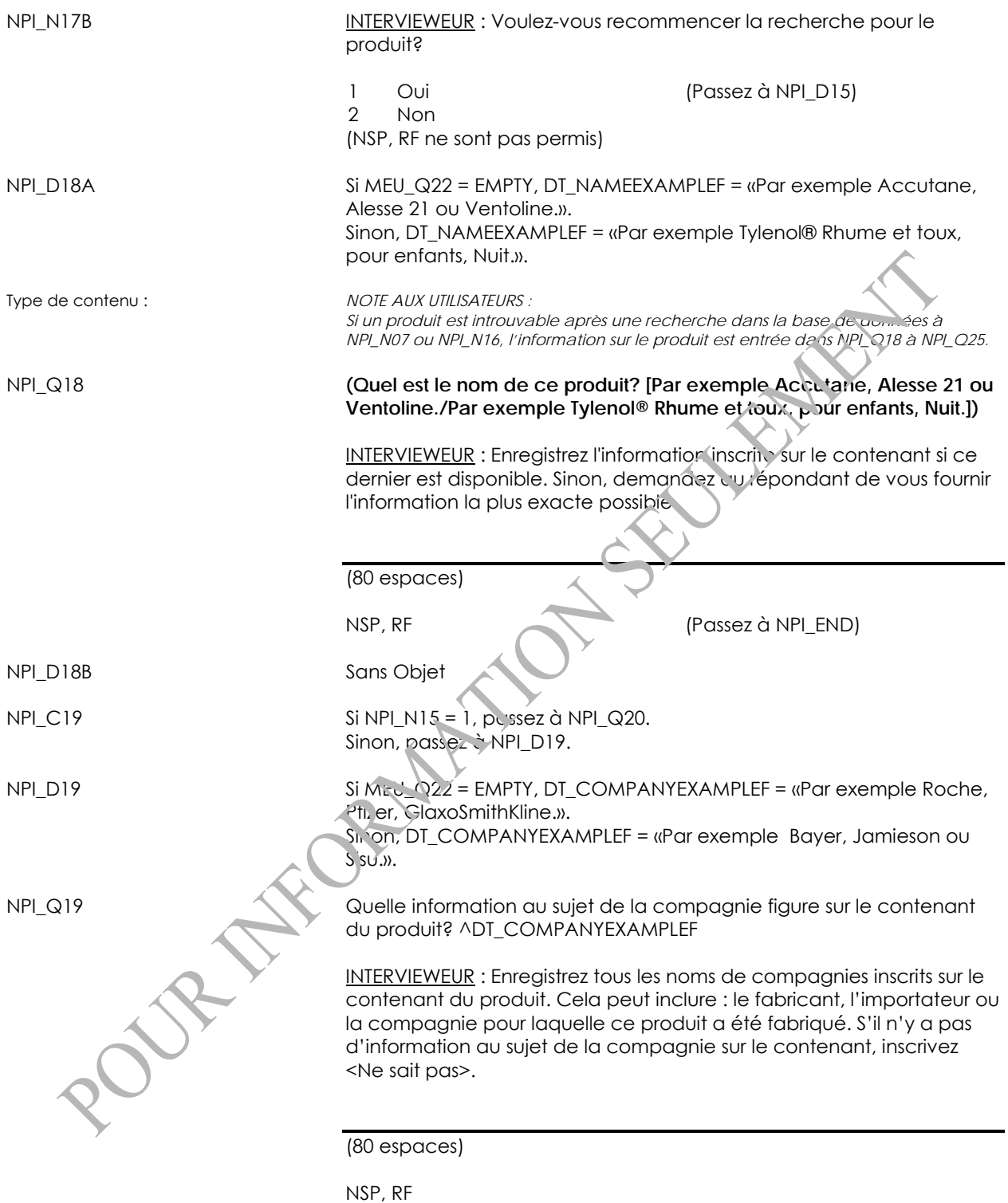

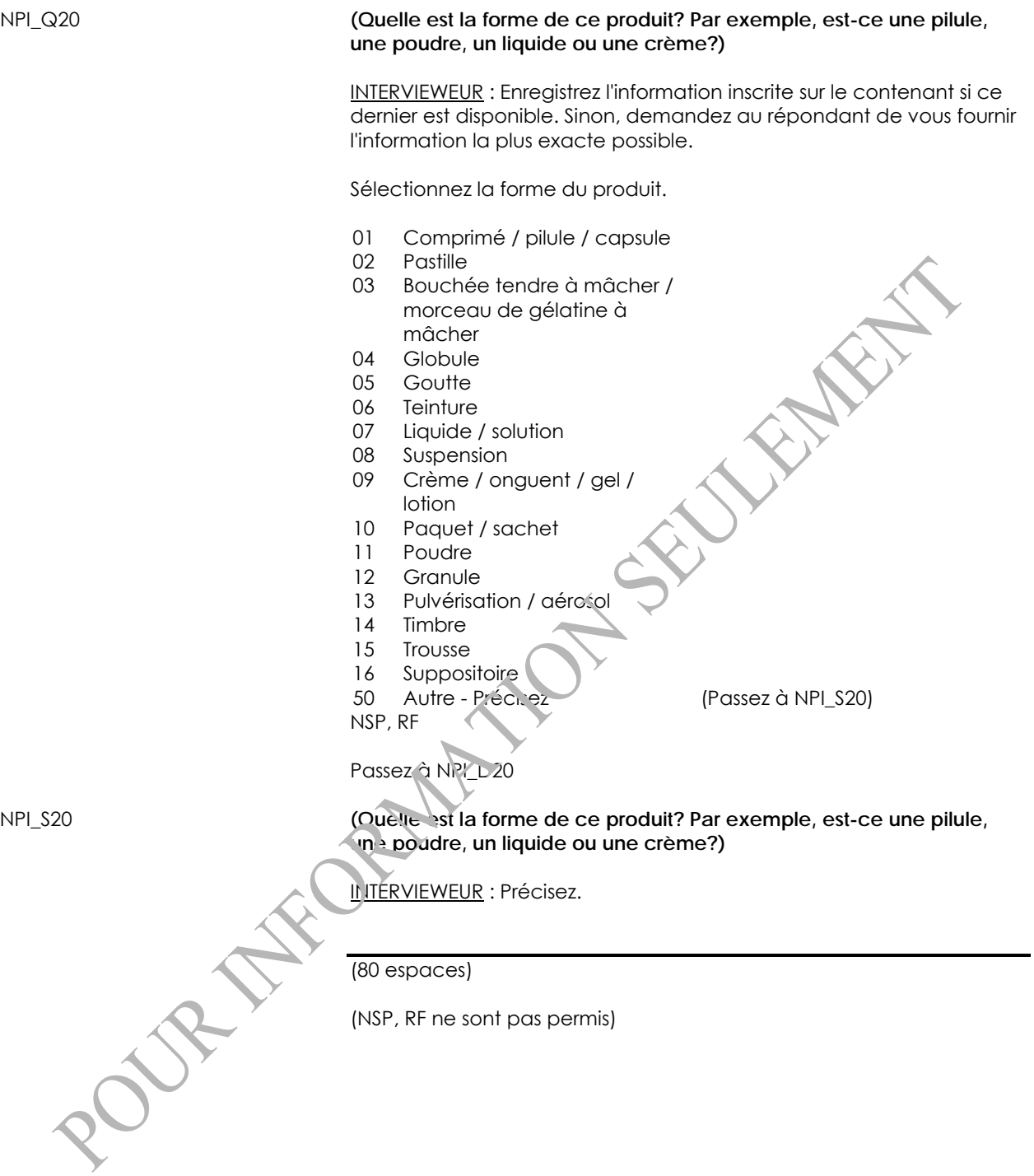

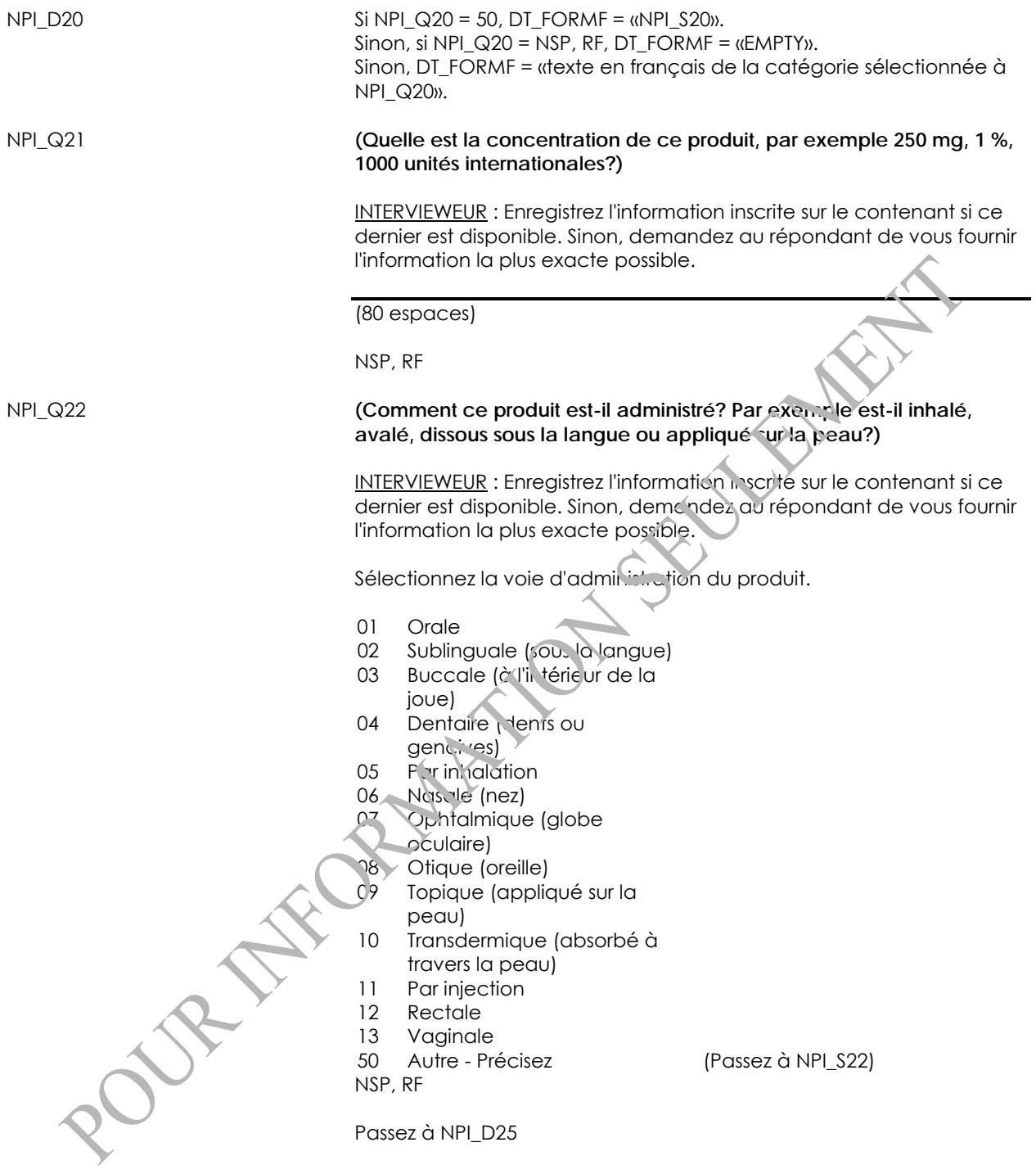

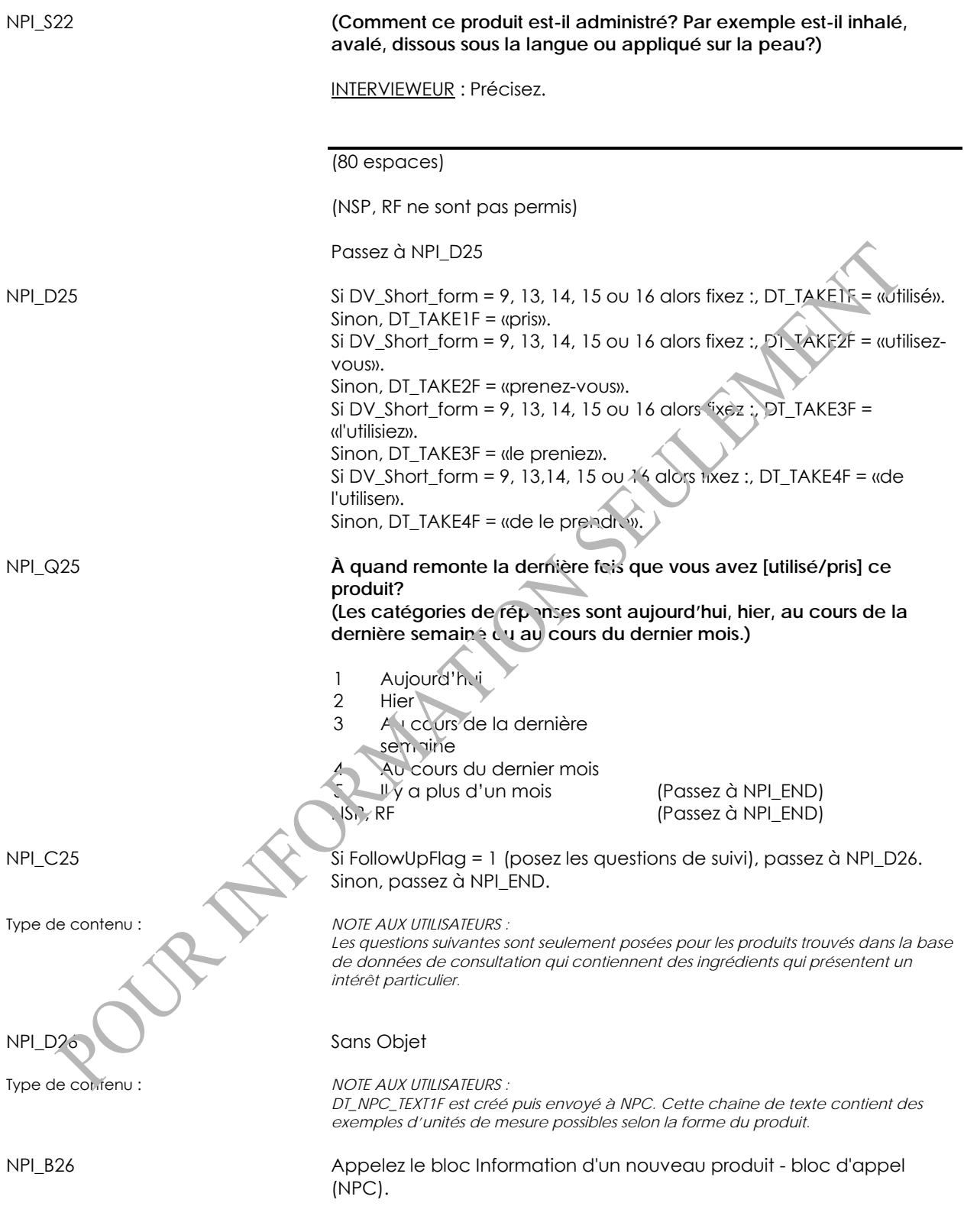

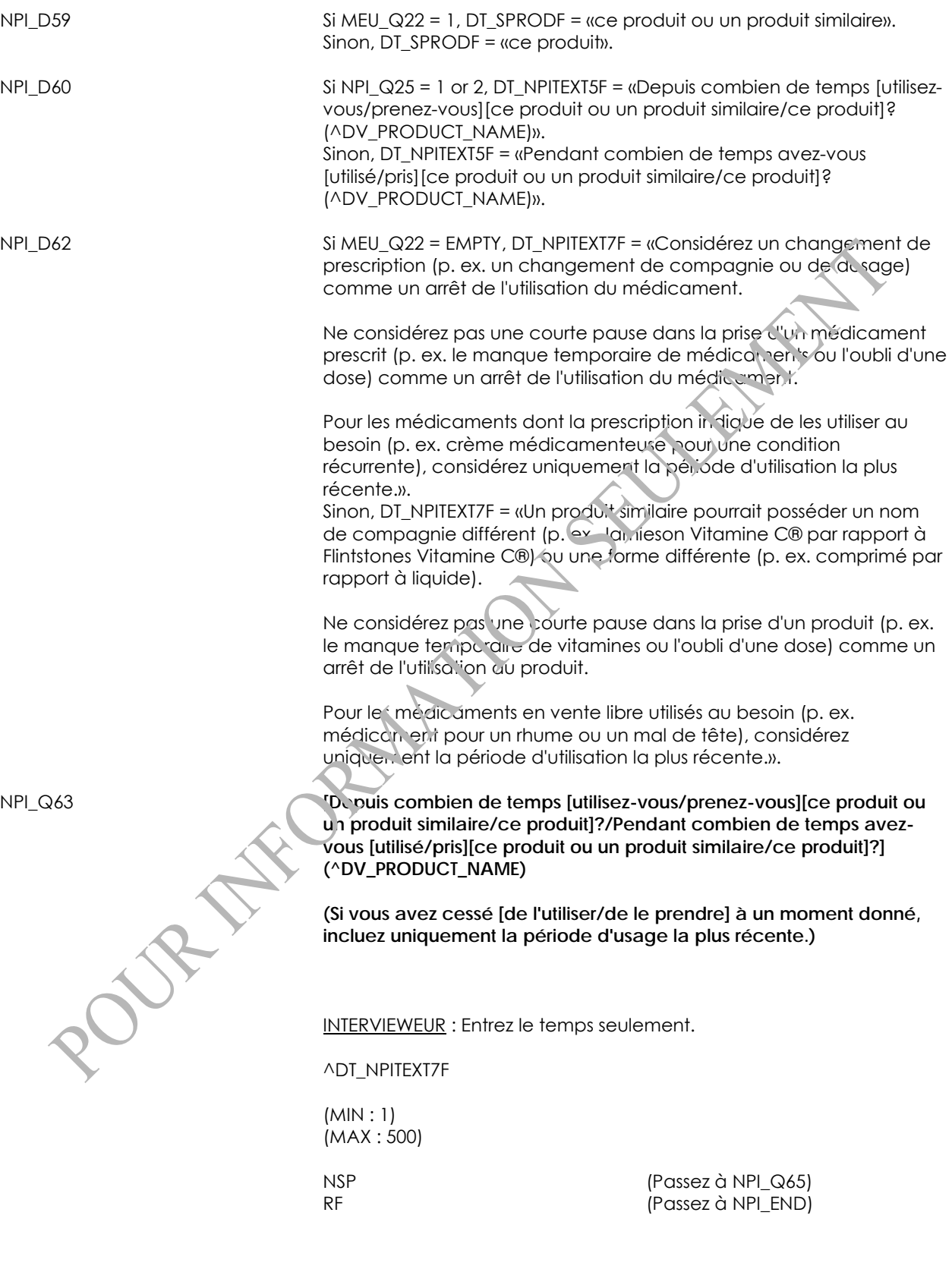

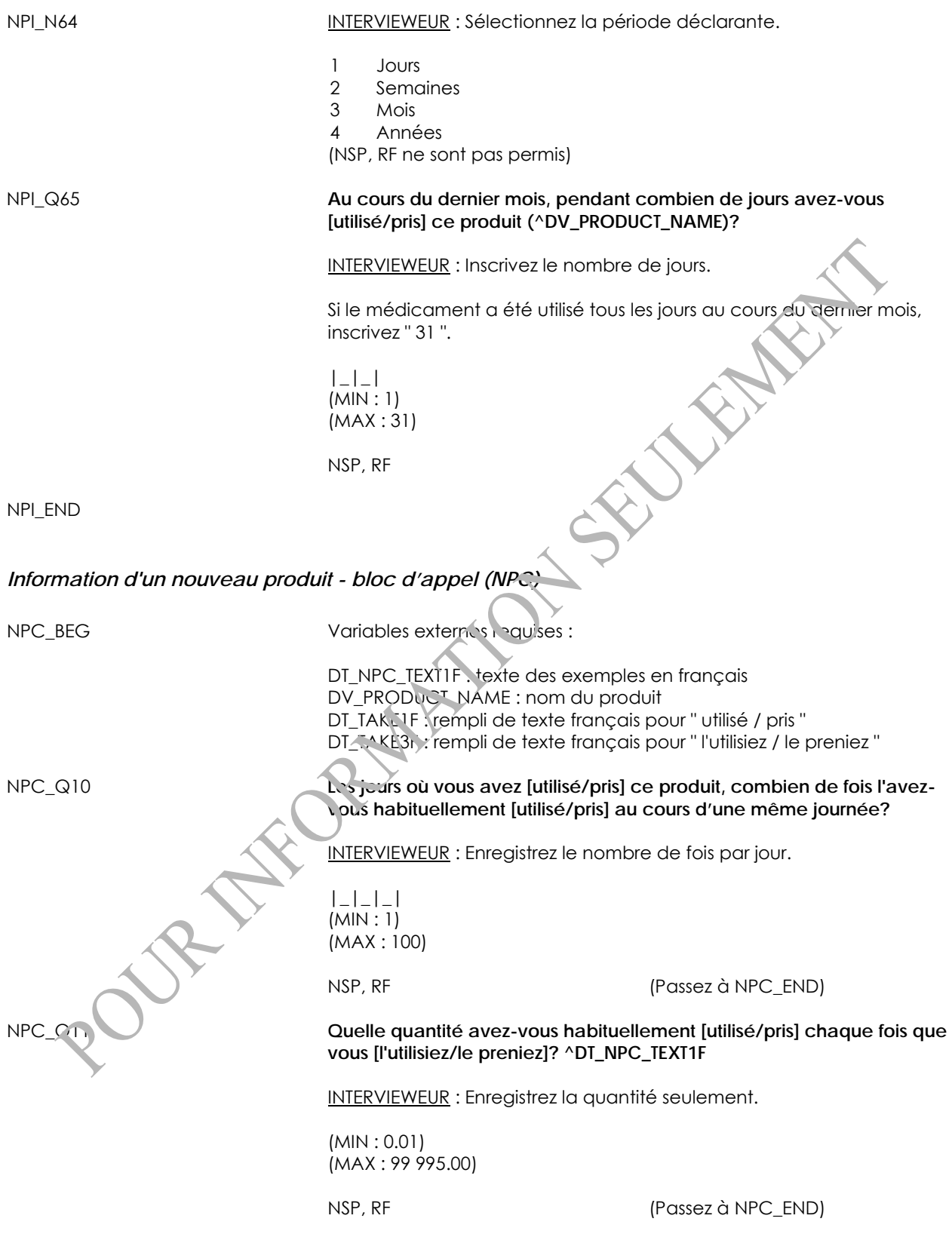

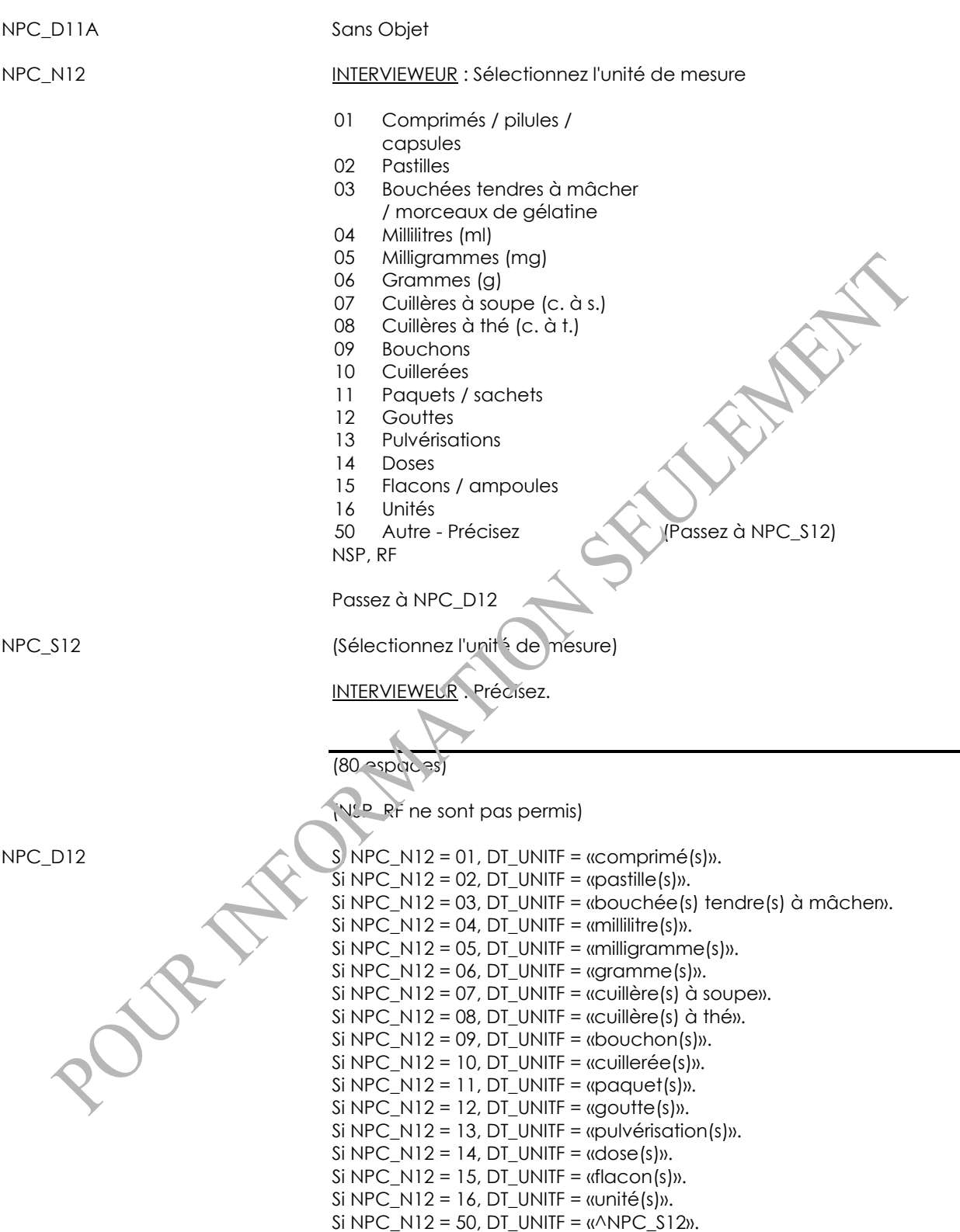

NPC\_Q14 **Donc, vous avez [utilisé/pris] ^NPC\_Q11 ^DT\_UnitF ^NPC\_Q10 fois chaque jour où vous avez [utilisé/pris] ce produit (^DV\_PRODUCT\_NAME). Est-ce exact?**

> 1 Oui 2 Non (Passez à NPC\_Q10) (NSP, RF ne sont pas permis)

NPC\_END

# **Taille et poids**

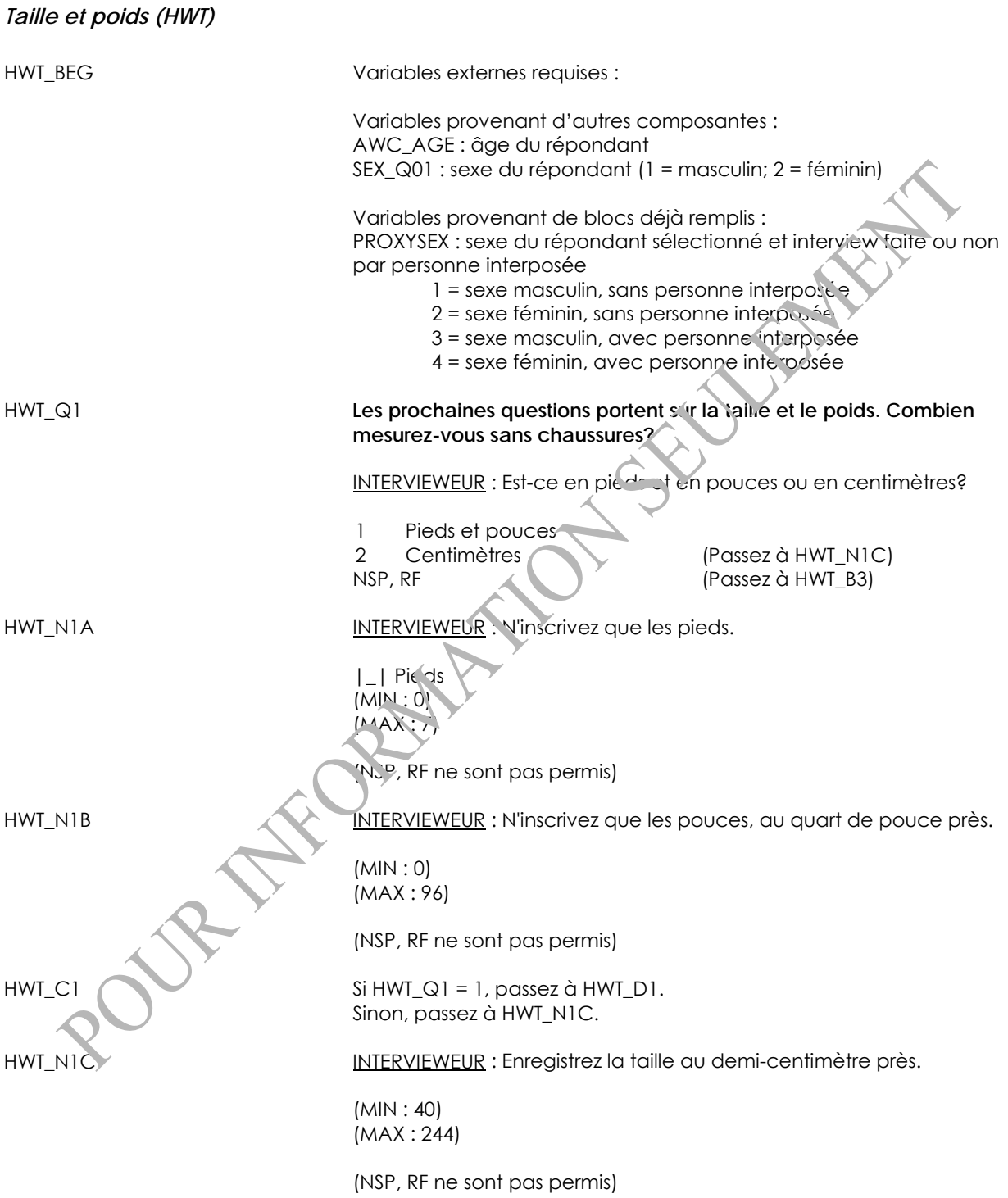
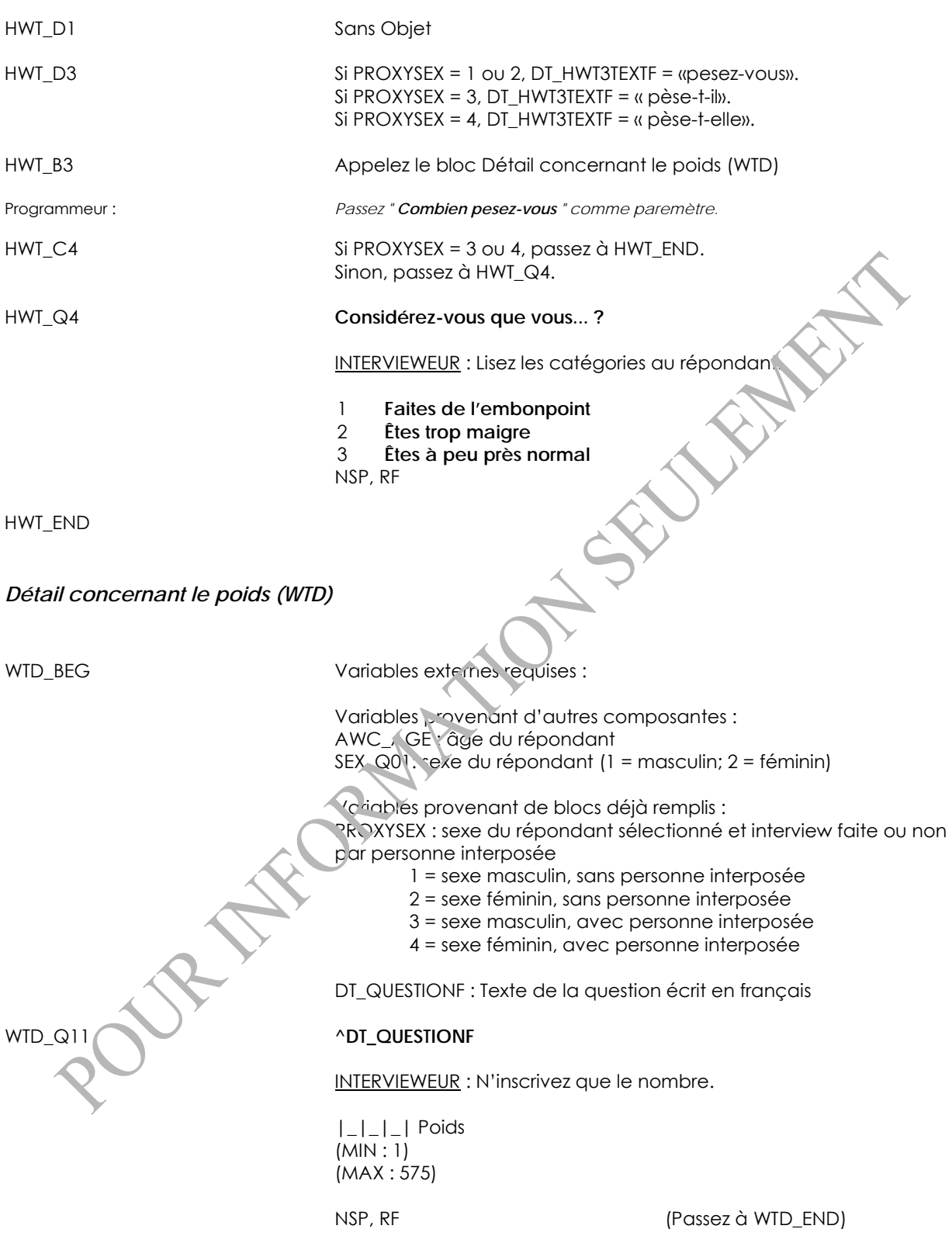

WTD\_N11 INTERVIEWEUR : Était-ce en livres ou en kilogrammes?

1 Livres 2 Kilogrammes (NSP, RF ne sont pas permis)

WTD\_END

WERE SOFTWARTS SEE THE REAL

# **Fréquence pour la nourriture**

### *Consommation de viande (MFC)*

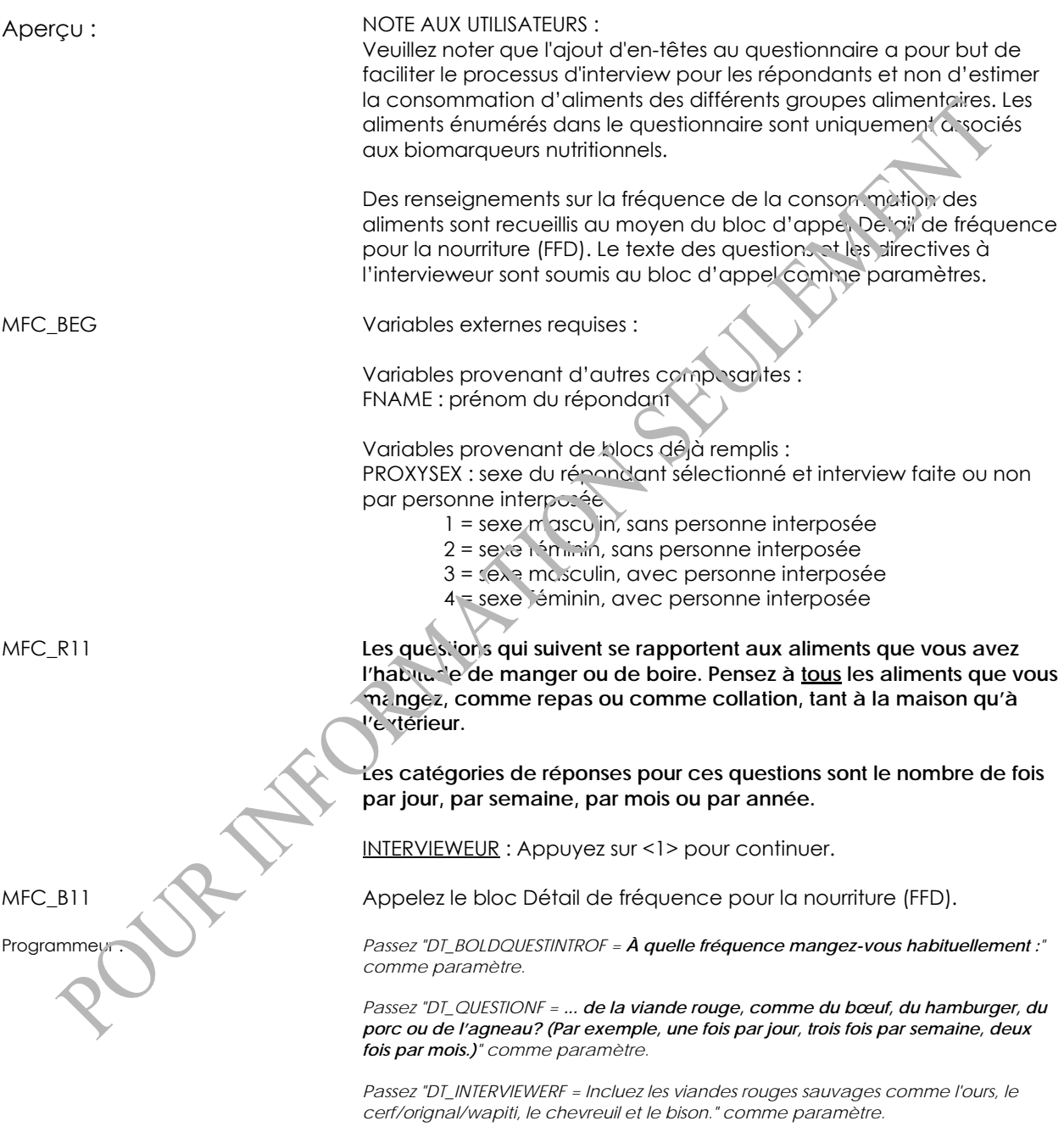

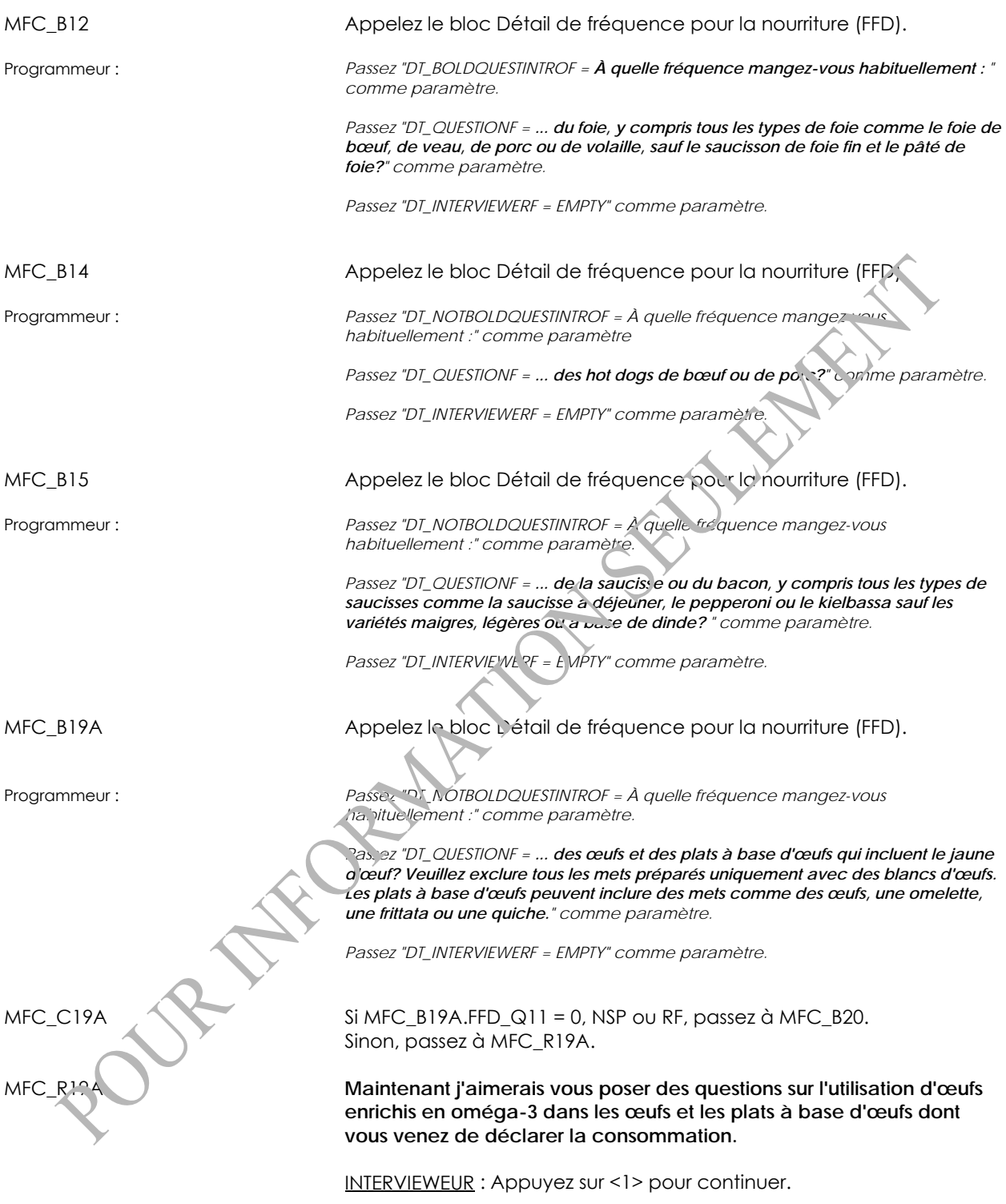

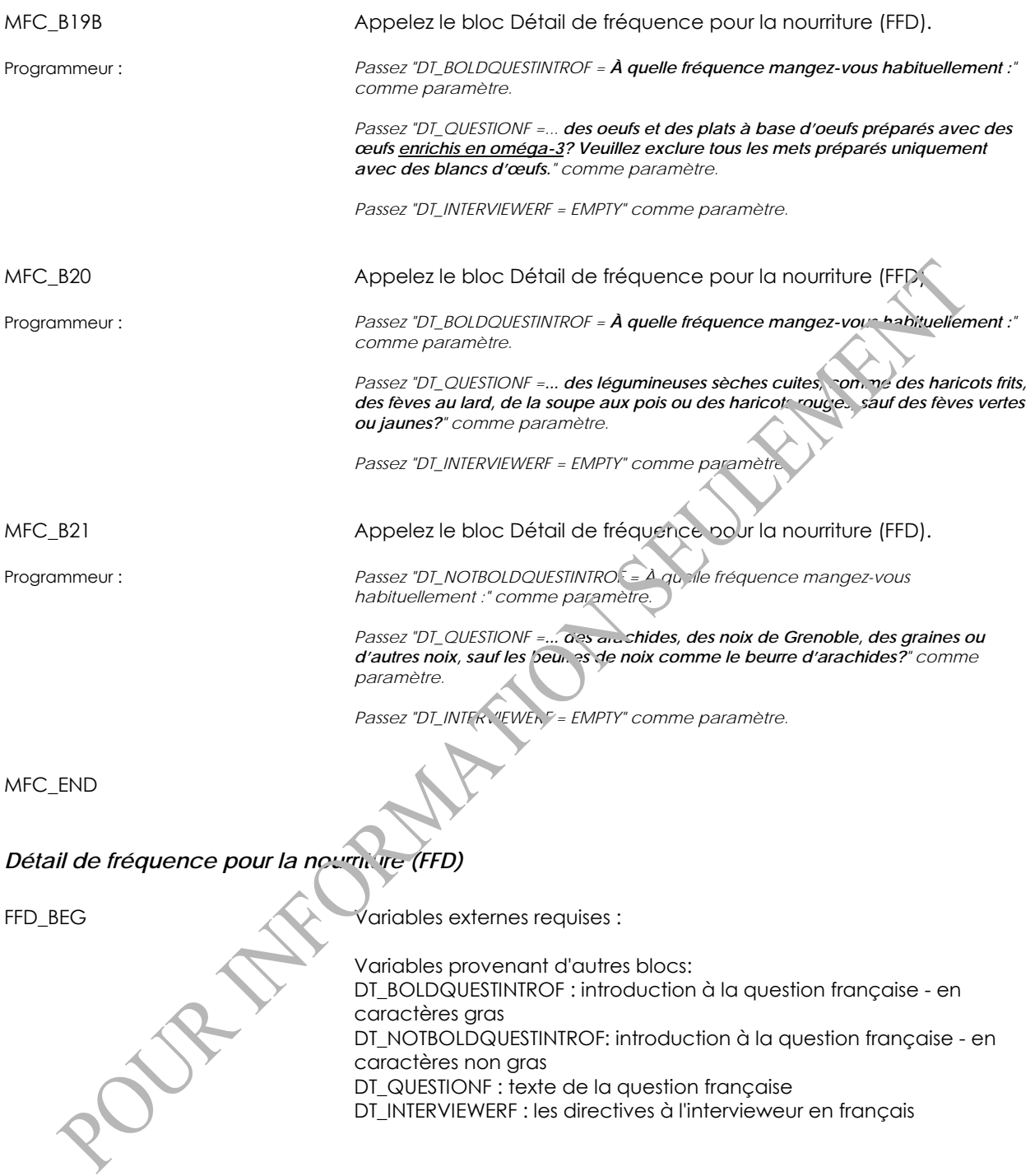

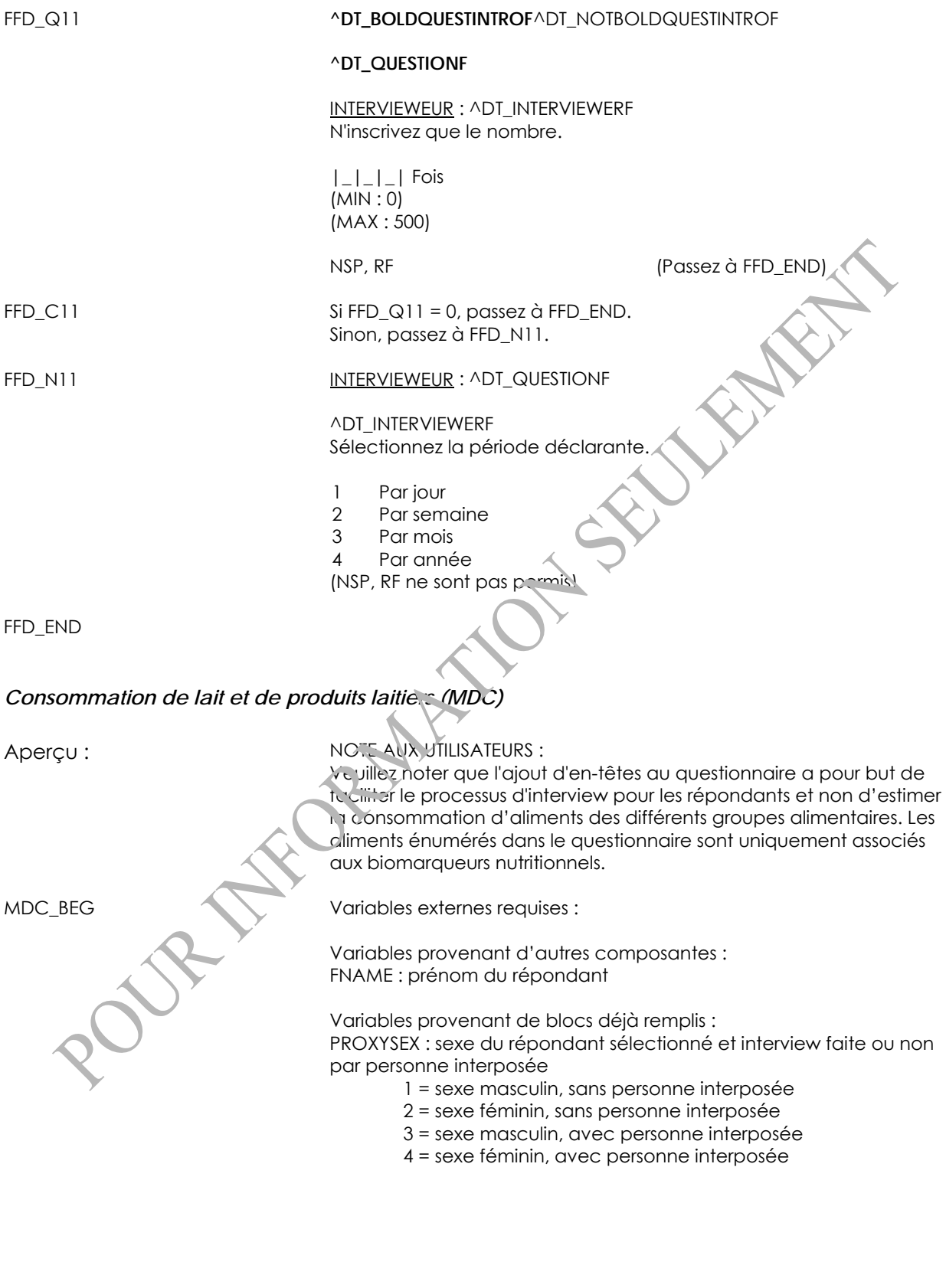

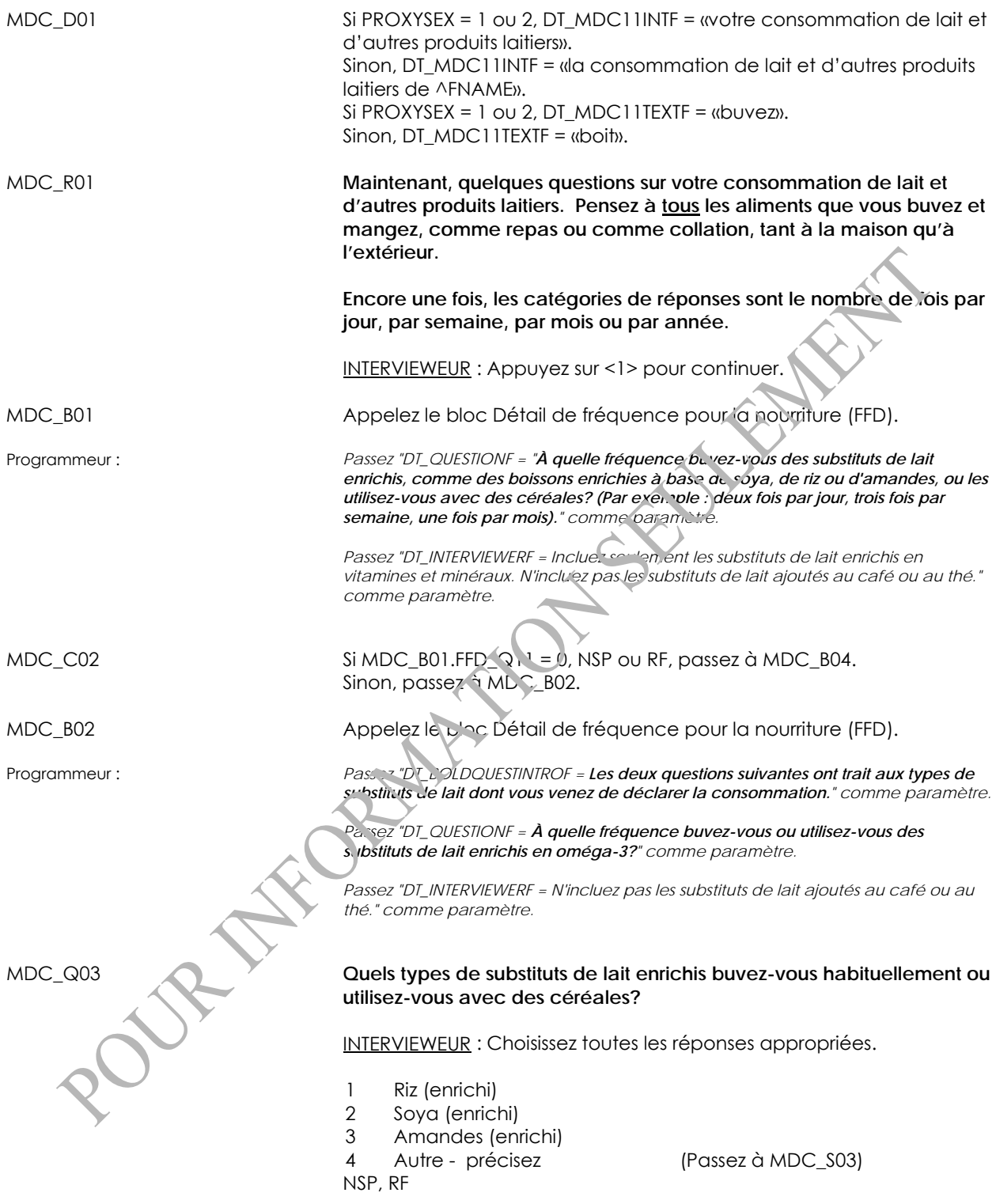

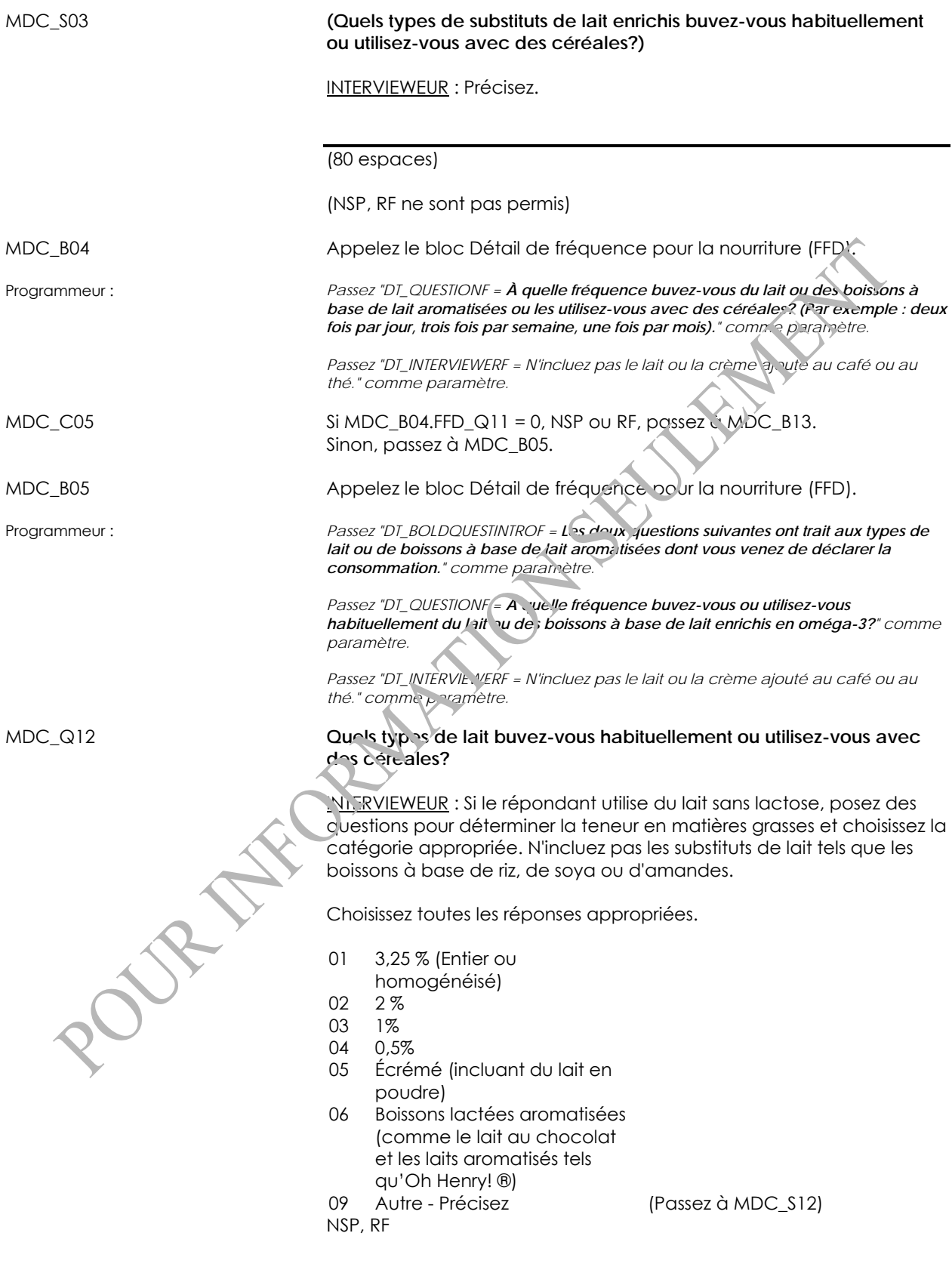

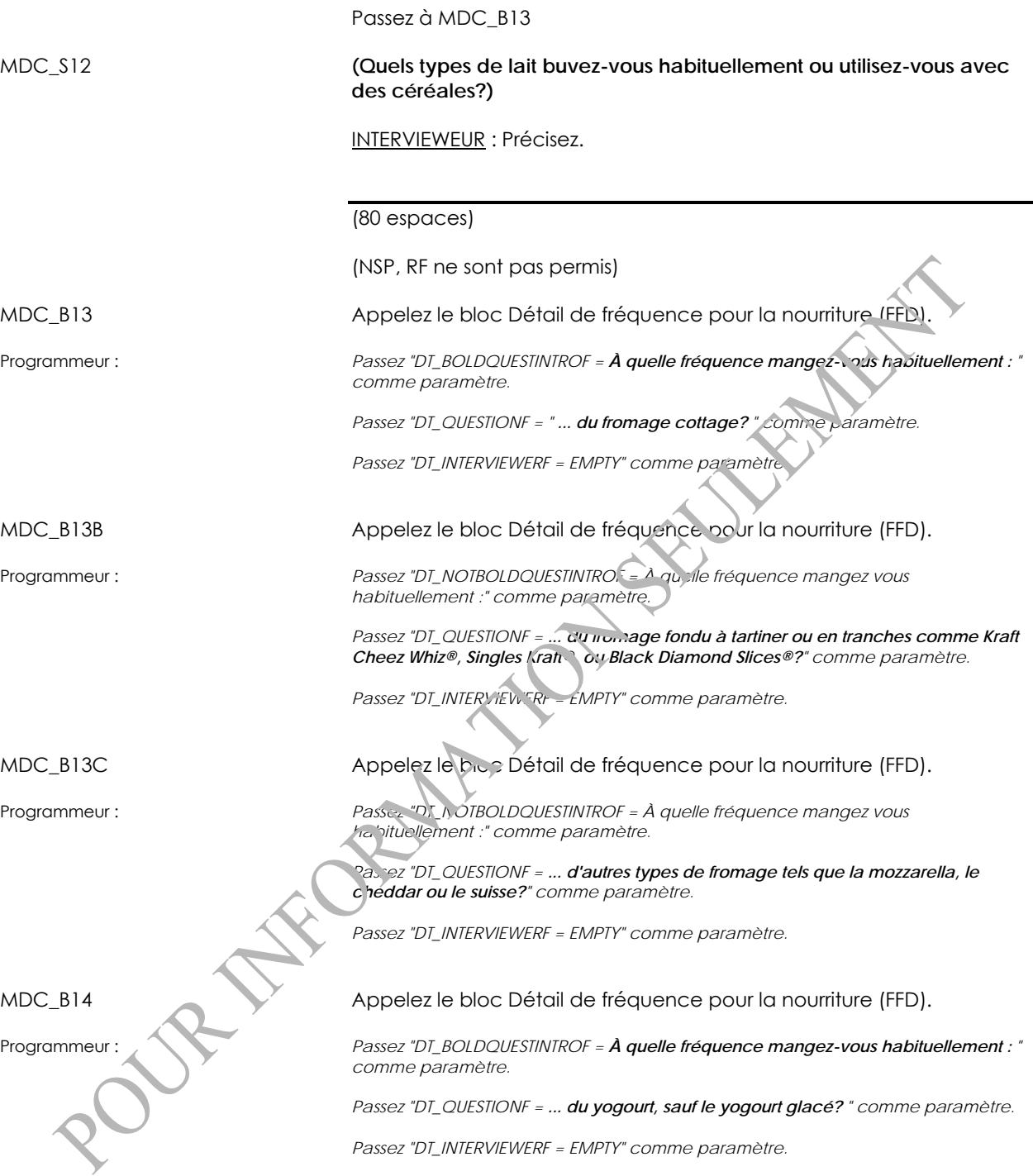

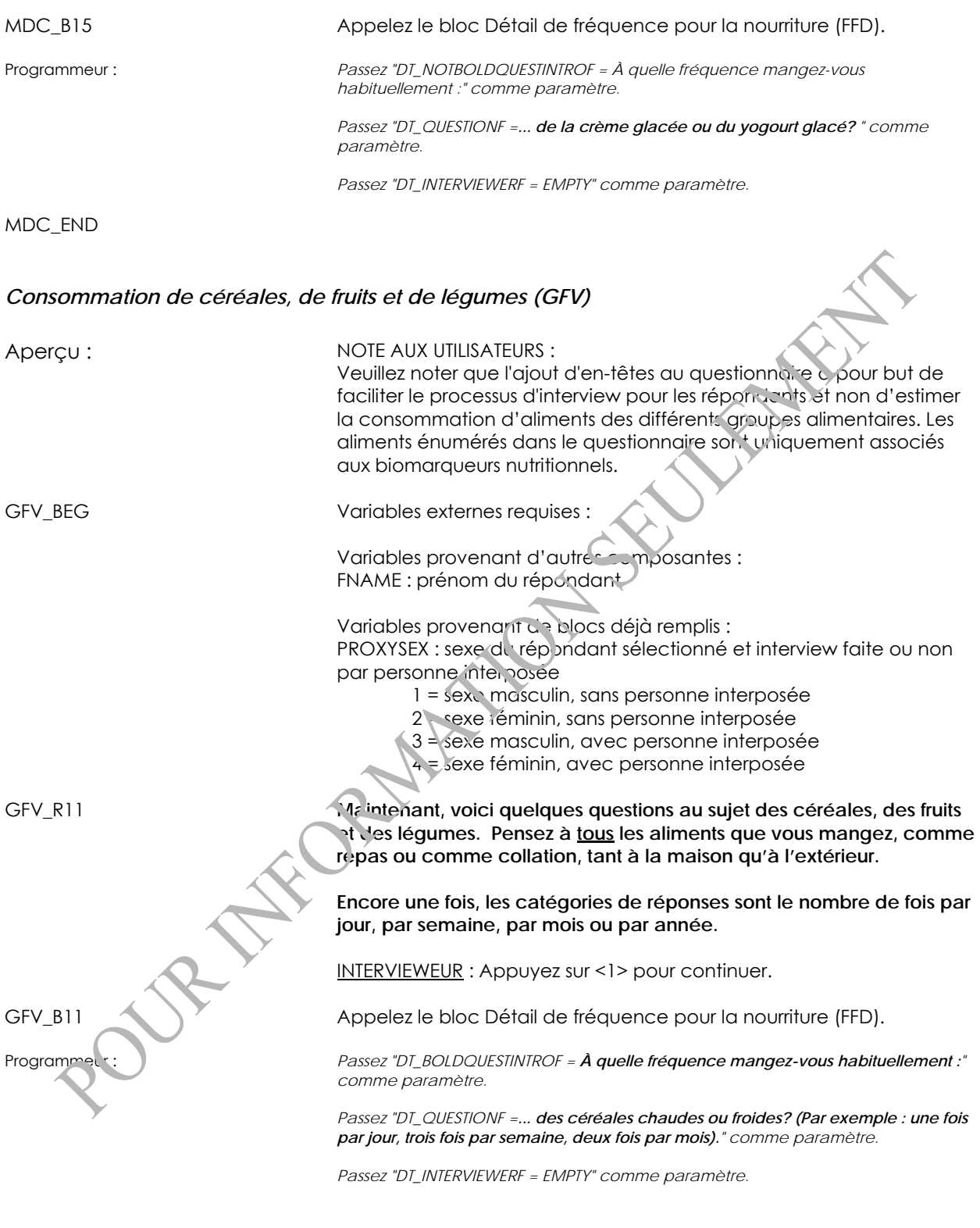

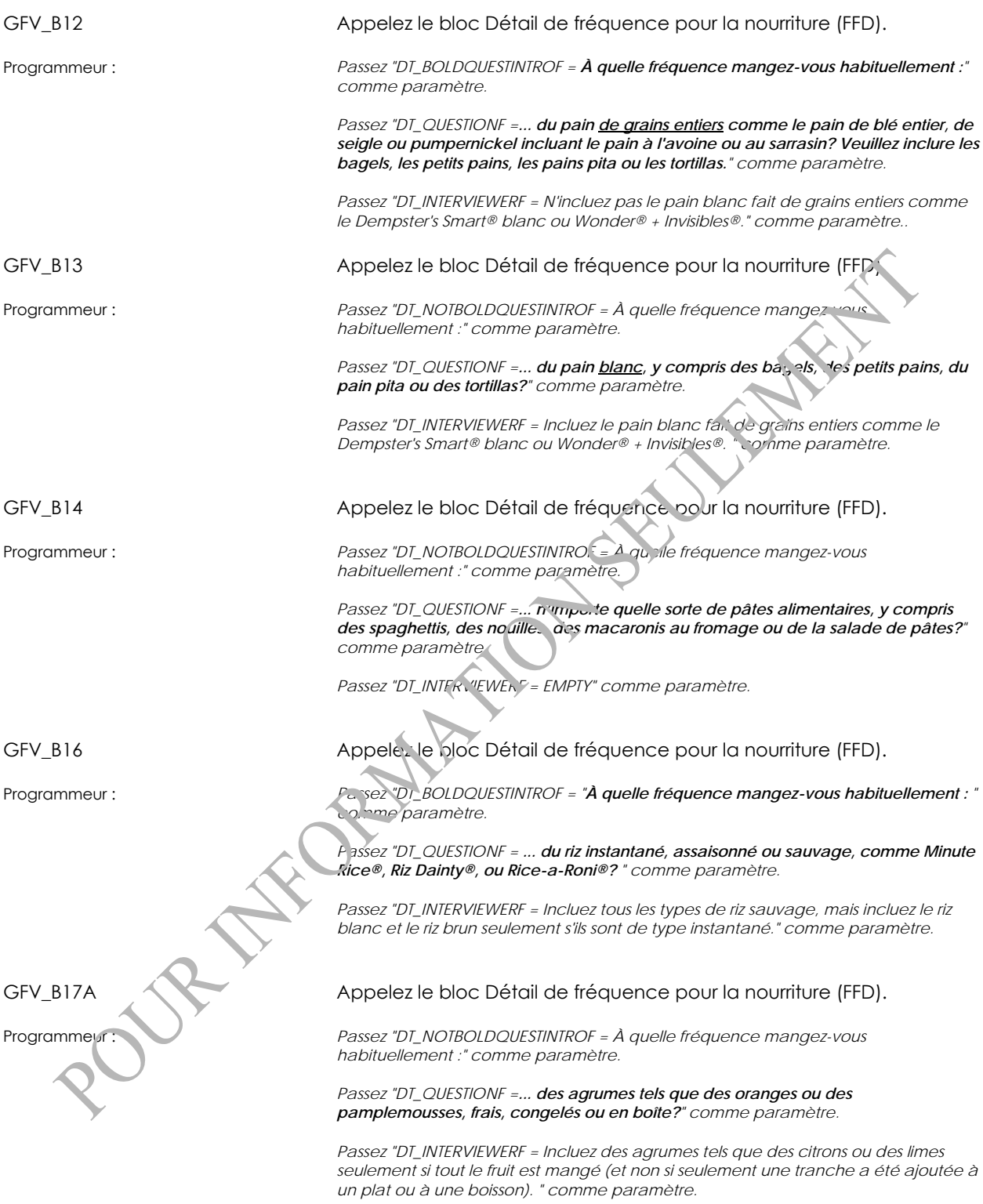

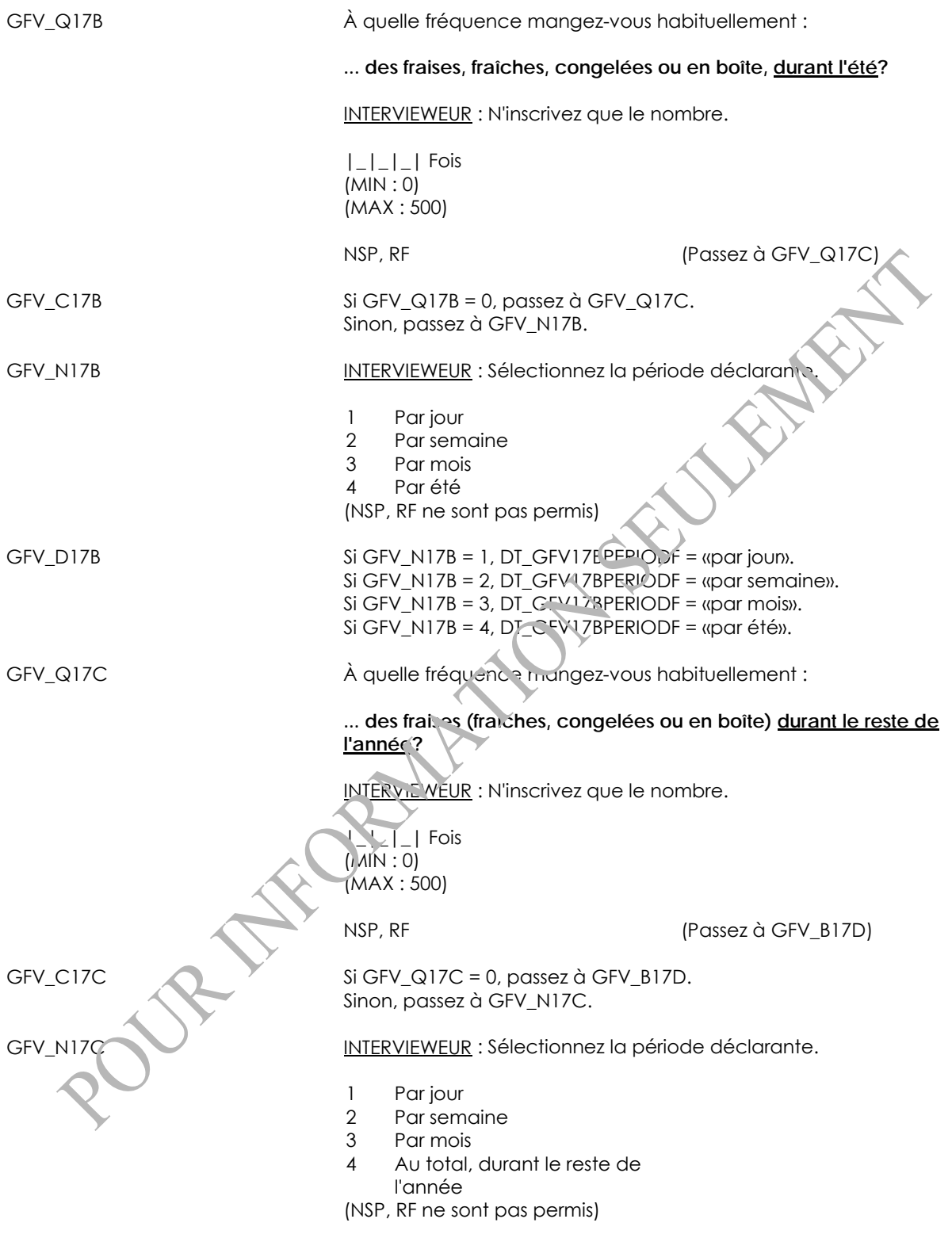

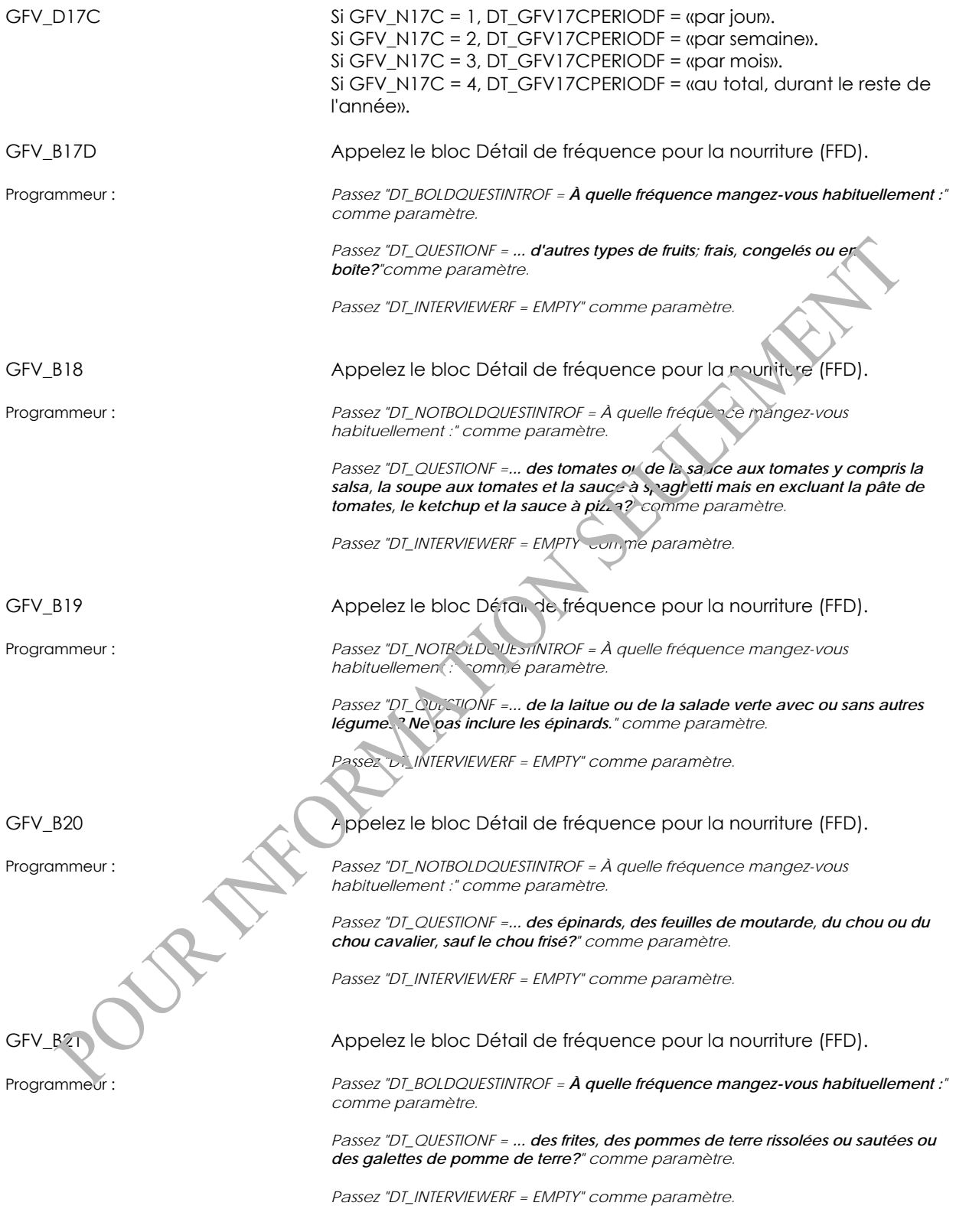

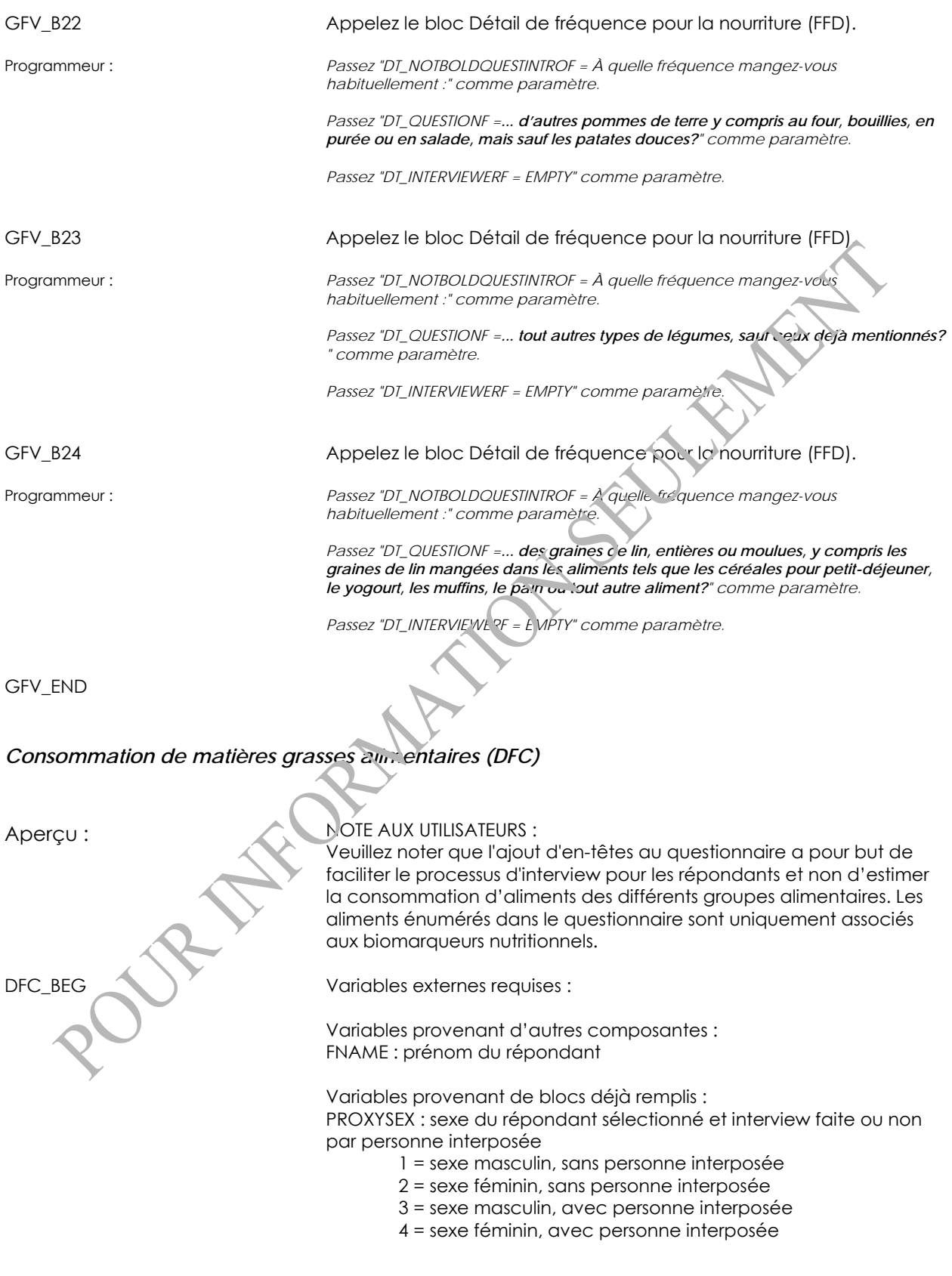

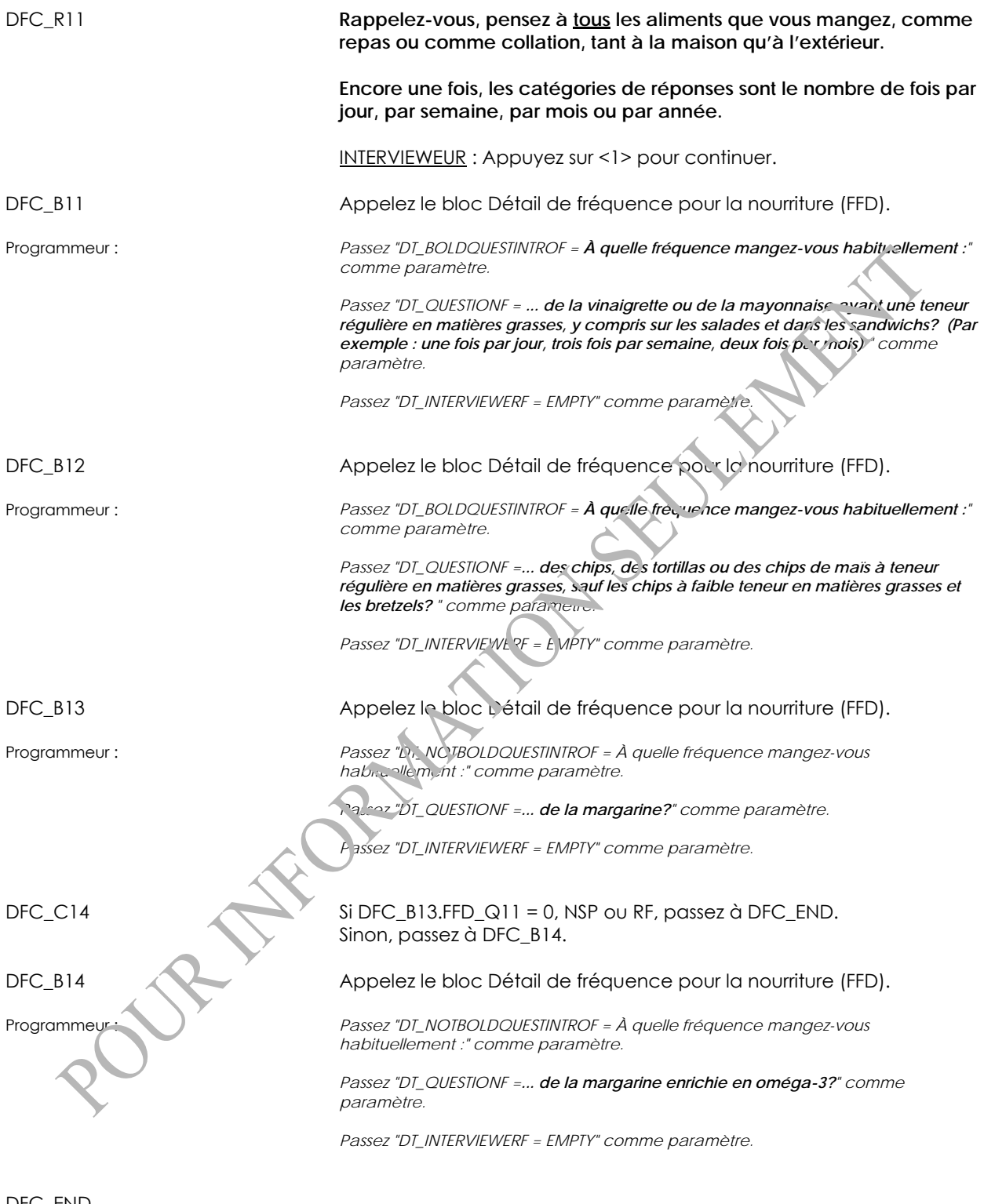

DFC\_END

### *Consommation d'eau et de boissons gazeuses (WSD)*

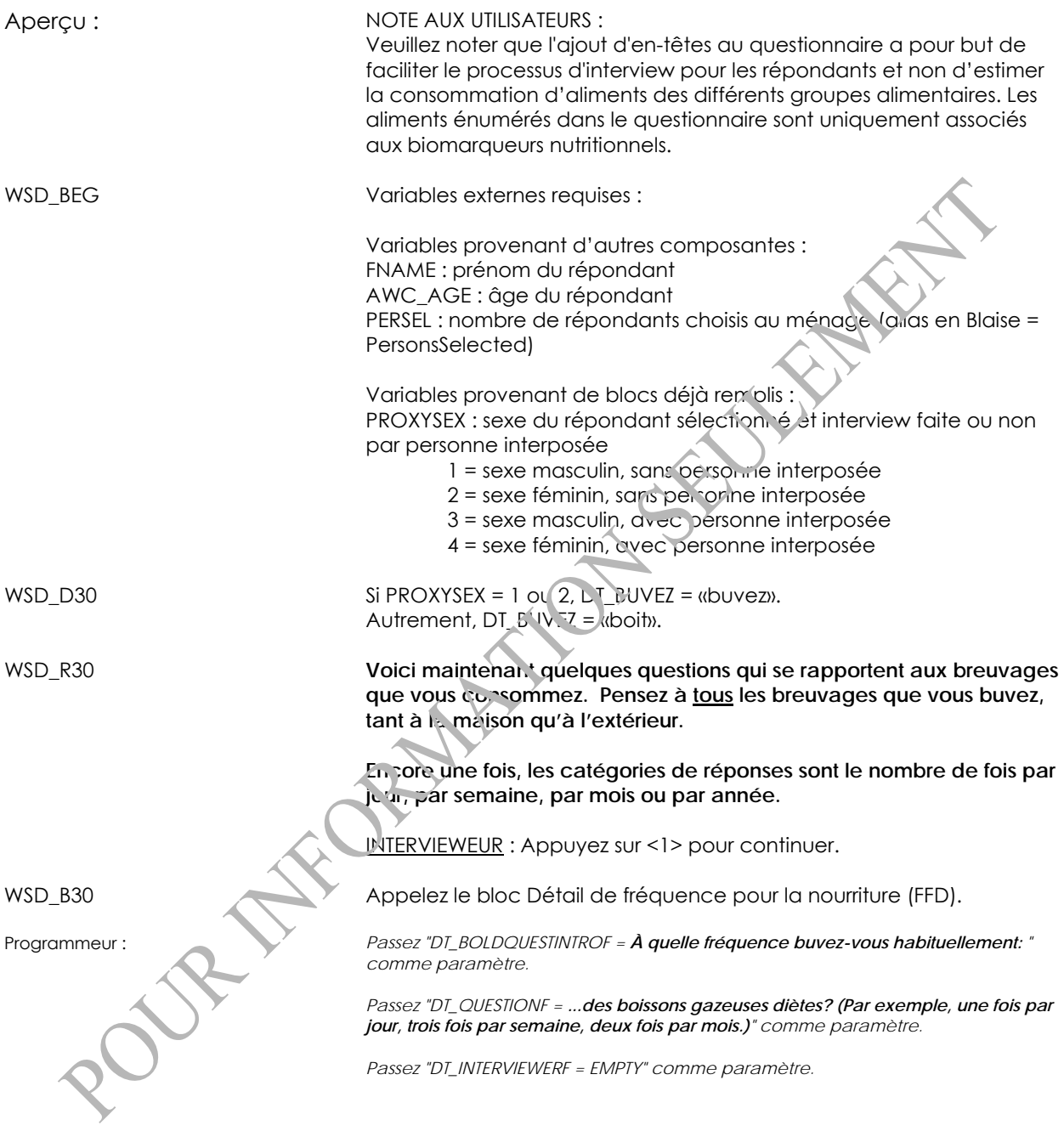

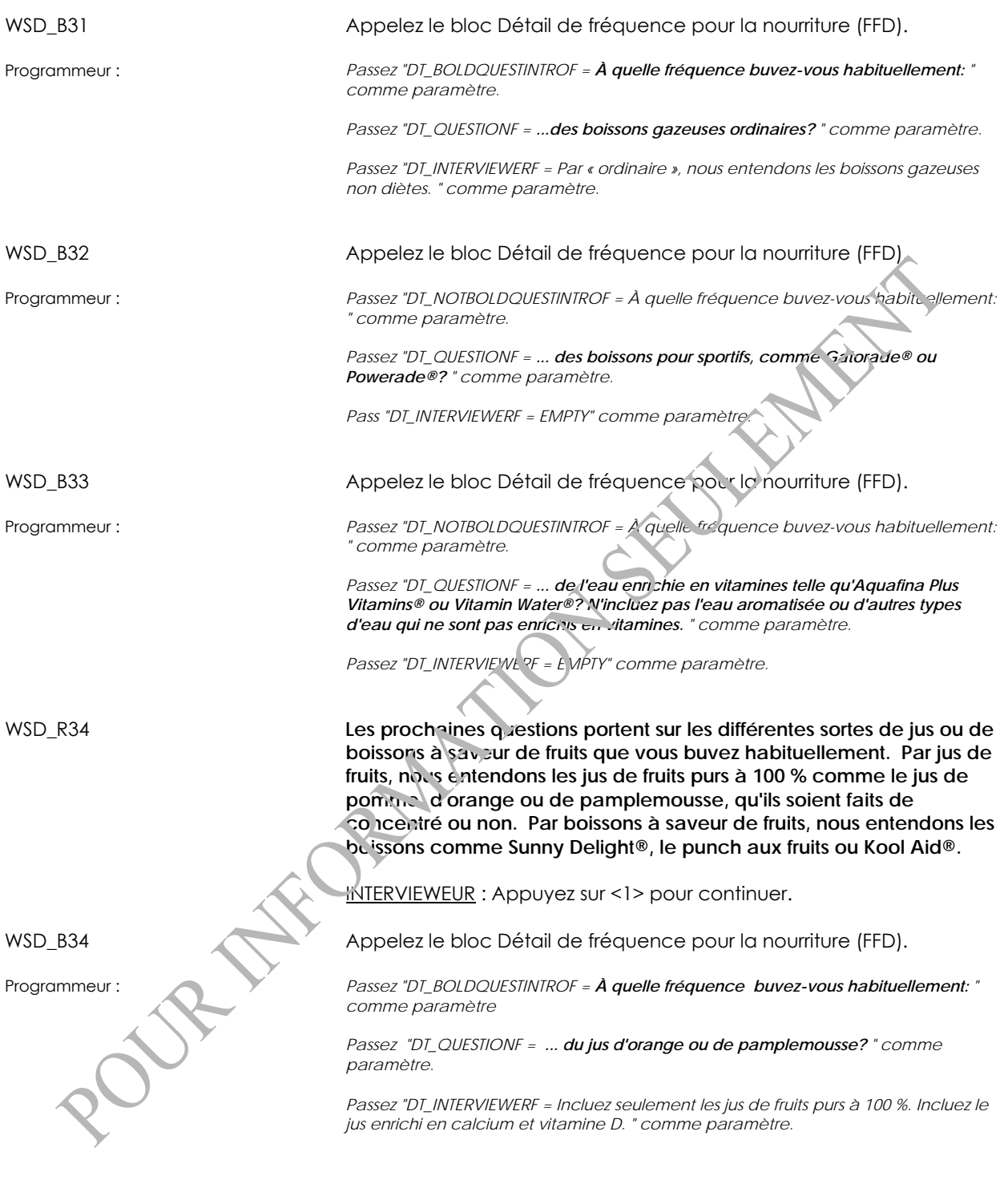

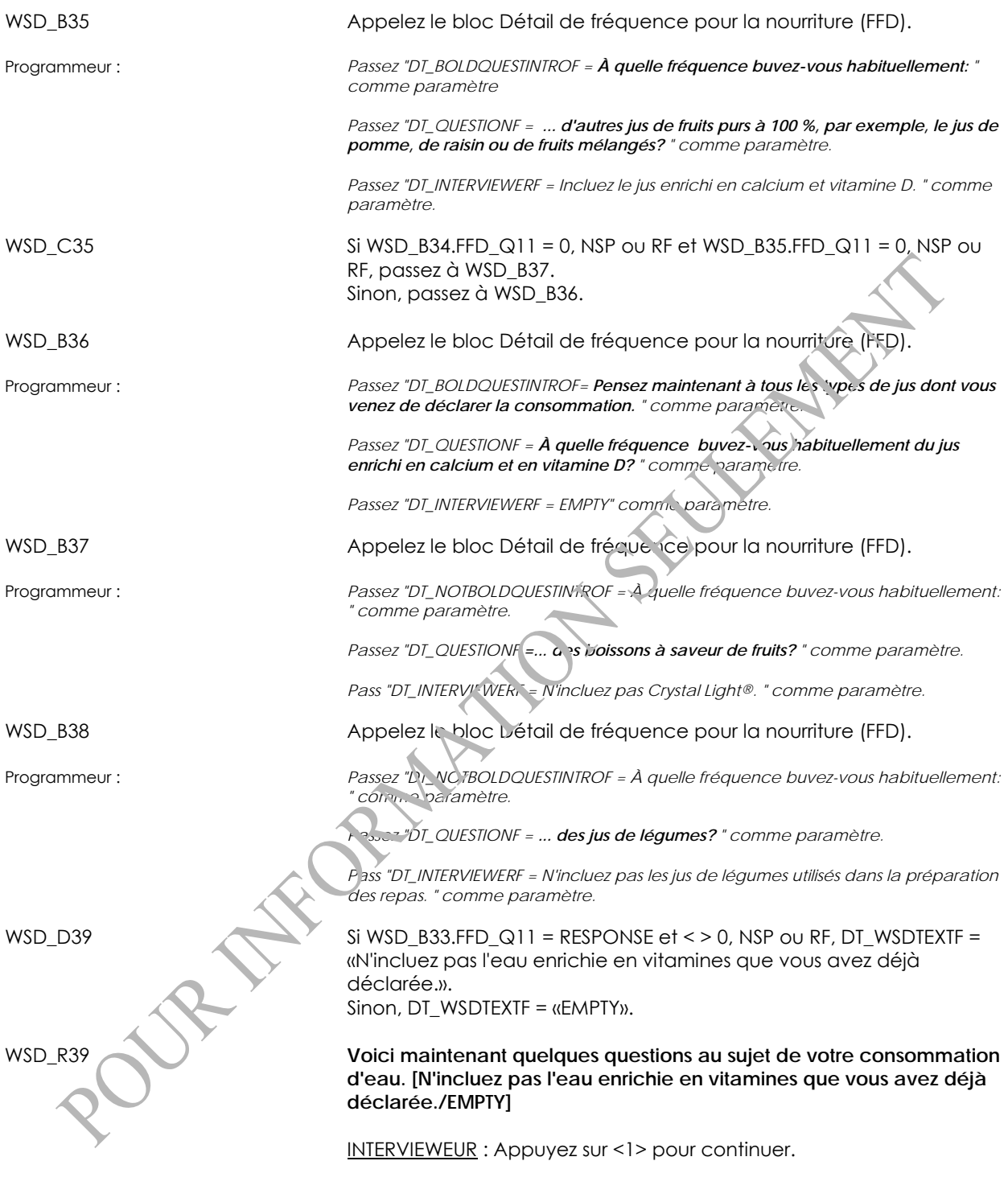

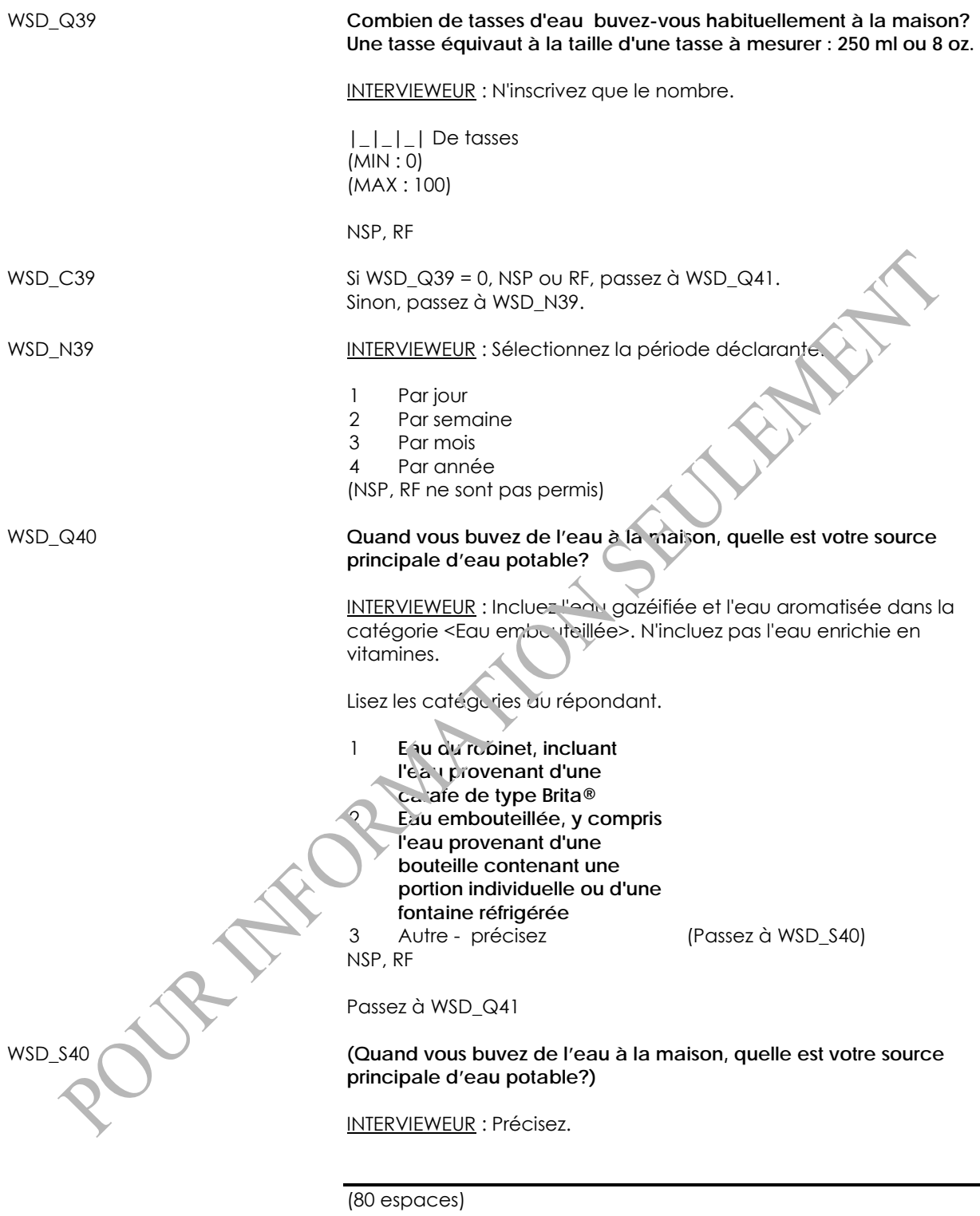

(NSP, RF ne sont pas permis)

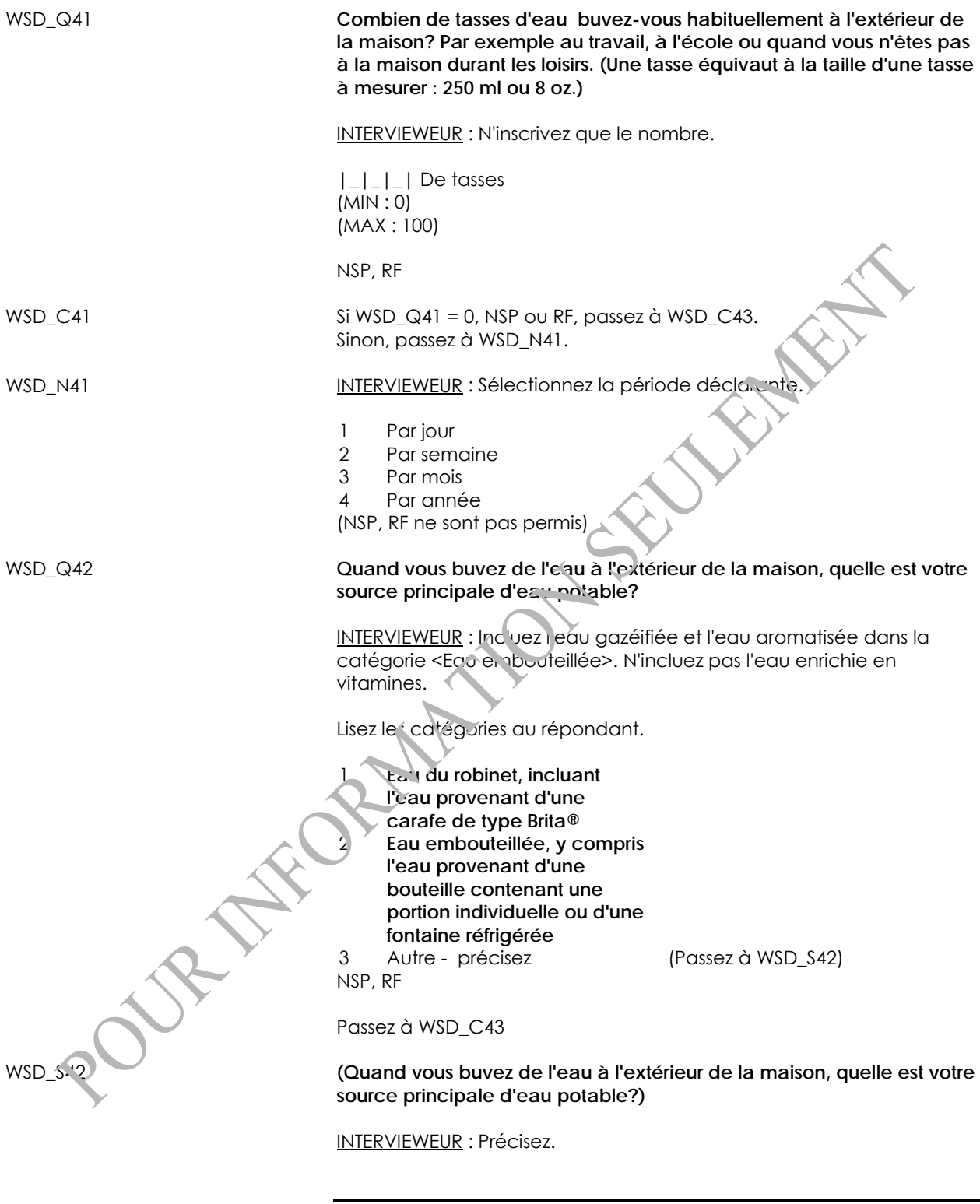

(80 espaces)

(NSP, RF ne sont pas permis)

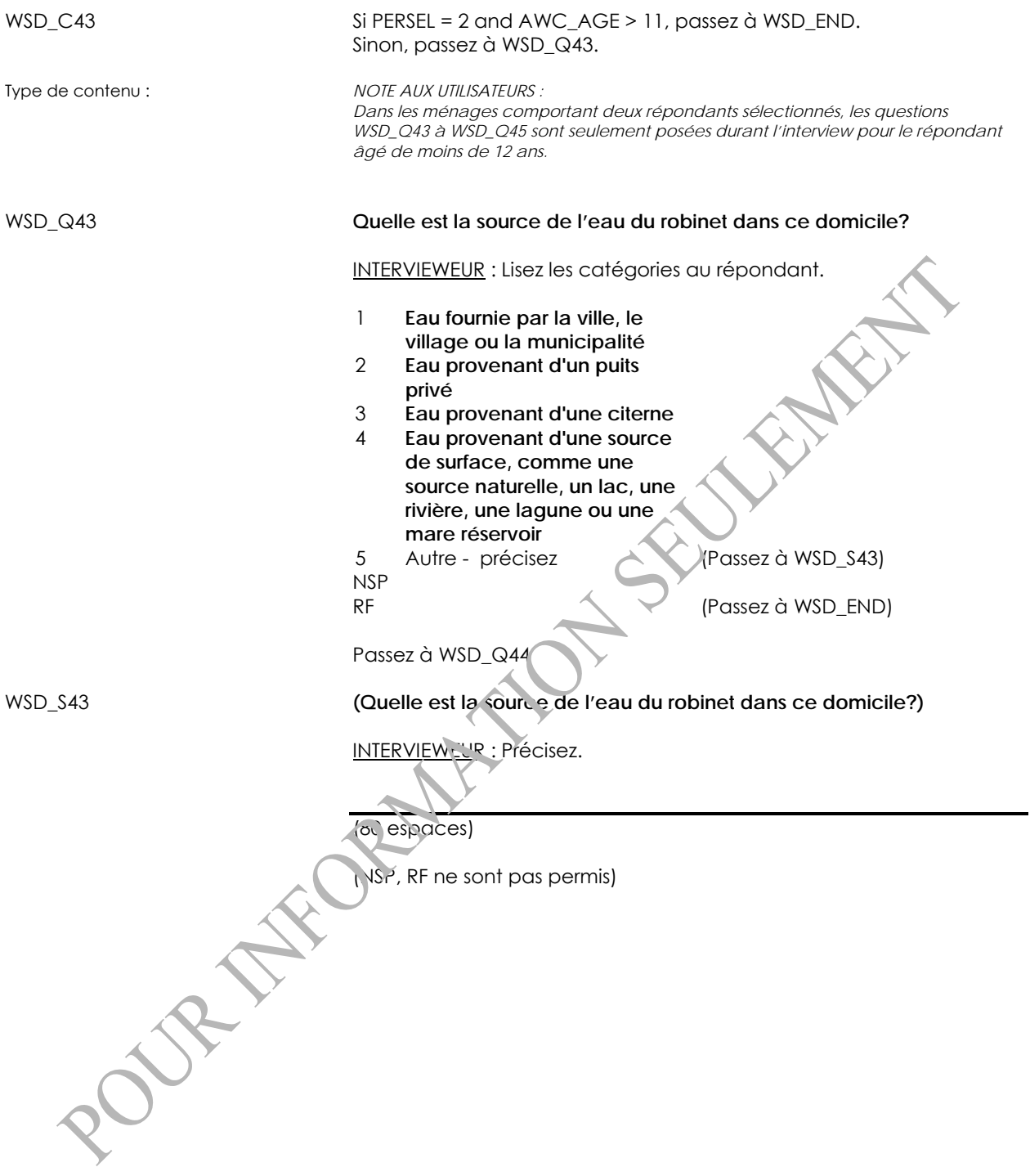

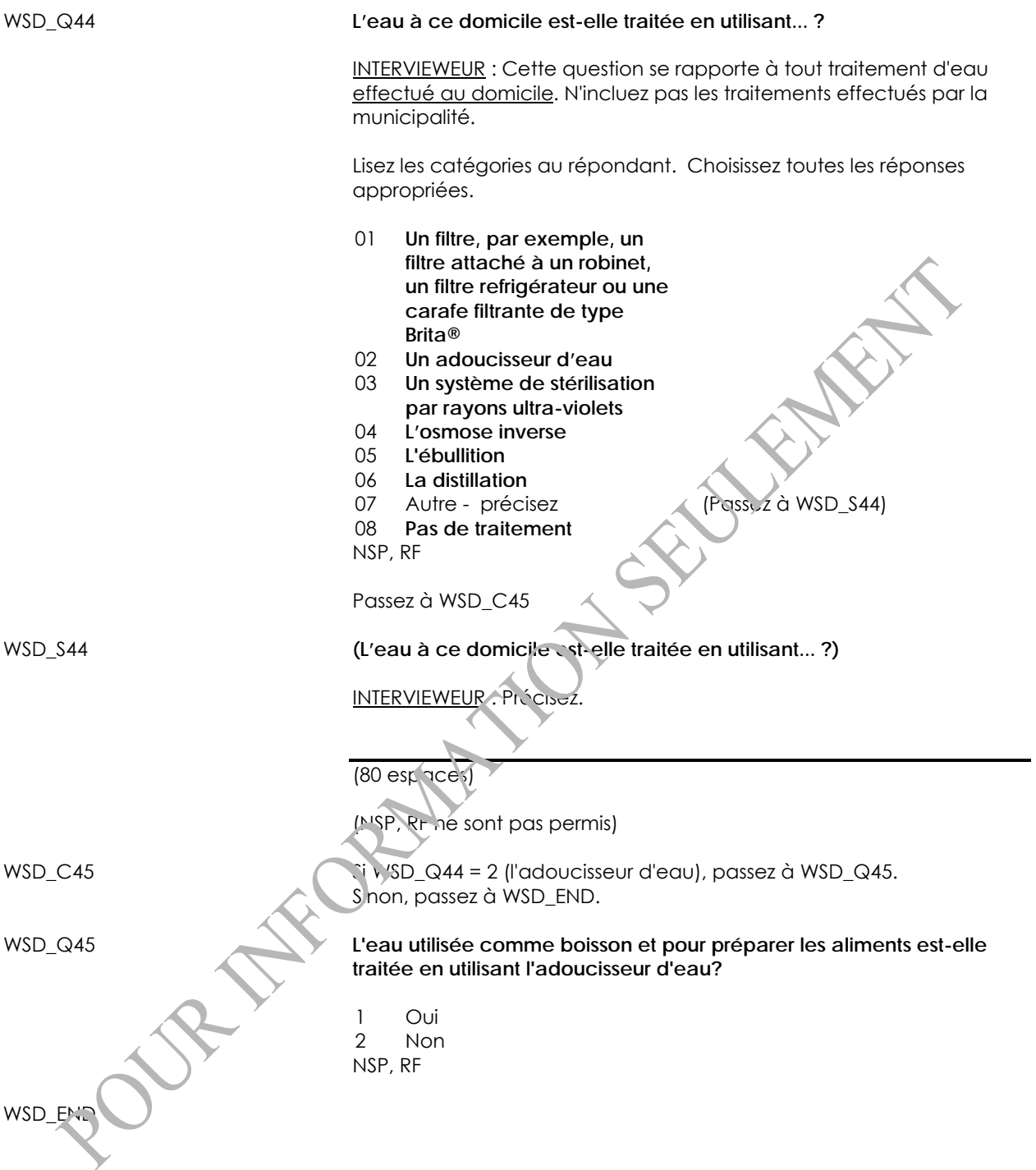

#### *Consommation de sel (SLT)*

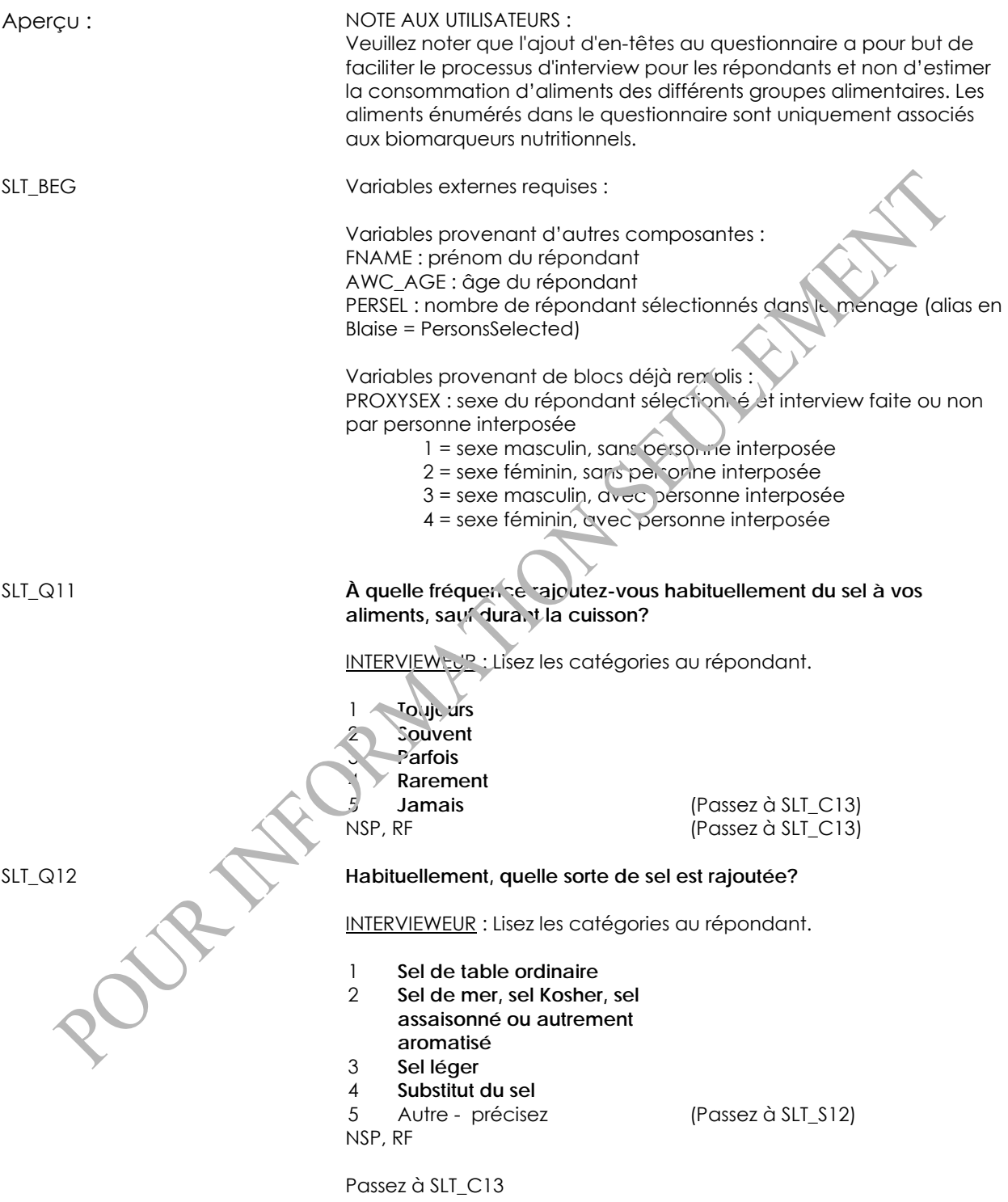

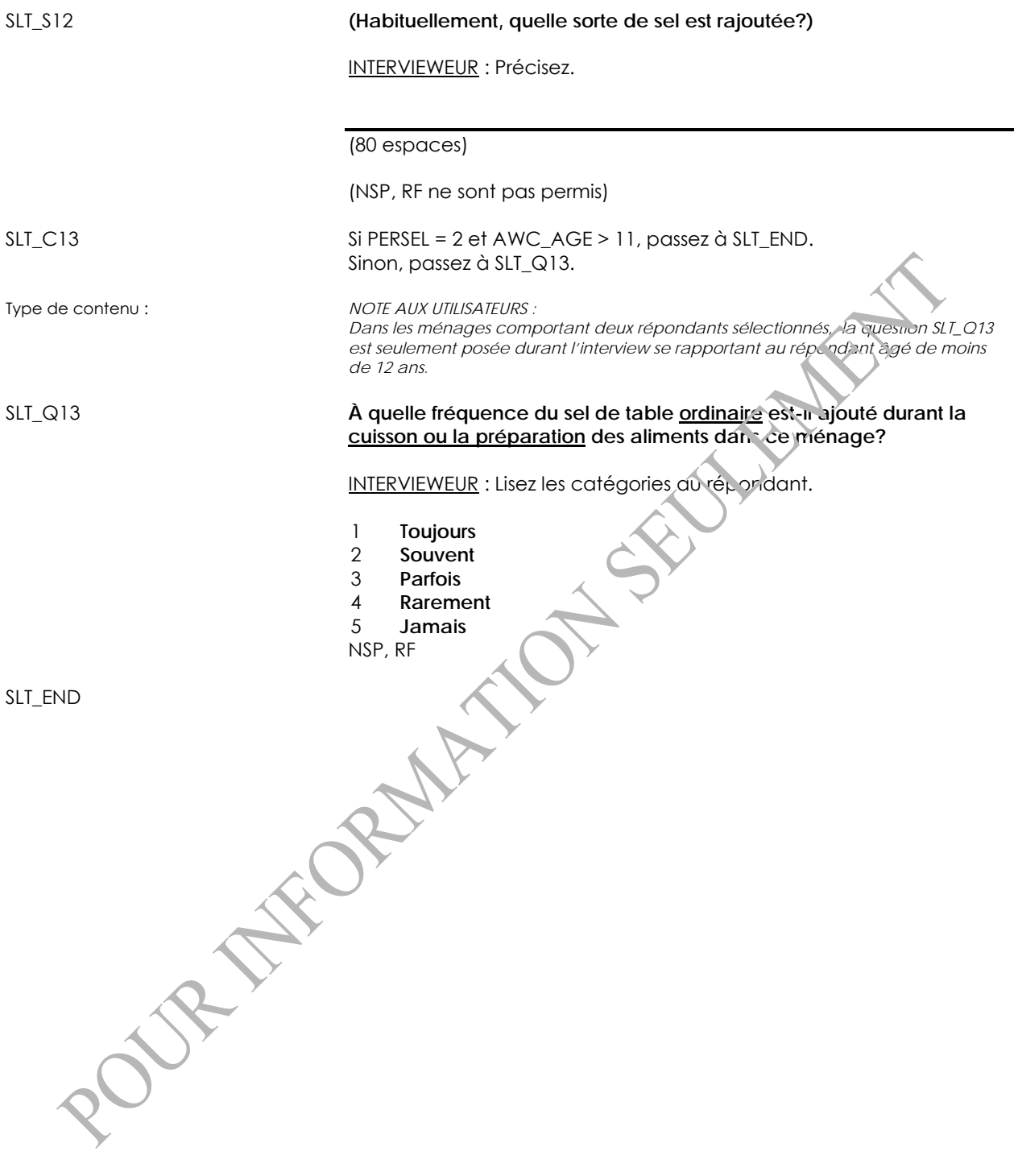

# **Questionnaire international sur les activités physiques (IPA)**

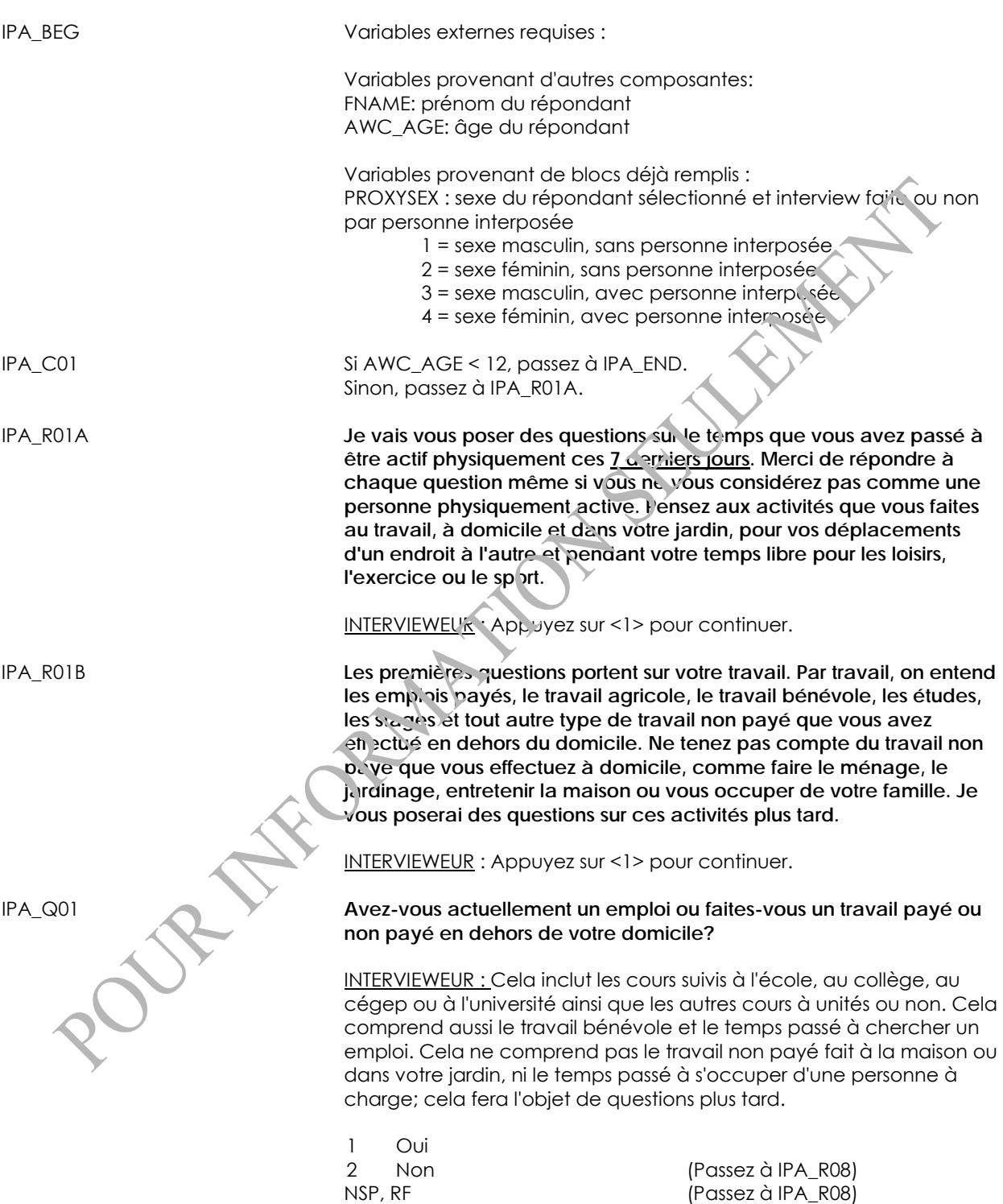

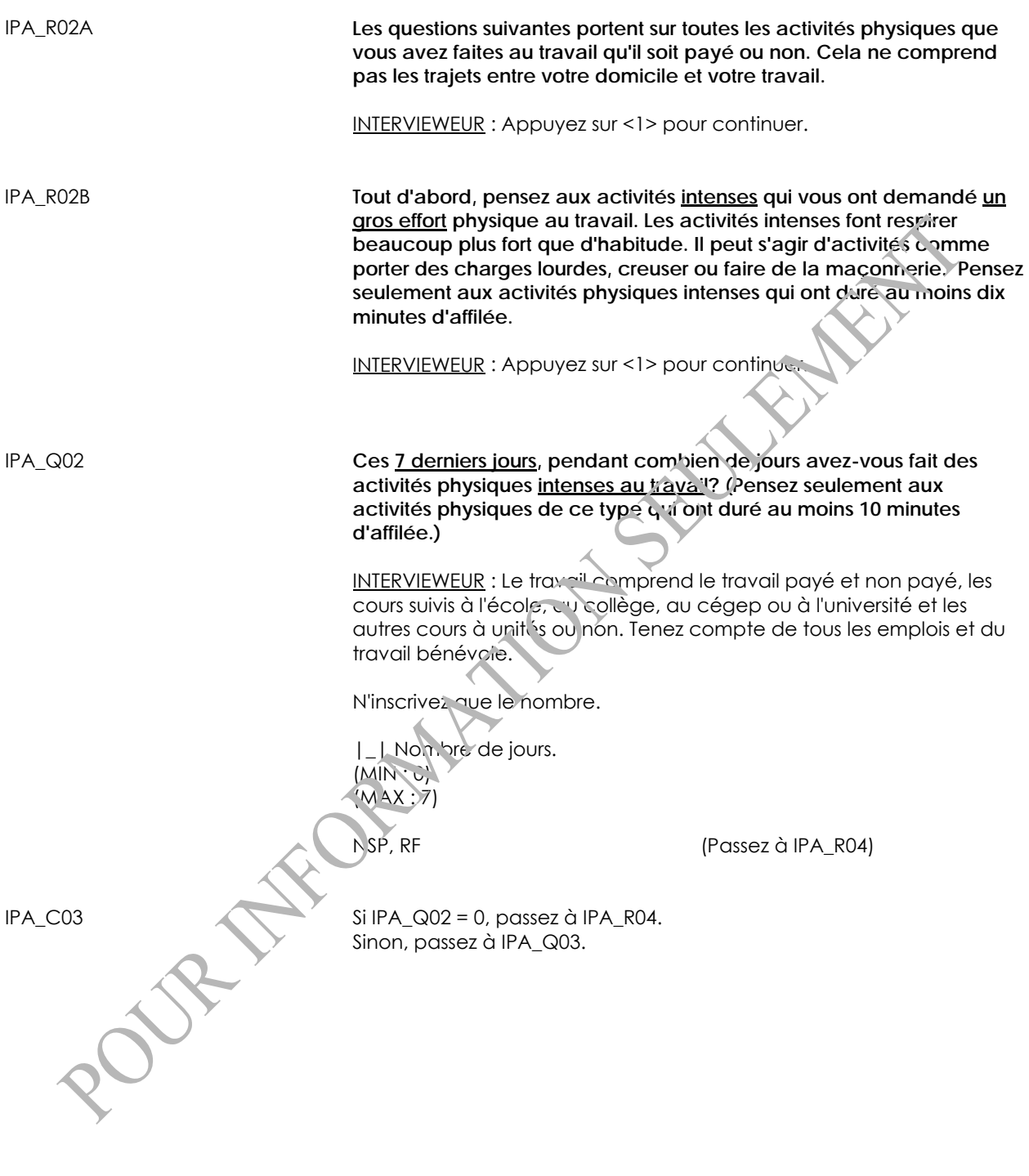

IPA\_Q03 **Quand vous avez fait des activités physiques intenses au travail au cours d'un de ces jours, combien de temps y avez-vous consacré en moyenne?** INTERVIEWEUR : Incluez les périodes de repos qui sont le résultat direct de la fatigue physique comme faisant partie des 10 minutes d'affilée. Incluez seulement les activités physiques de ce type qui ont duré au moins 10 minutes d'affilée. Si le répondant donne une réponse en heures et en minutes, entrez le nombre d'heures à cet écran et le nombre de minutes à l'écran suivant. Si le répondant donne sa réponse en minutes seulement, entrez 0 heure à cet écran et entrez le nombre de minutes à l'écran suivant. Entrez le nombre d'heures. |\_|\_| Heures (MIN : 0) (MAX : 24) NSP, RF (Passez à IPA\_R04) IPA\_C03A Si IPA\_Q03 = 24, passez à IPA\_R04. Sinon, passez à IPA NO3. IPA\_N03 INTERVIEWEUR : Entrez le nombre de minutes. |\_|\_|\_| Minutes  $(MIN:Q)$  $(MAX : ?CO)$ NSP, RF IPA\_R04 **Maintenant pensez aux activités qui vous ont demandé un effort physique modéré au travail. Les activités physiques modérées font respirer un peu plus fort que d'habitude et peuvent comprendre des activités comme porter des charges légères. N'incluez pas la marche. Là encore, pensez seulement aux activités physiques modérées qui ont duré au moins 10 minutes d'affilée.** INTERVIEWEUR : Appuyez sur <1> pour continuer.

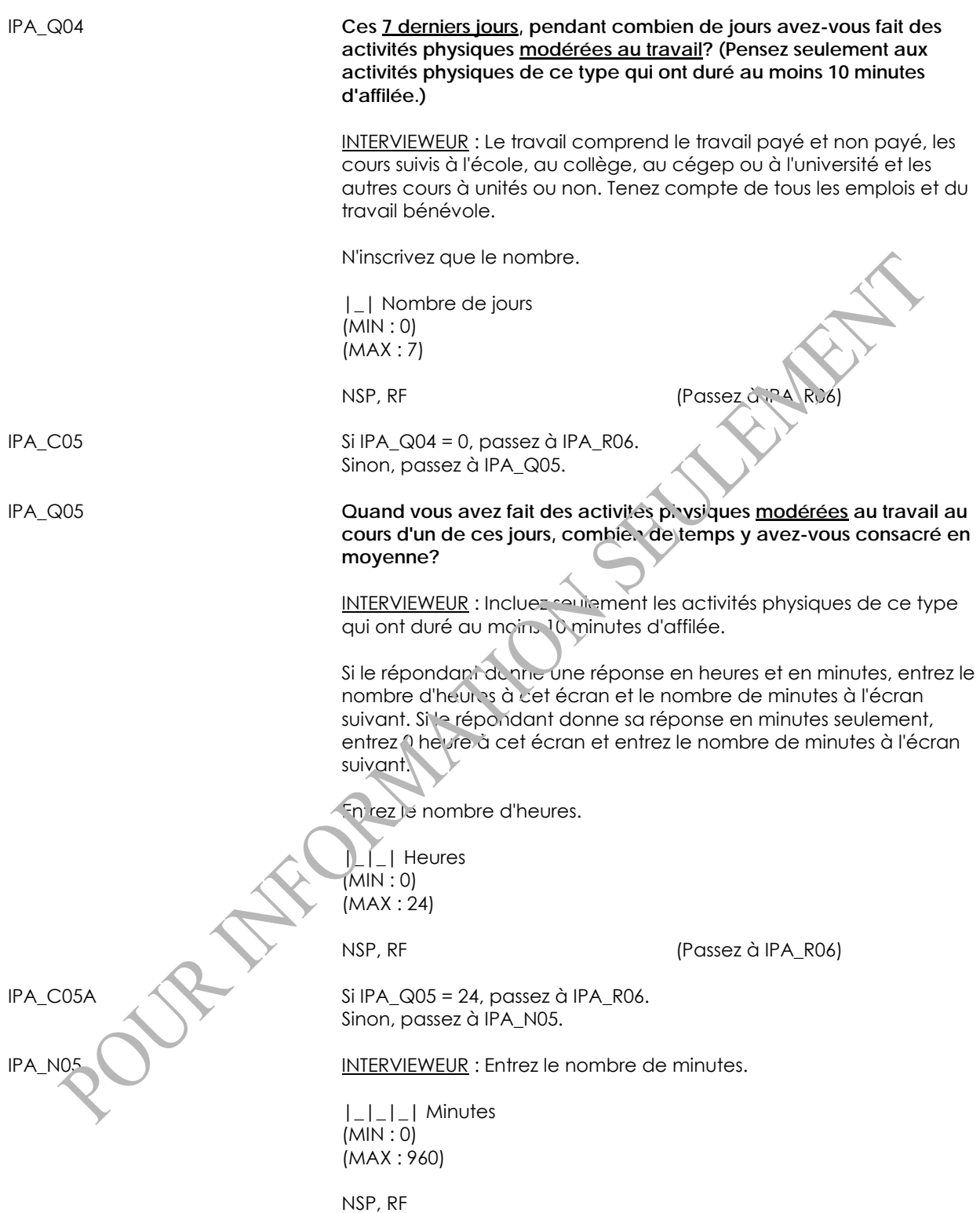

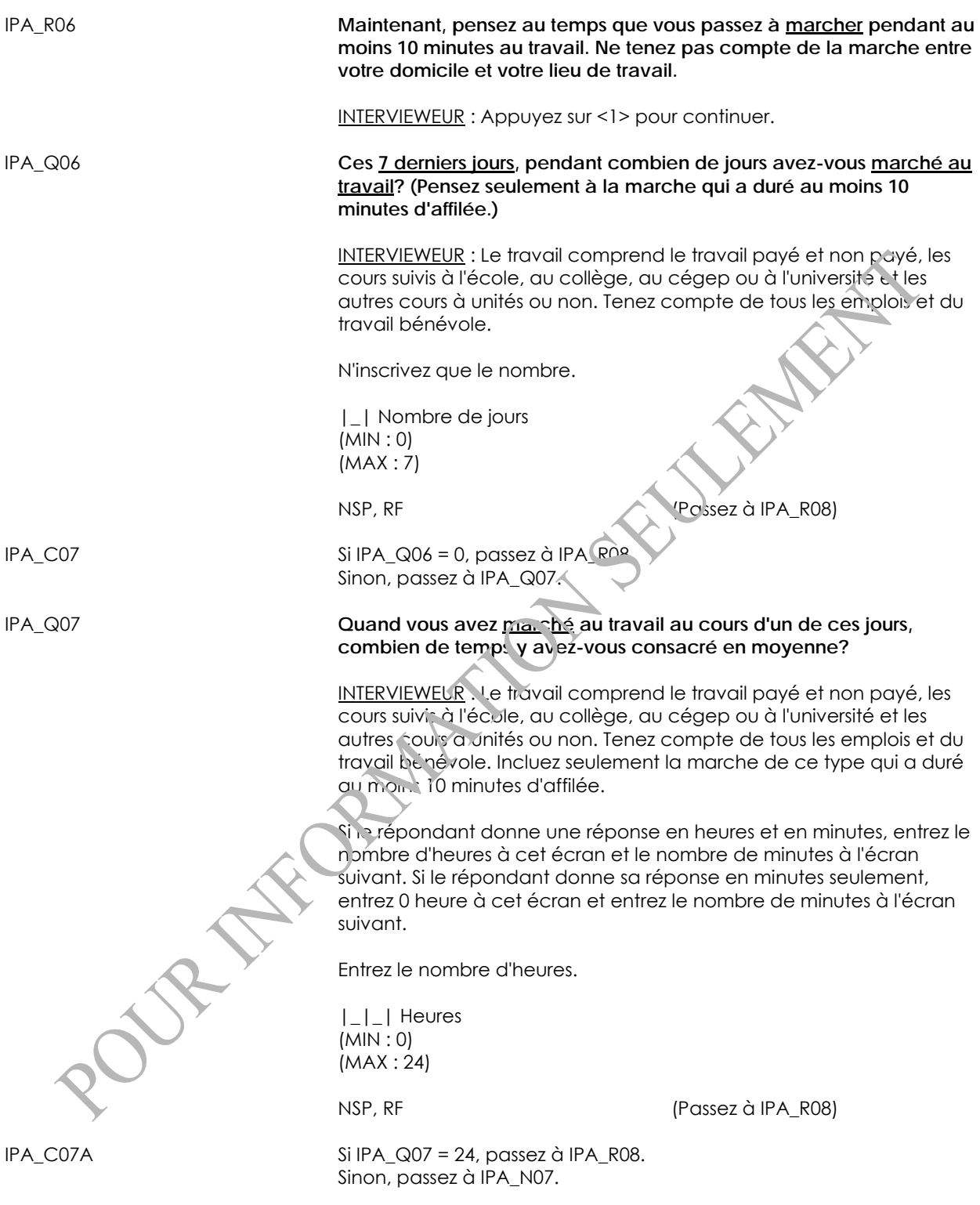

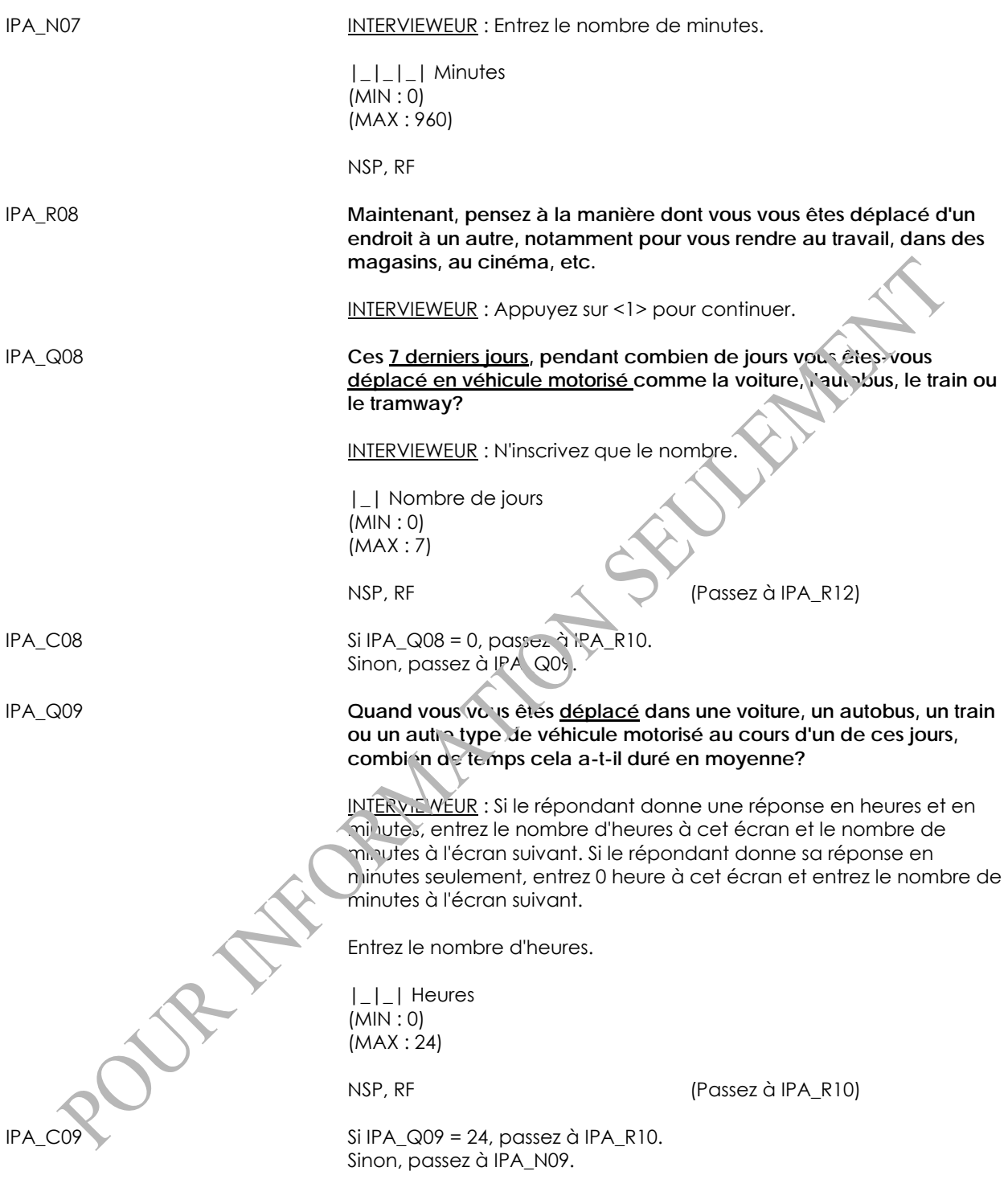

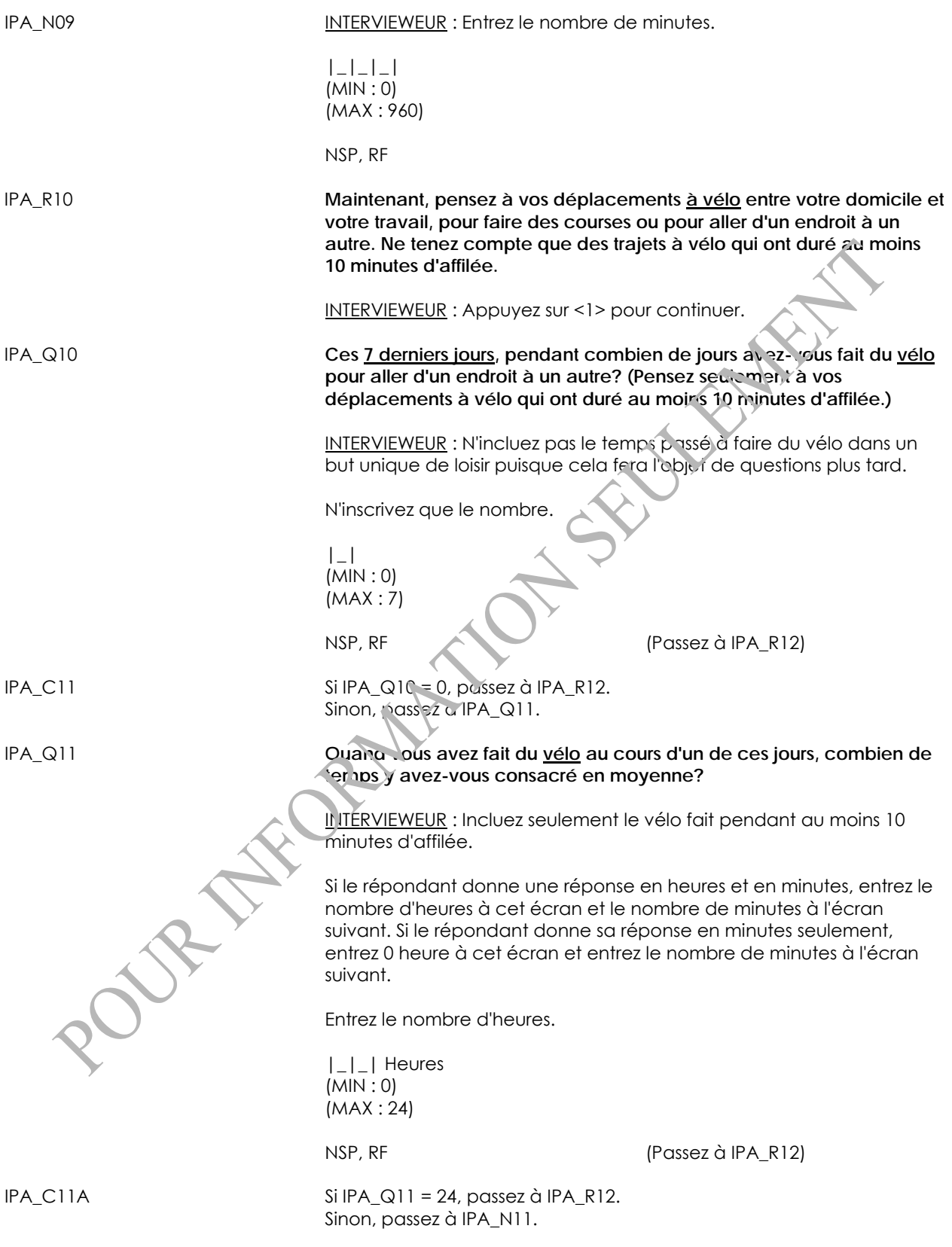

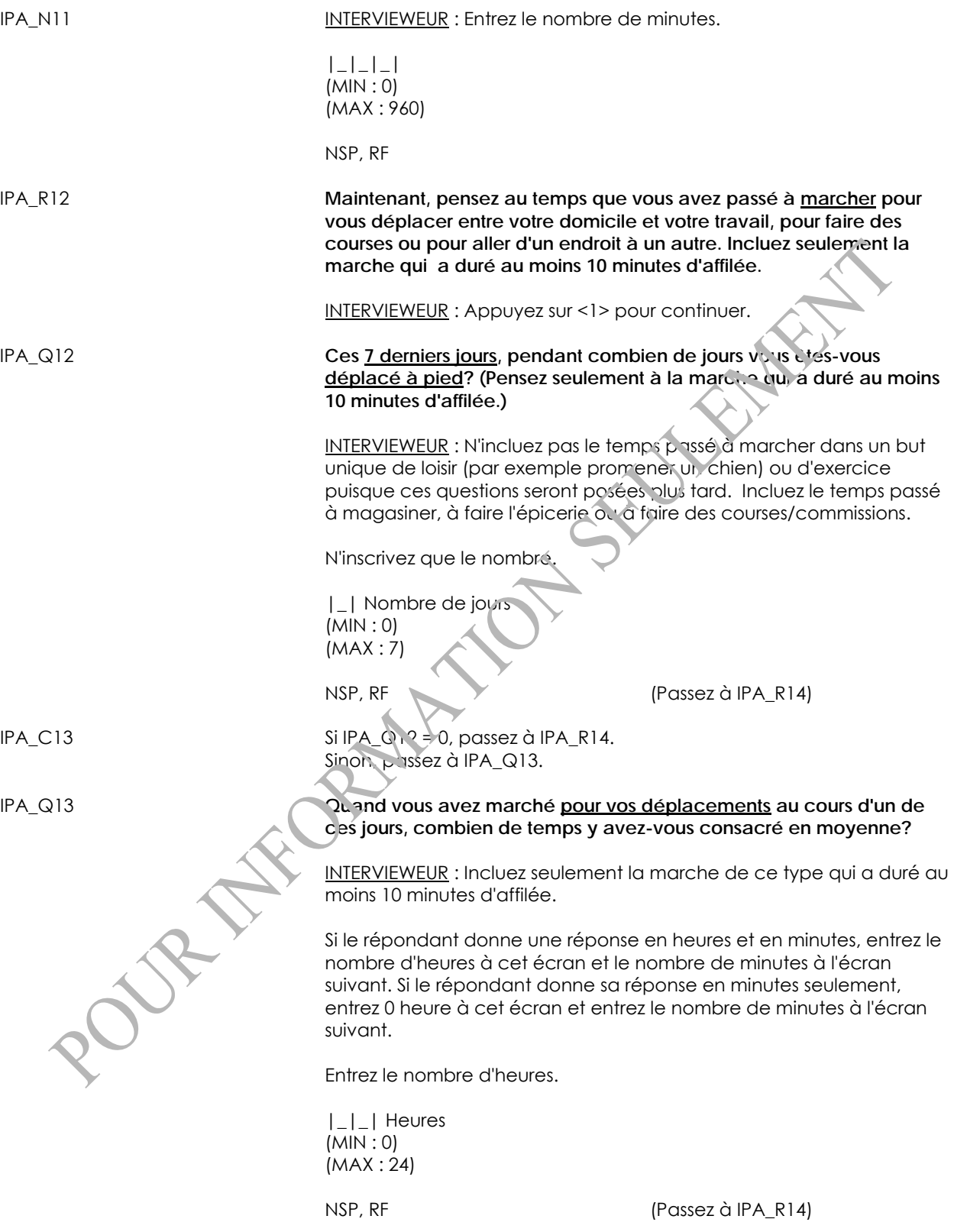

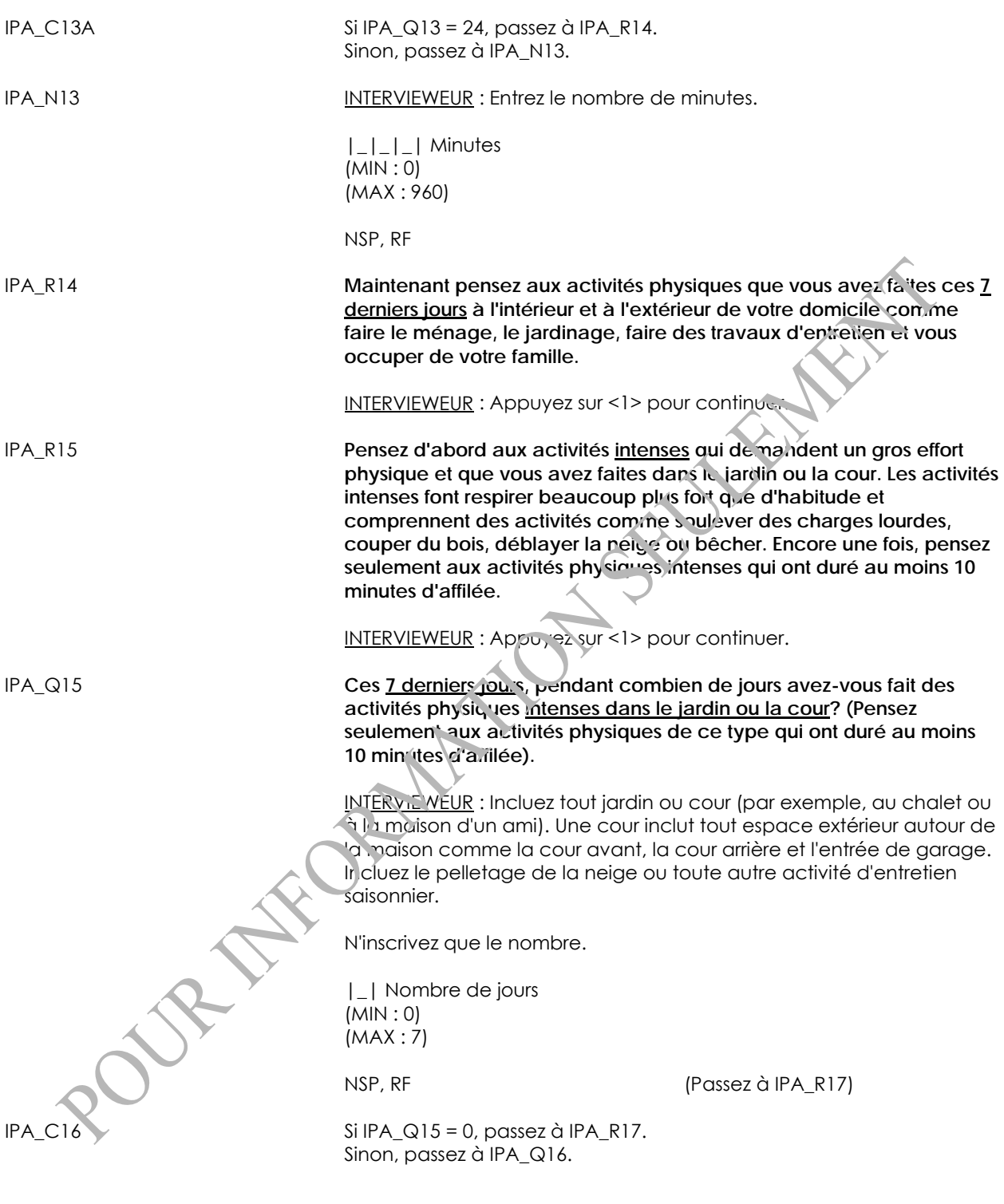

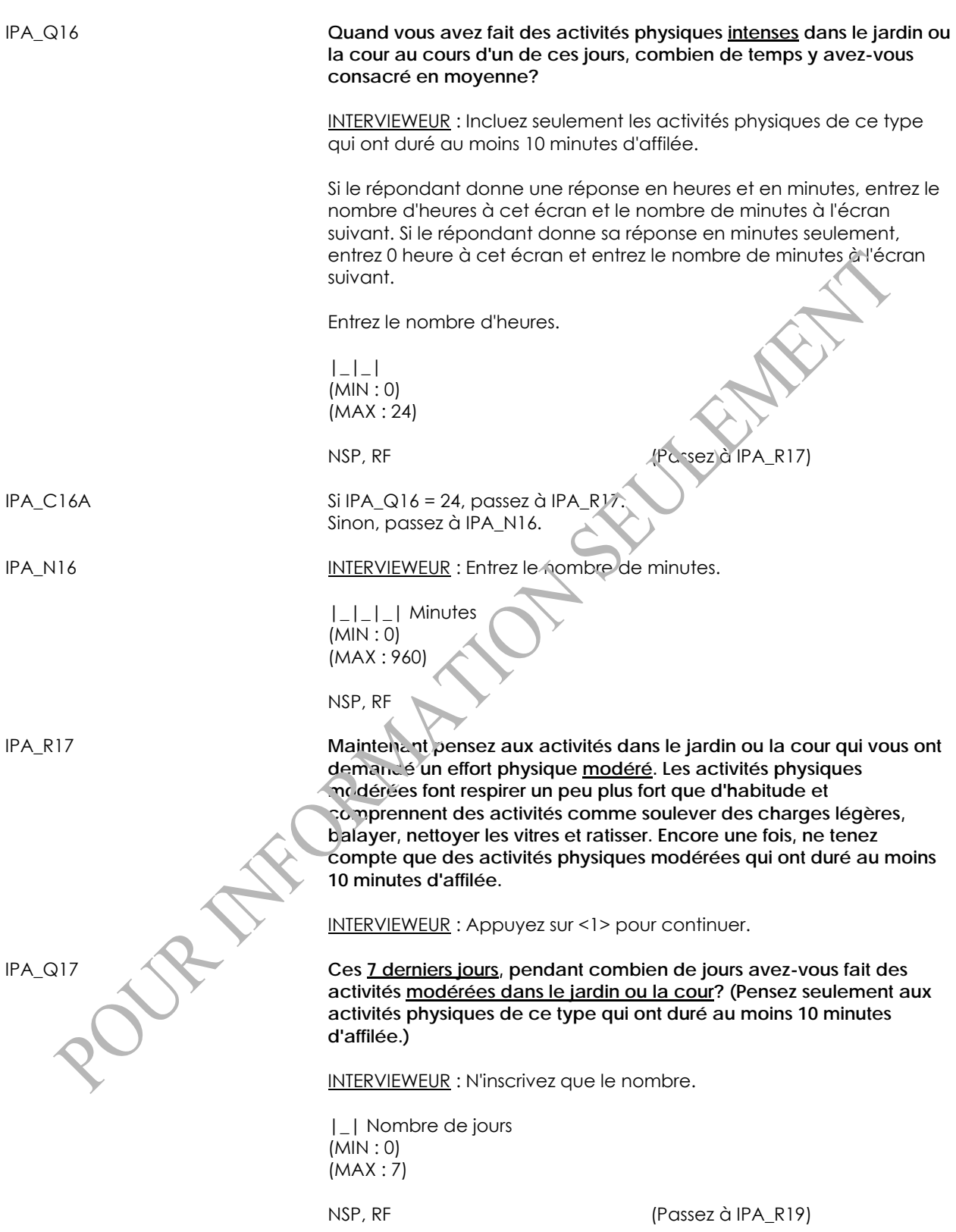

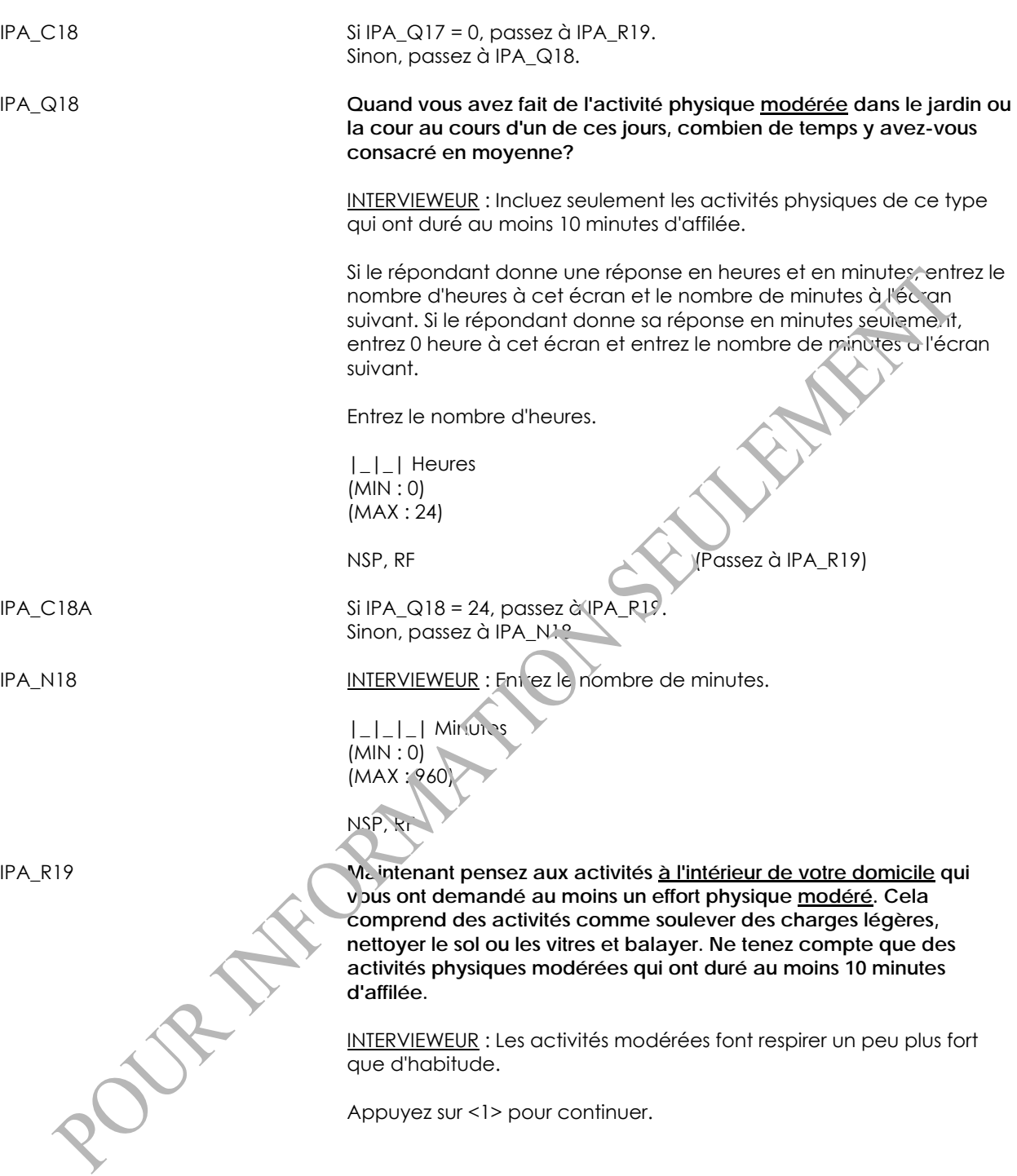

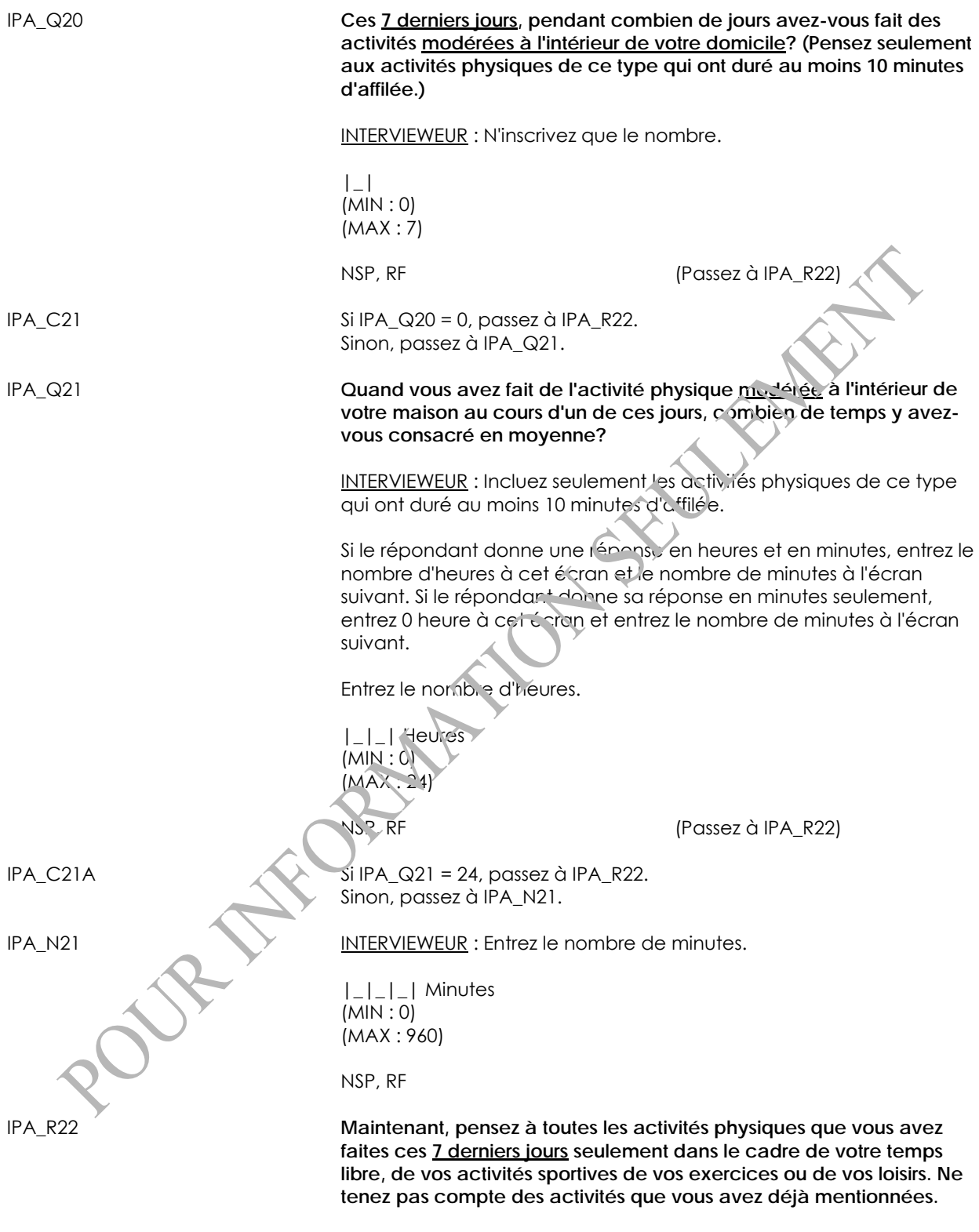

INTERVIEWEUR : Appuyez sur <1> pour continuer.
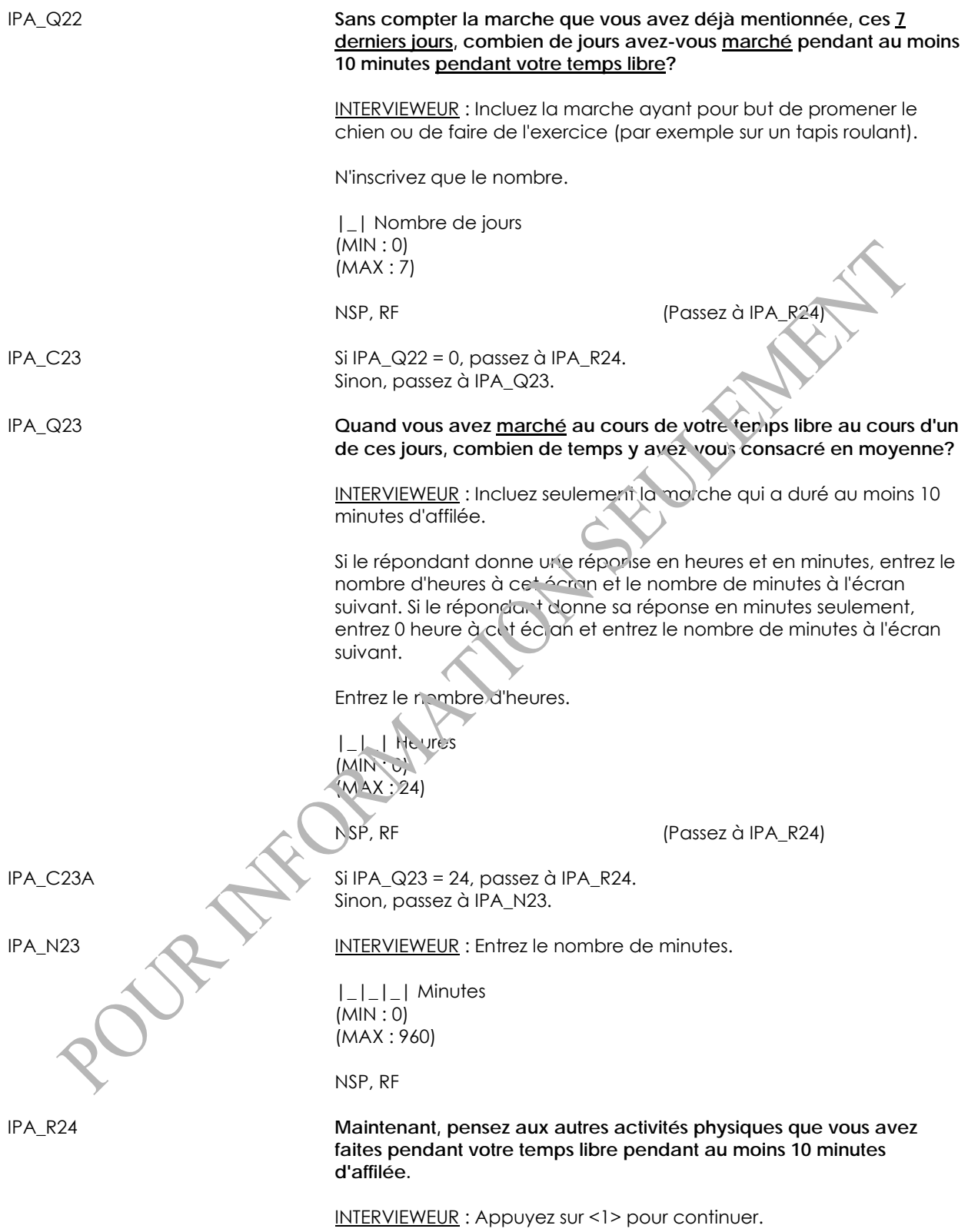

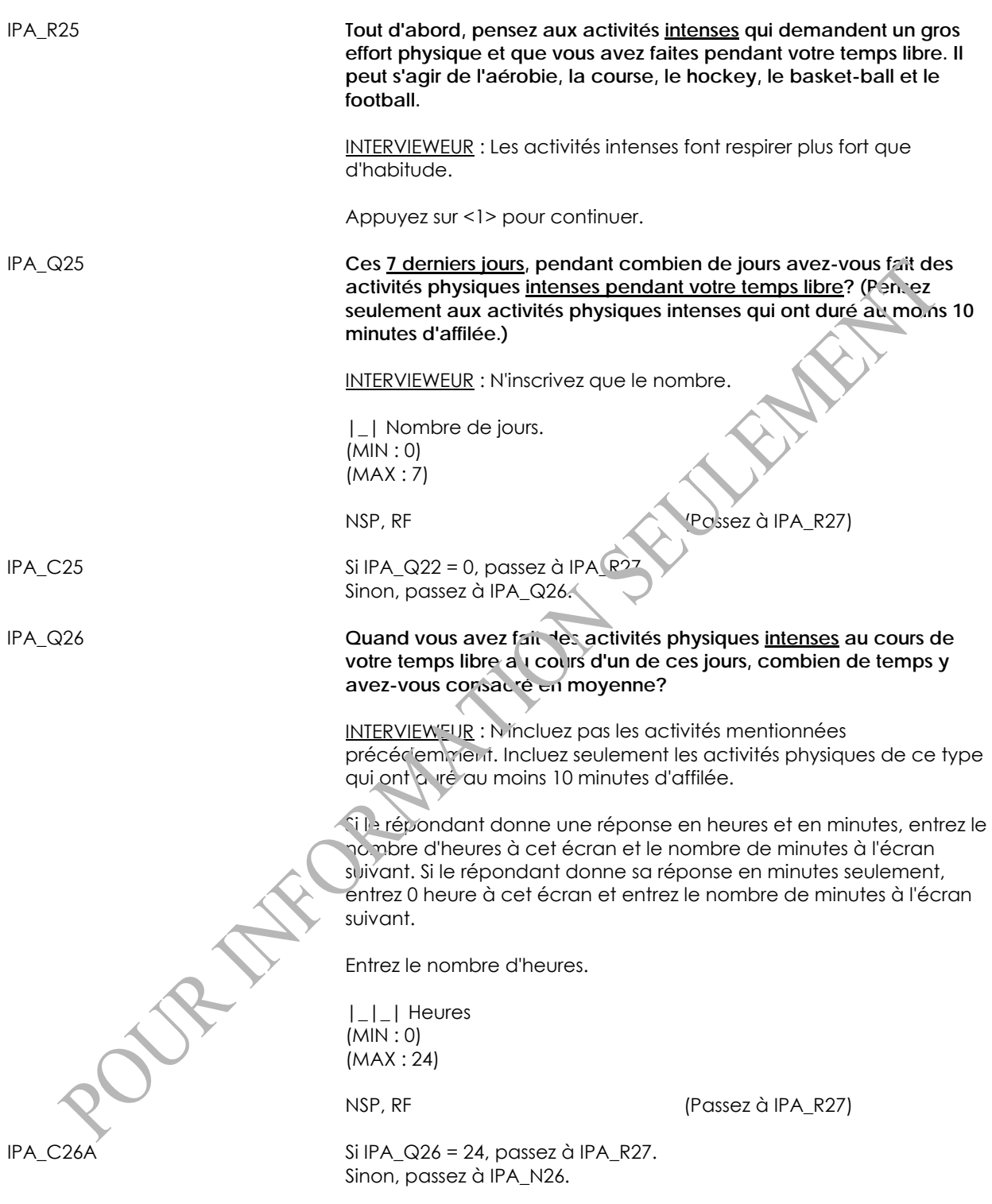

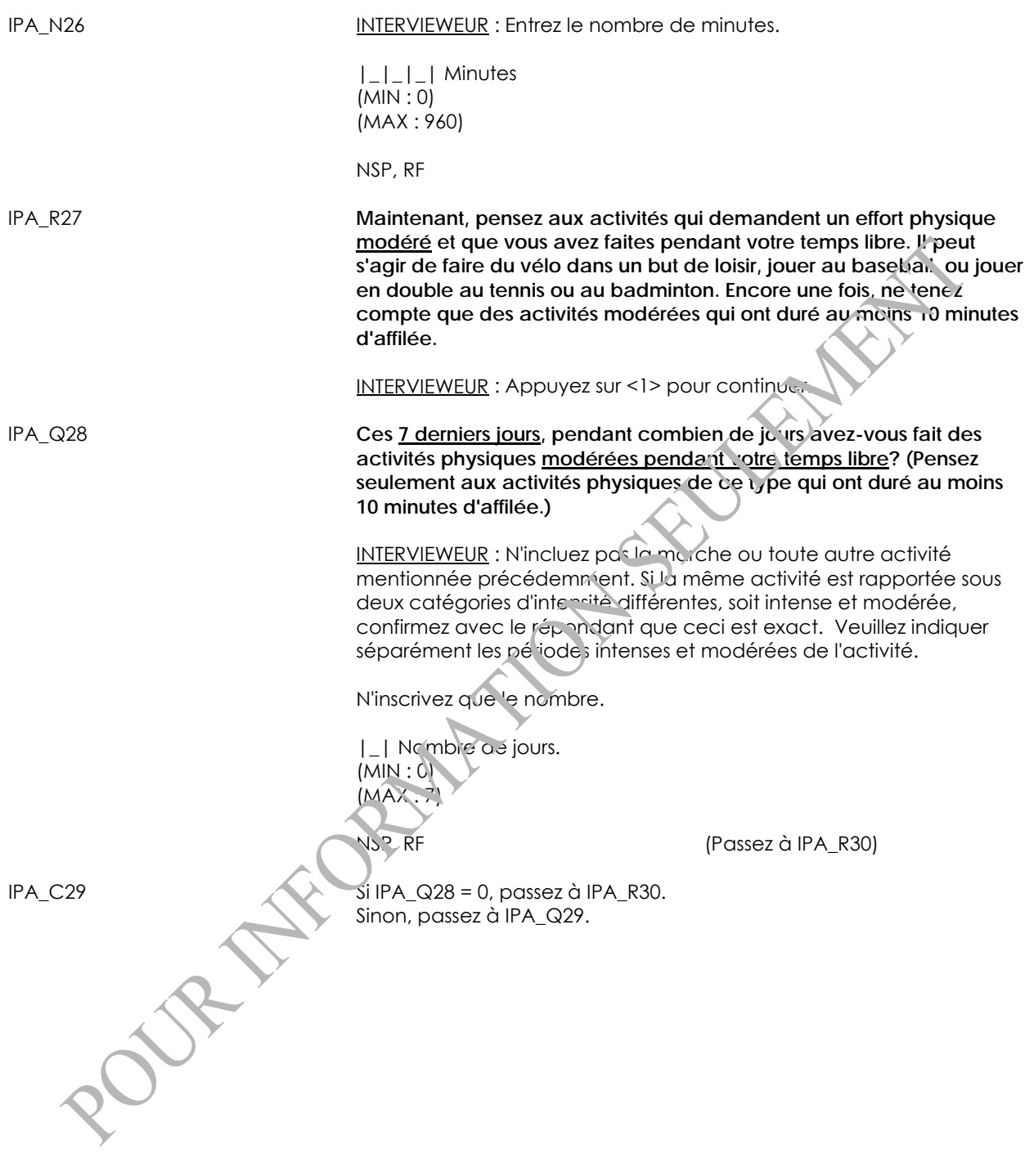

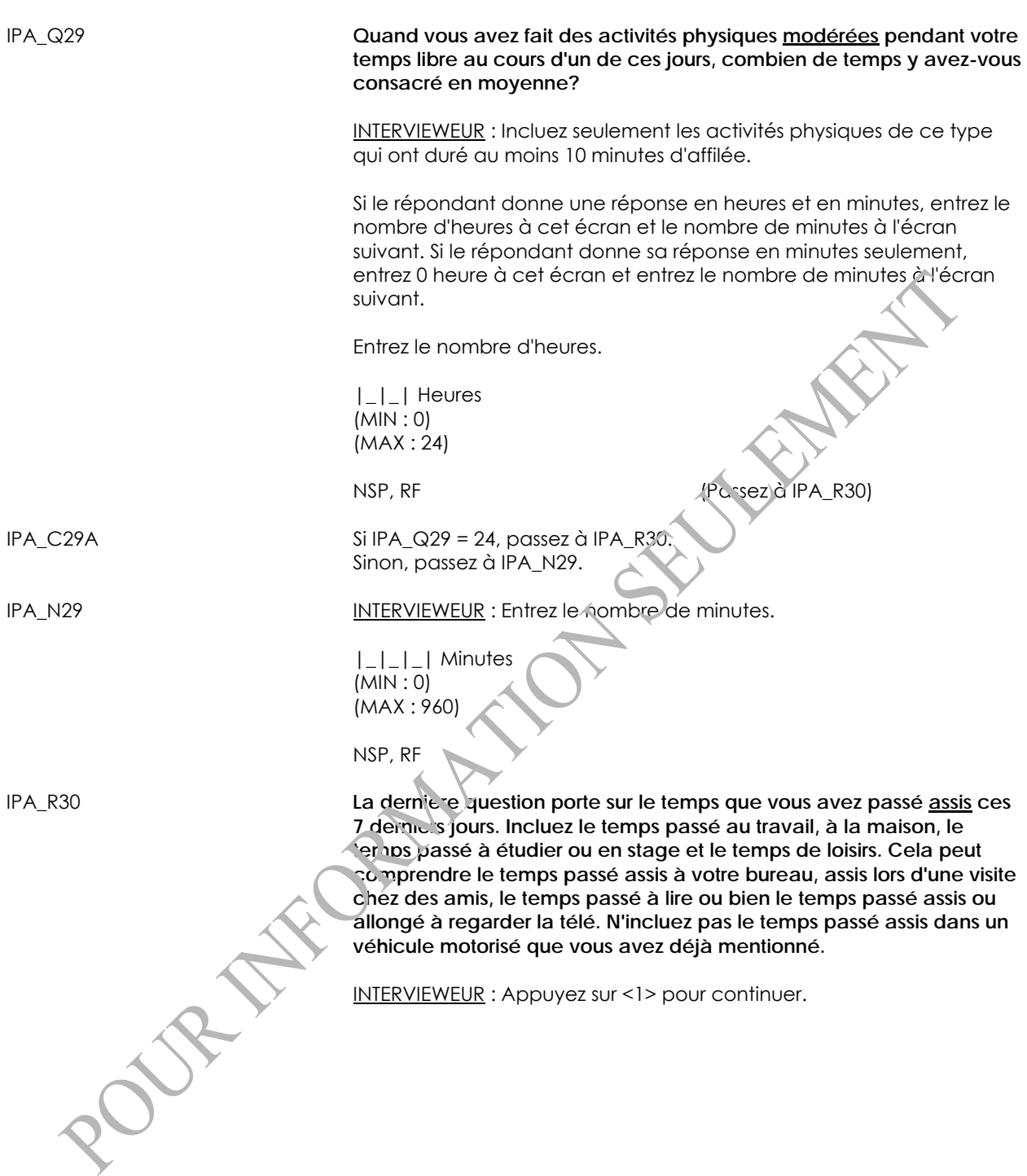

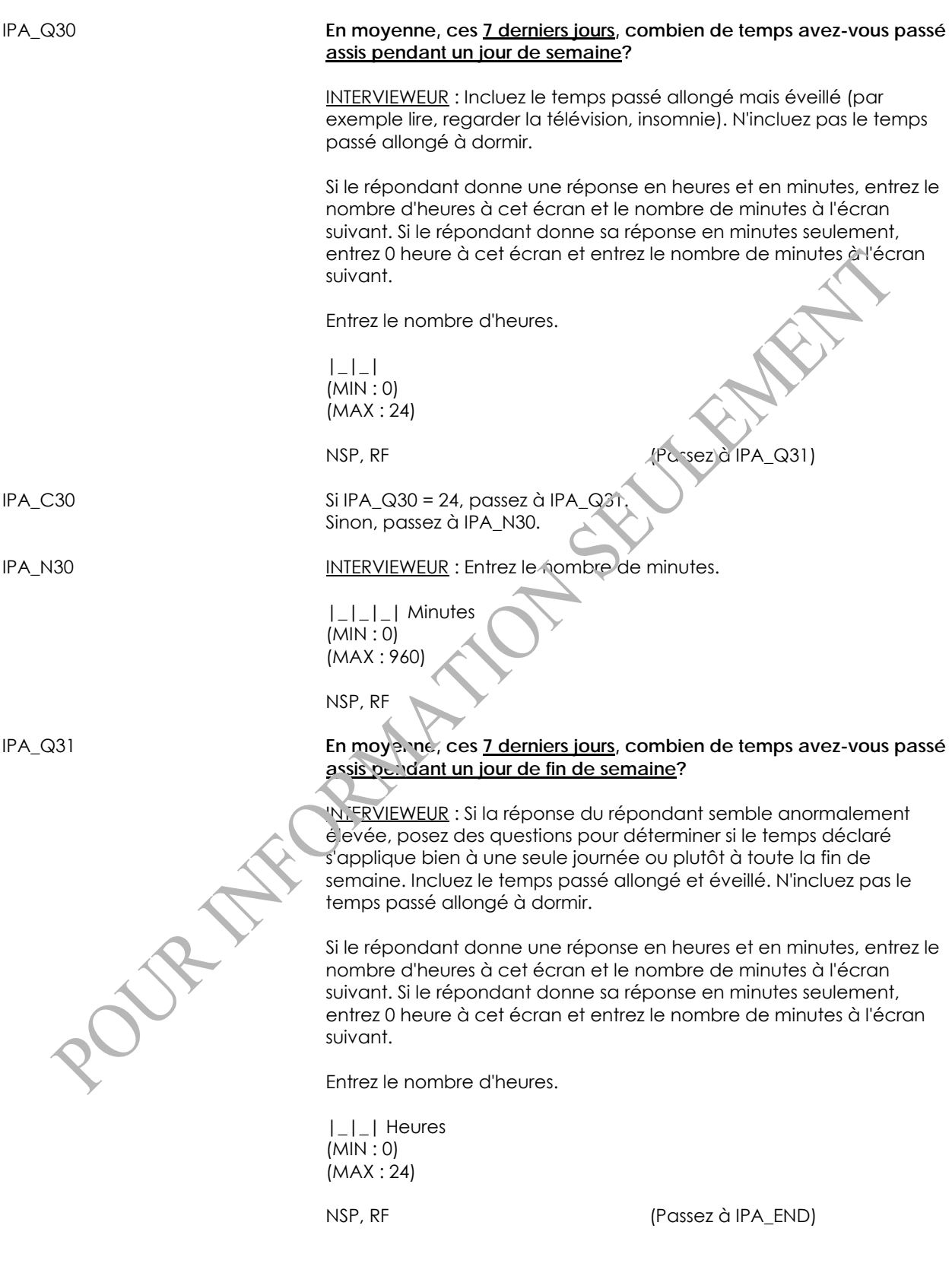

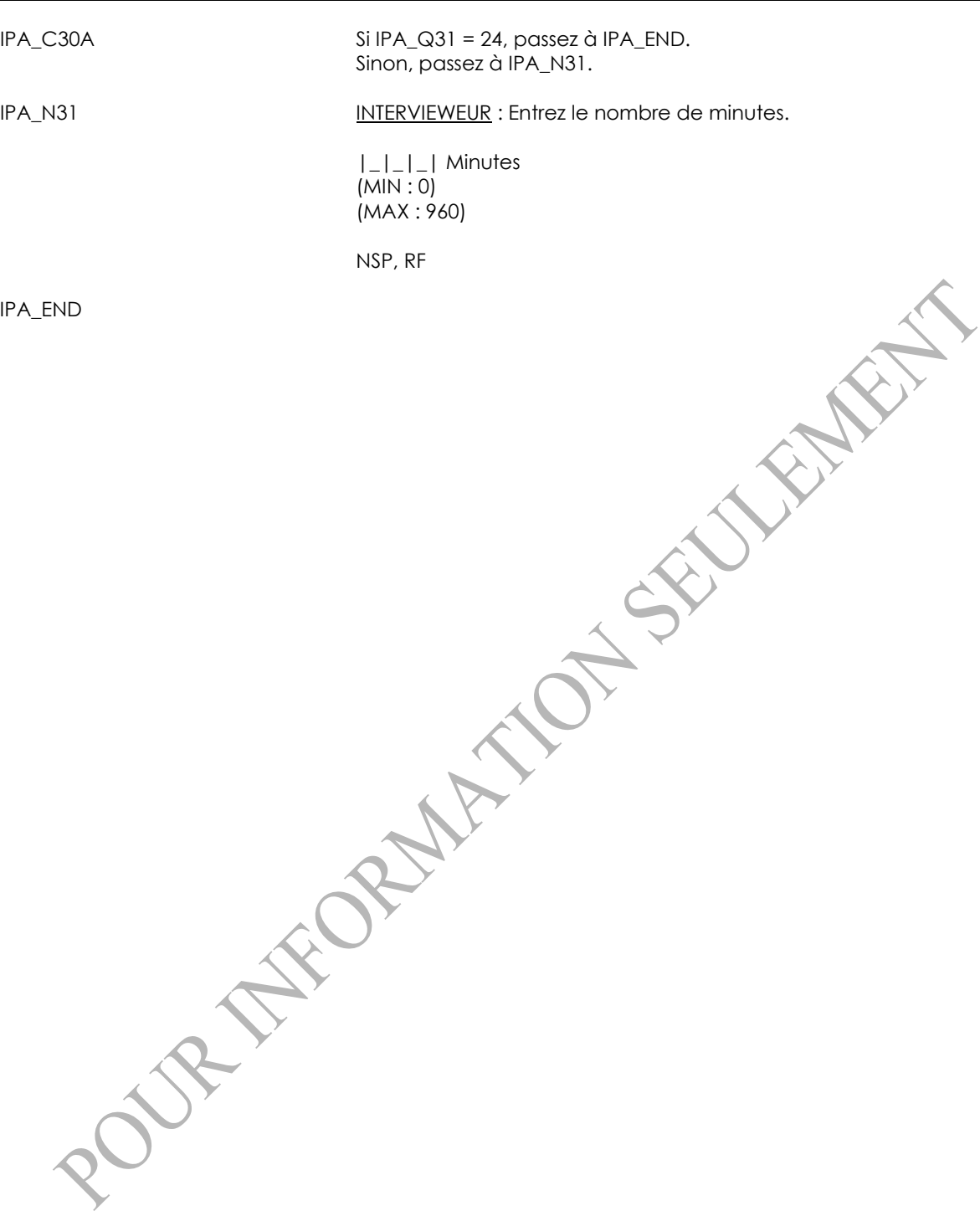

# **Activités physiques des enfants (CPA)**

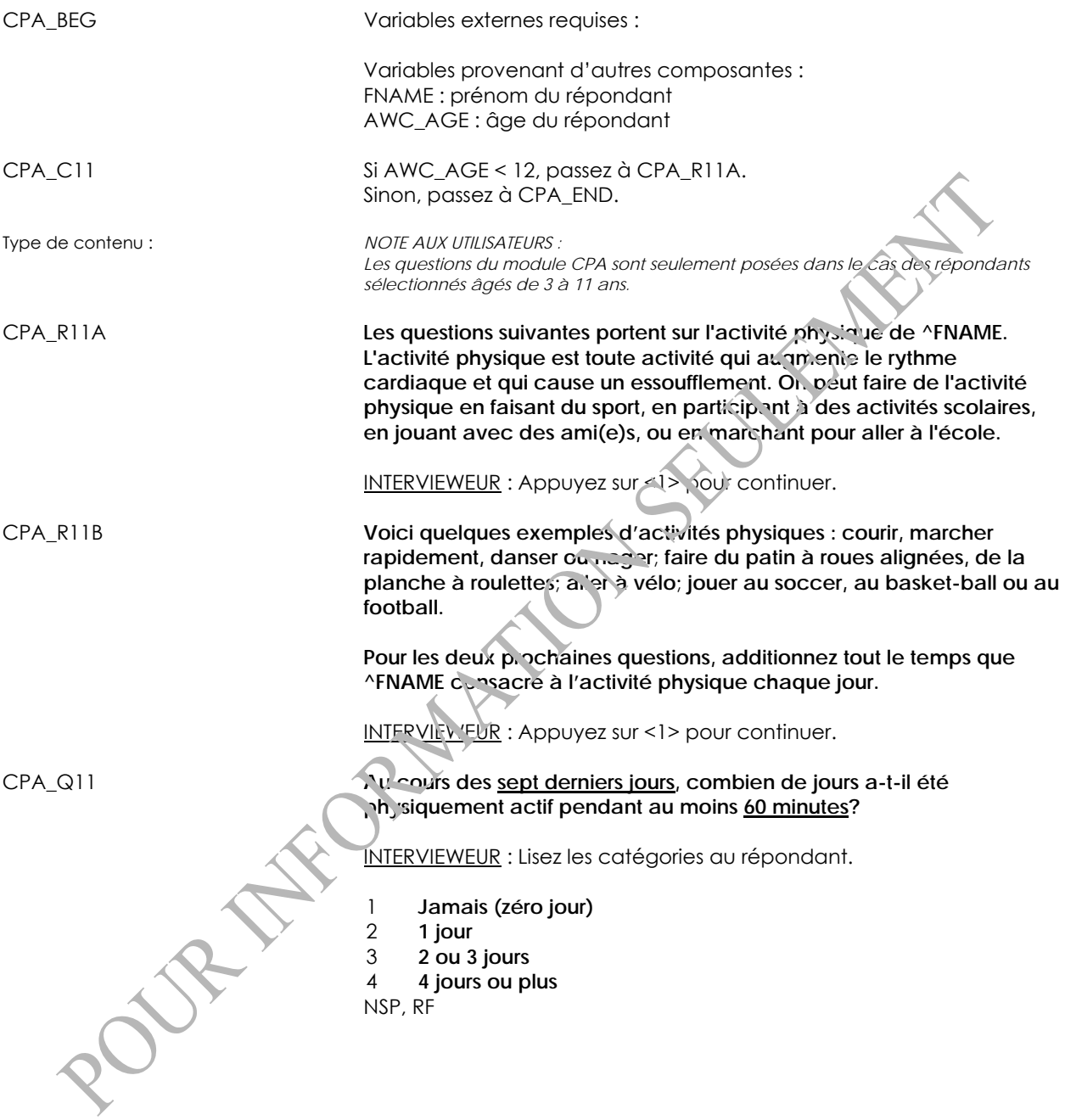

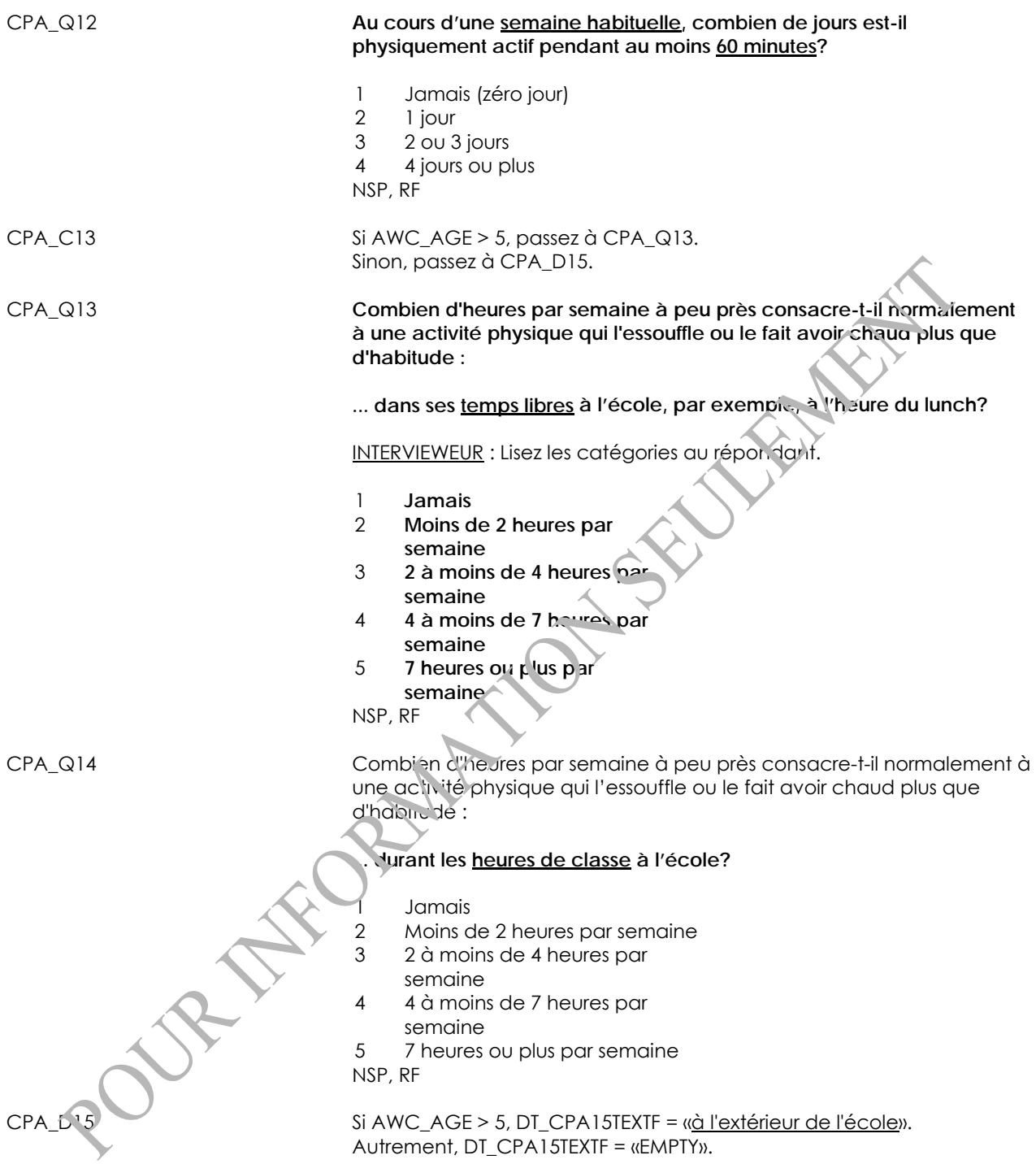

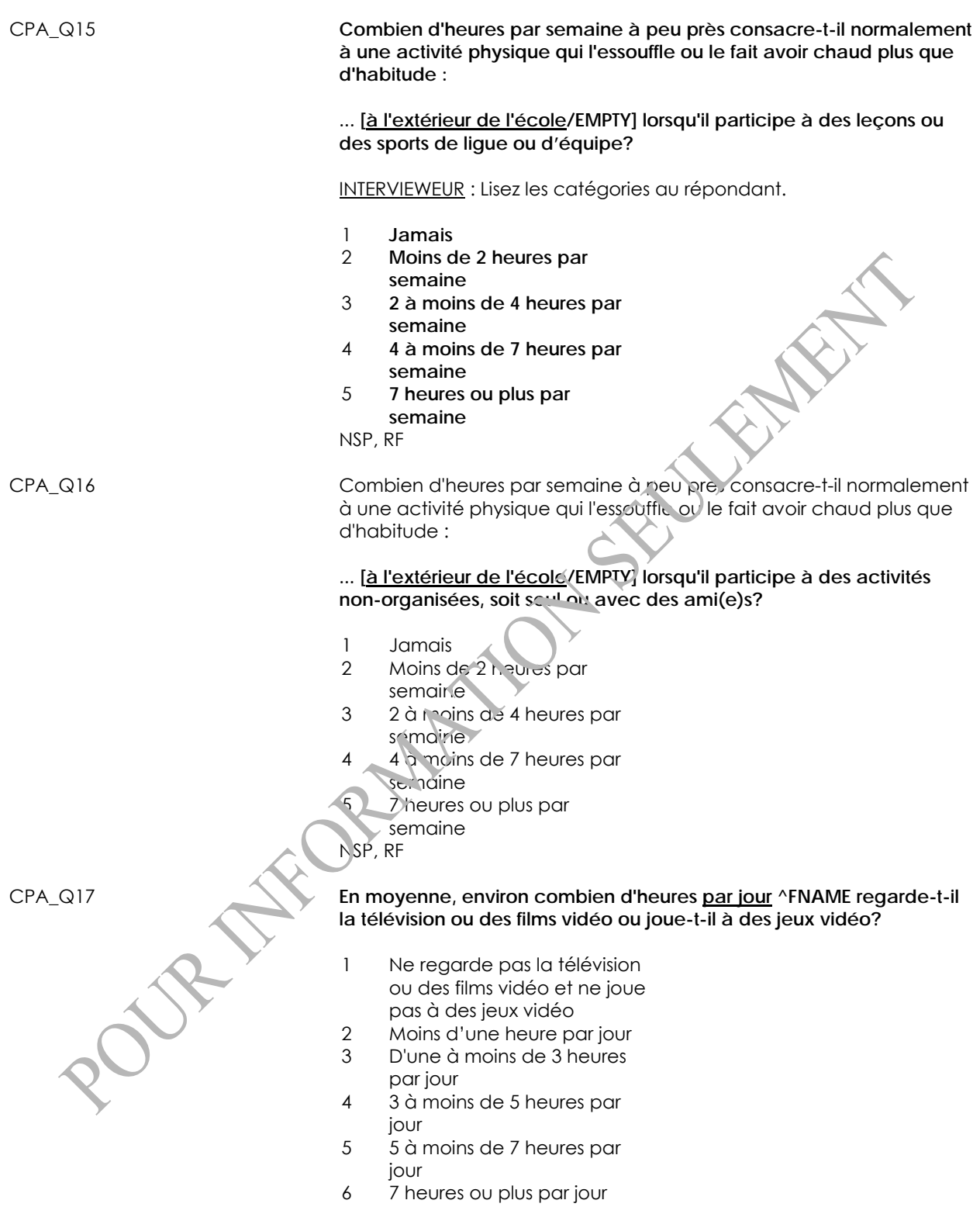

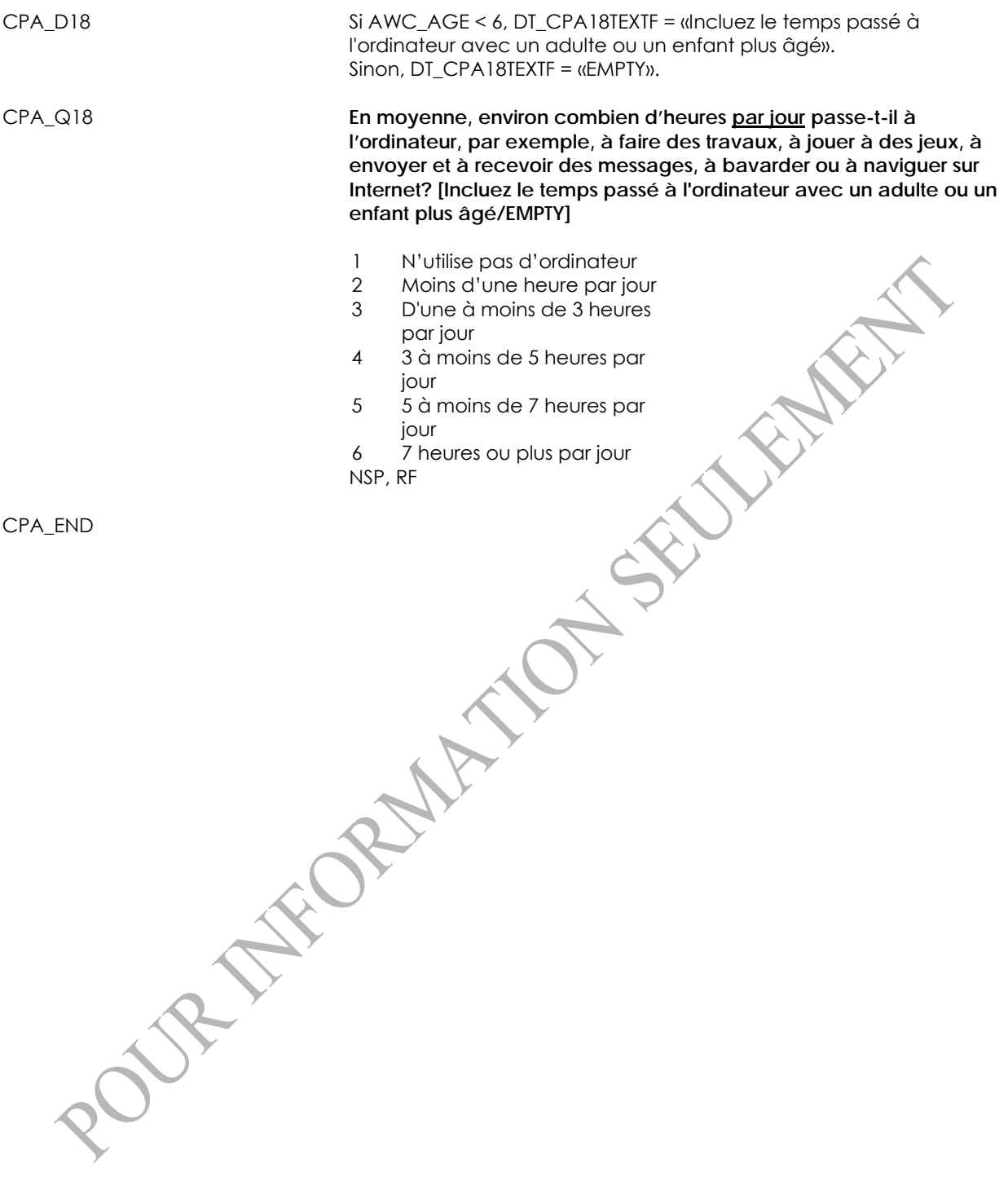

## **Temps passé dehors (TSO)**

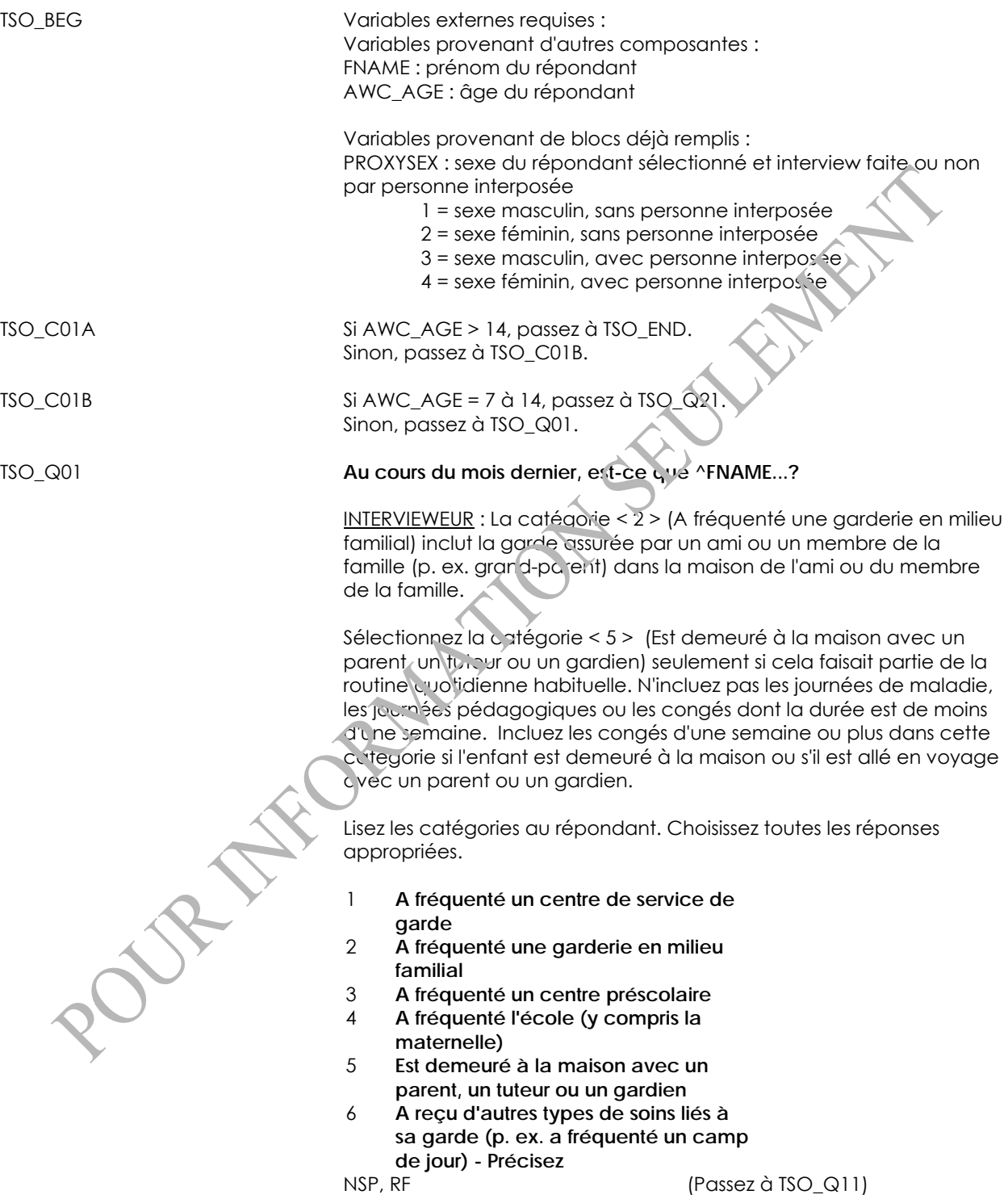

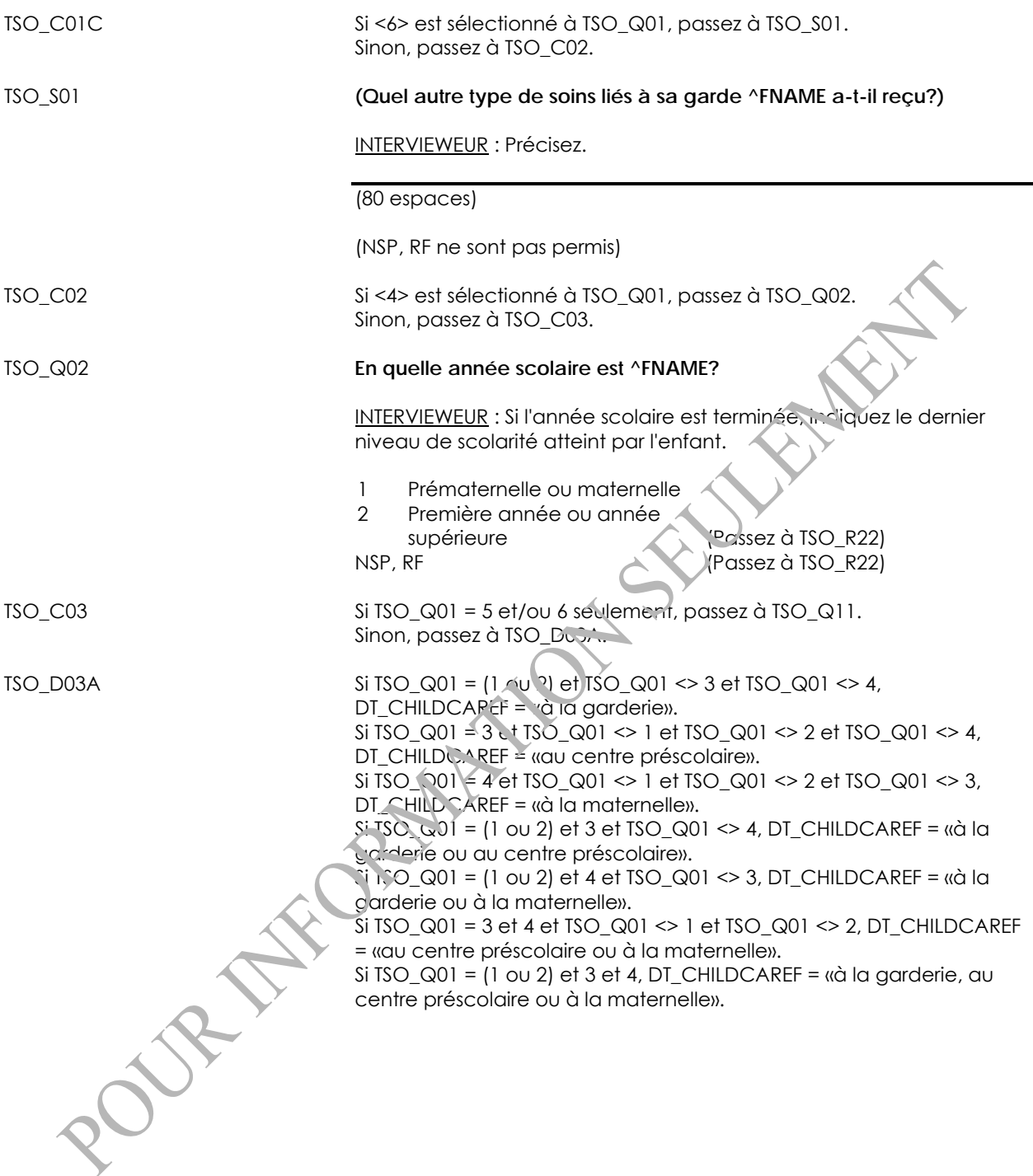

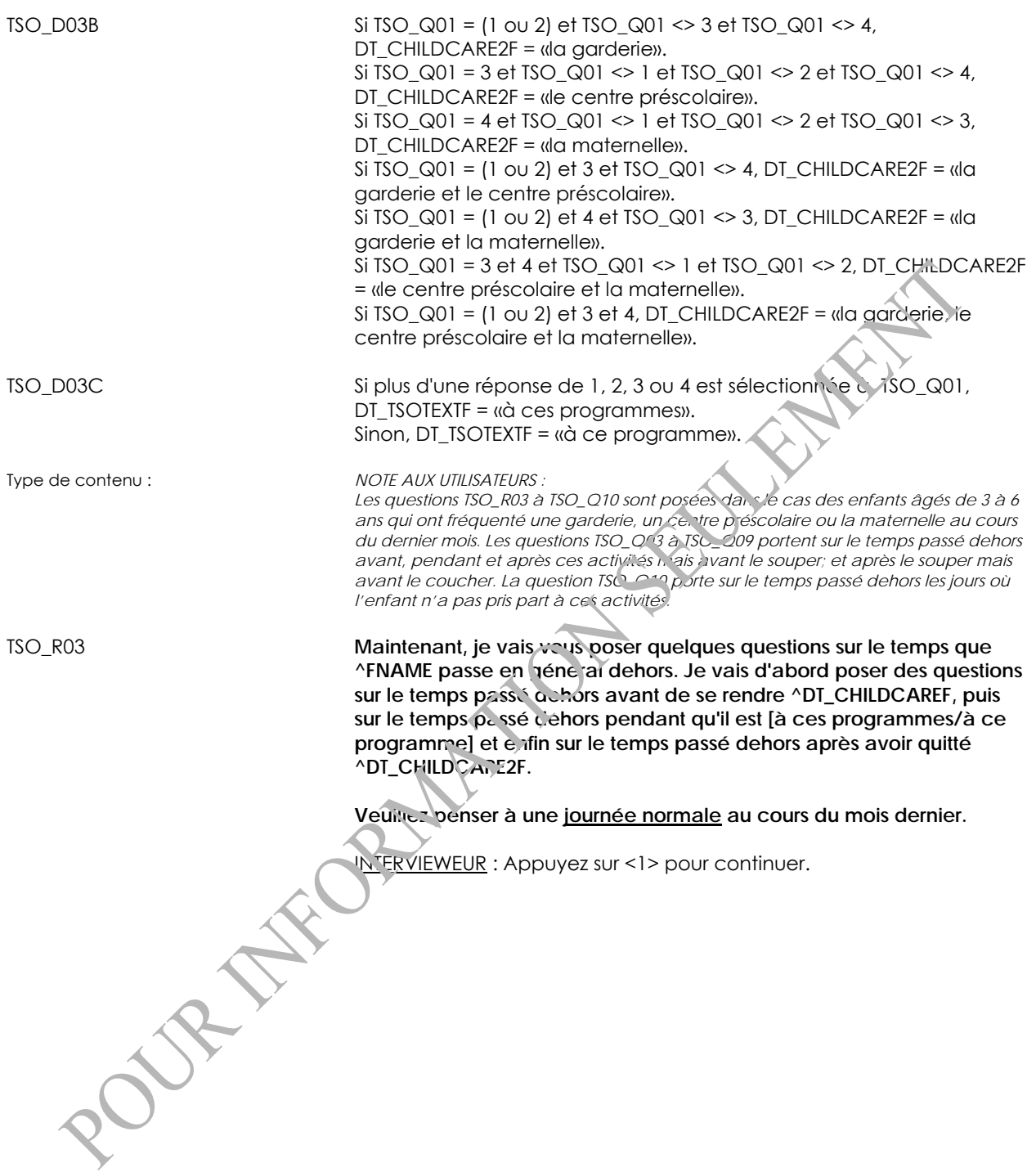

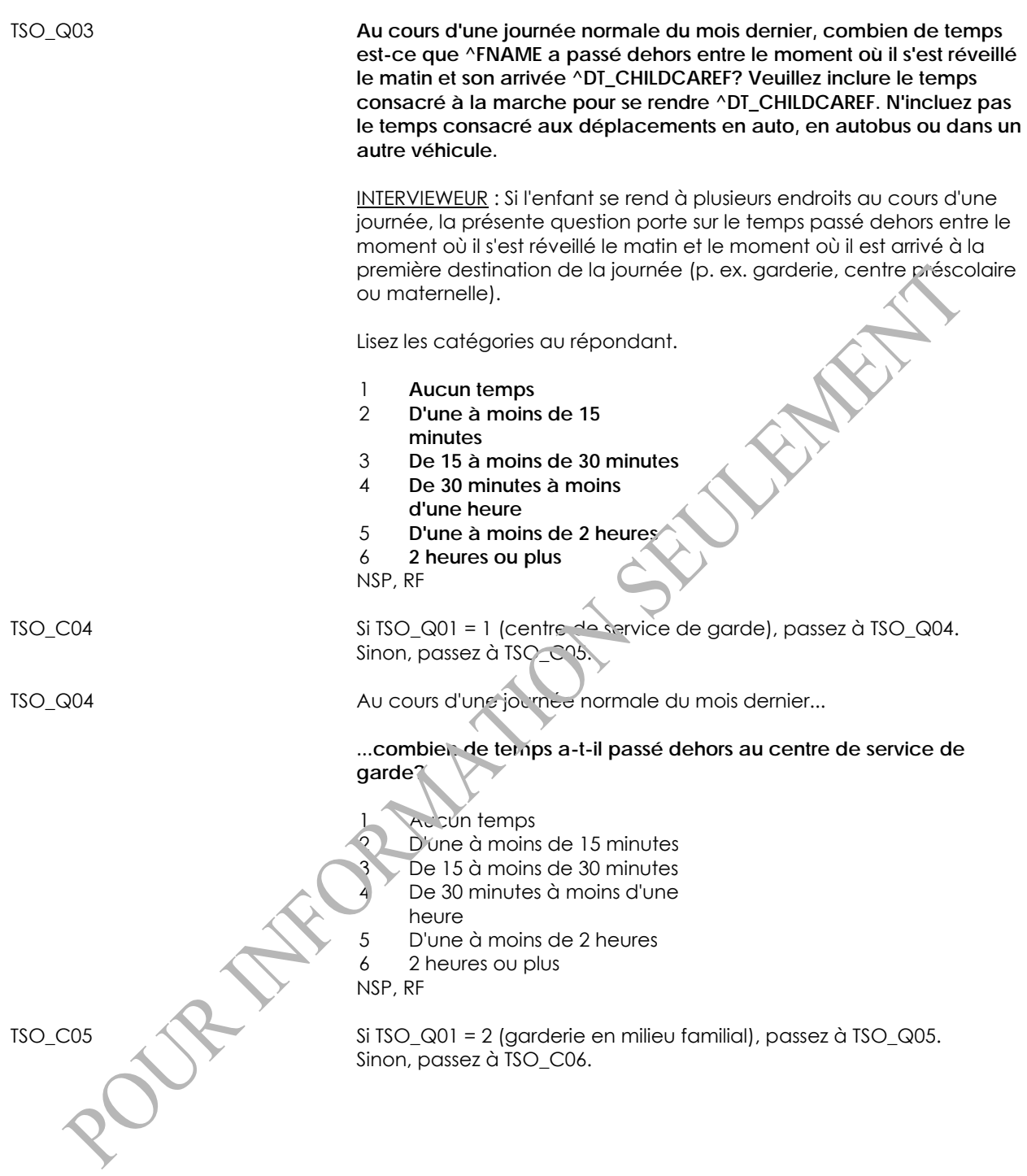

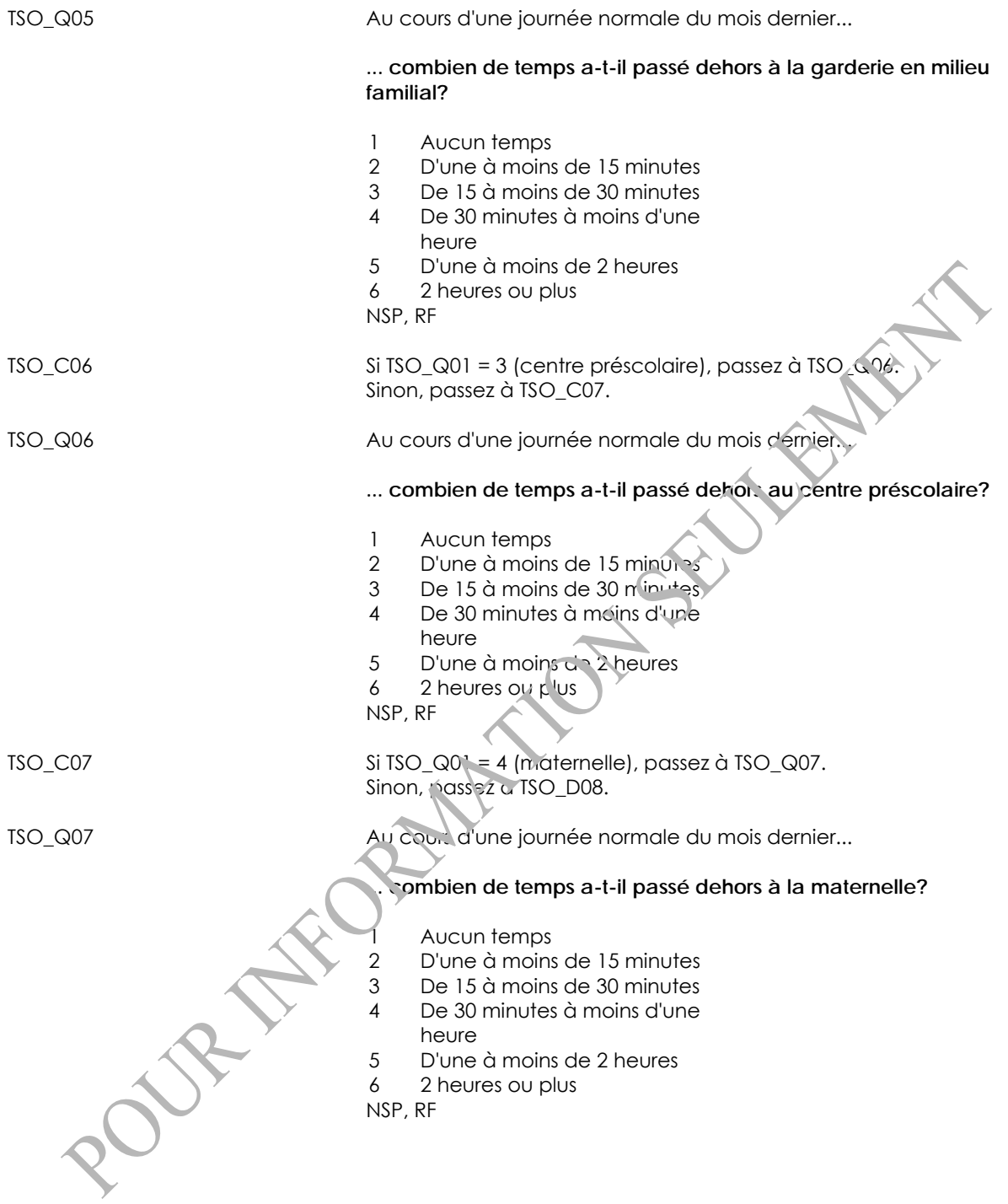

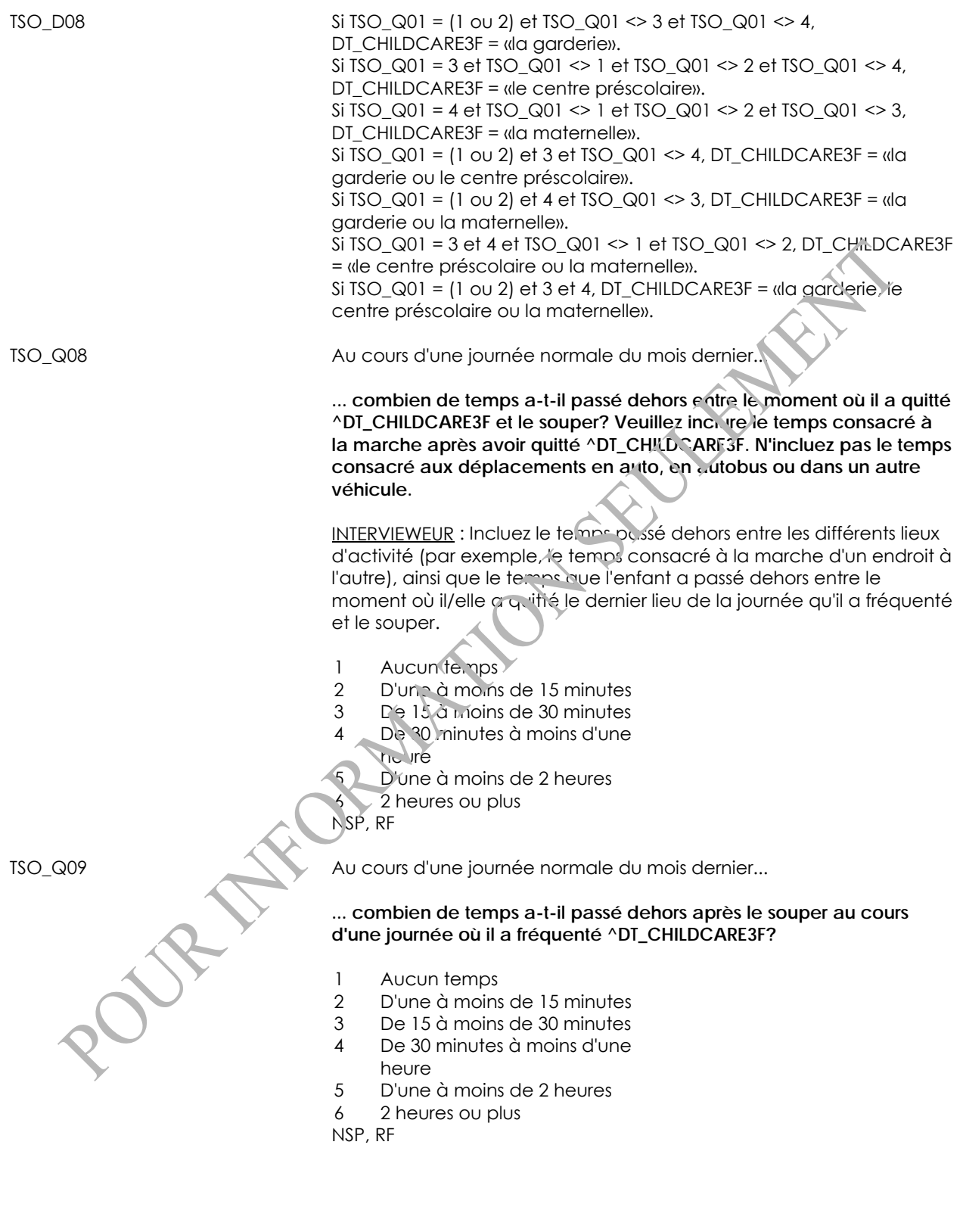

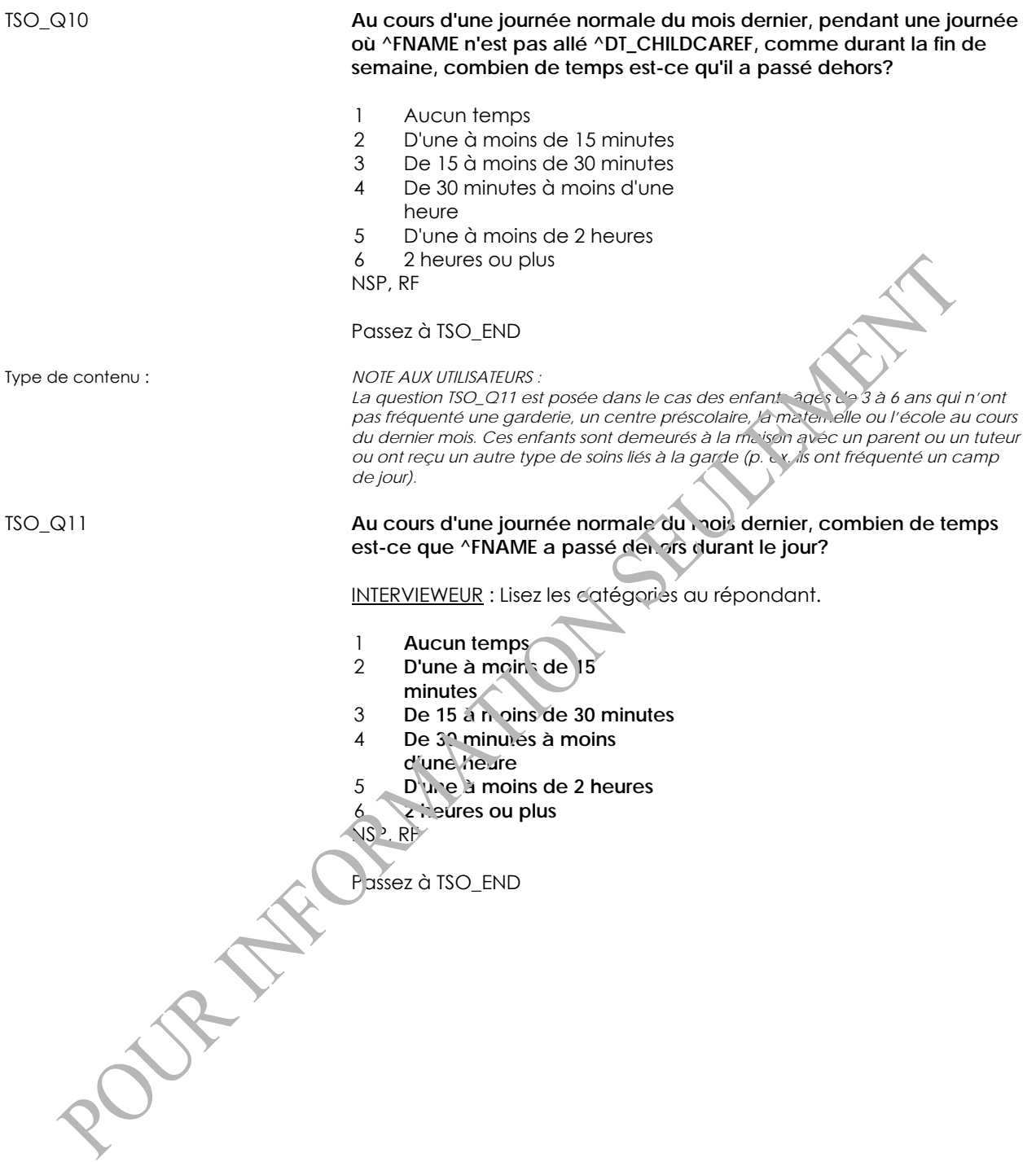

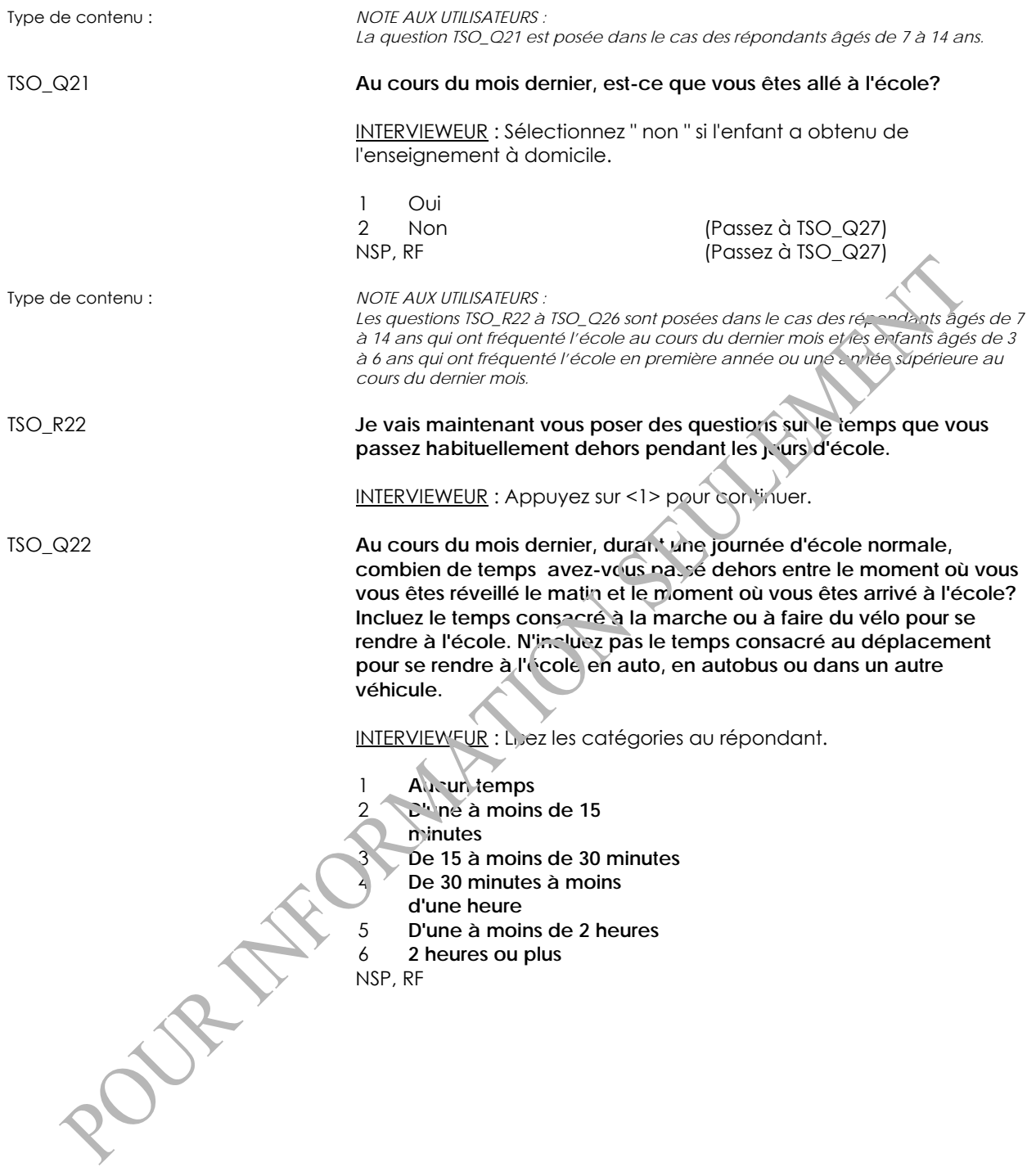

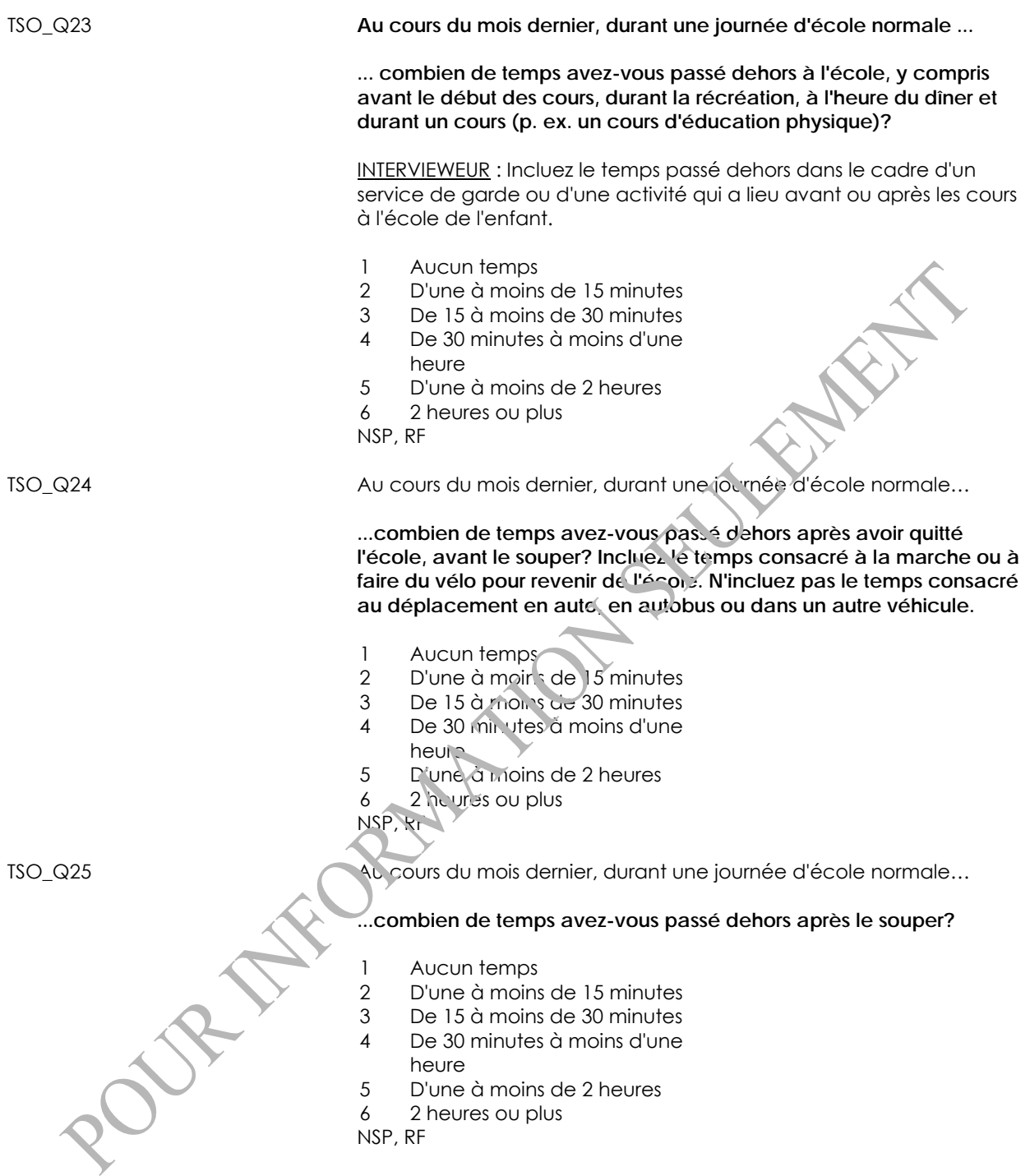

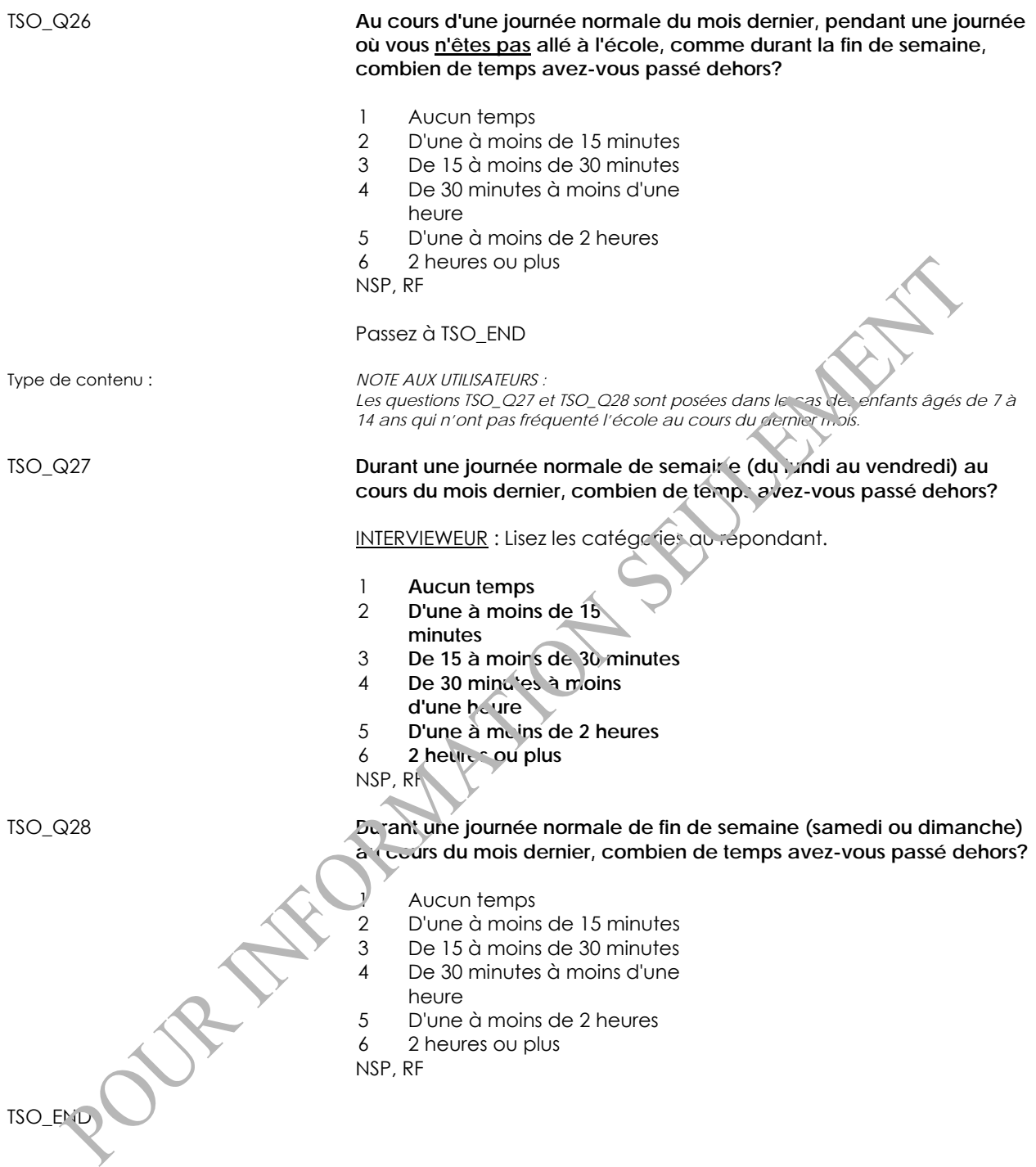

## **Activités sédentaires (SAC)**

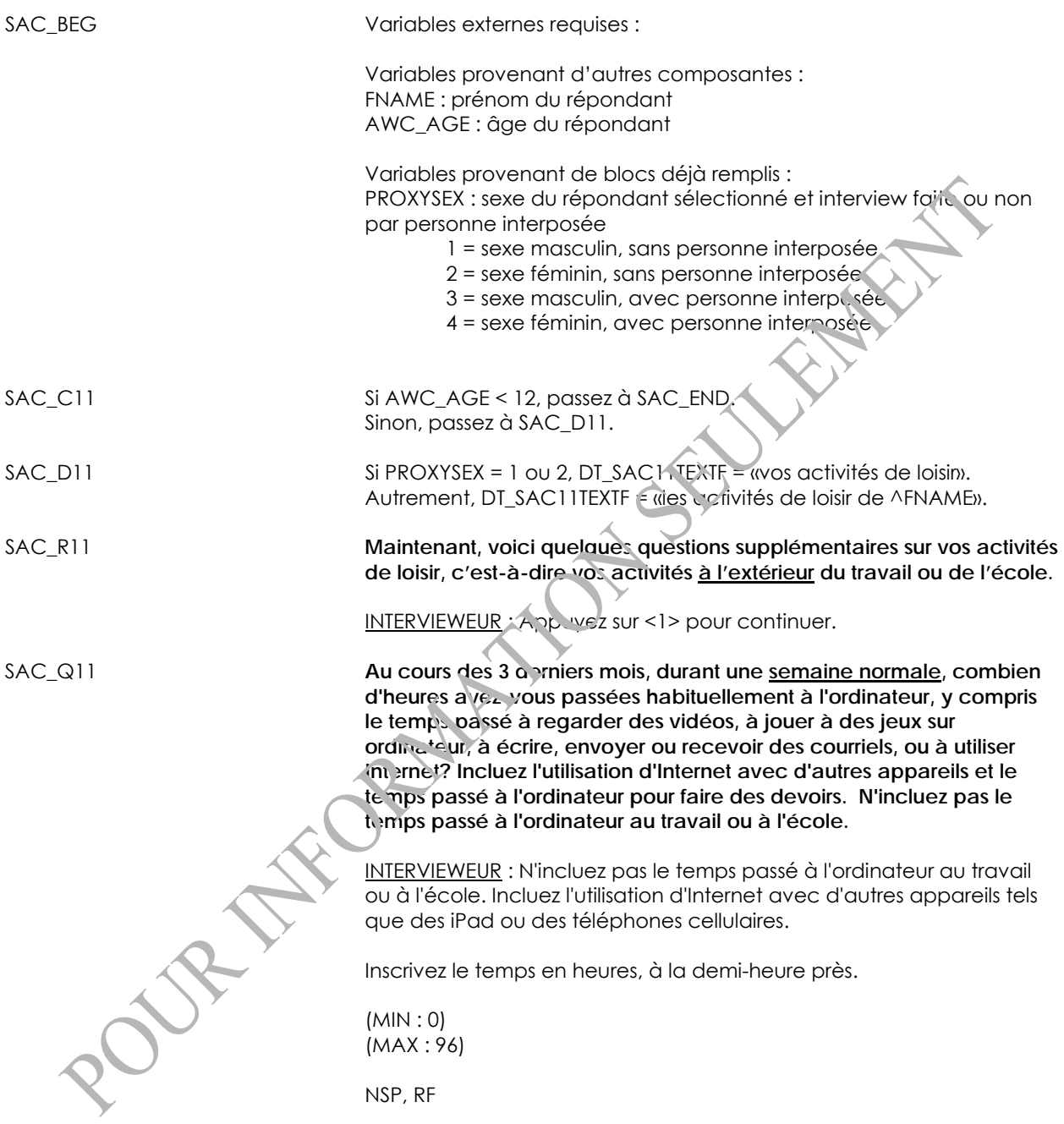

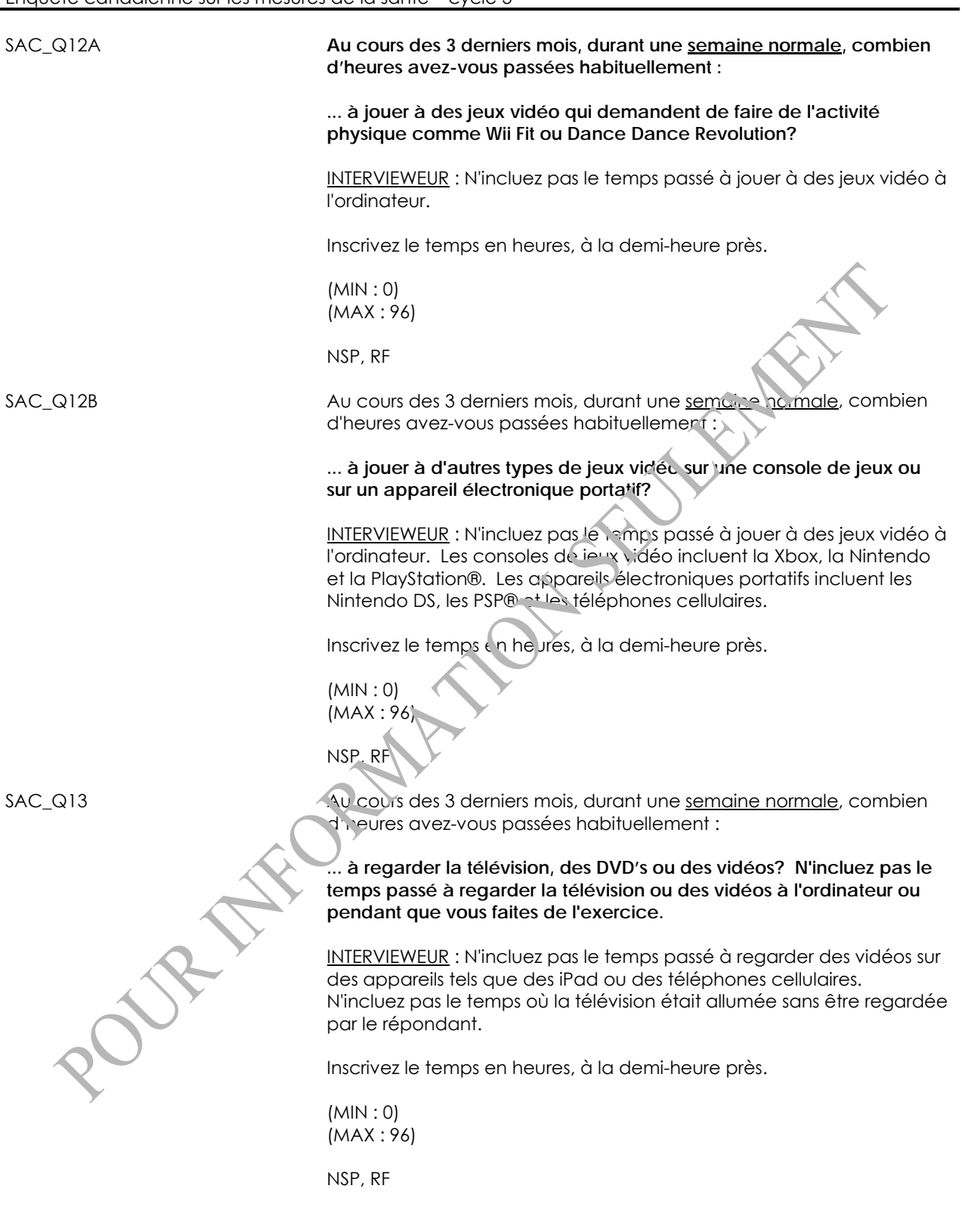

SAC\_Q14 Au cours des 3 derniers mois, durant une semaine normale, combien d'heures avez-vous passées habituellement :

> **... à lire? Incluez le temps passé à lire pour faire des devoirs, mais n'incluez pas le temps passé à lire au travail ou à l'école.**

INTERVIEWEUR : Incluez les livres, les livres électroniques, les revues, les journaux et les devoirs. N'incluez pas le temps passé à lire à l'ordinateur ou sur Internet.

Inscrivez le temps en heures, à la demi-heure près.

(MIN : 0) (MAX : 96)

NSP, RF

SAC\_END

### **Passe-temps**

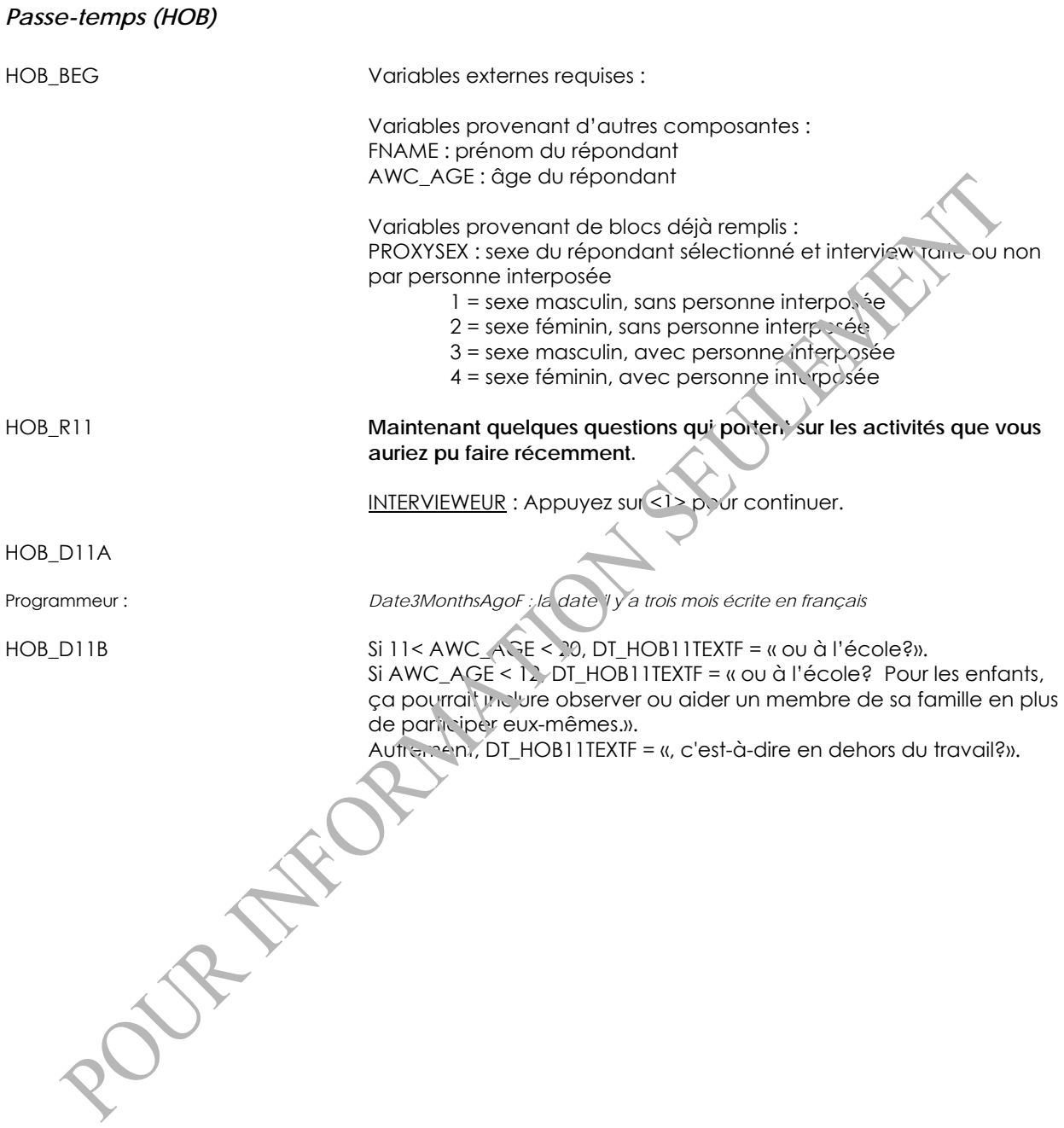

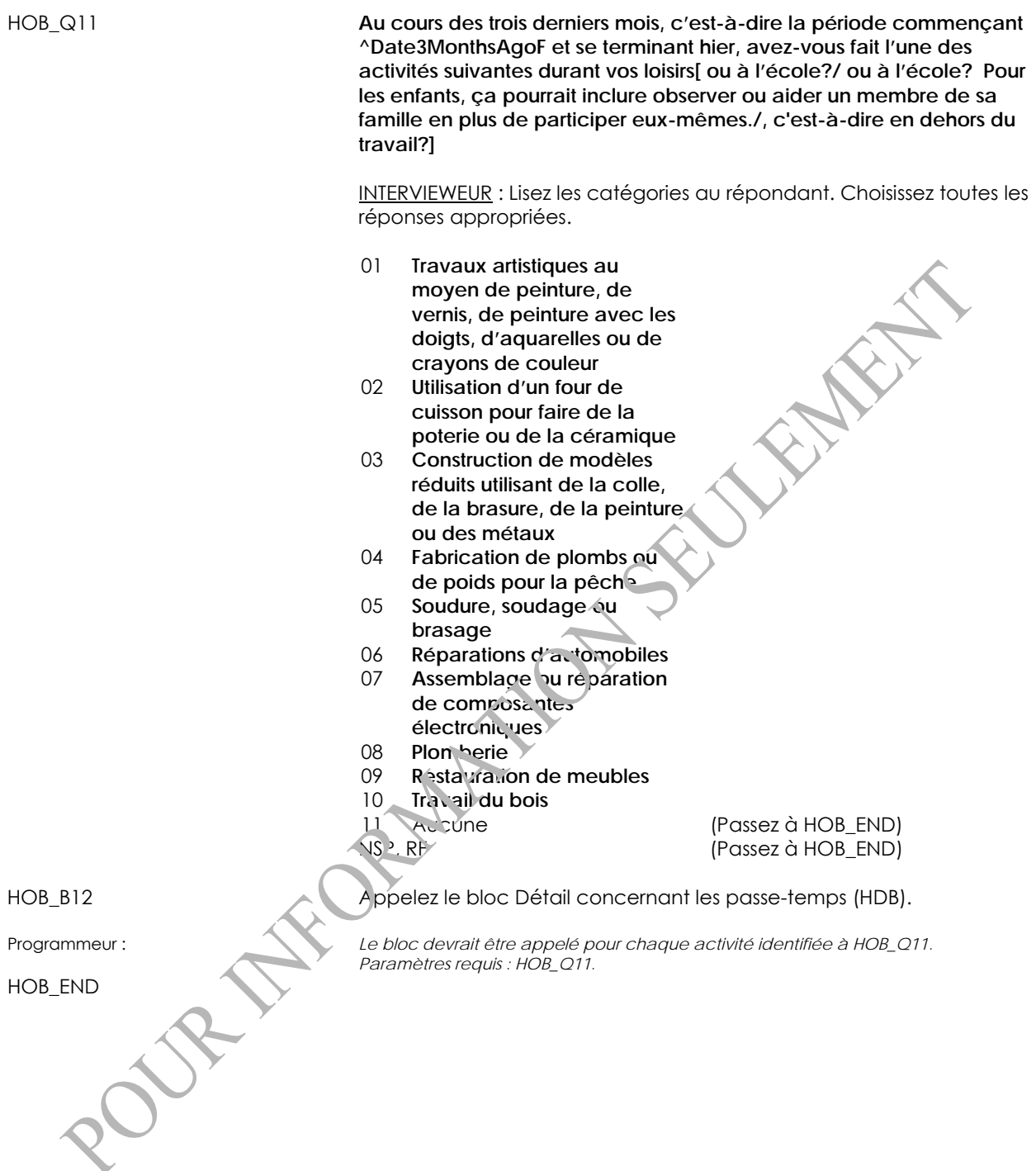

#### *Détail concernant les passe-temps (HDB)*

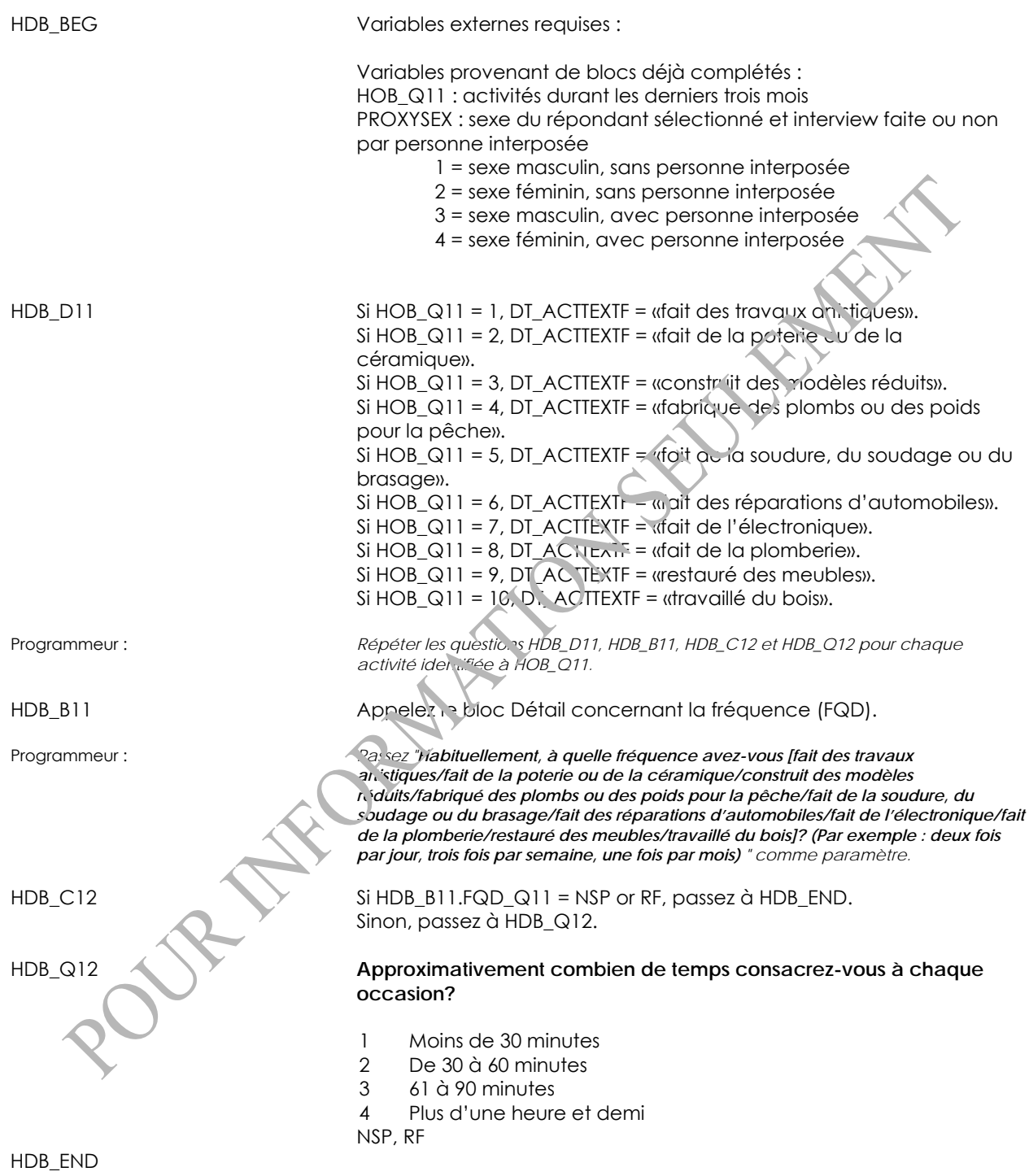

#### *Détail concernant la fréquence (FQD)*

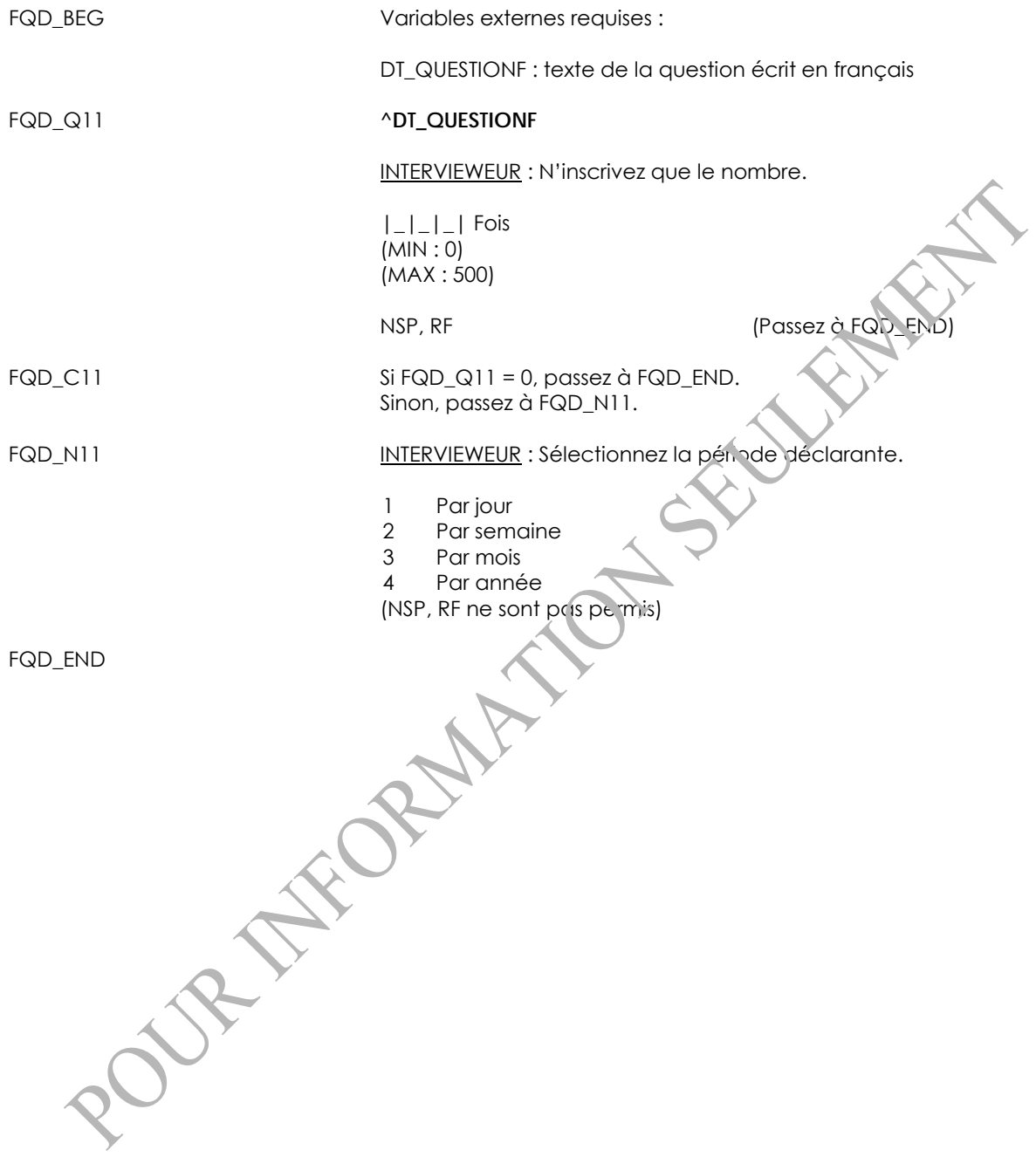

## **Sommeil (SLP)**

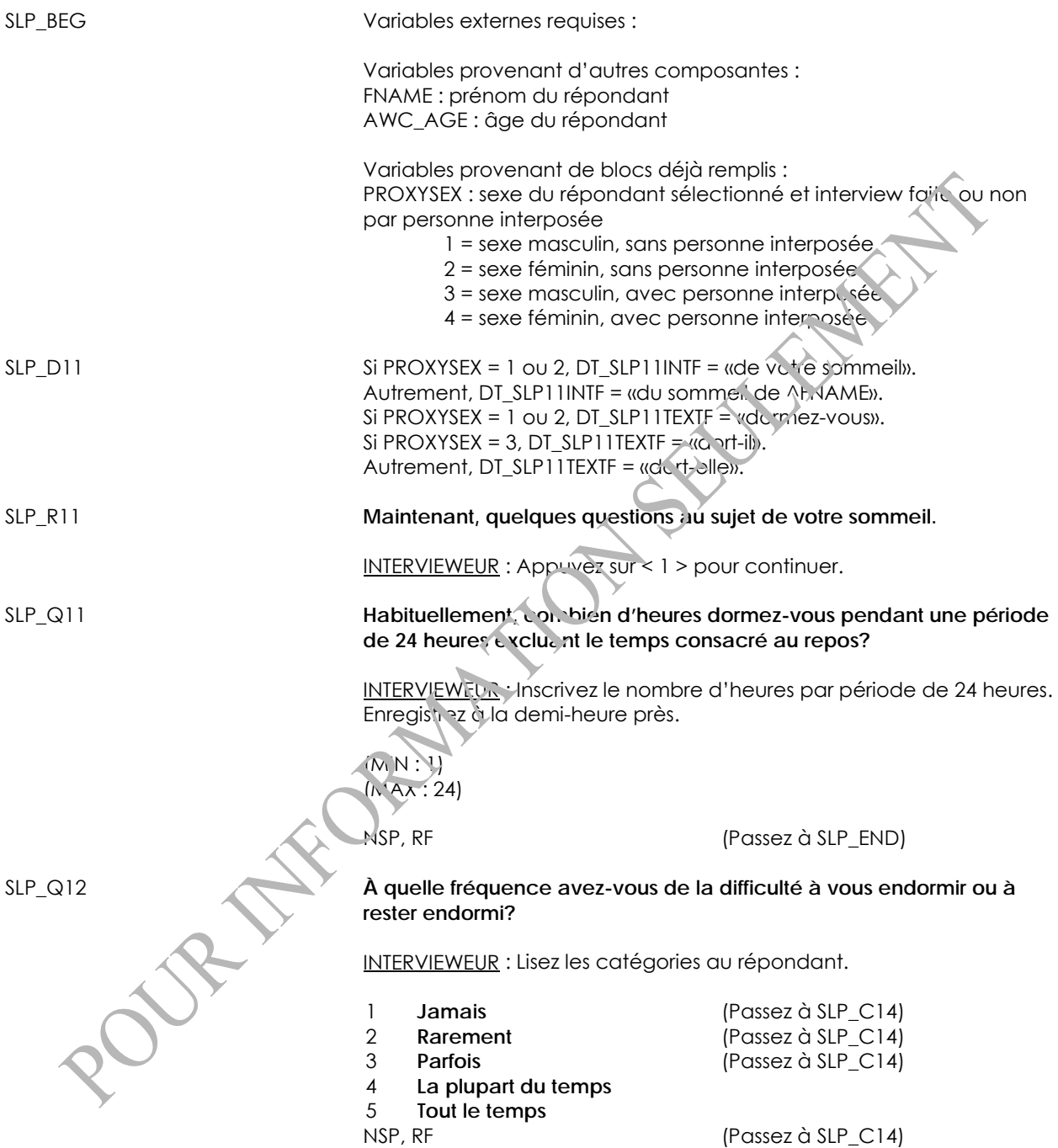

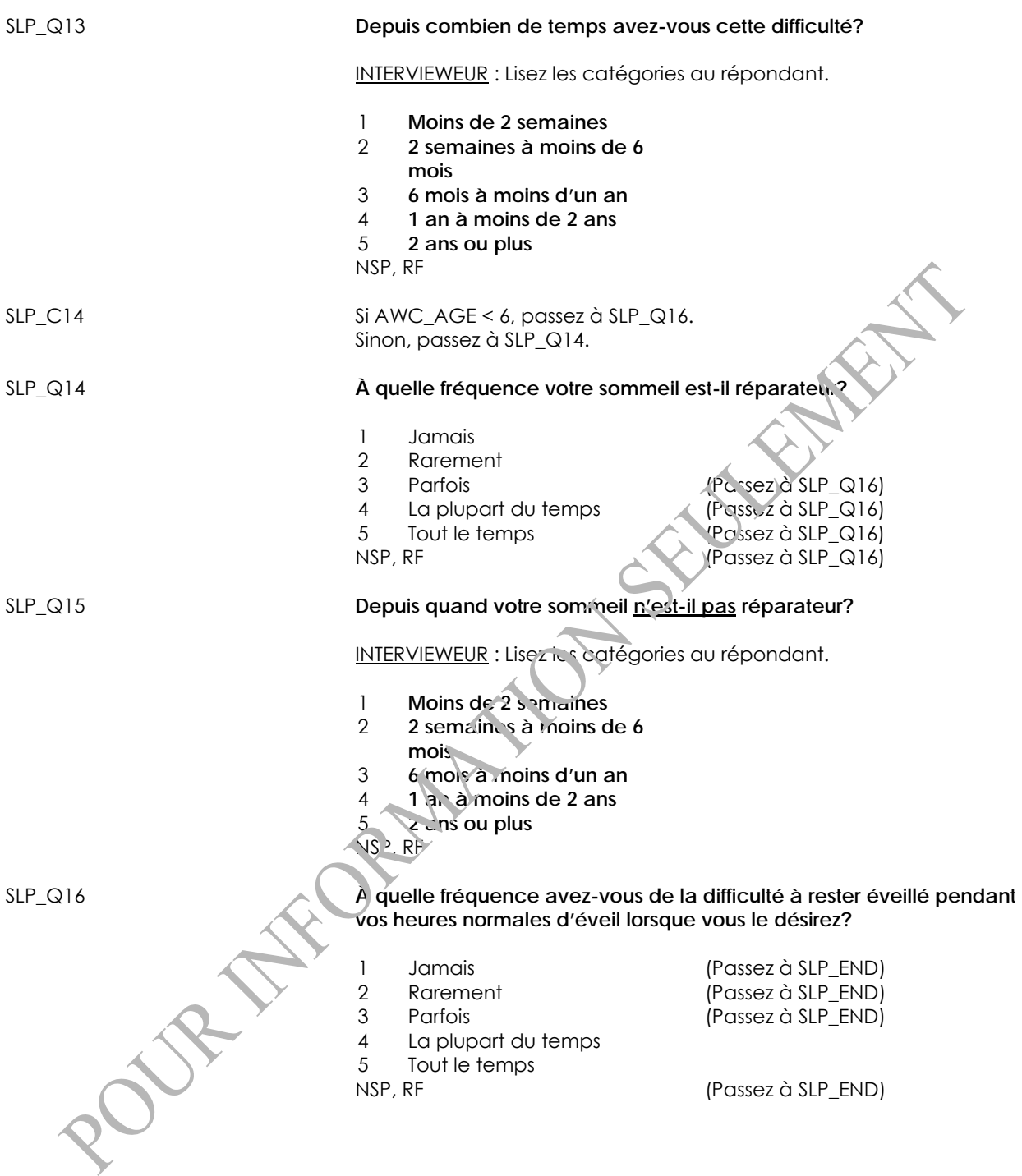

SLP\_Q17 **Depuis quand avez-vous cette difficulté à rester éveillé lorsque vous le désirez?** INTERVIEWEUR : Lisez les catégories au répondant. 1 **Moins de 2 semaines** 2 **2 semaines à moins de 6 mois** 3 **6 mois à moins d'un an** 4 **1 an à moins de 2 ans** 5 **2 ans ou plus** NSP, RF SLP\_END

### **Demande au parent de quitter la pièce (RPL)**

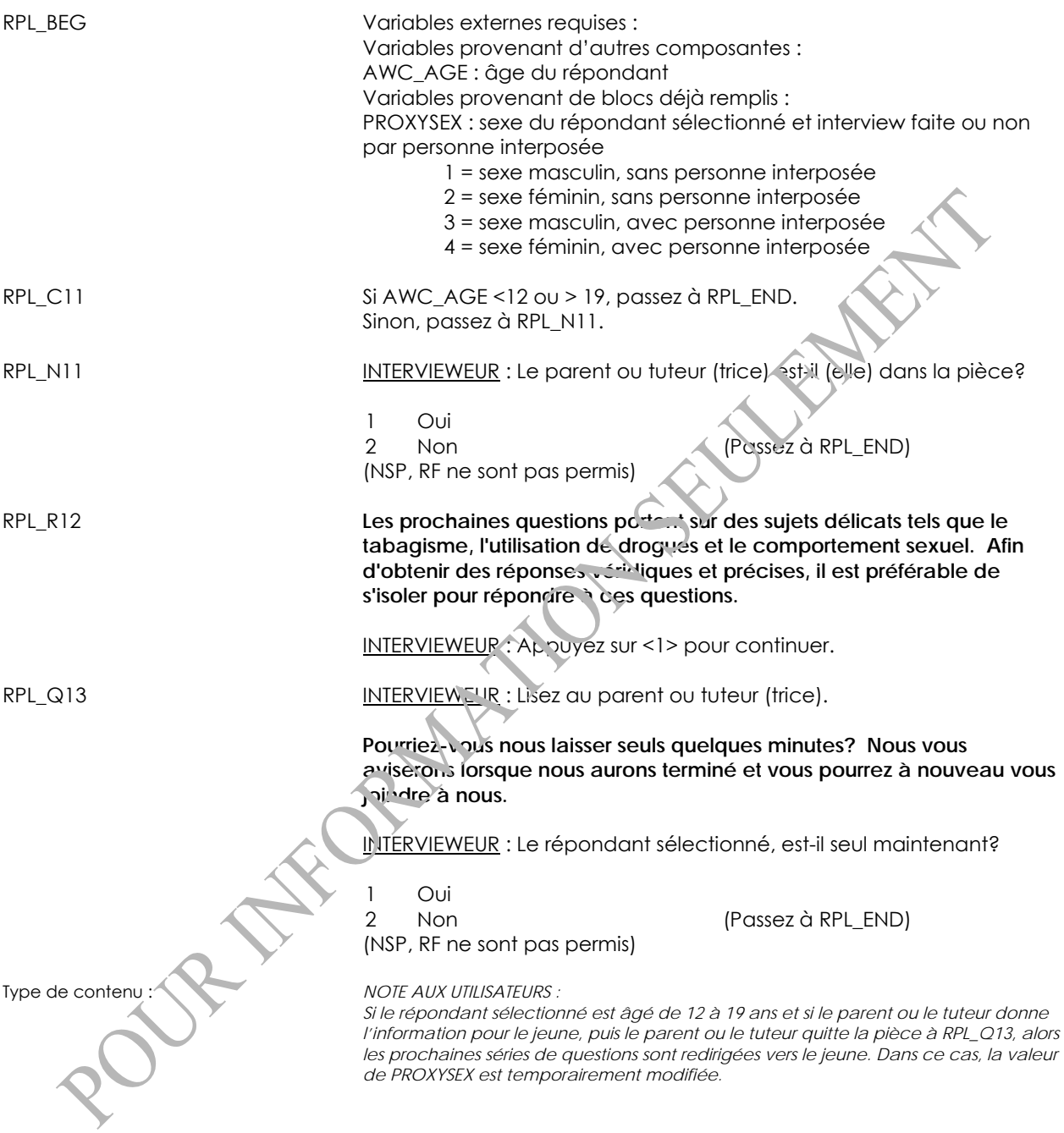

RPL\_D14

Programmeur :

```
IF RPL_Q13 = 1 THEN 
   IF PROXYSEX = 3 THEN 
      PROXYSEX = 1 
 RPL_D14 = 1 
 ELSE IF PROXYSEX = 4 THEN 
 PROXYSEX = 2 
 RPL_D14 = 1 
 ENDIF 
ENDIF
```
RPL\_END

## **Usage du tabac (SMK)**

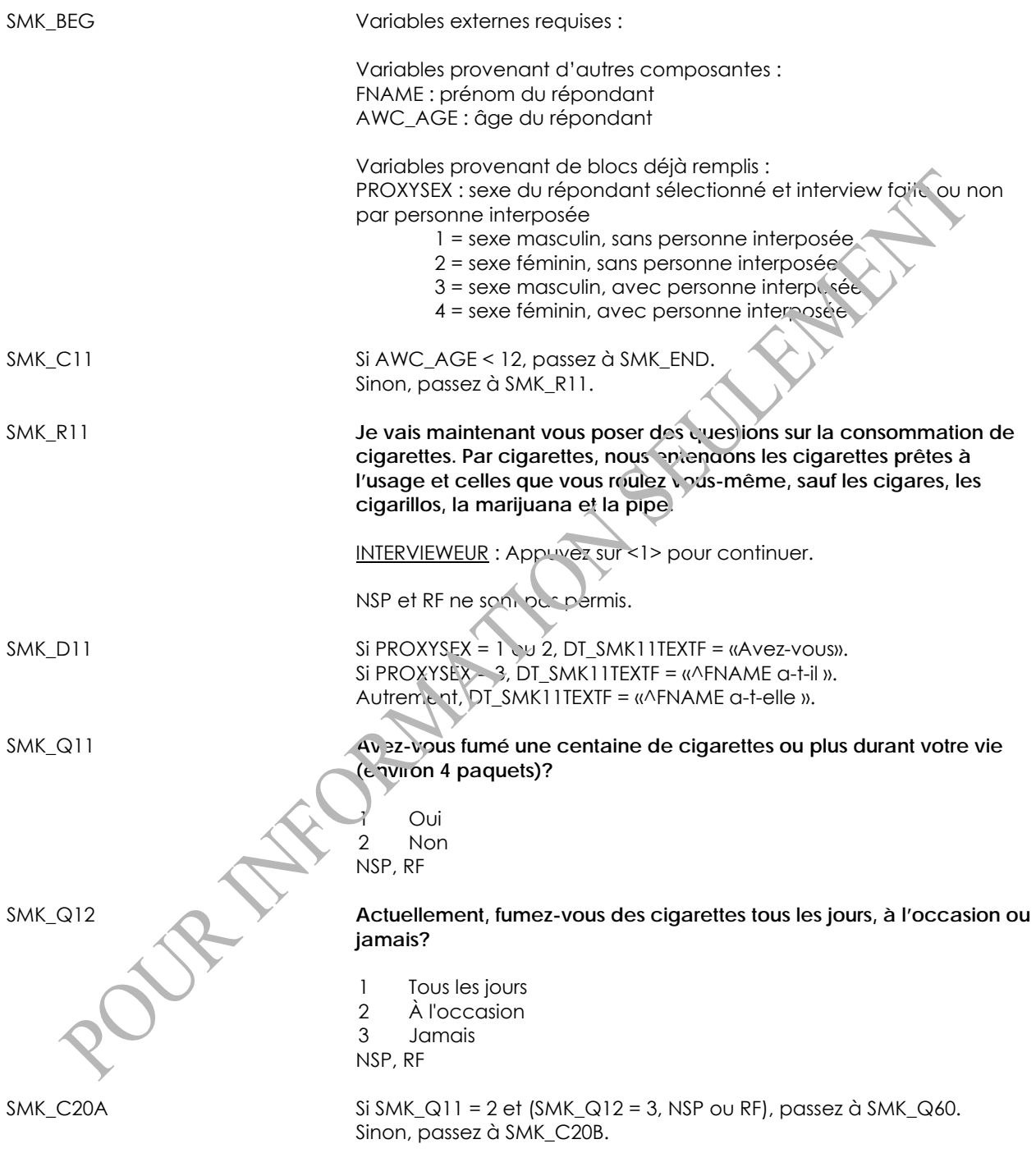

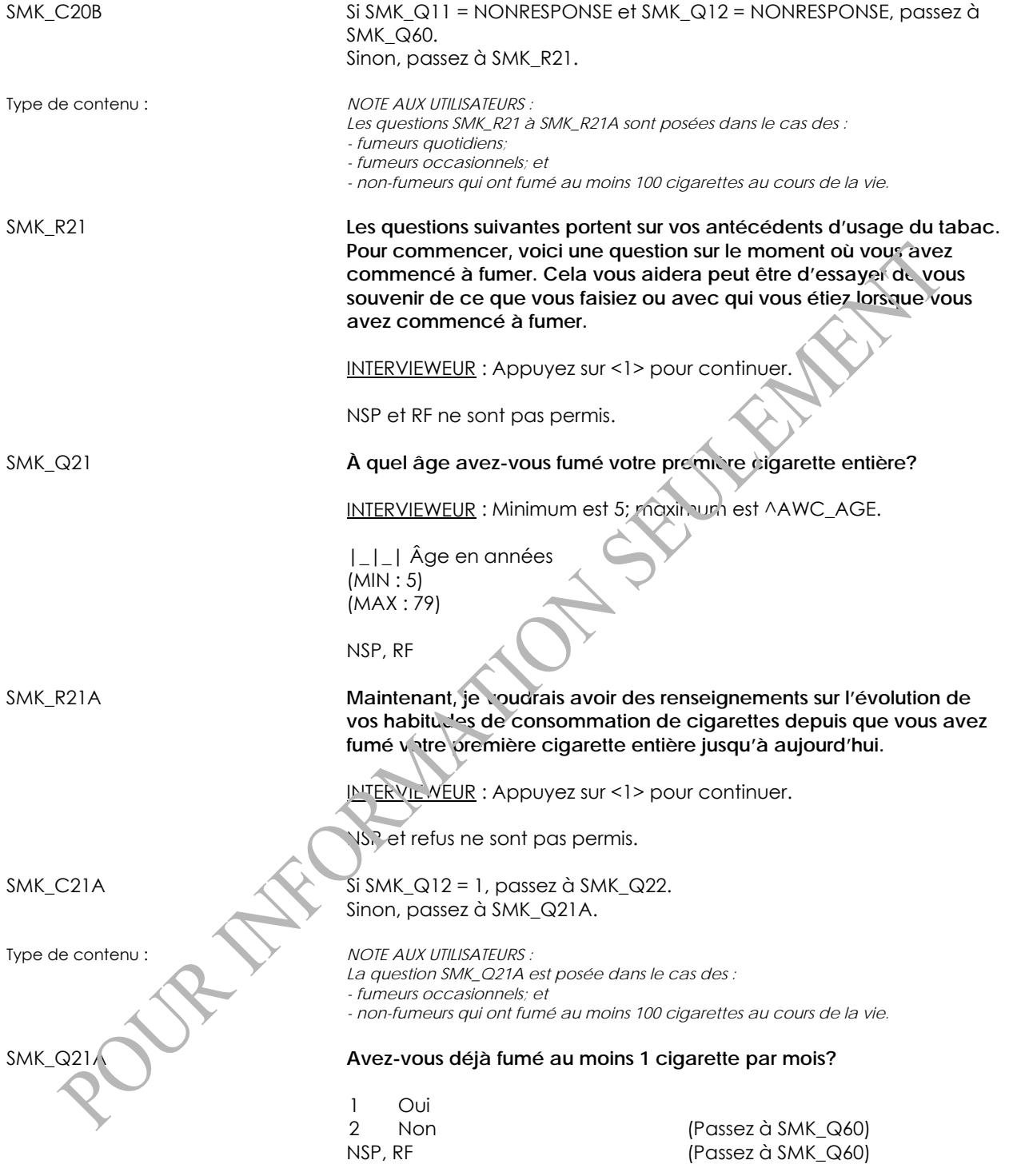

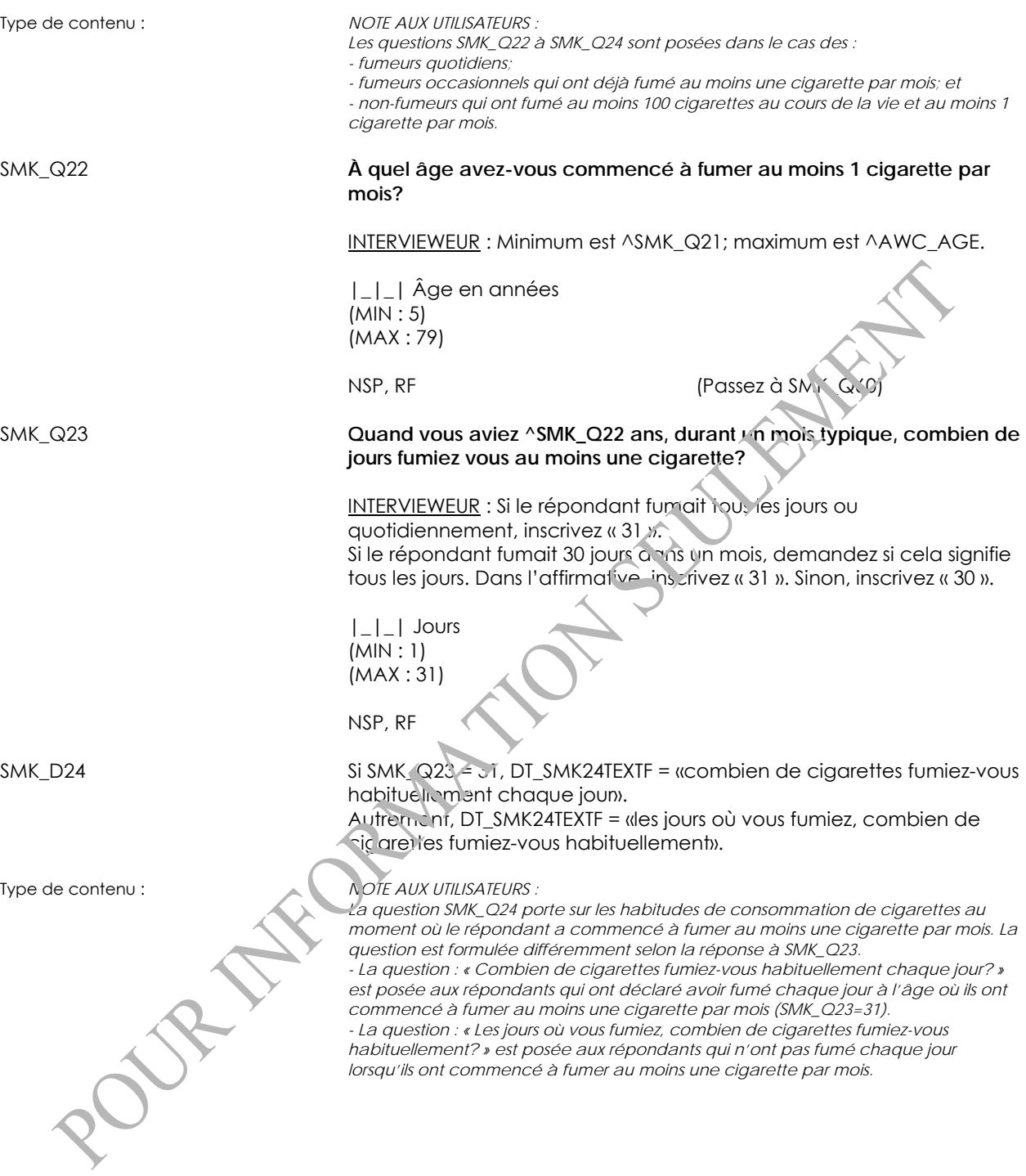

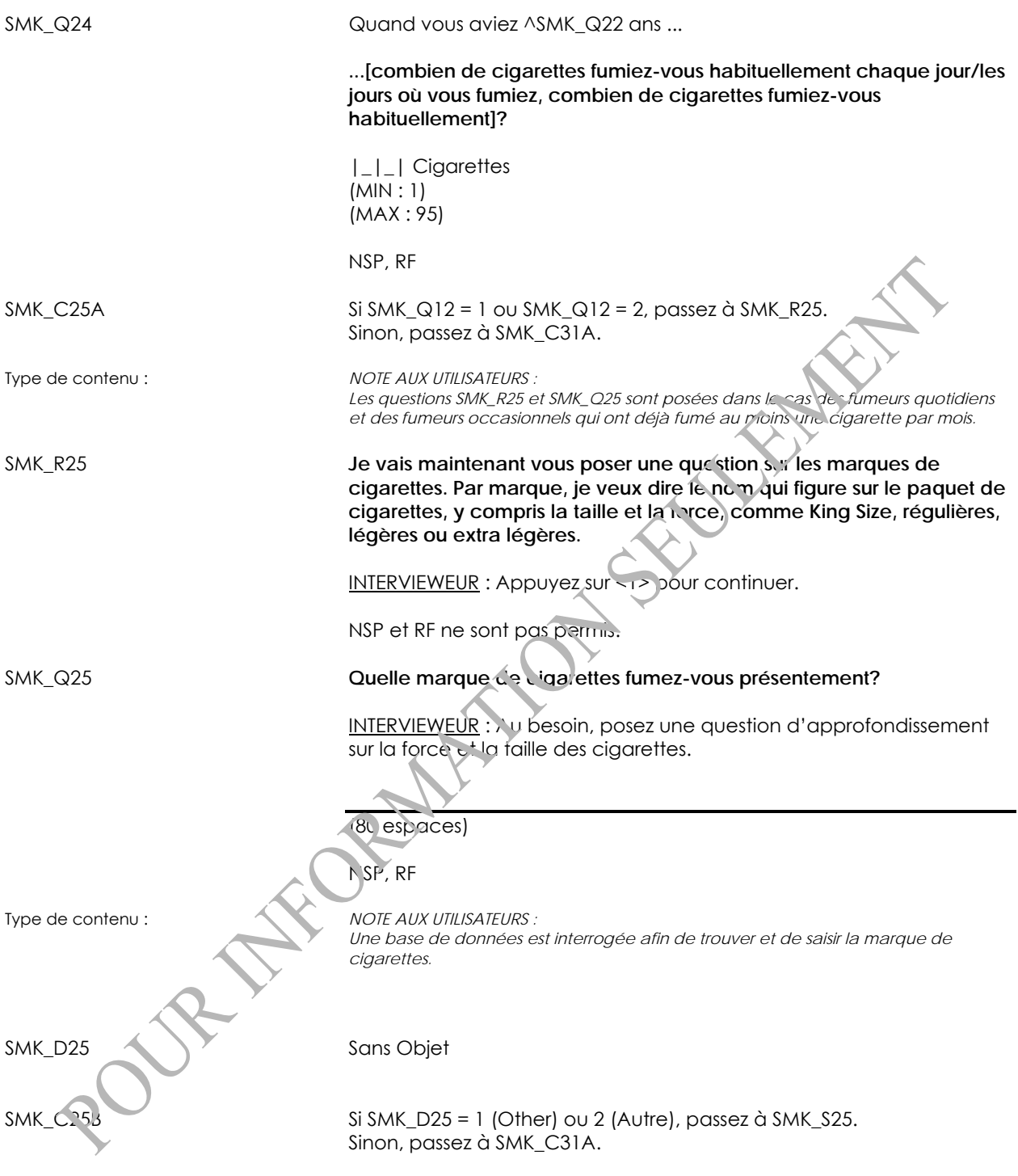
SMK\_S25

INTERVIEWEUR : Précisez.

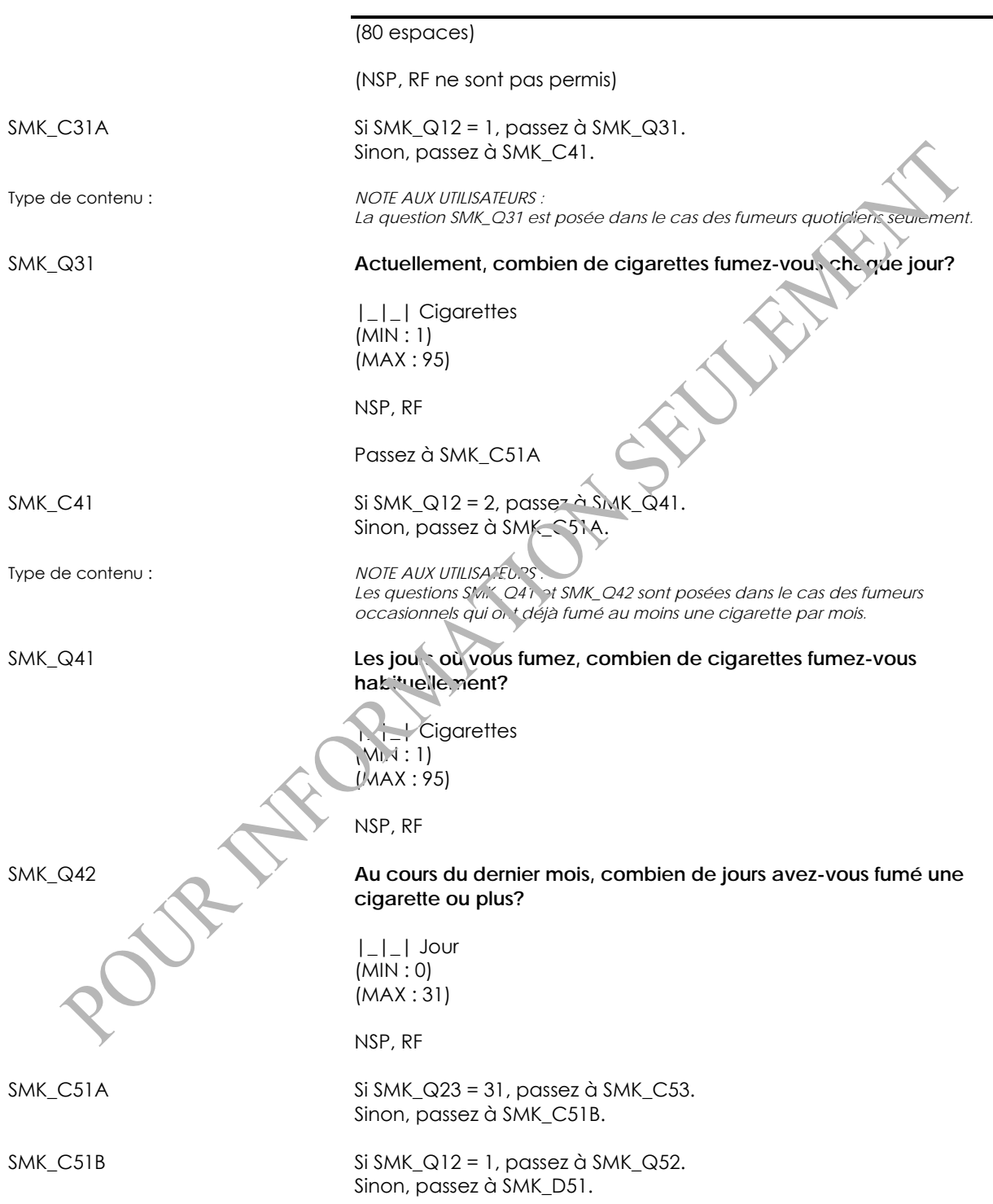

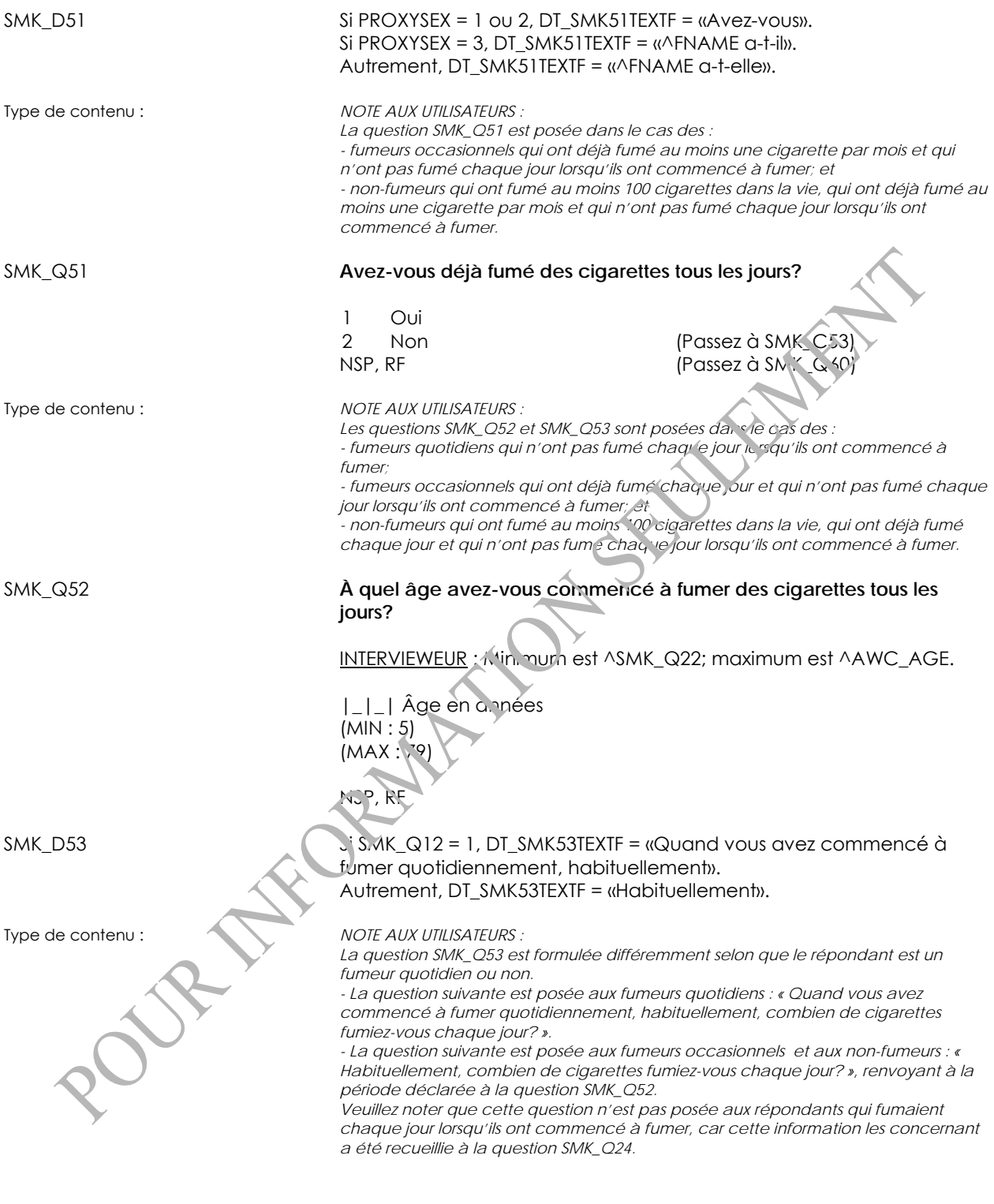

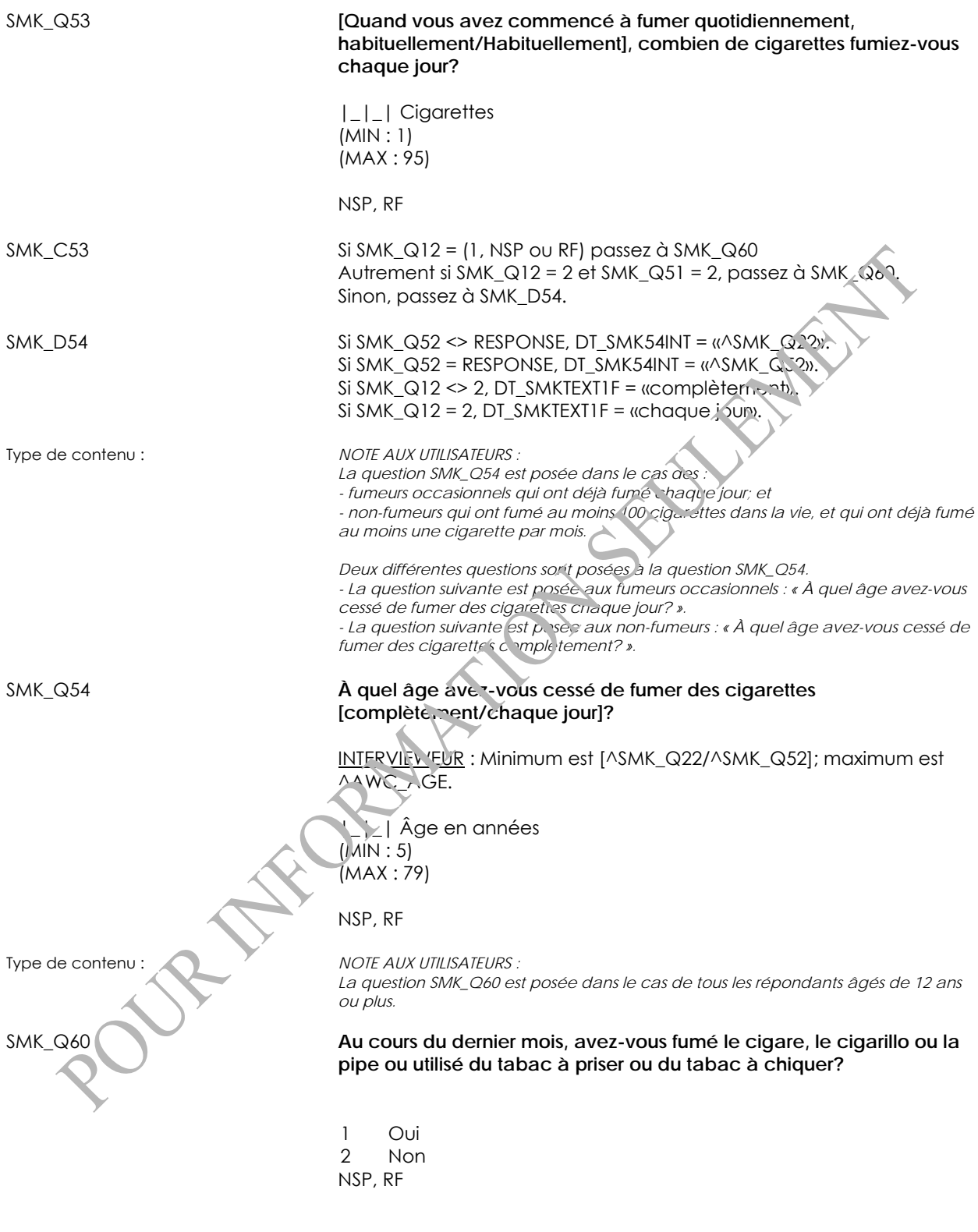

SMK\_END

# **Consommation d'alcool (ALC)**

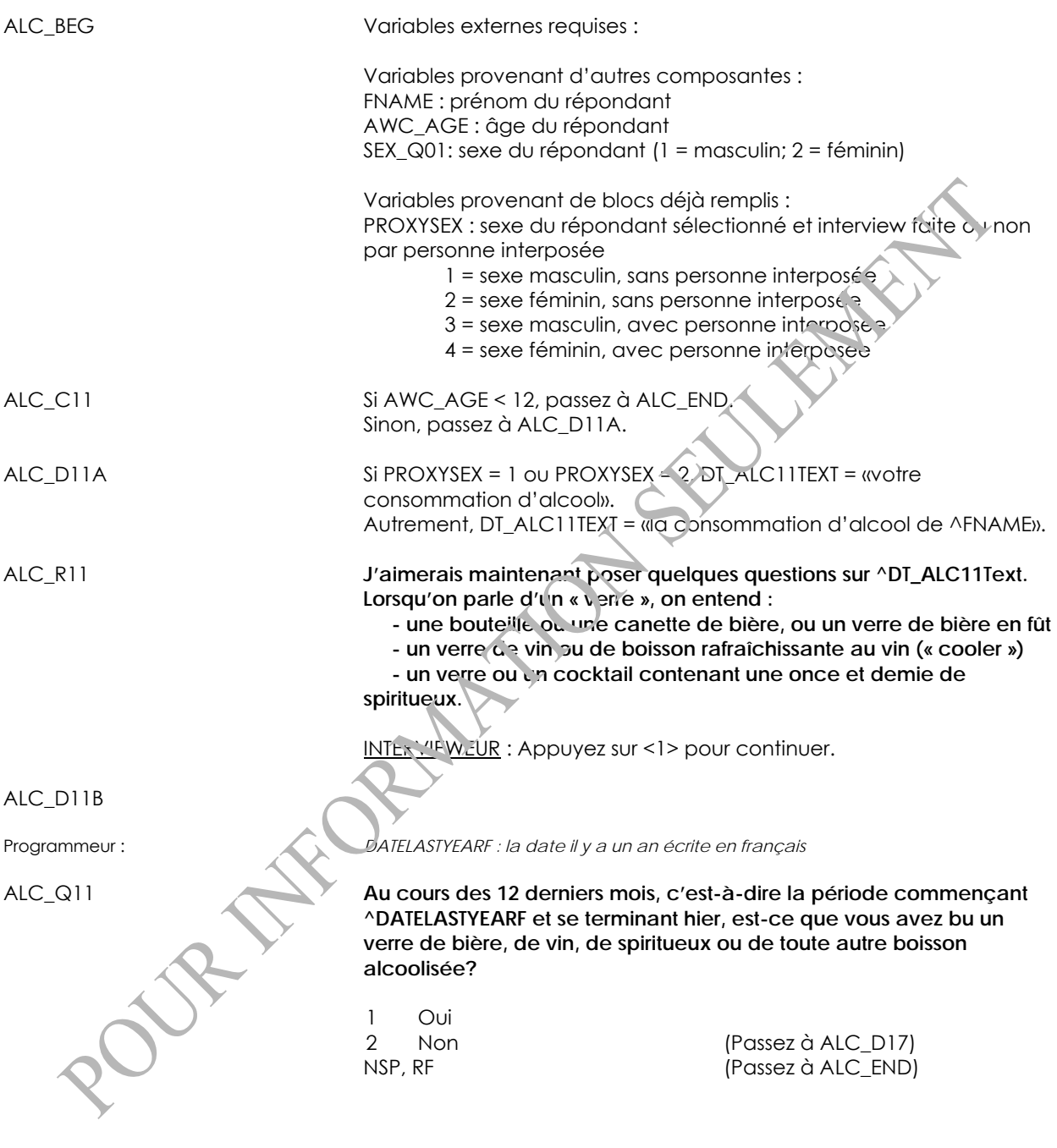

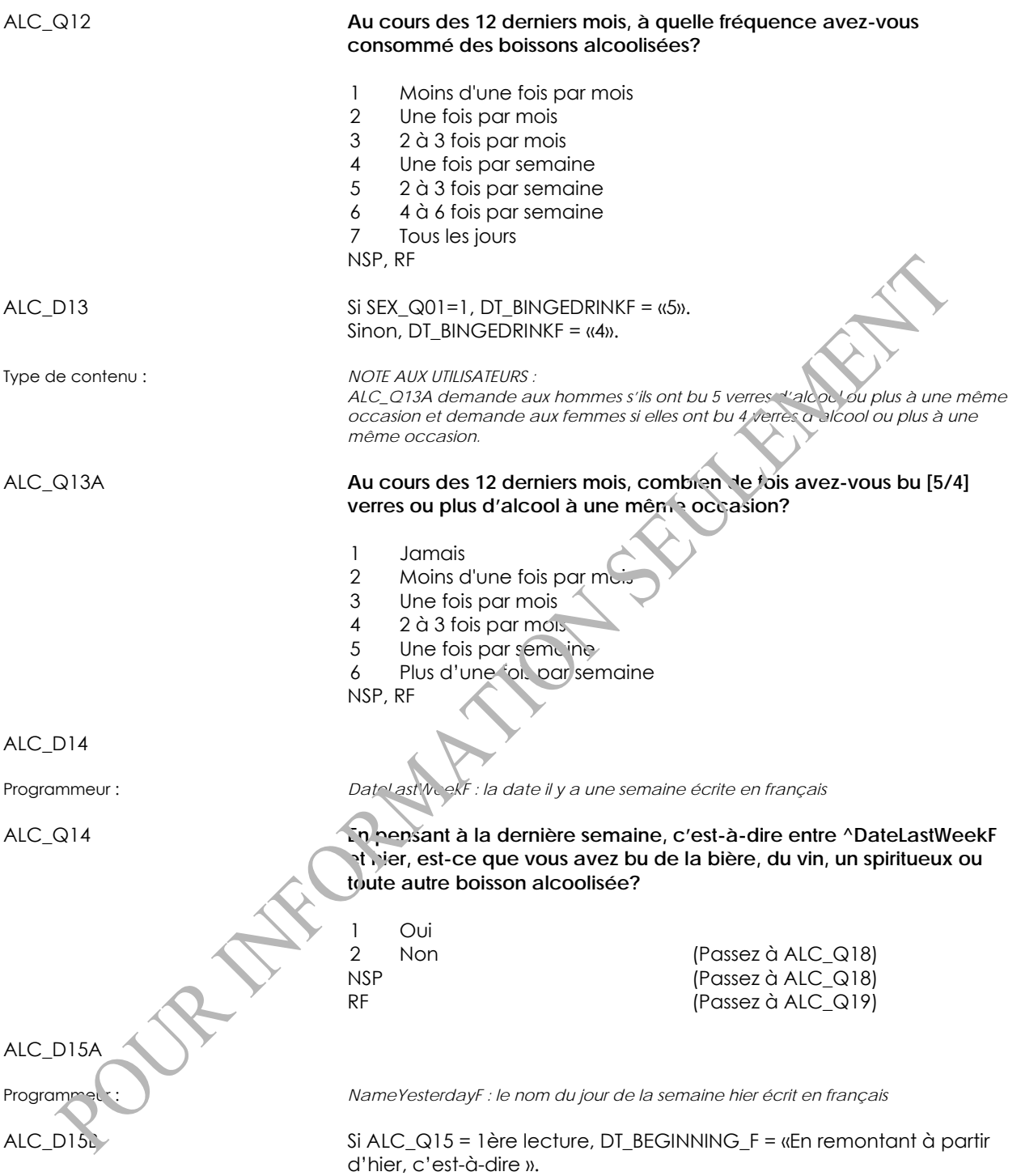

Si ALC\_Q15 <> 1ère lecture, DT\_BEGINNING\_F = «EMPTY».

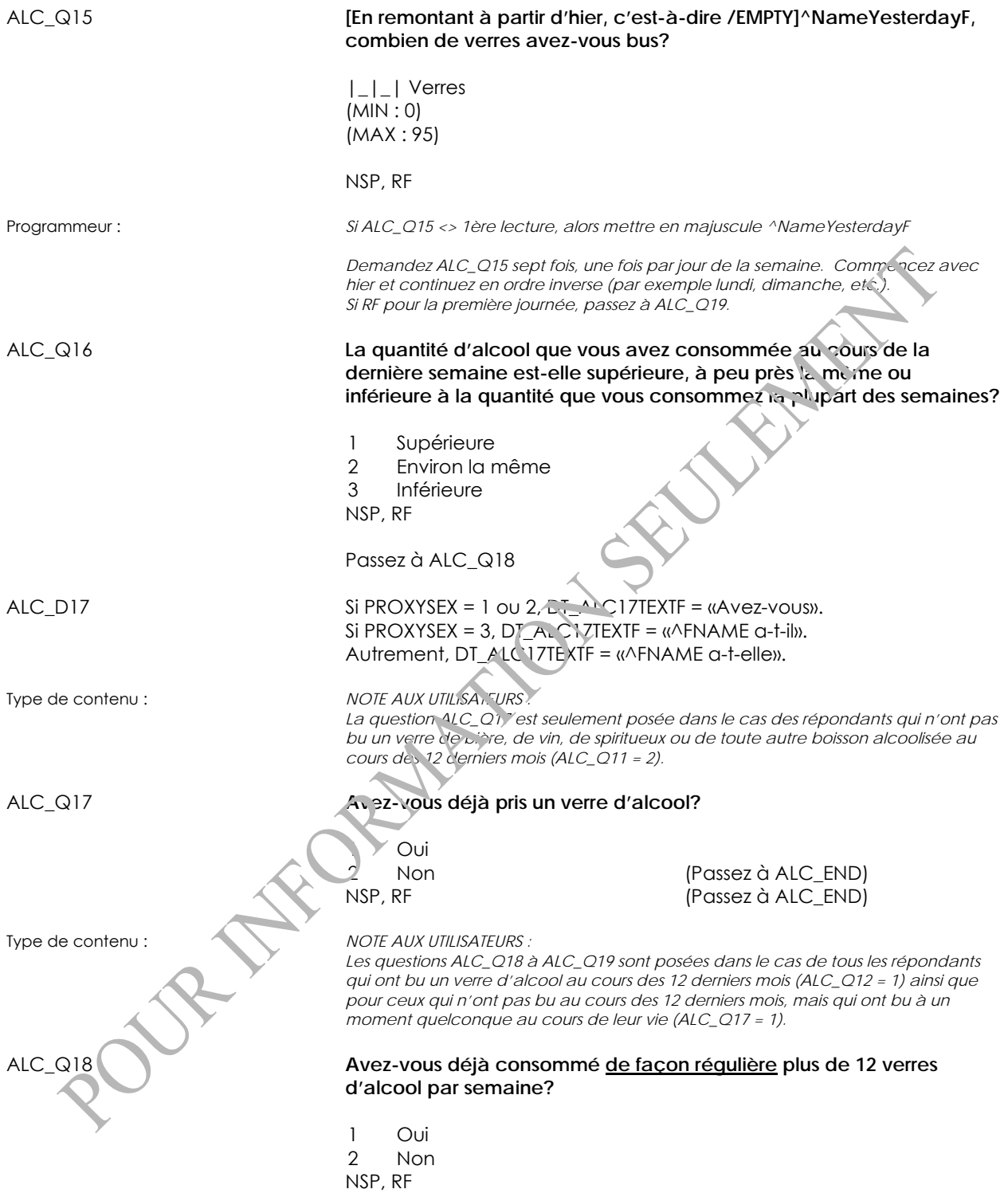

#### ALC\_Q19 **Sans compter les petites gorgées, quel âge aviez-vous lorsque vous avez commencé à boire de l'alcool?**

INTERVIEWEUR : Boire n'inclut pas l'ingestion de quelques gorgées de vin pour des raisons religieuses. Le minimum est 5; le maximum est ^AWC\_AGE.

|\_|\_| Âge en années (MIN : 5) (MAX : 79)

NSP, RF

ALC\_END

#### **Consommation de drogues illicites (IDU)**

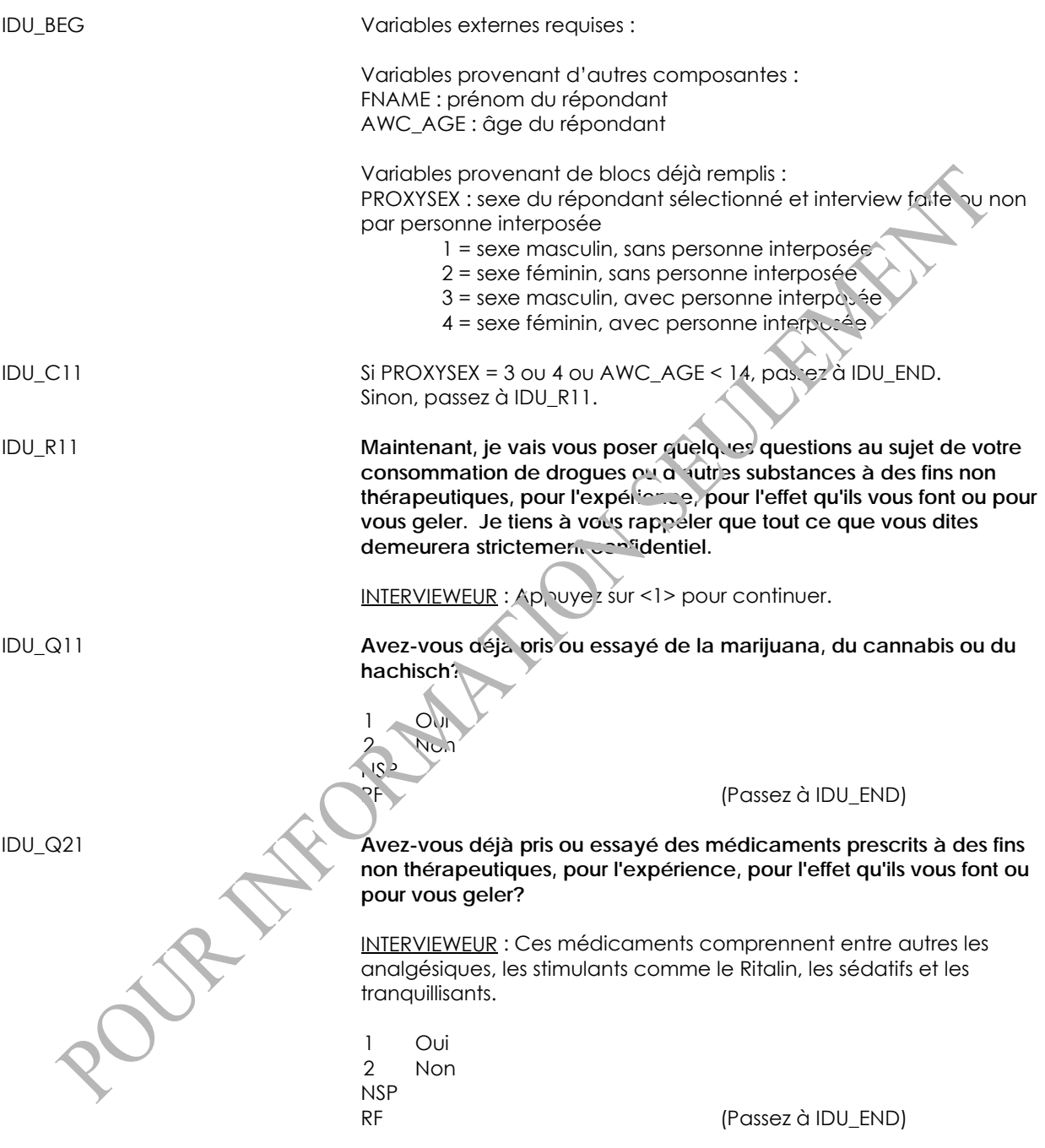

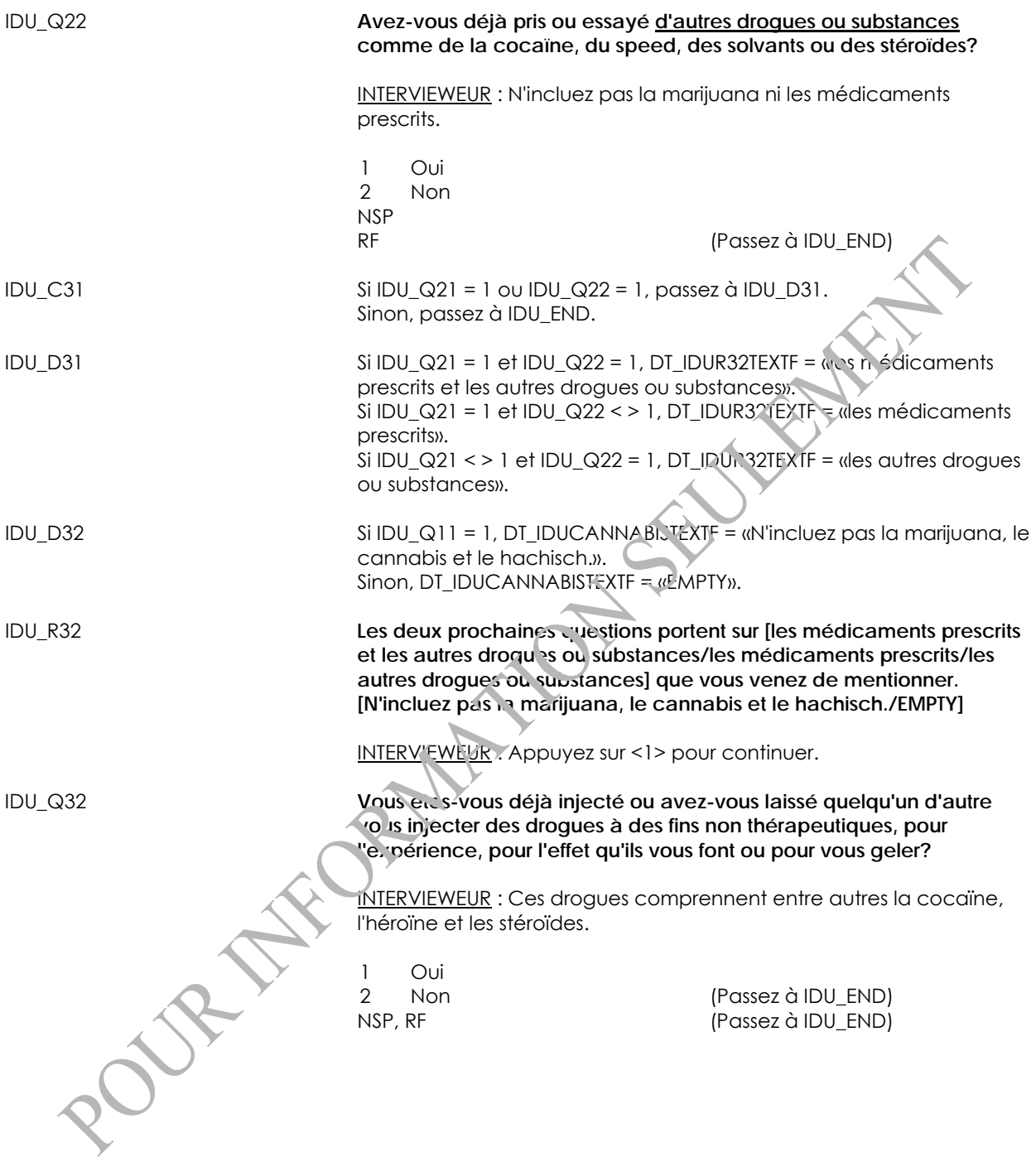

IDU\_Q33 **Par d'autres moyens que l'injection, avez-vous déjà pris ou essayé des drogues à des fins non thérapeutiques, pour l'expérience, pour l'effet qu'ils vous font ou pour vous geler? [N'incluez pas la marijuana, le cannabis et le hachisch./EMPTY]**

> INTERVIEWEUR : Certaines drogues peuvent être prises de différentes façons. Pour cette question, incluez seulement les drogues prises par des moyens autres que l'injection (par exemple, les drogues reniflées, inhalées, fumées ou ingérées par voie orale) comme du crack, des hallucinogènes ou du speed.

1 Oui 2 Non NSP, RF

IDU\_END

# **Comportement sexuel (SXB)**

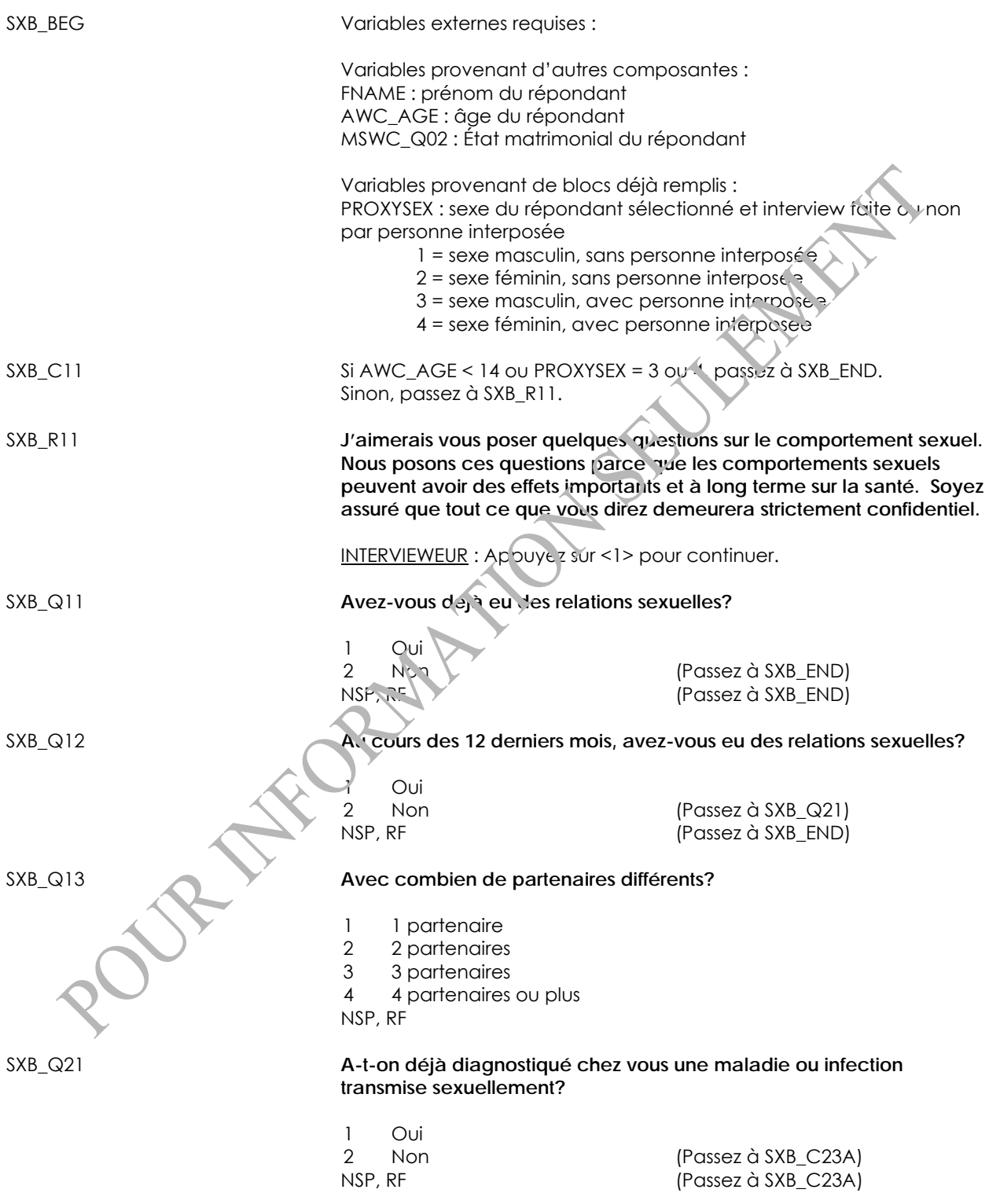

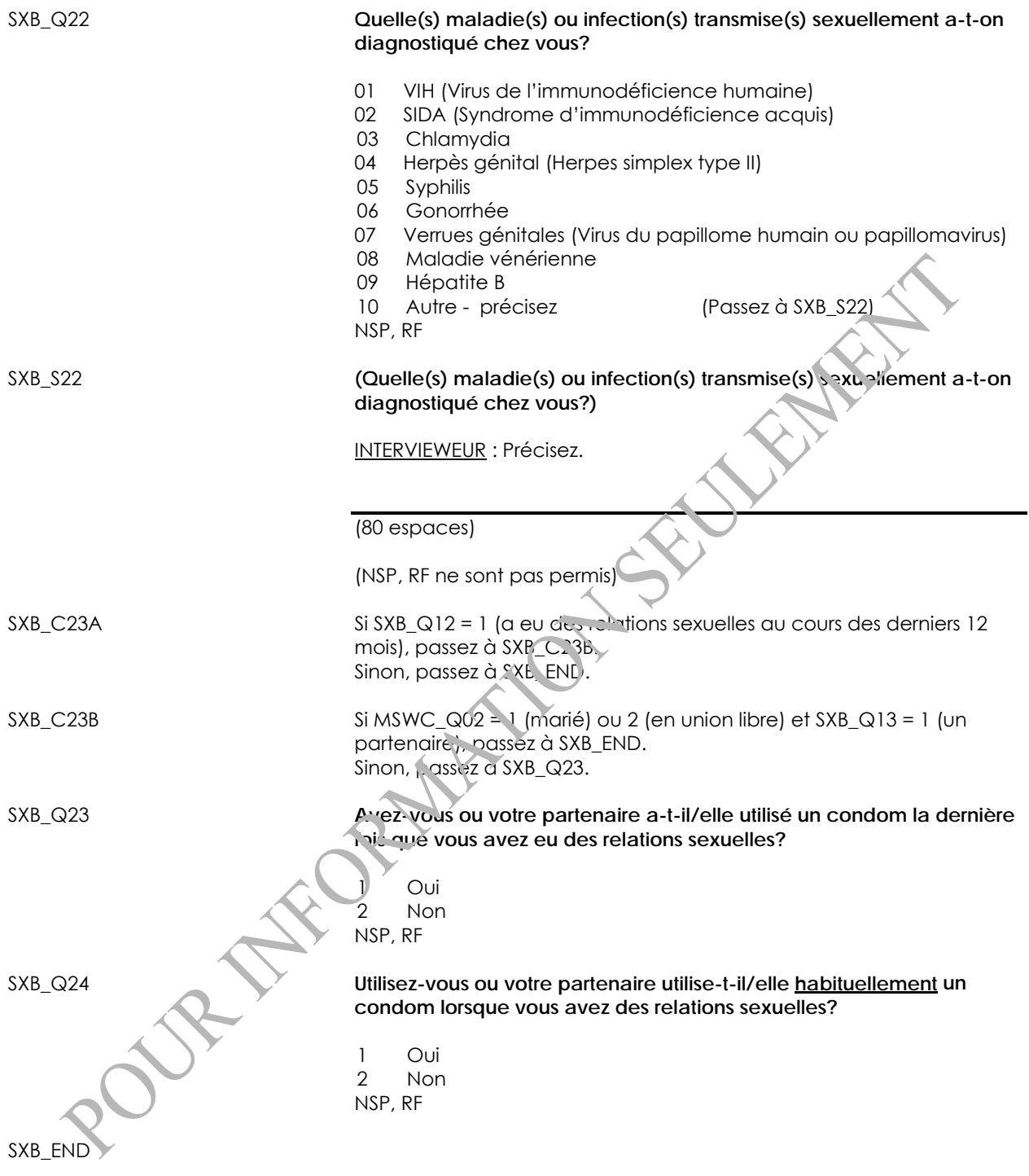

# **Le test PAP (PAP)**

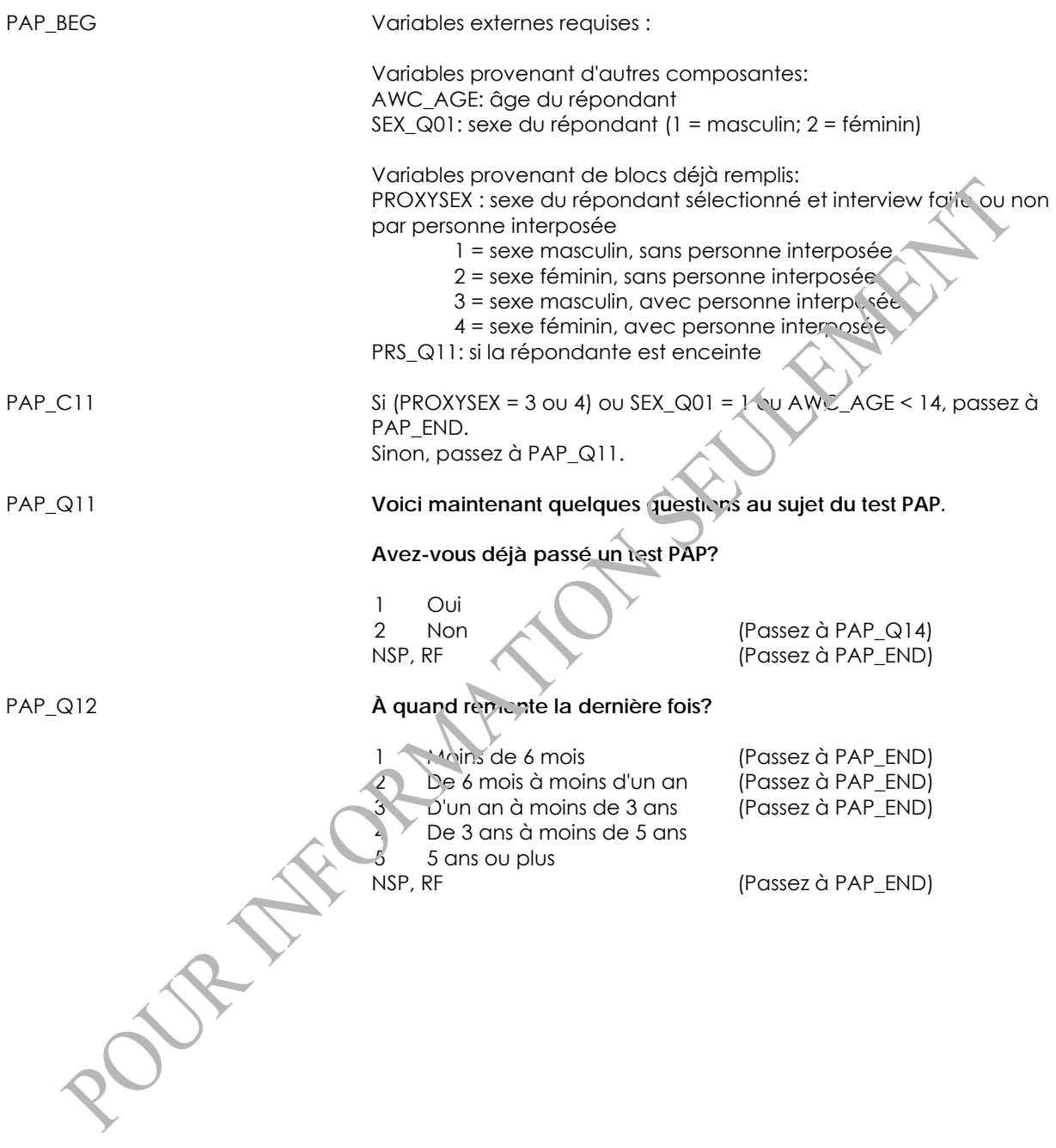

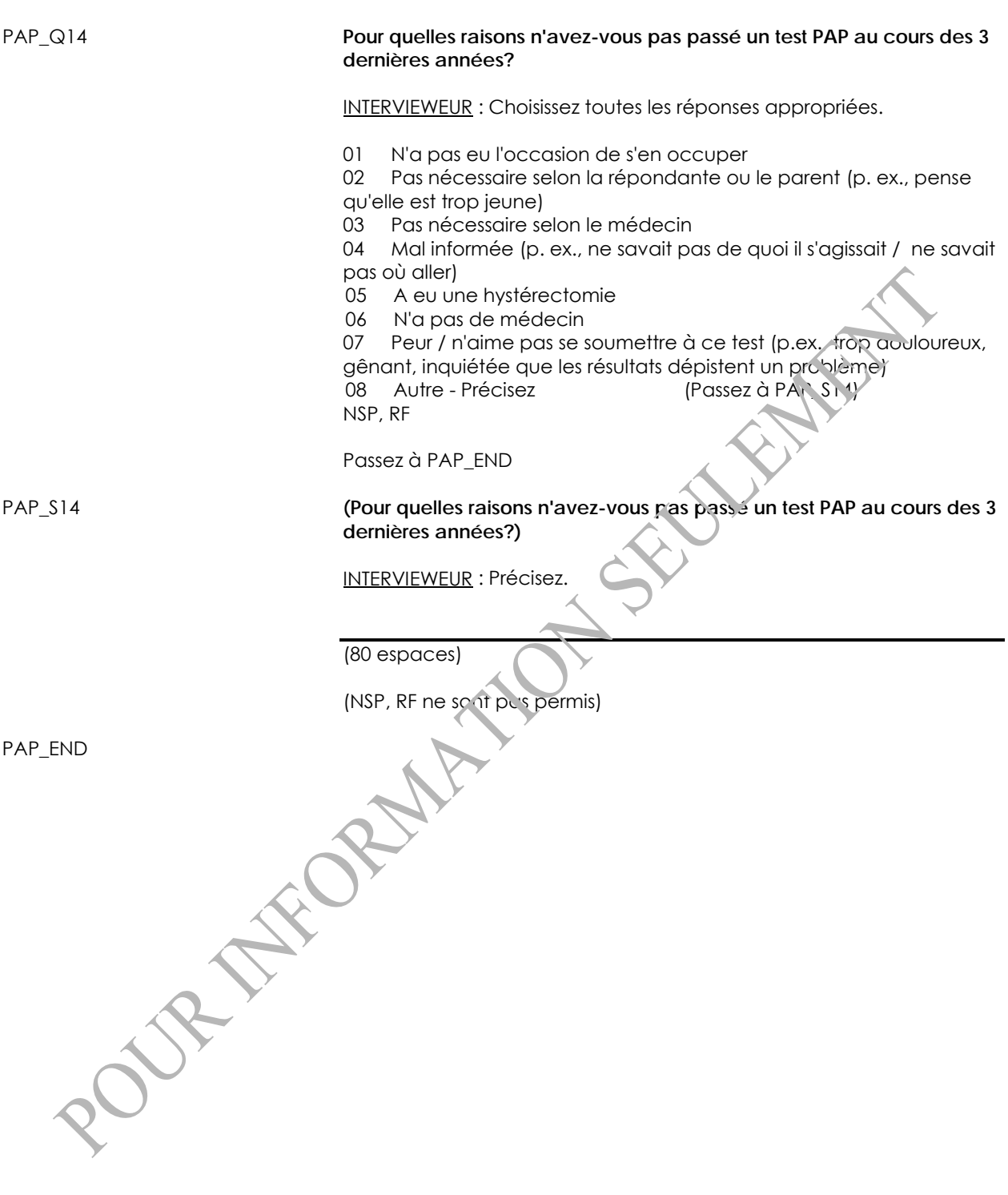

# **Demande au parent de revenir (RPR)**

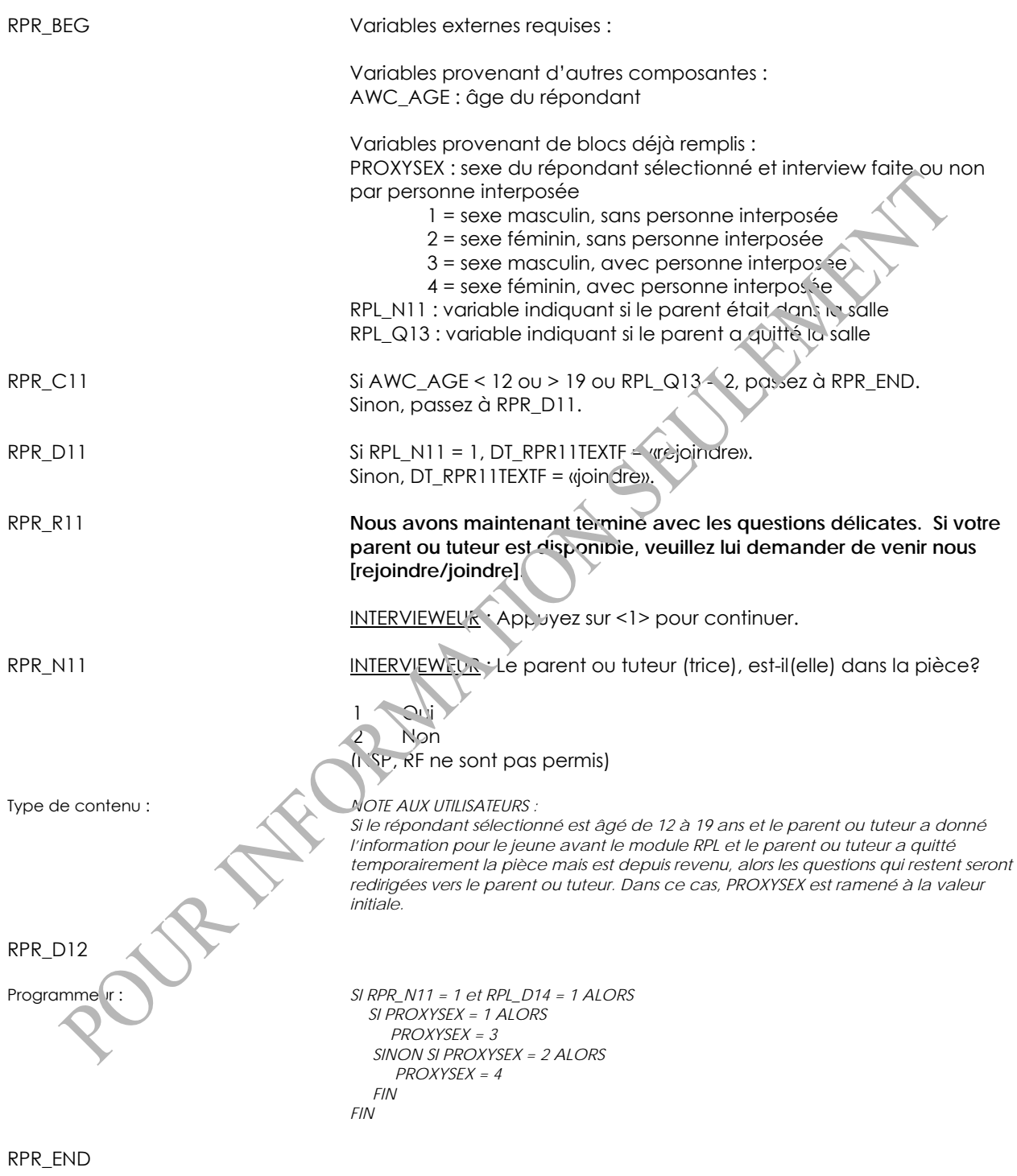

# **Exposition à la fumée des autres (ETS)**

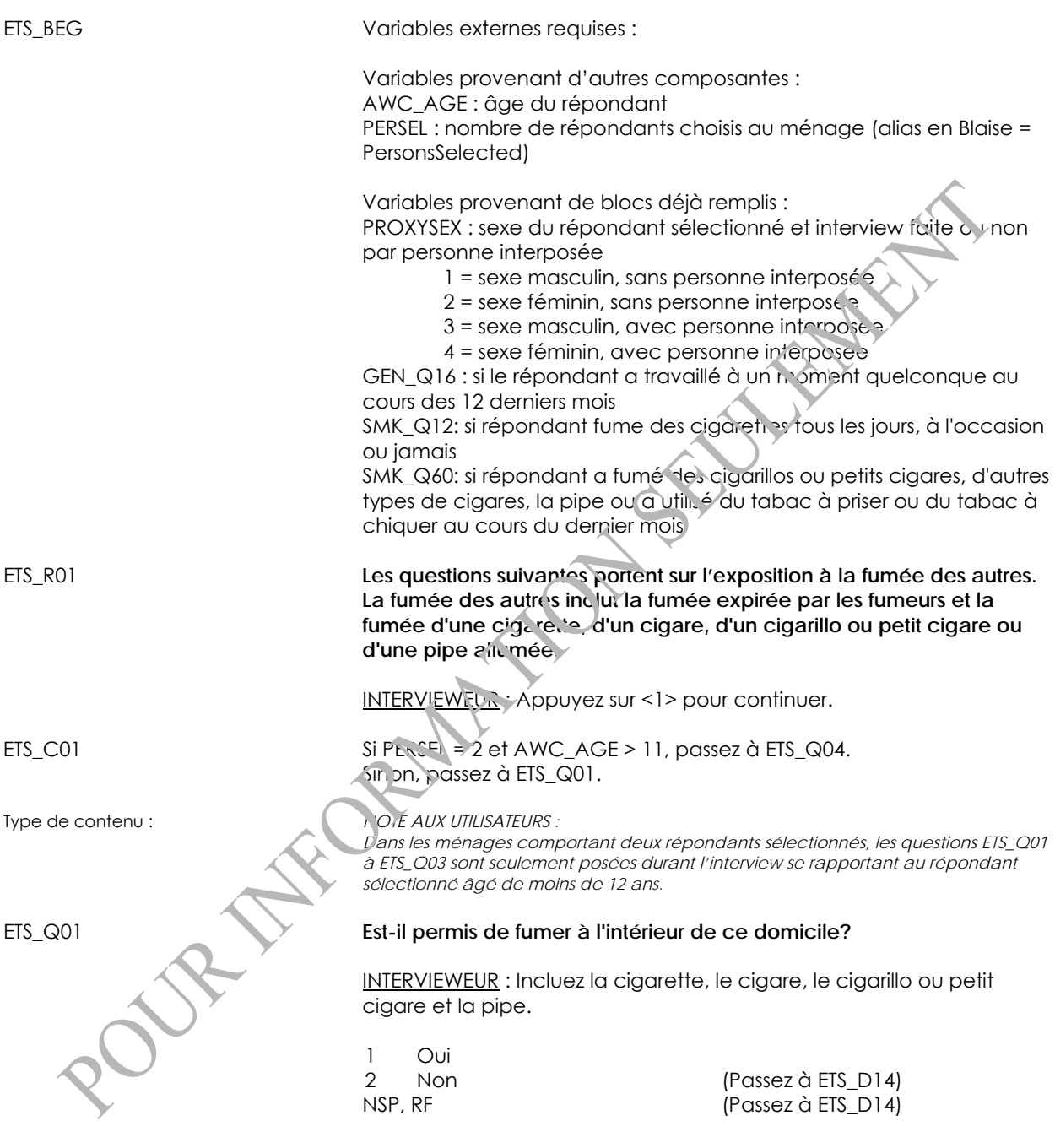

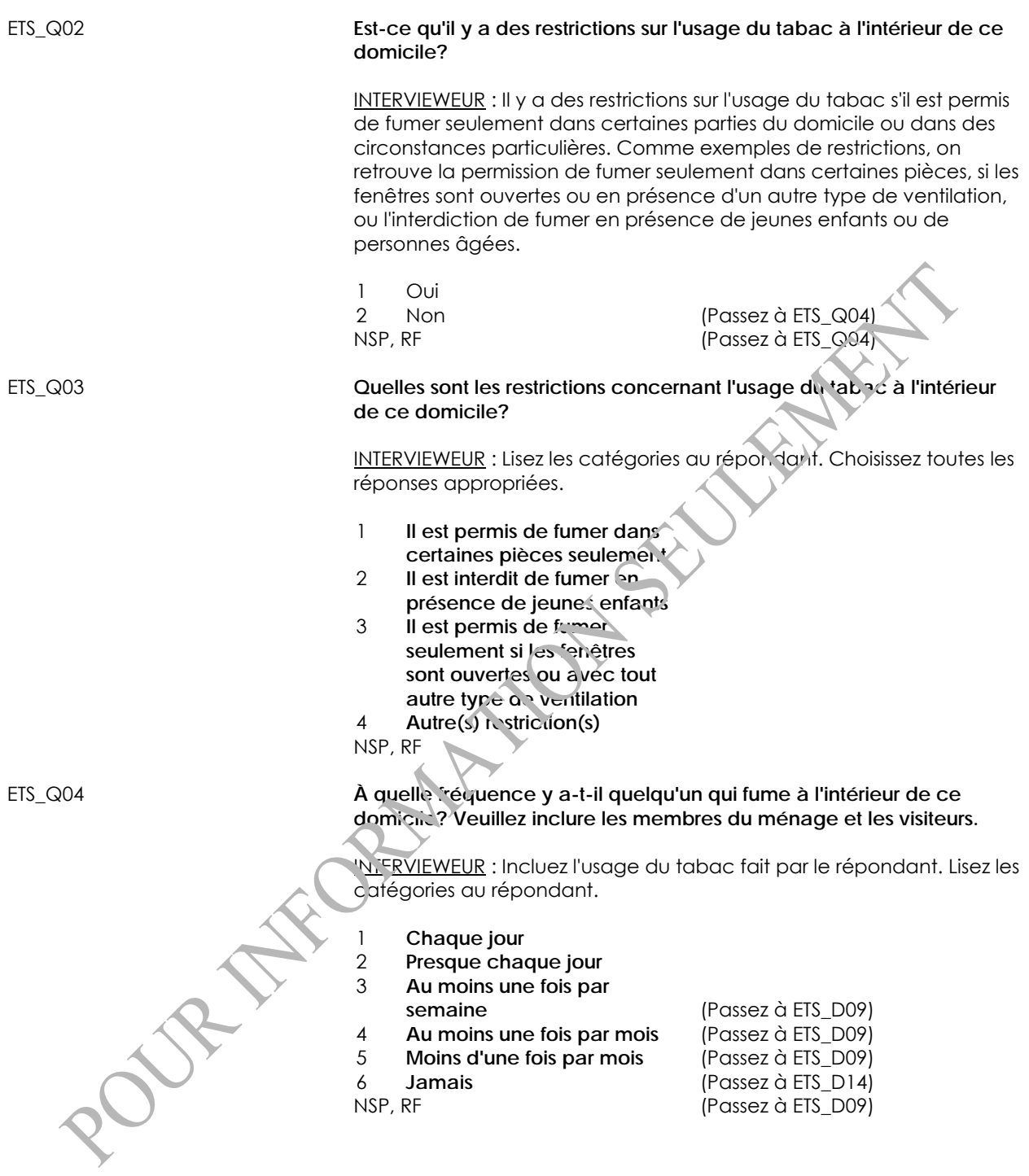

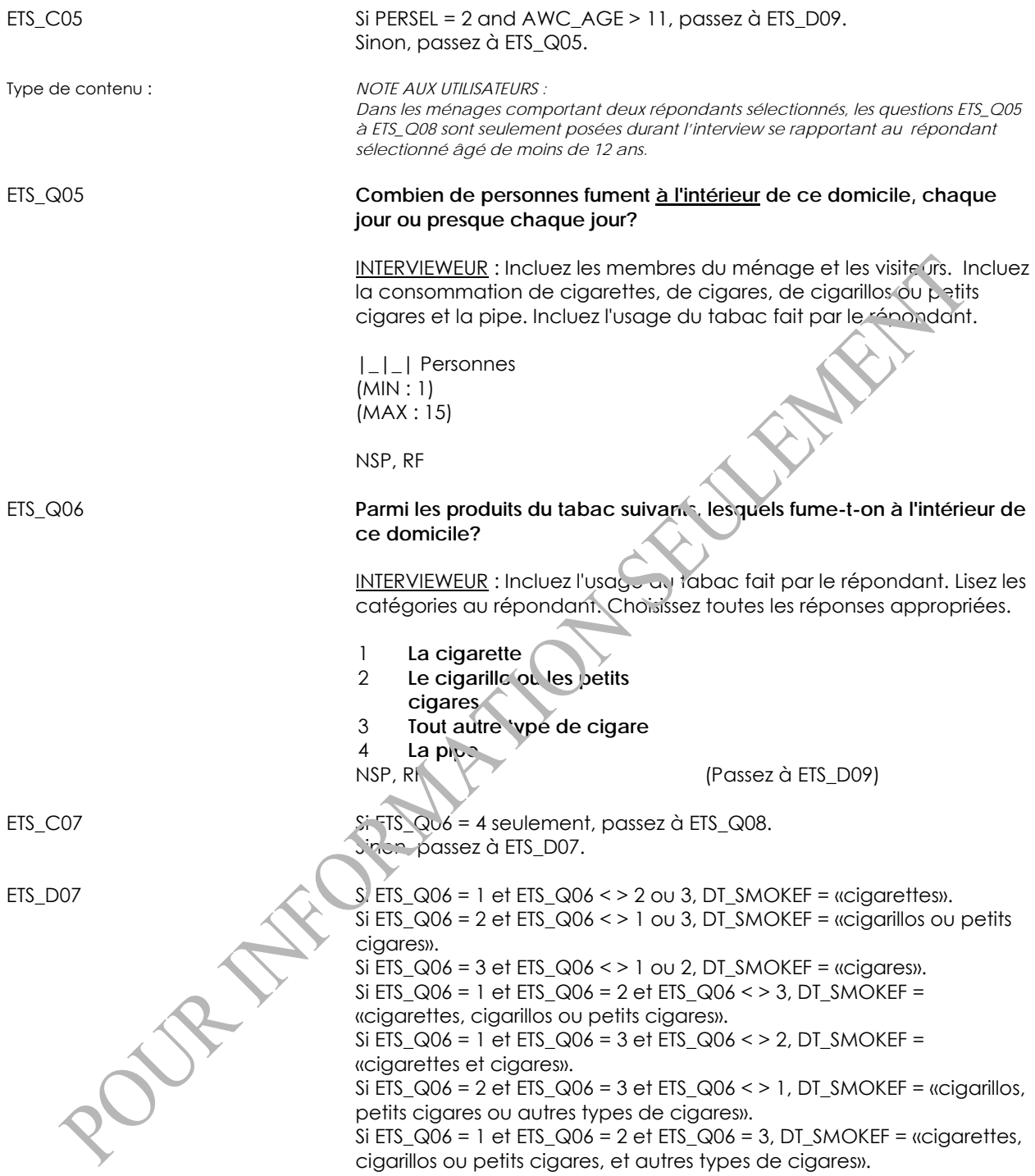

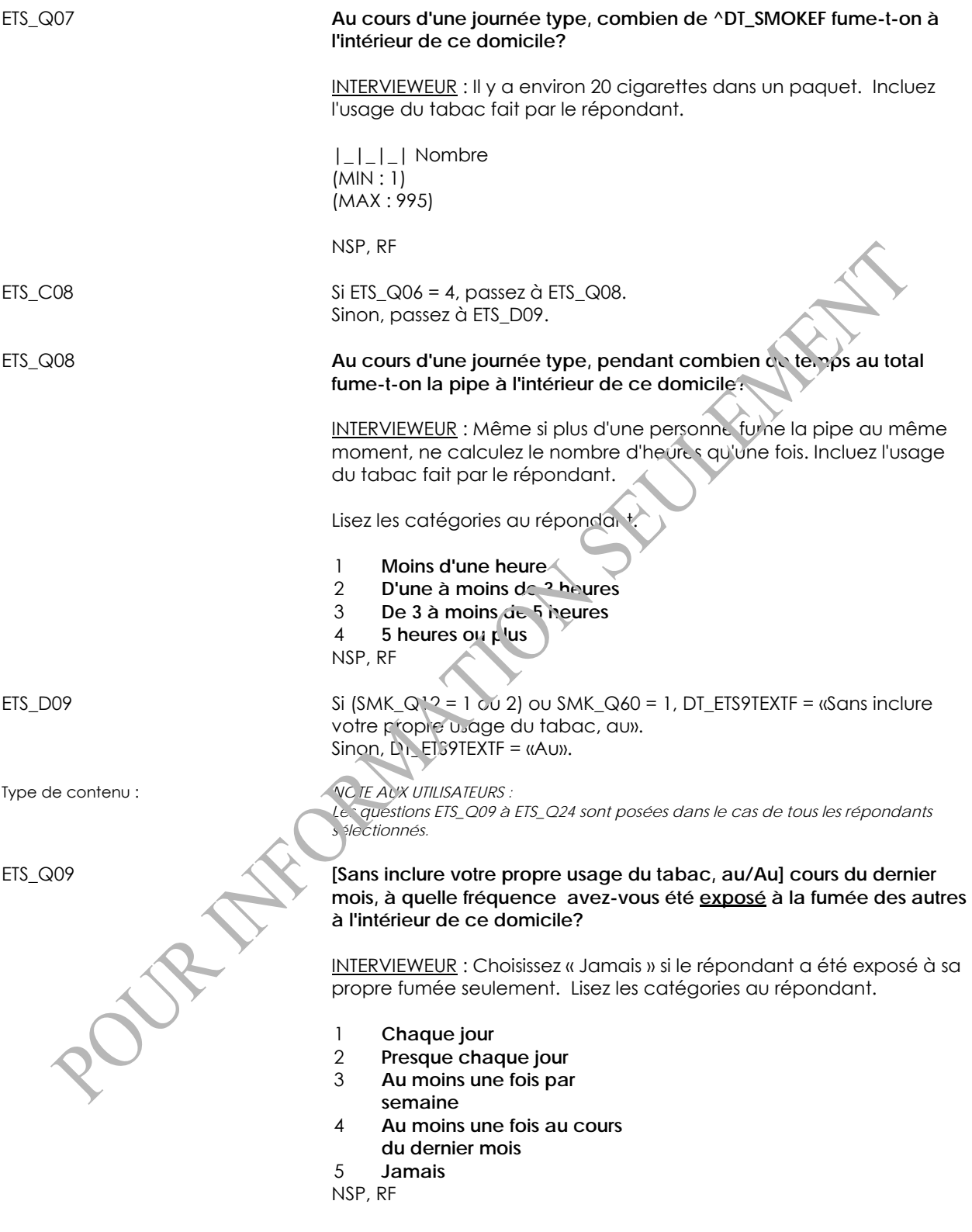

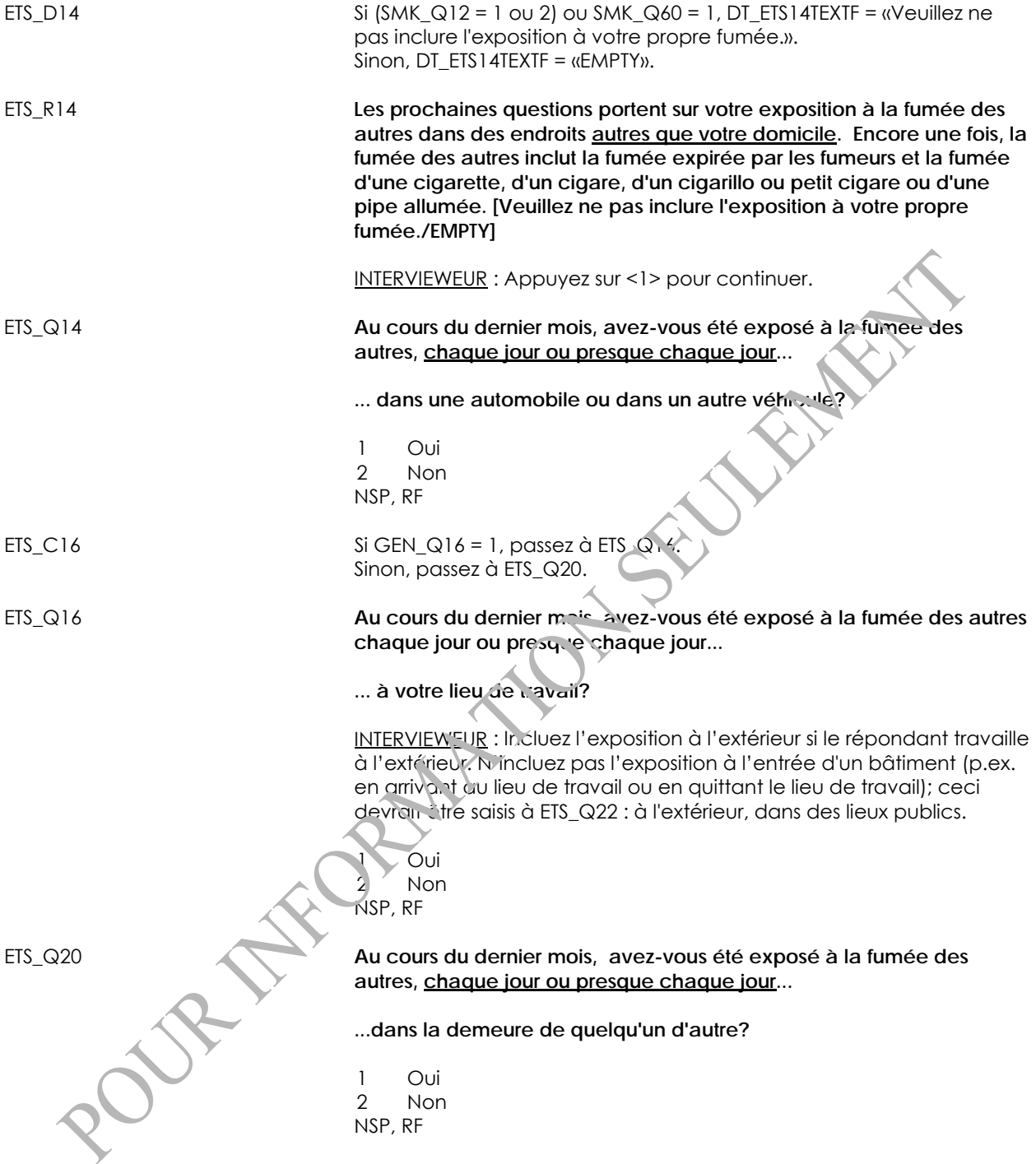

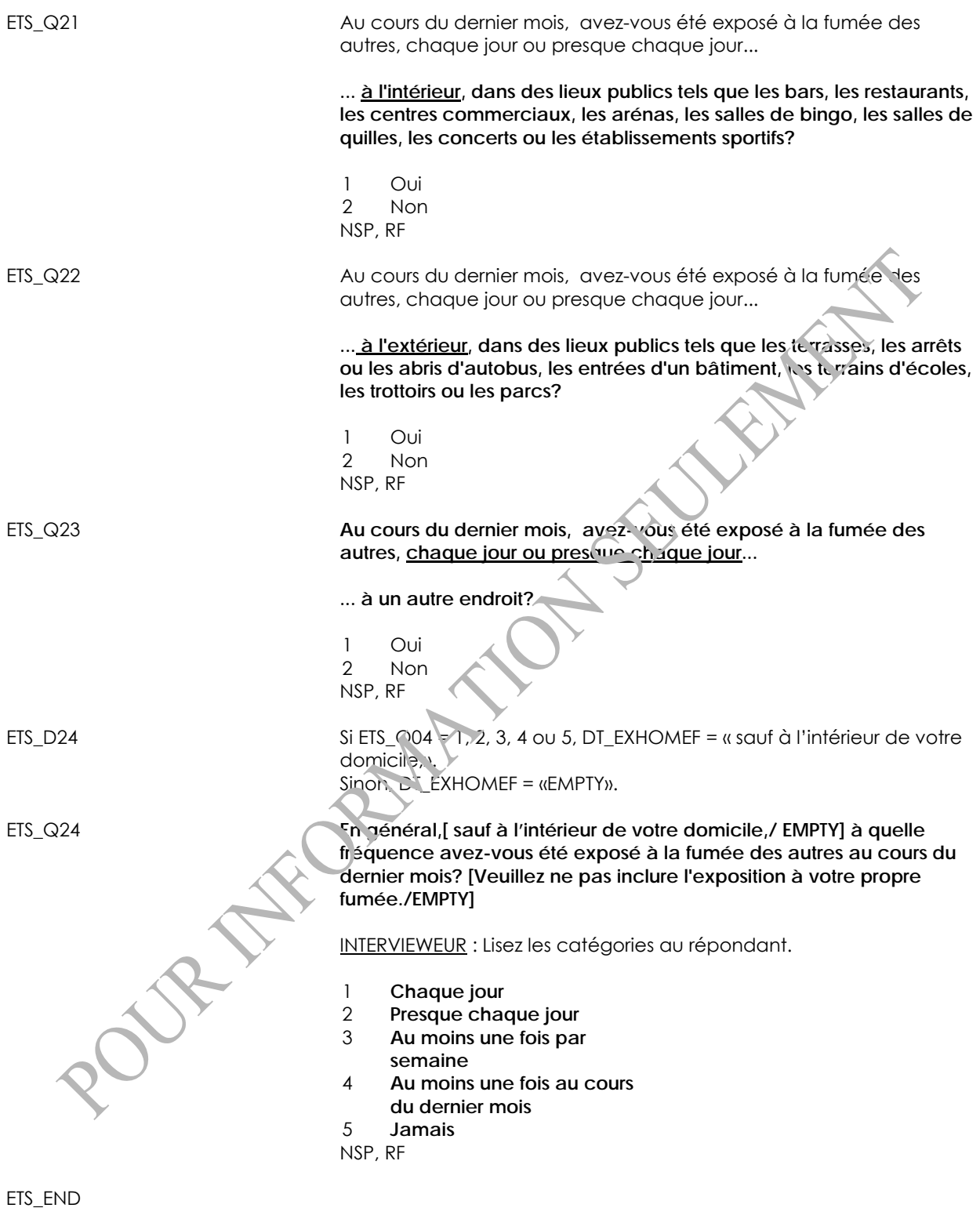

# **Demande à l'enfant de quitter la pièce (RCL)**

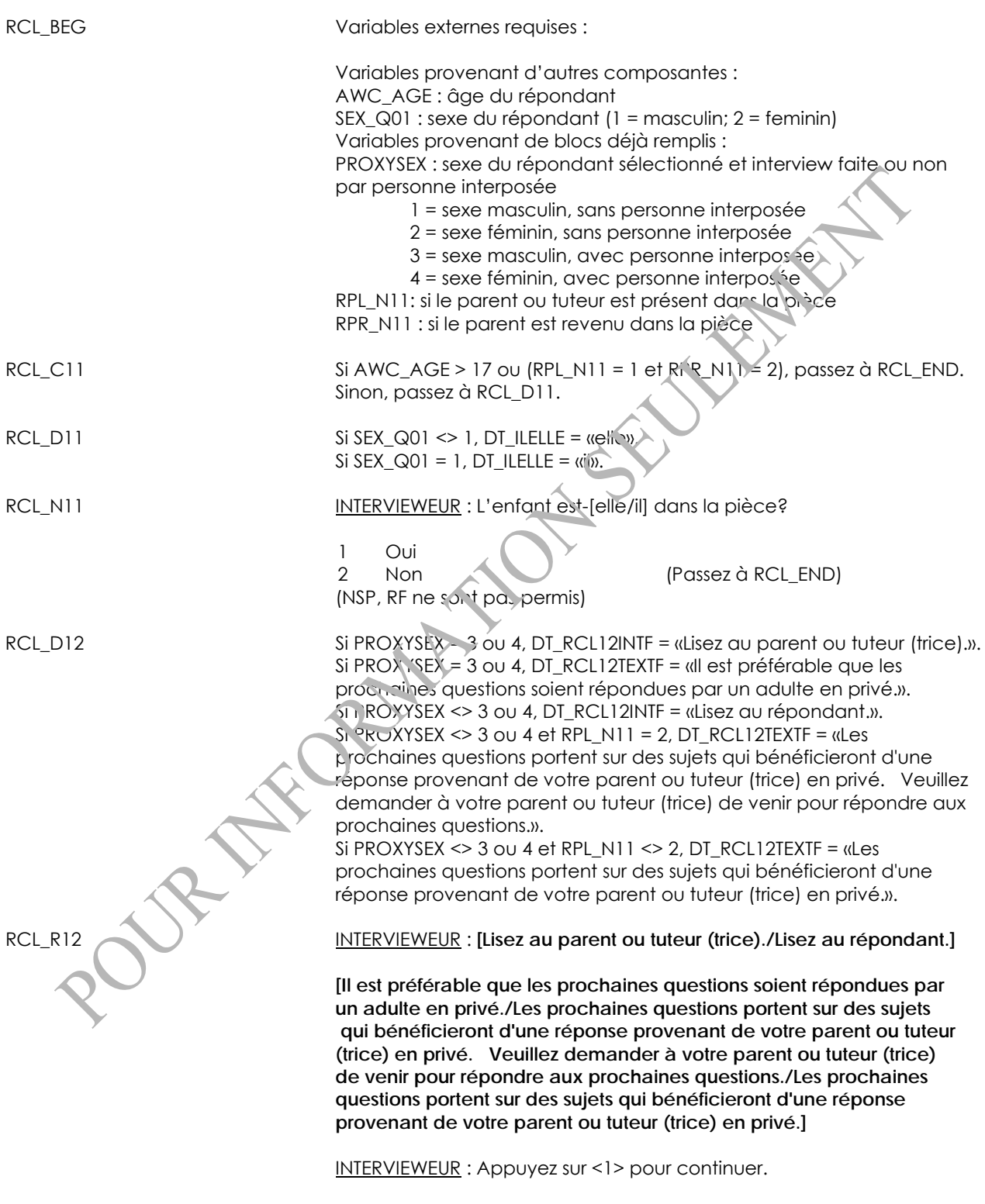

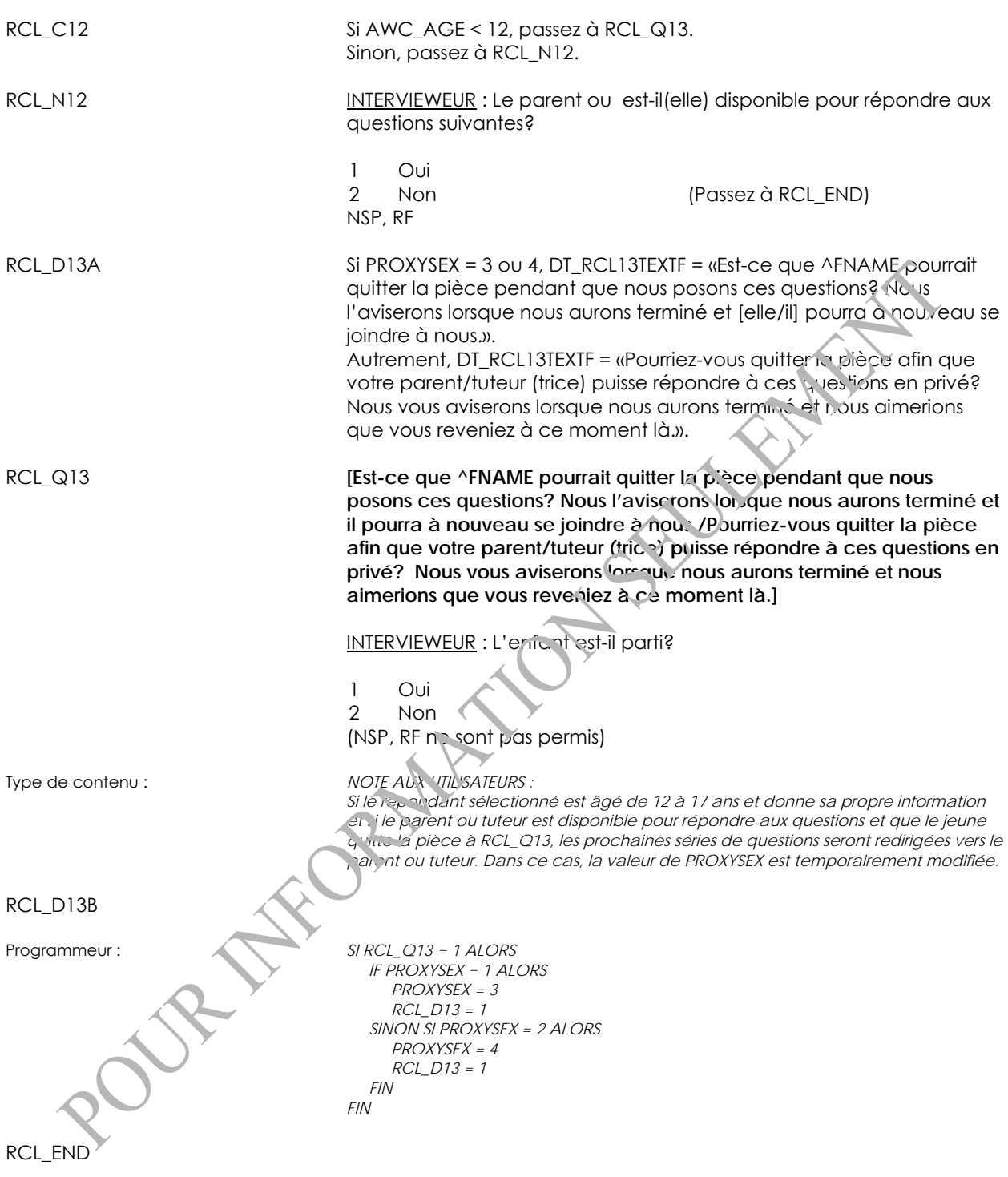

# **Information sur la grossesse (PRG)**

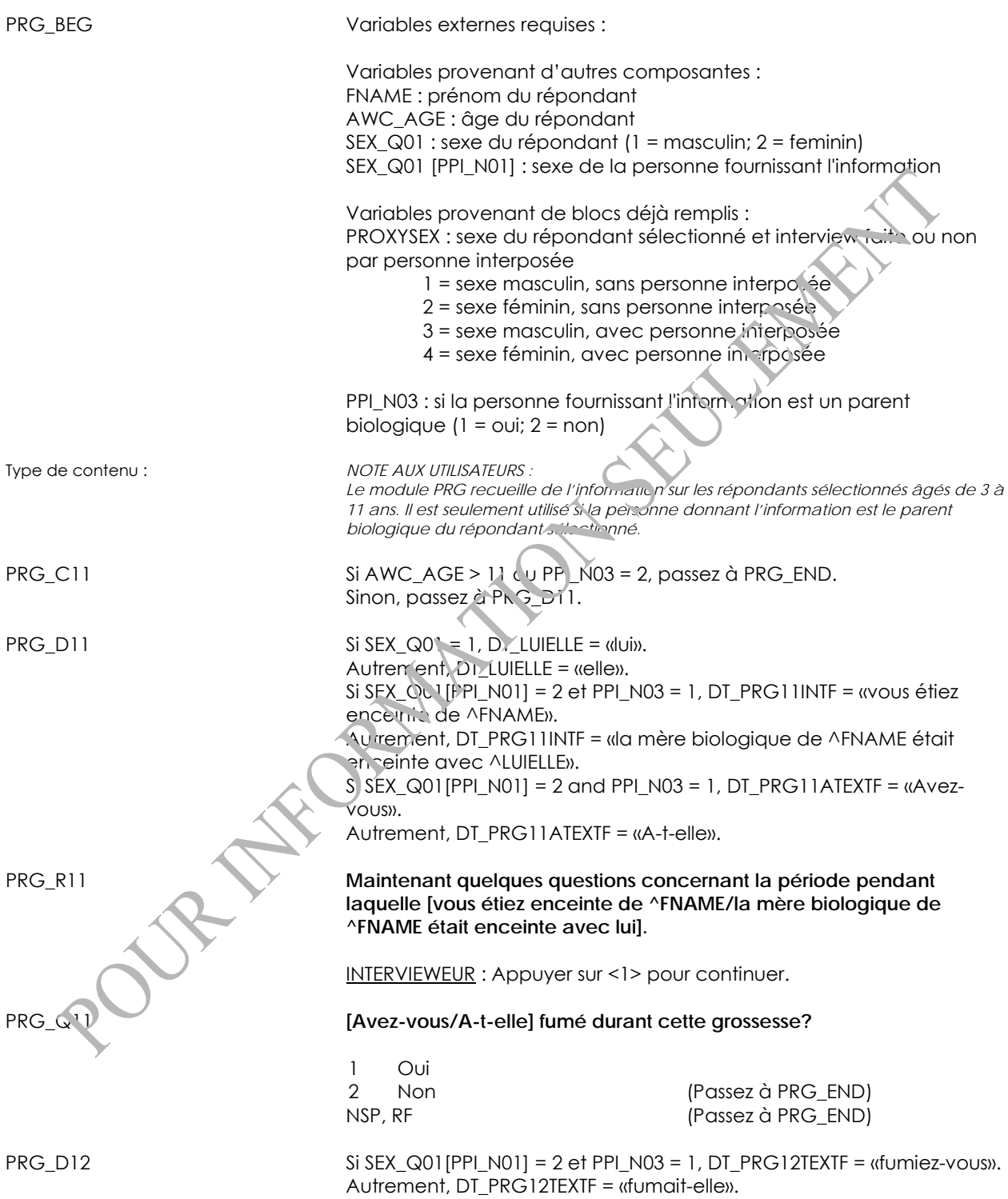

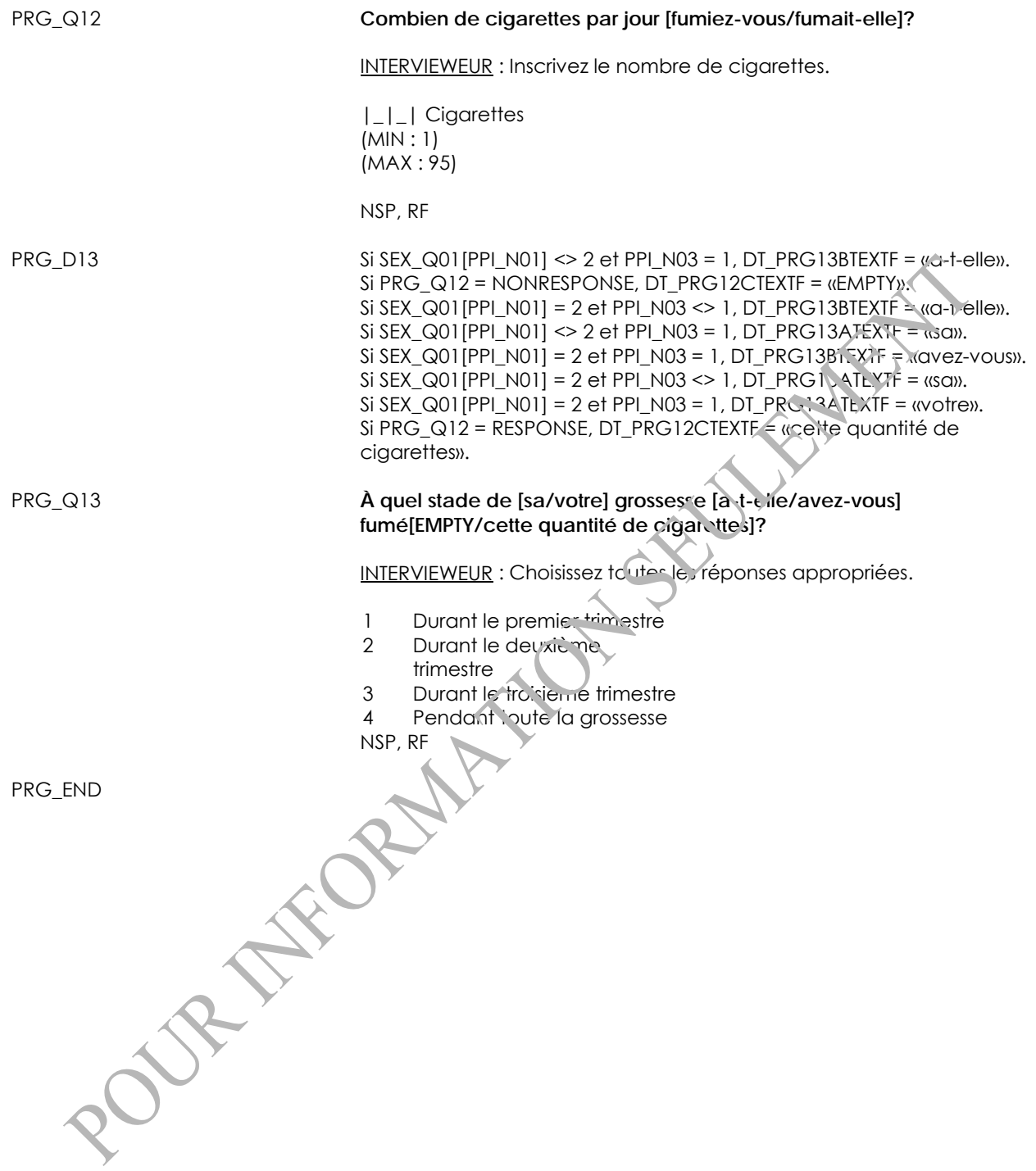

# **Information sur l'accouchement (BIR)**

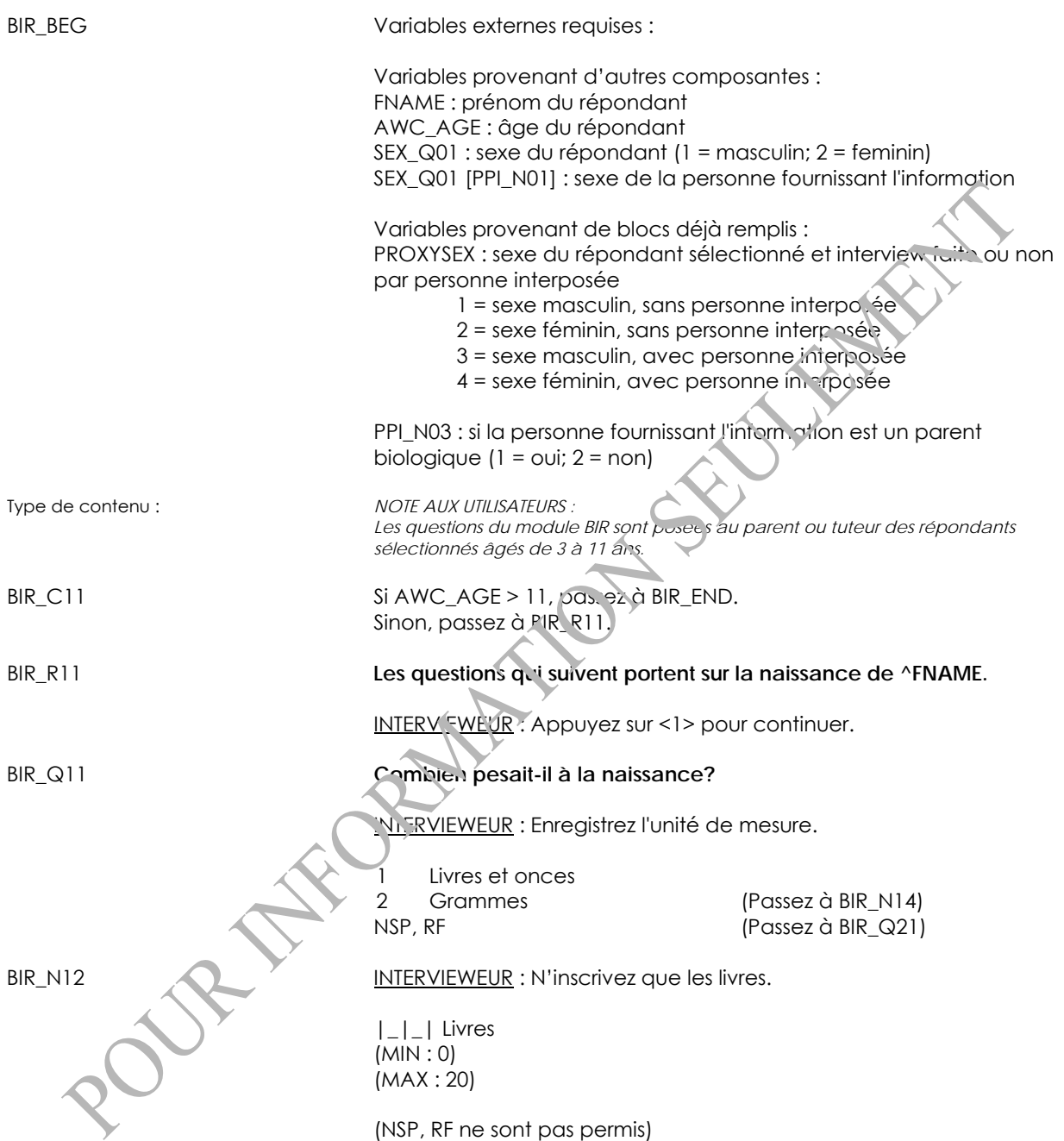

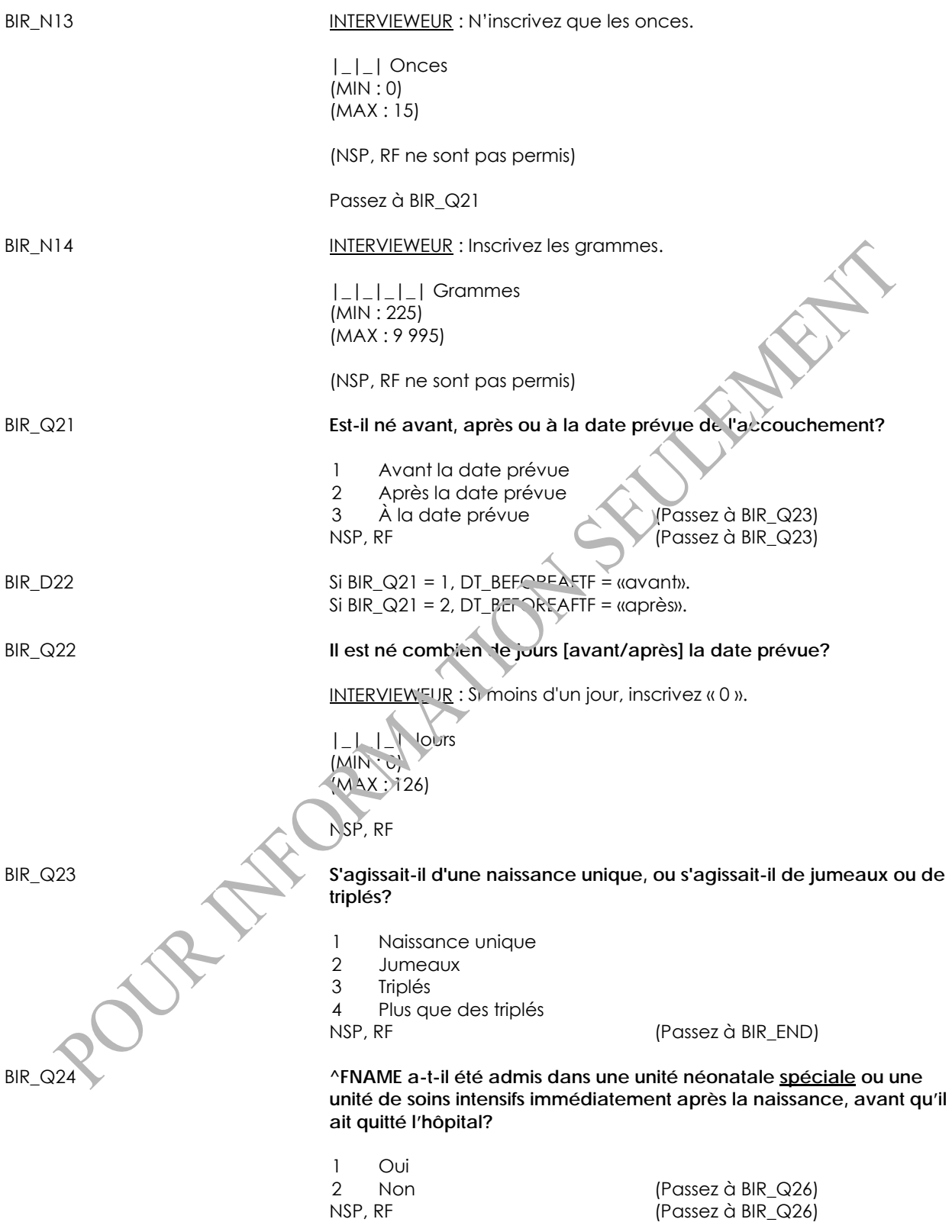

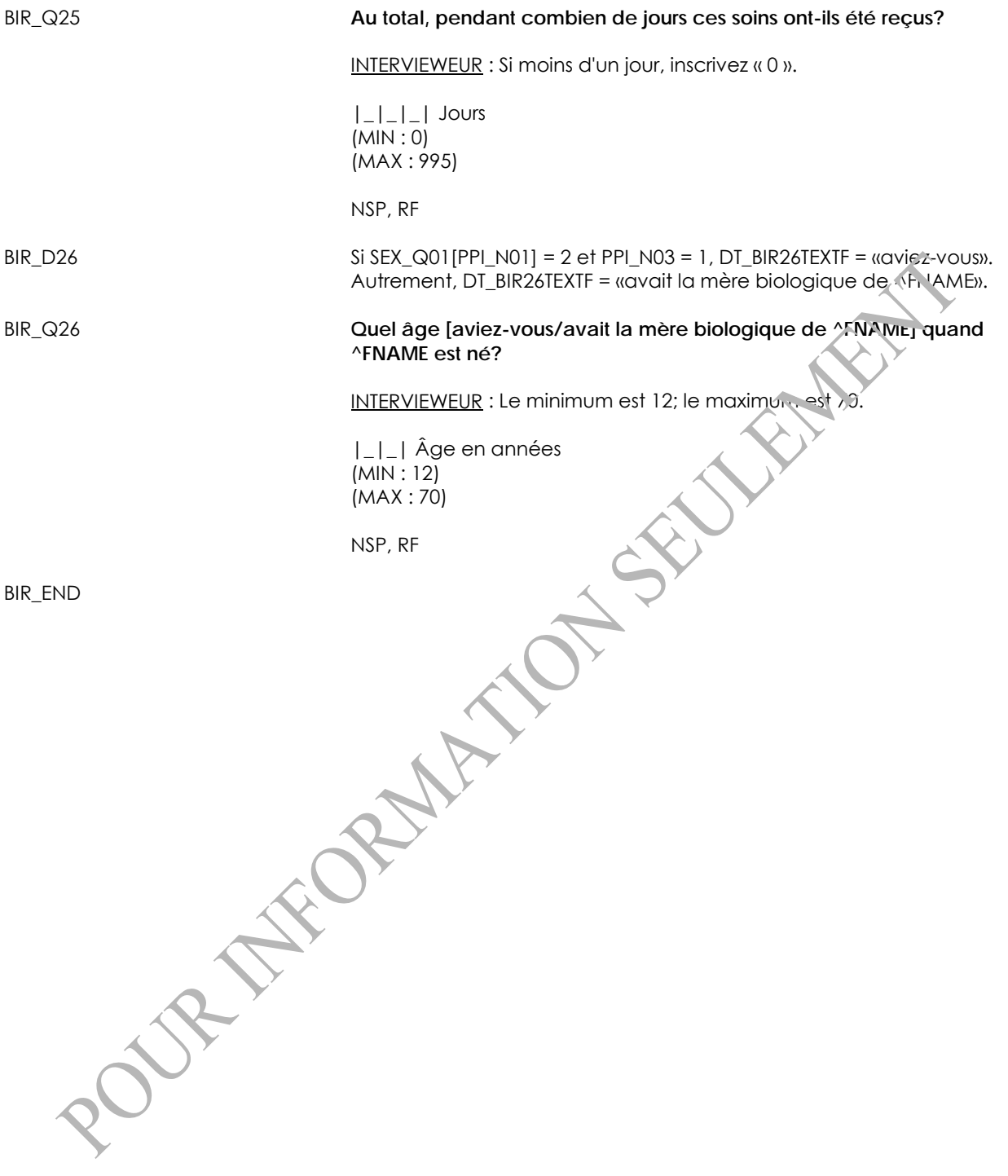

# **Information sur l'allaitement (BRI)**

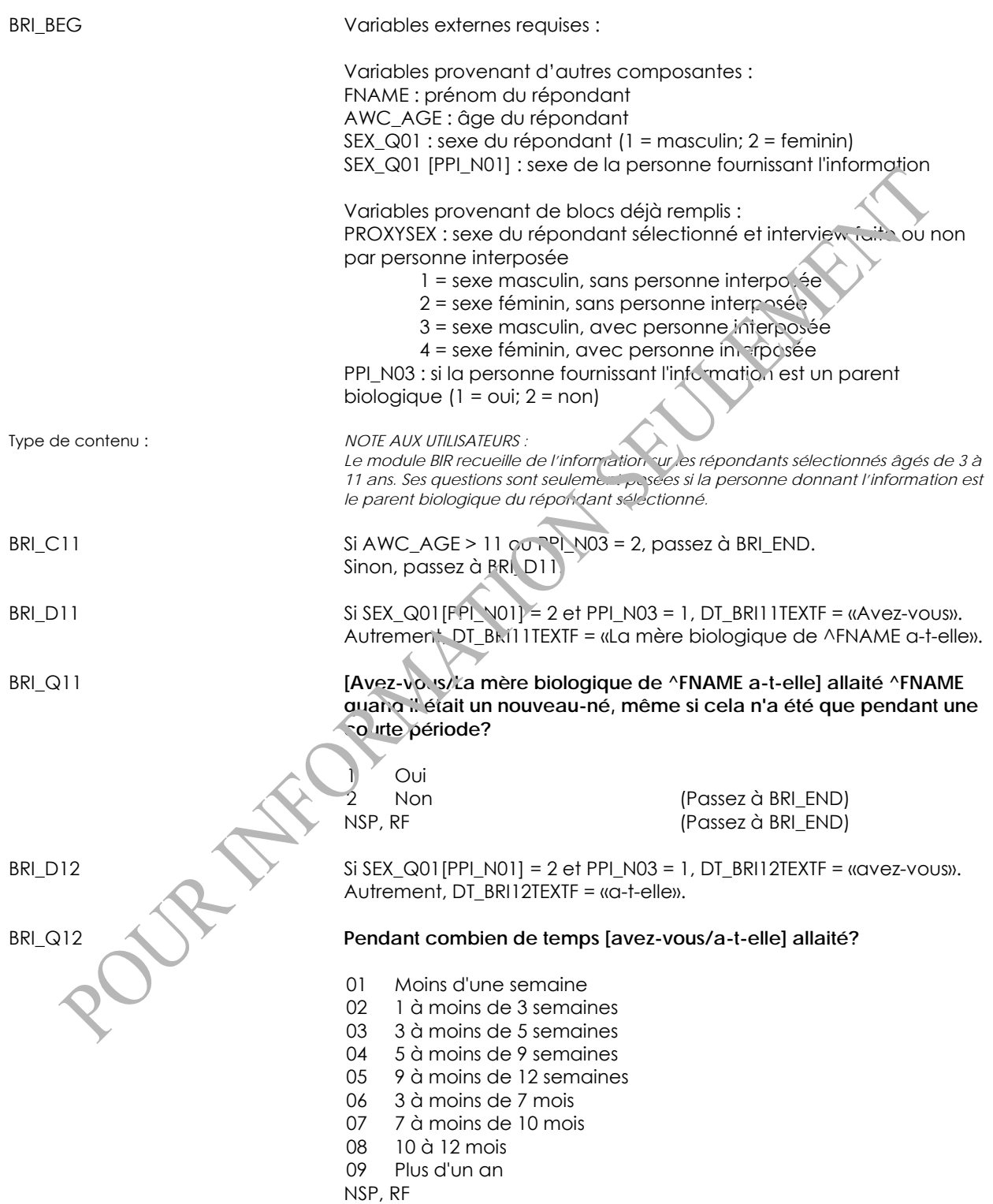

#### BRI\_Q13 **Pendant combien de temps ^FNAME a-t-il été nourri uniquement au sein?**

INTERVIEWEUR : L'eau, le thé, le jus ou autres liquides ne doivent pas être inclus. Les médicaments et les vitamines peuvent être inclus.

- 1 Moins d'une semaine
- 2 1 à moins de 3 semaines
- 3 3 à moins de 5 semaines
- 4 5 à moins de 9 semaines
- 5 9 à moins de 12 semaines
- 6 3 à 6 mois
- 7 Plus de 6 mois

NSP, RF

BRI\_END

#### **Points forts et difficultés© Robert Goodman (SDQ)**

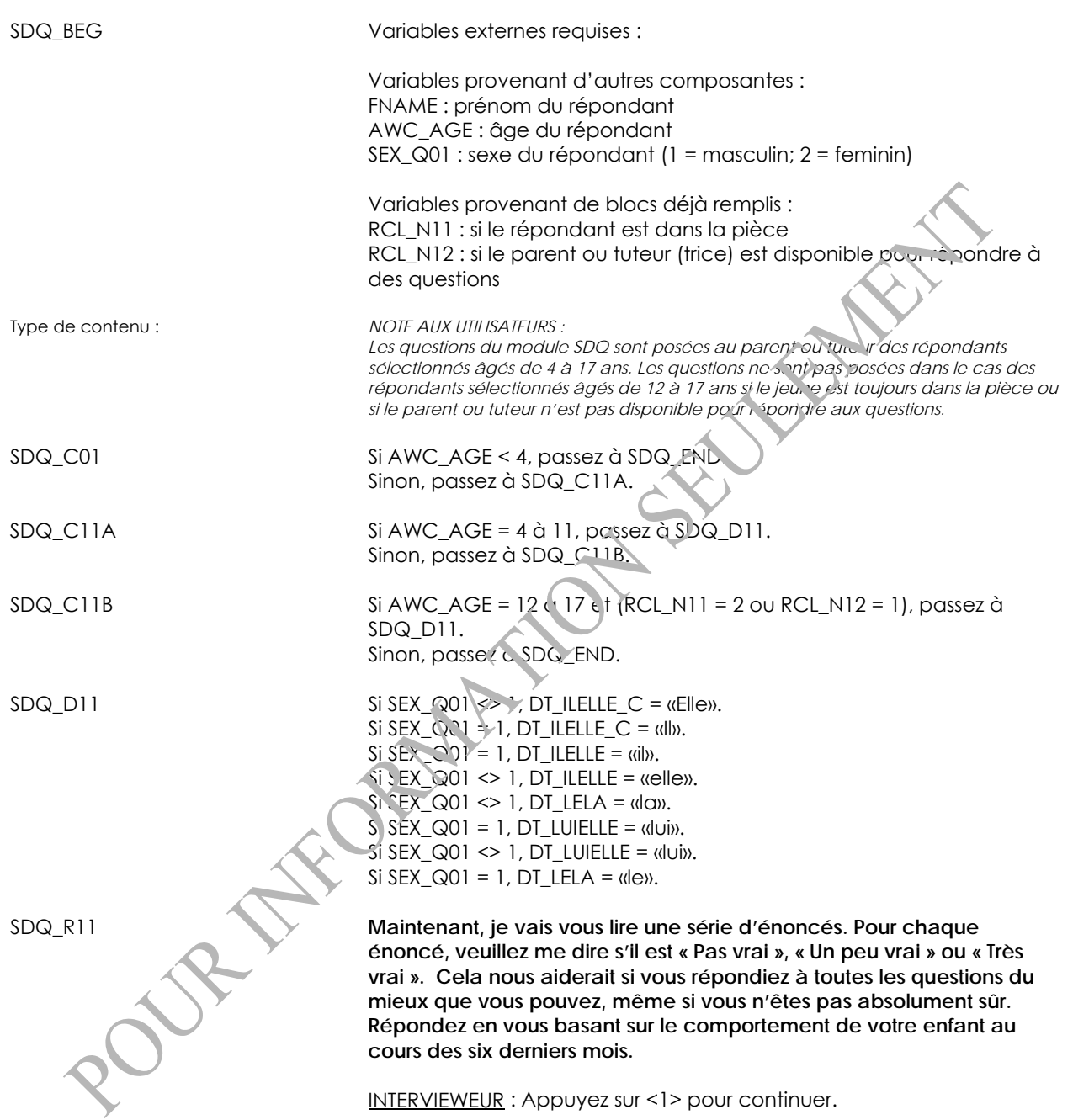

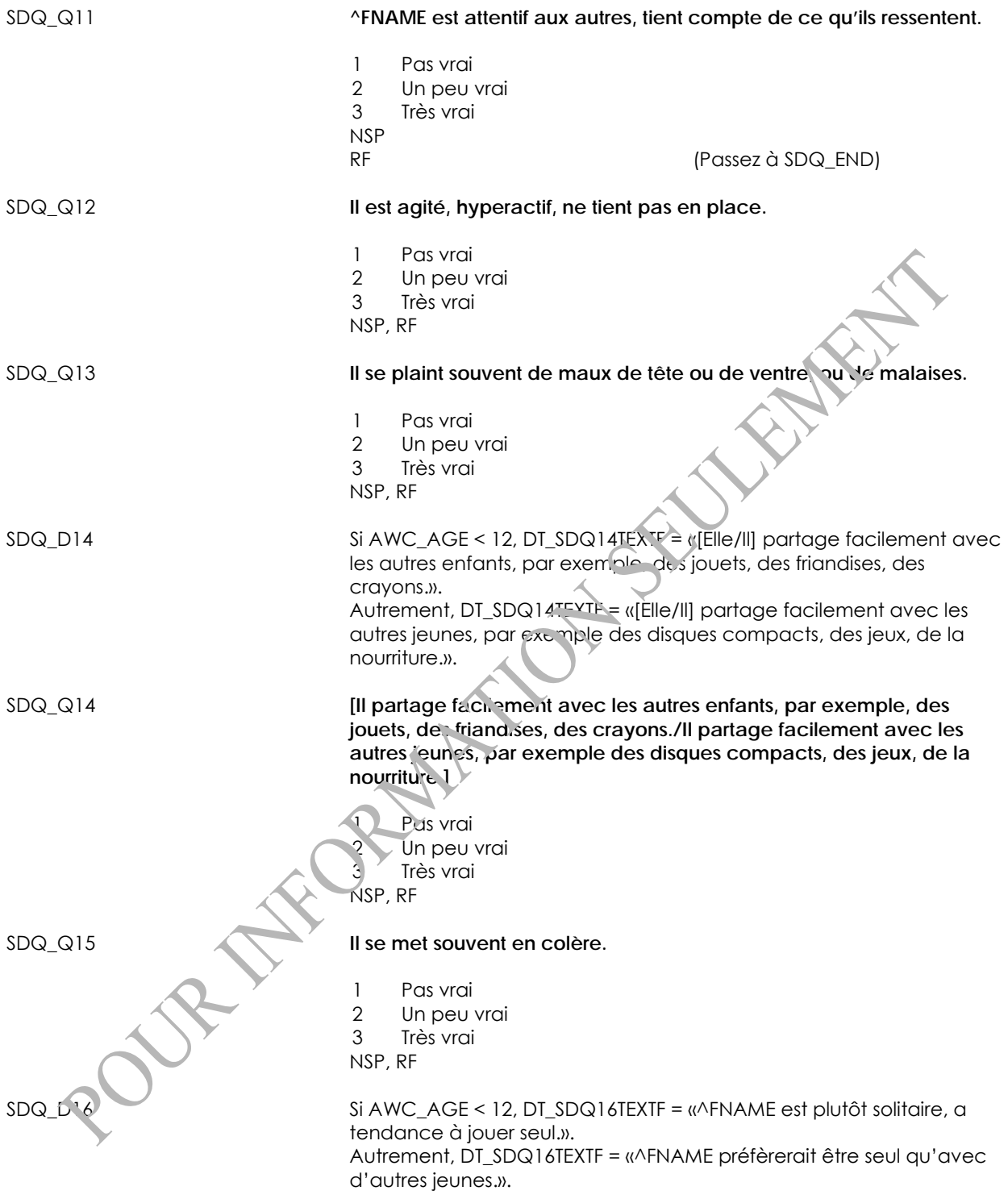

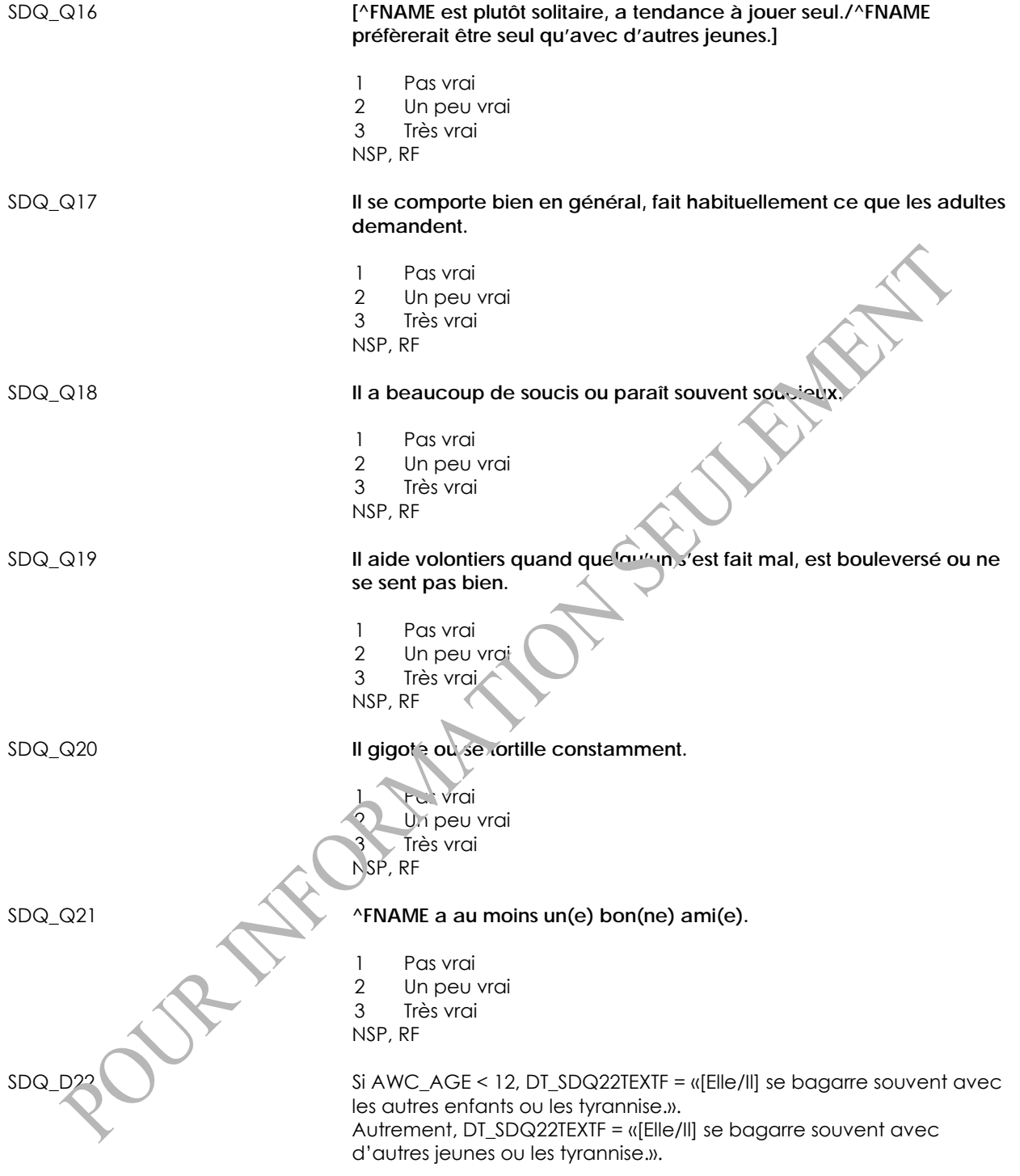

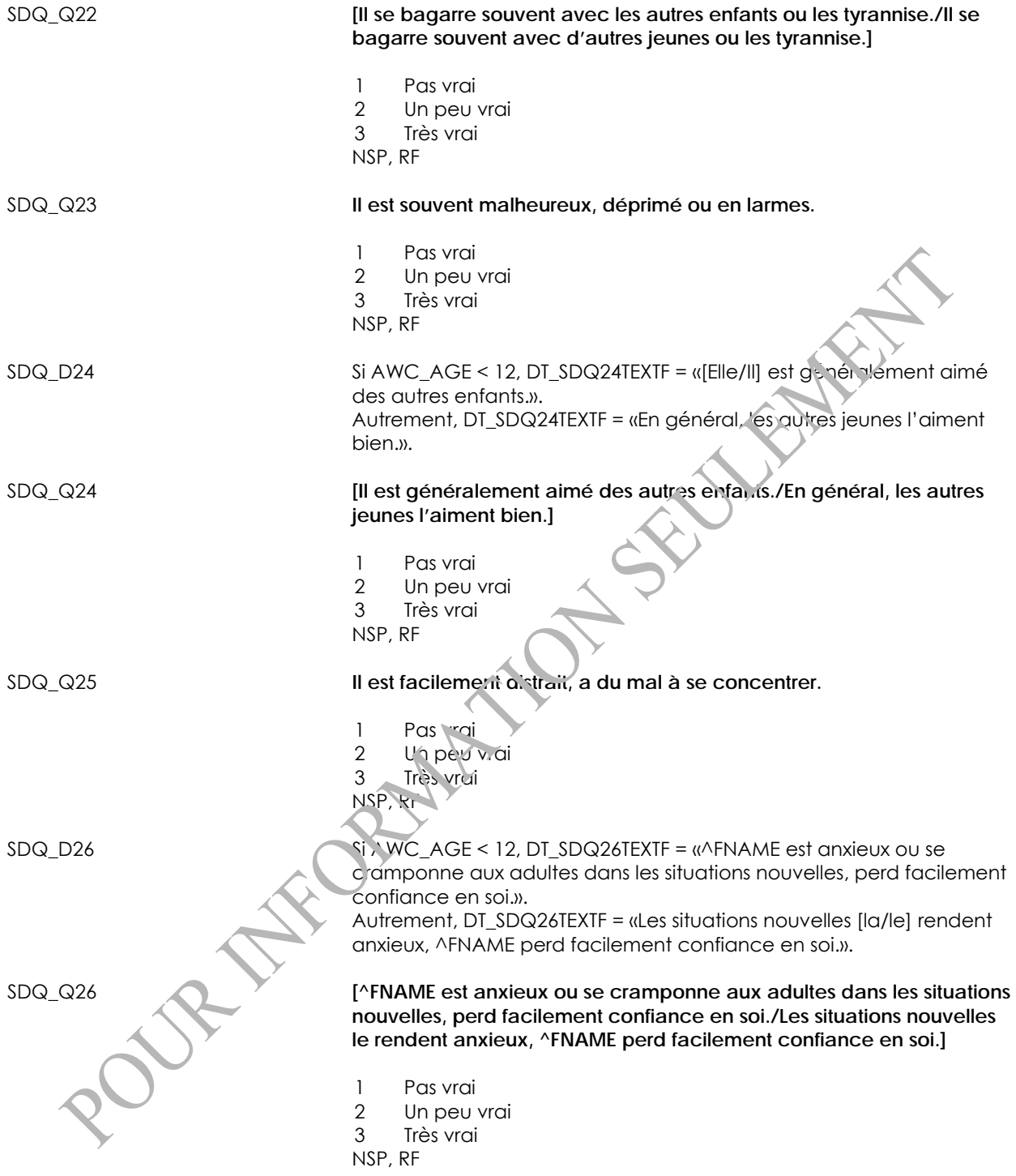

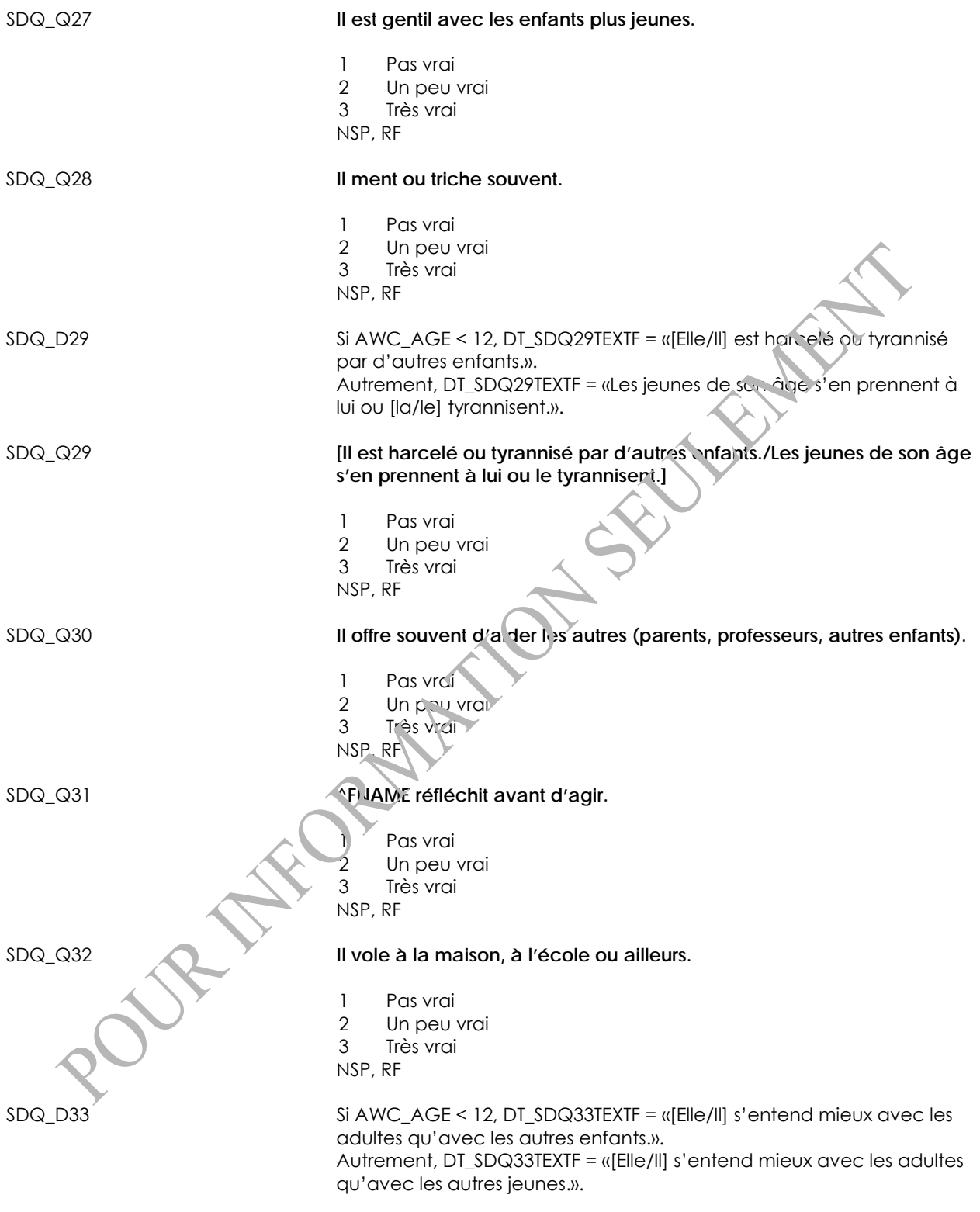

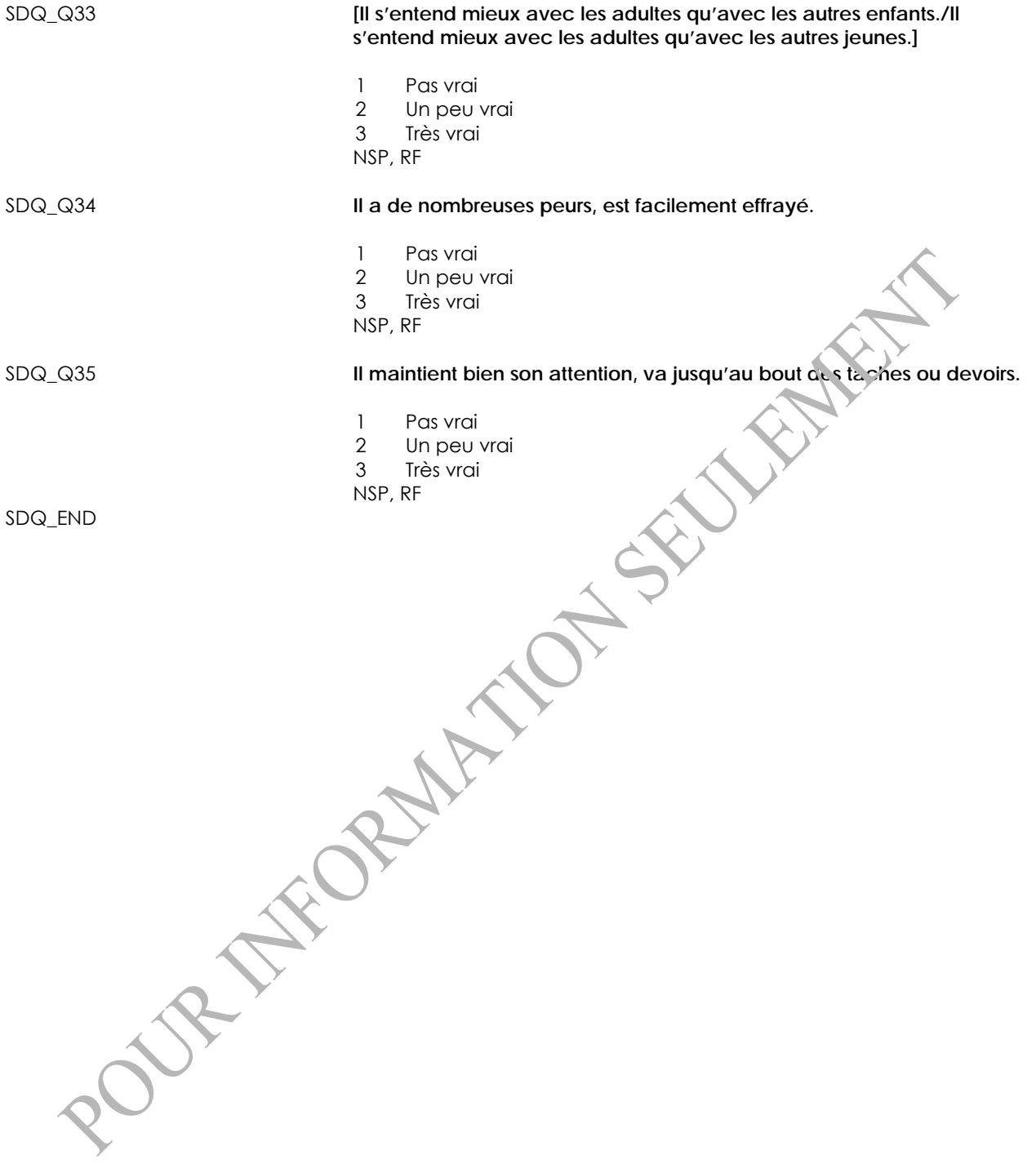
## **Demande à l'enfant de revenir (RCR)**

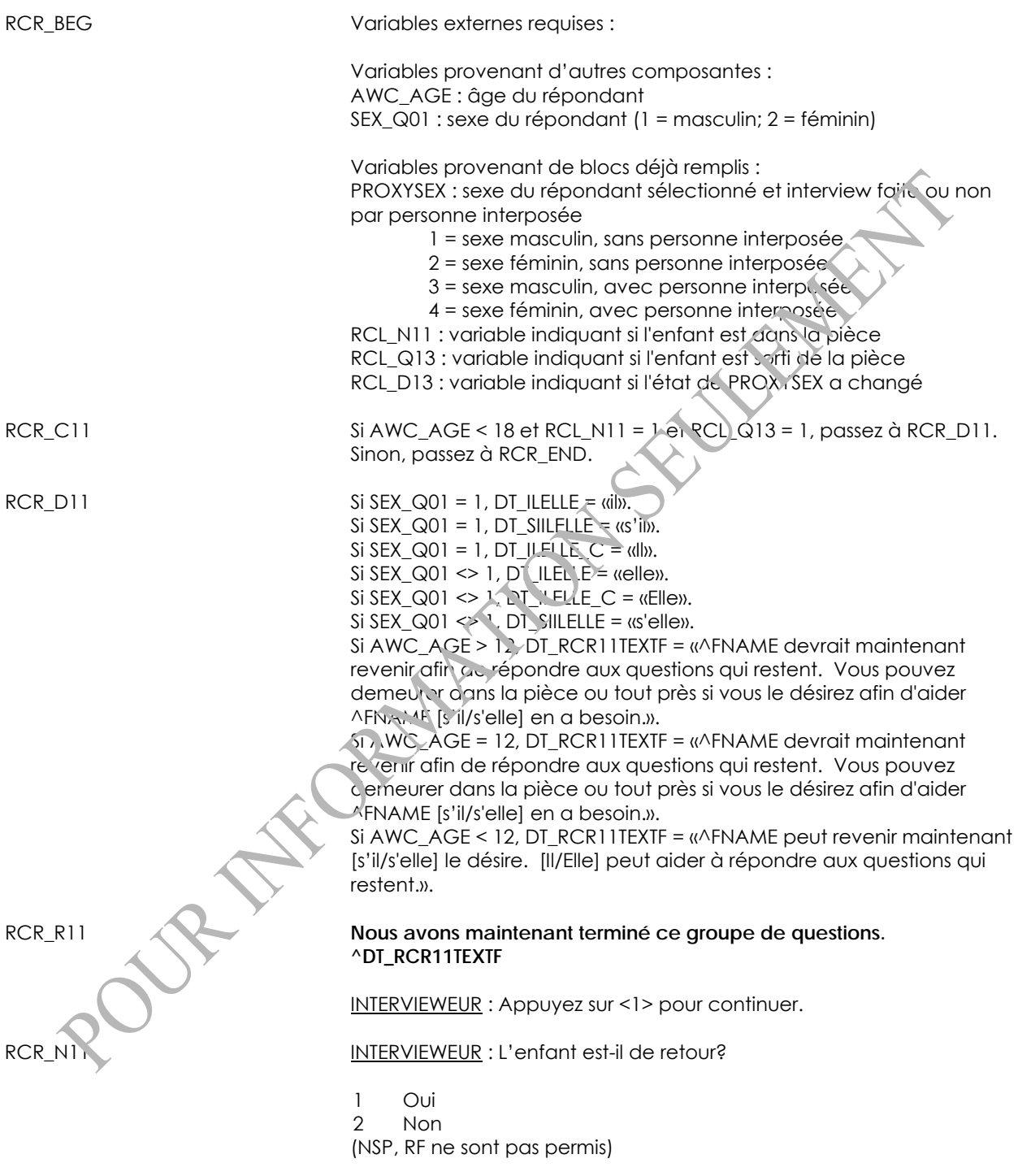

#### Type de contenu : *NOTE AUX UTILISATEURS :*

*Si le répondant sélectionné est un jeune âgé de 12 à 17 ans, qu'il donnait sa propre information avant le module RCL, qu'il a quitté la pièce au début du module RCL mais est depuis revenu, les questions restantes seront redirigées vers le jeune. Dans ce cas, PROXYSEX est ramené à la valeur initiale.* 

RCR\_D11C

Programmeur : *SI RCR\_N11 = 1 et RCL\_D13 = 1 ALORS SI PROXYSEX = 3 ALORS PROXYSEX = 1 SINON SI PROXYSEX = 4 ALORS PROXYSEX = 2 FIN FIN* 

RCR\_END

# **Population active**

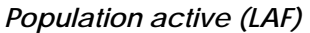

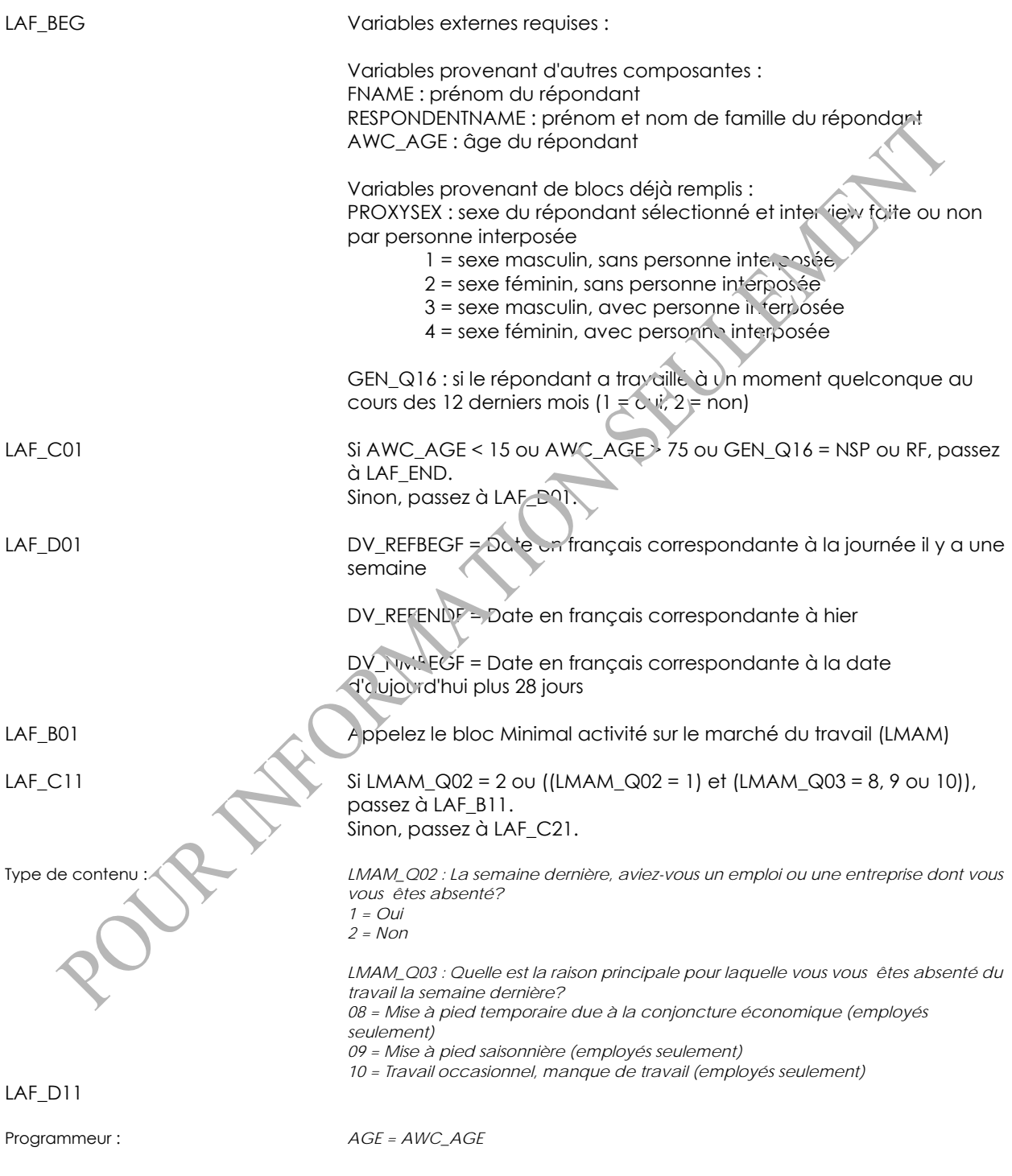

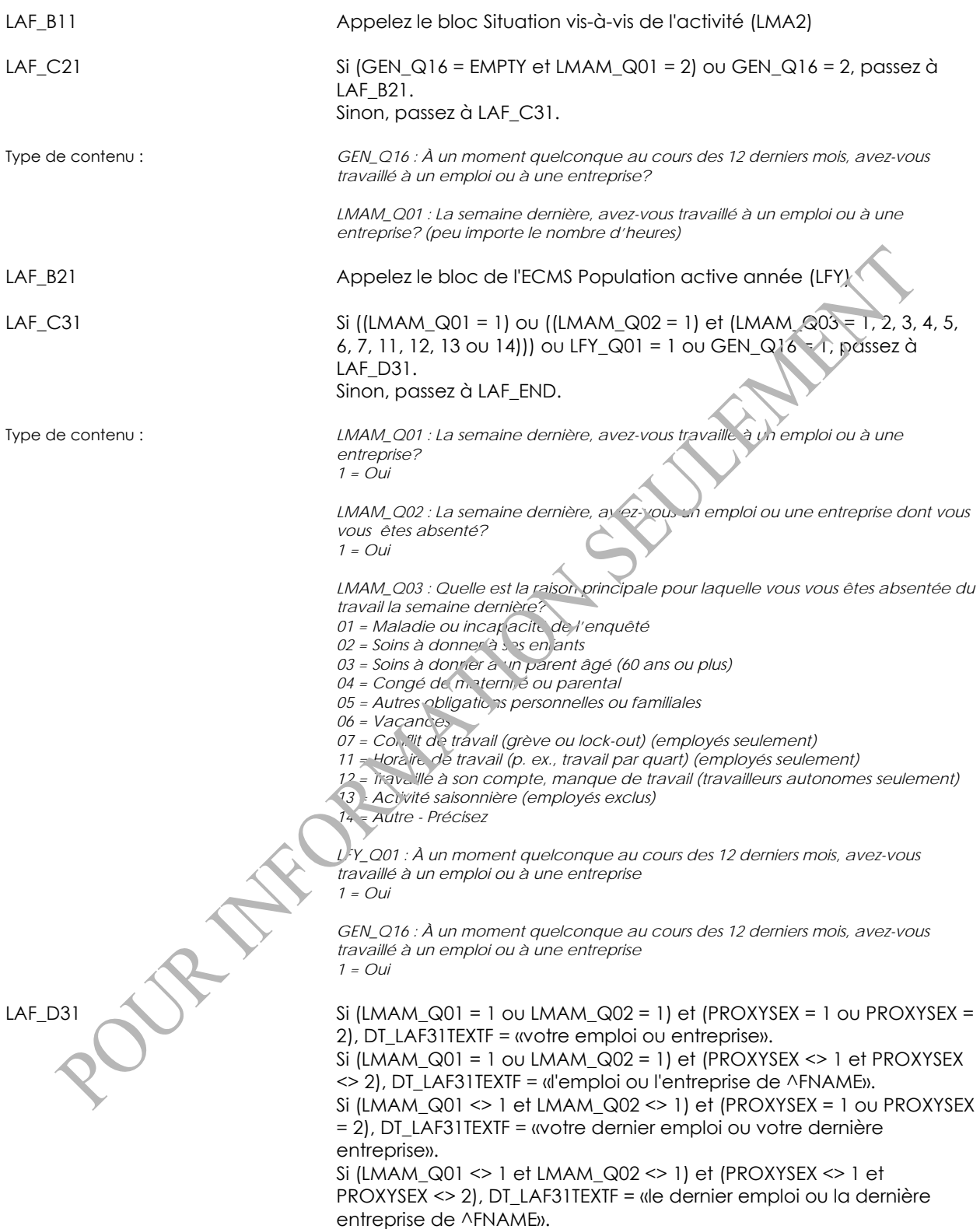

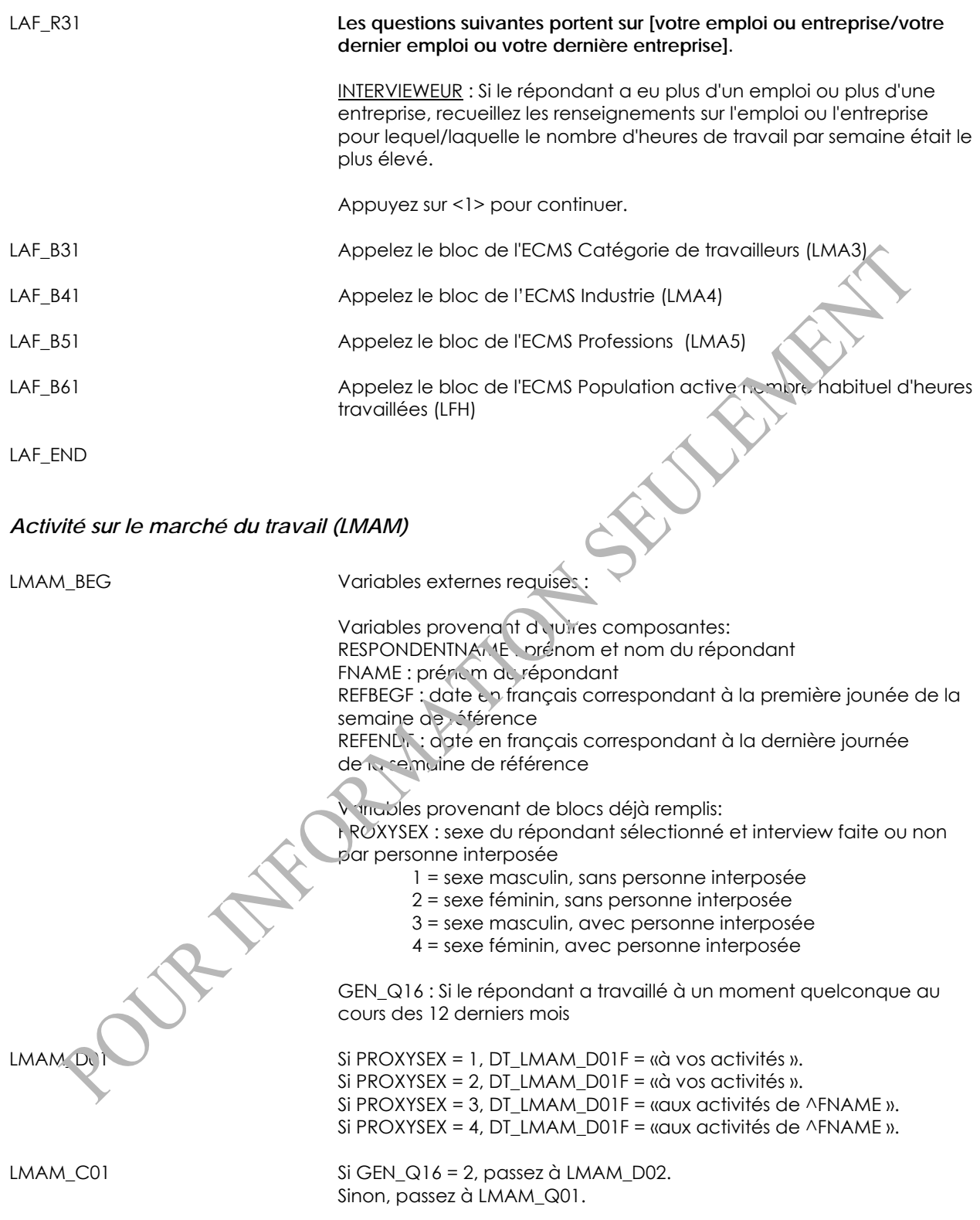

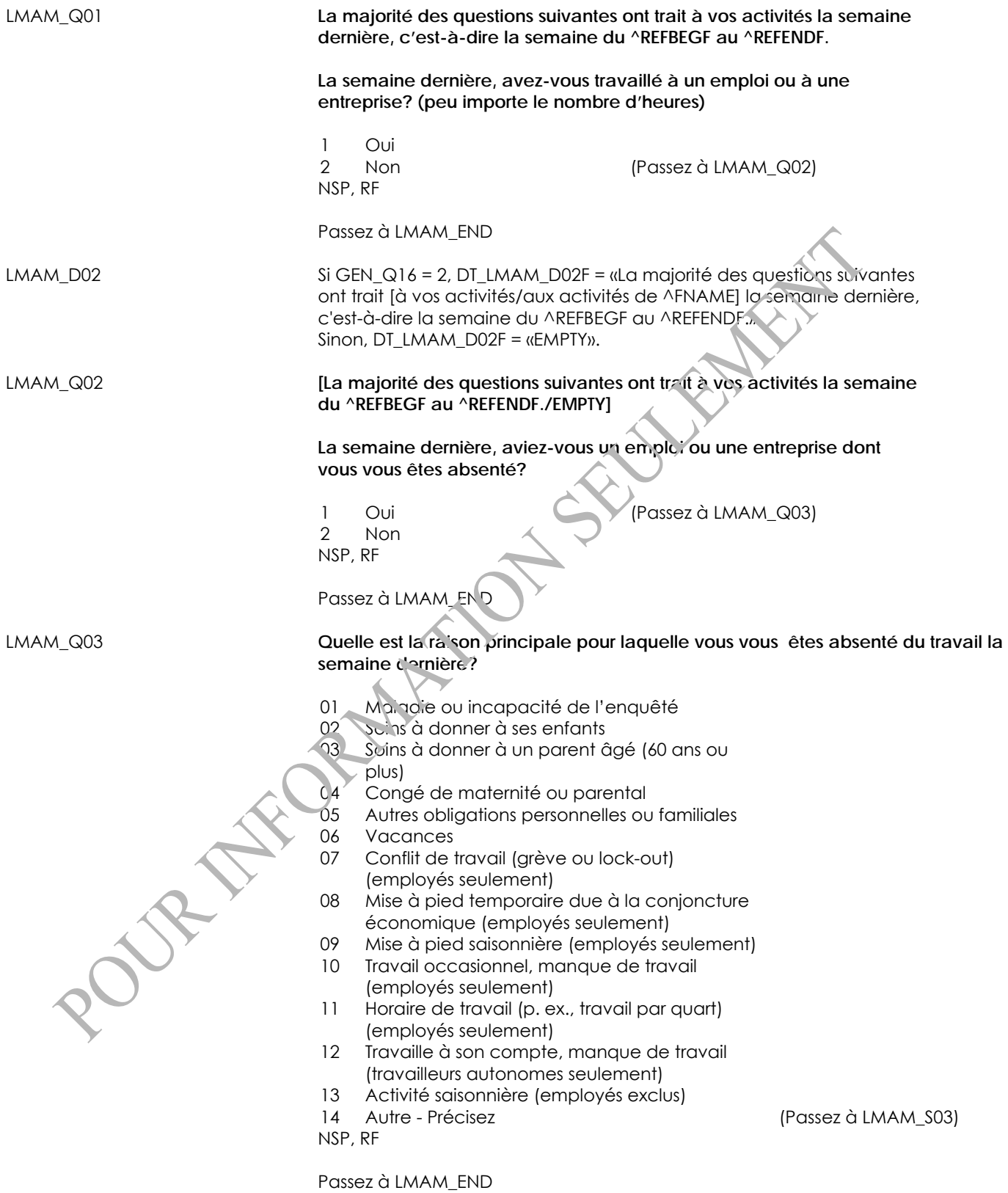

LMAM\_S03 **(Quelle est la raison principale pour laquelle vous vous êtes absenté du travail la semaine dernière?)**

INTERVIEWEUR : Précisez.

(80 espaces)

NSP, RF

LMAM\_END

*Situation vis-à-vis de l'activité (LMA2)* 

LMA2\_BEG Variables externes requises :

Variables provenant d'autres composantes: FNAME : prénom du répondant AGE : âge du répondant en années

REFENDF : date en français correspondant à la dernière journée de la semaine de référence

NMBEGF : date en français correspondant à la première journée après 4 semaines de la fin de la semaine de référence

Variables provenant de biocs déjà remplis : PROXYSEX : sexe du répondant sélectionné et interview faite ou non par personne interposée

1 = sexe masculin, sans personne interposée

2 = sexe féminin, sans personne interposée

3 = sexe masculin, avec personne interposée

4 = sexe féminin, avec personne interposée

 $\overline{\phantom{a}}$ LMAM Q02 : La semaine dernière, aviez-vous un emploi ou une entreprise dont vous vous êtes absenté? (1 = Oui; 2 = Non)

LMAM\_Q03 : Quelle est la raison principale pour laquelle vous vous êtes absenté du travail la semaine dernière?

01 = Maladie ou incapacité de l'enquêté

02 = Soins à donner à ses enfants

03 = Soins à donner à un parent âgé (60 ans ou plus)

04 = Congé de maternité ou parental

05 = Autres obligations personnelles ou familiales

06 = Vacances

ł

07 = Conflit de travail (grève ou lock-out) (employés seulement)

08 = Mise à pied temporaire due à la conjoncture économique (employés seulement)

09 = Mise à pied saisonnière (employés seulement)

10 = Travail occasionnel, manque de travail (employés seulement)

11 = Horaire de travail (p. ex., travail par quart) (employés seulement)

12 = Travaille à son compte, manque de travail (travailleurs

indépendants seulement)

13 = Activité saisonnière (employés exclus)

14 = Autre - Précisez

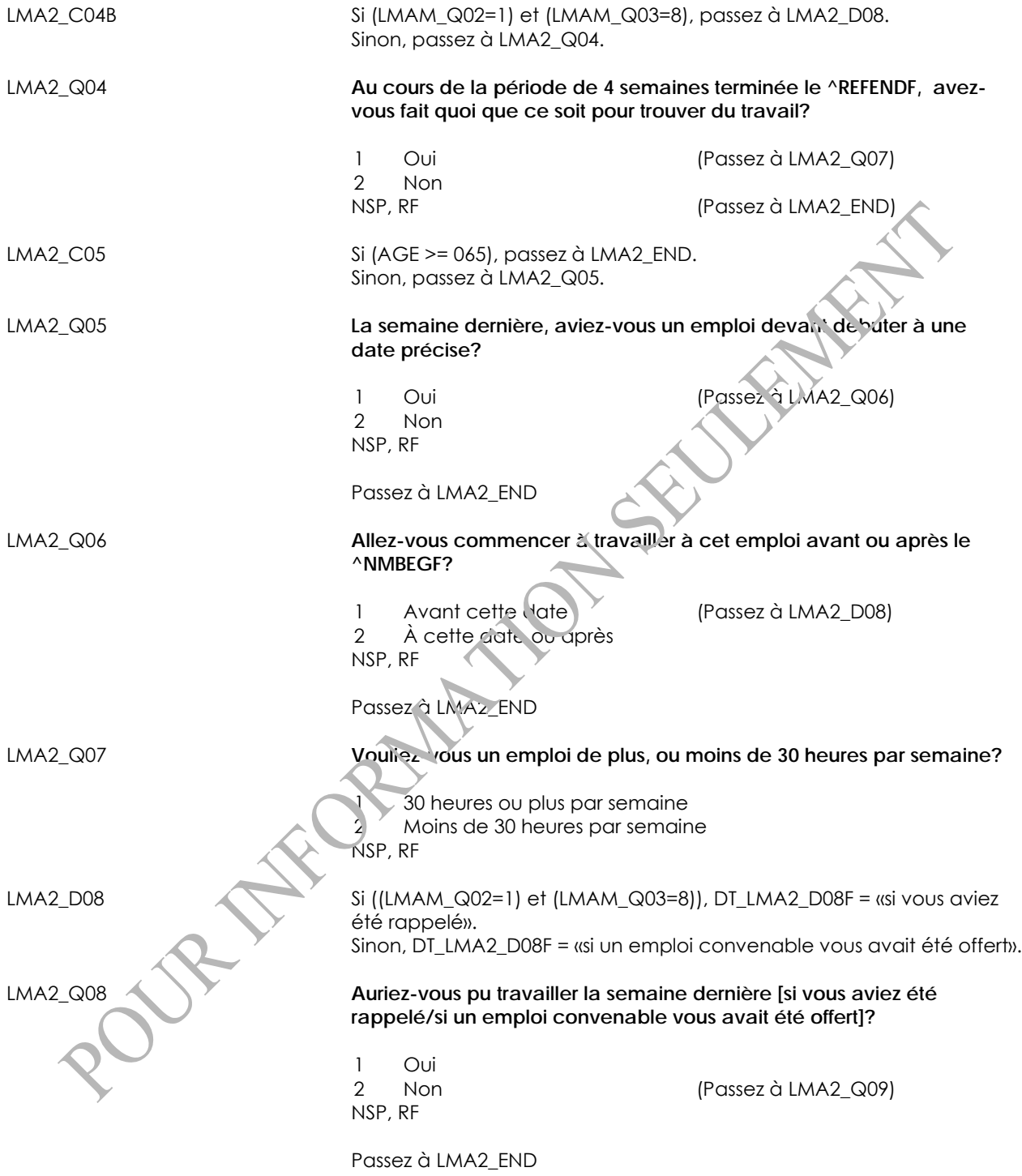

LMA2\_Q09 **Quelle est la raison principale pour laquelle vous n'étiez pas disponible pour travailler la semaine dernière?** 01 Maladie ou incapacité de l'enquêté 02 Soins à donner à ses enfants 03 Soins à donner à un parent âgé (60 ans ou plus) 04 Autres obligations personnelles ou familiales 05 Va à l'école 06 Vacances 07 Avait déjà un emploi 08 Autre - Précisez de la communication de la constantine de la constantine de la constantine de la constantin<br>De la constantine de la constantine de la constantine de la constantine de la constantine de la constantine de NSP, RF Passez à LMA2\_END LMA2 S09 *(Quelle est la raison principale pour laquelle vous n'étiez pas**(Quelle est la raison principale pour laquelle vous n'étiez pas* **disponible pour travailler la semaine dernière?)** INTERVIEWEUR : Précisez. (80 espaces) NSP, RF LMA2\_END *Population active année (LFY)*  LFY\_BEG Variables externes requises : Variables provenant d'autres composantes: FNAME : prénom du répondant Variables provenant d'autres composantes : PROXYSEX : sexe du répondant sélectionné et interview faite ou non par personne interposée 1 = sexe masculin, sans personne interposée 2 = sexe féminin, sans personne interposée 3 = sexe masculin, avec personne interposée 4 = sexe féminin, avec personne interposée GEN\_Q16 : Si le répondant a travaillé à un moment quelconque au cours des 12 derniers mois LMA2\_Q04 : Répondant a fait quoi que ce soit pour trouver du travail au cours des 4 dernières semaines (1 = Oui; 2 = Non) LFY\_D01 Si DT\_DATELASTYEARF = EMPTY, DT\_DATELASTYEARF = date il y a un an écrite en français.

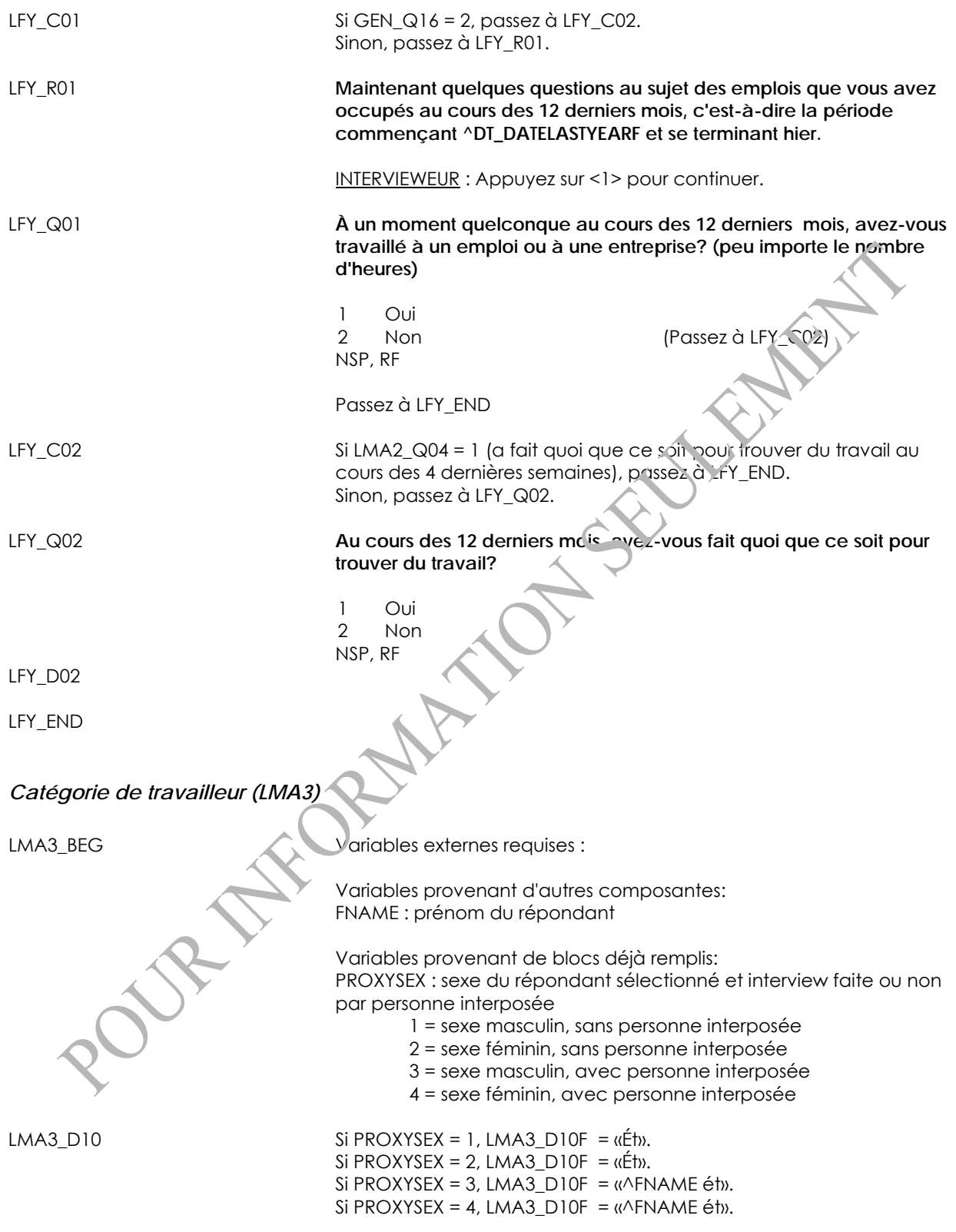

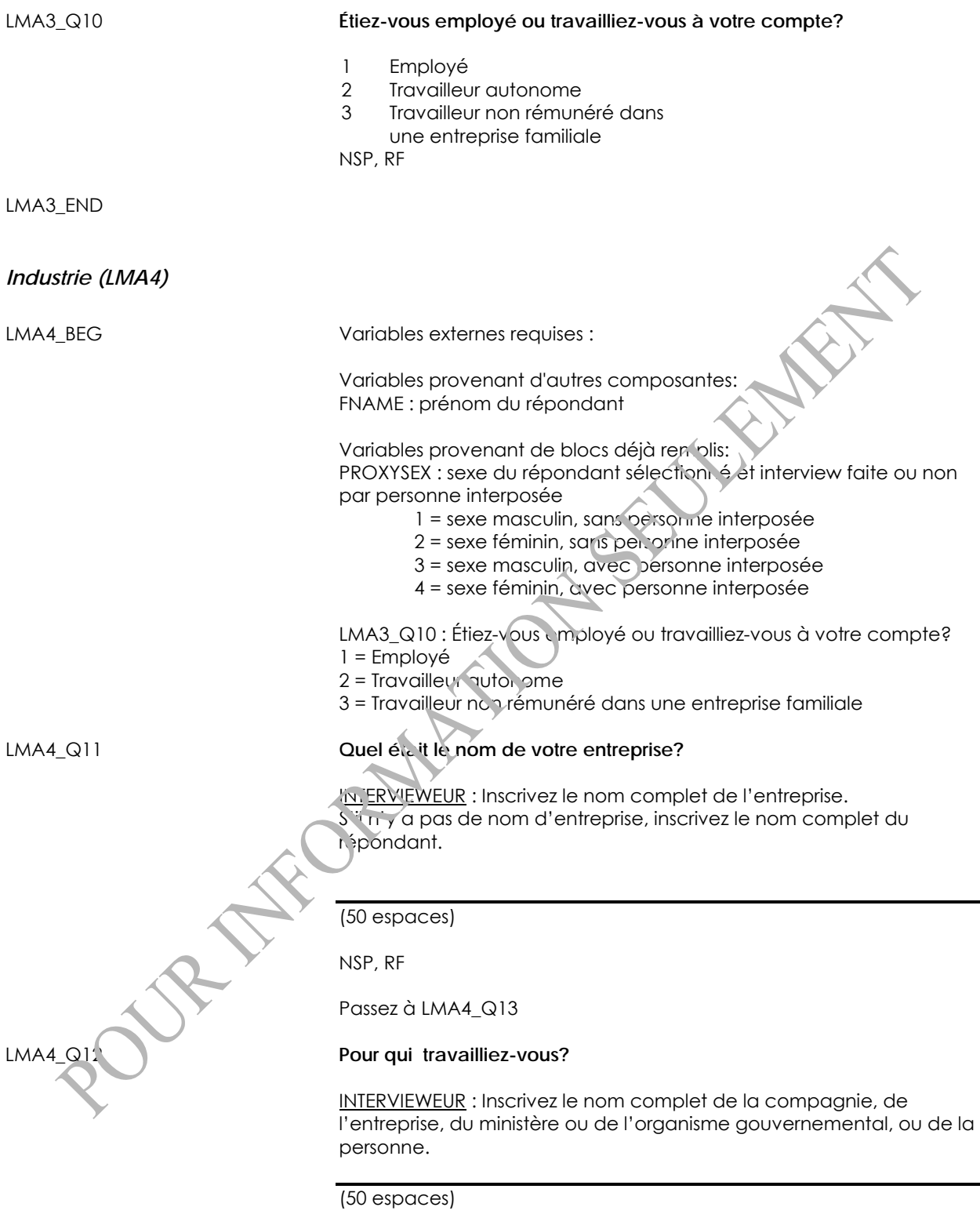

NSP, RF

#### LMA4\_Q13 **Quelle était la nature de l'entreprise, de l'industrie ou du service?**

INTERVIEWEUR : Inscrivez une description détaillée.

Par exemple : construction de maisons neuves école primaire police municipale culture du blé magasin de chaussures au détail grossiste en alimentation manufacture de pièces automobiles gouvernement fédéra

(50 espaces)

NSP, RF

LMA4\_END

*Professions (LMA5)* 

LMA5\_BEG Variables externes requises

Variables provenant d'autres composantes:

FNAME : prénom du répondant Variables provenant de blocs déjà remplis:

PROXYSEX : sexe du répondant sélectionné et interview faite ou non

par personne interposée

1 = sexe masculin, sans personne interposée

2 = sexe féminin, sans personne interposée

3 = sexe masculin, avec personne interposée

4 = sexe féminin, avec personne interposée

LMAM\_Q01 : La semaine dernière, avez-vous travaillé à un emploi ou à une entreprise? (peu importe le nombre d'heures) (1 = Oui; 2 = Non) LMAM\_Q02 : La semaine dernière, aviez-vous un emploi ou une entreprise dont vous vous êtes absenté? (1 = Oui; 2 = Non) LMAM\_Q03 : Quelle est la raison principale pour laquelle vous vous êtes absenté du travail la semaine dernière?

01 = Maladie ou incapacité de l'enquêté

02 = Soins à donner à ses enfants

03 = Soins à donner à un parent âgé (60 ans ou plus)

04 = Congé de maternité ou parental

05 = Autres obligations personnelles ou familiales

06 = Vacances

07 = Conflit de travail (grève ou lock-out) (employés seulement)

08 = Mise à pied temporaire due à la conjoncture économique (employés seulement)

09 = Mise à pied saisonnière (employés seulement)

10 = Travail occasionnel, manque de travail (employés seulement)

11 = Horaire de travail (p. ex., travail par quart) (employés seulement)

12 = Travaille à son compte, manque de travail (travailleurs

indépendants seulement)

13 = Activité saisonnière (employés exclus)

14 = Autre - Précisez

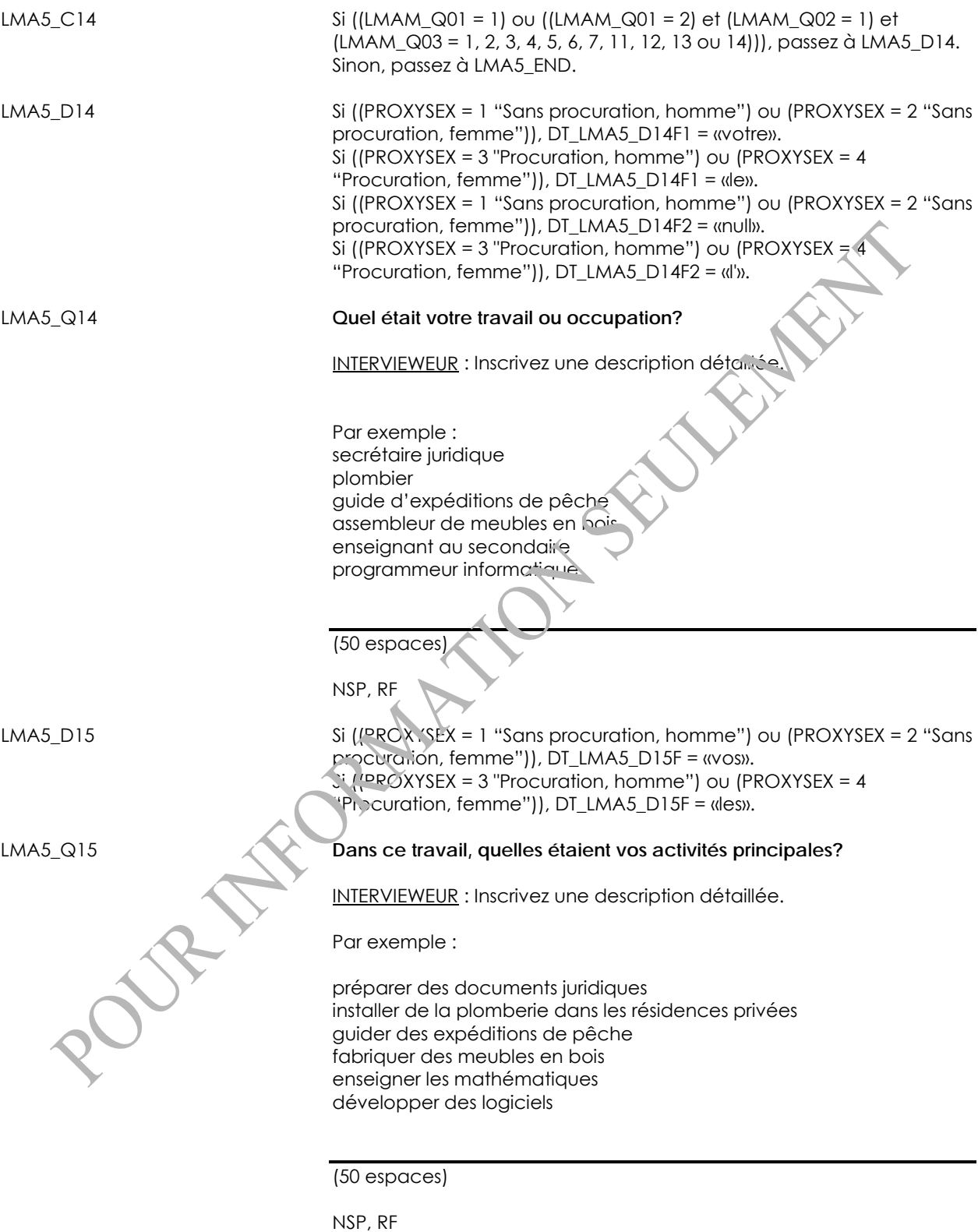

LMA5\_END

#### *Nombre habituel d'heures travaillées (LFH)*

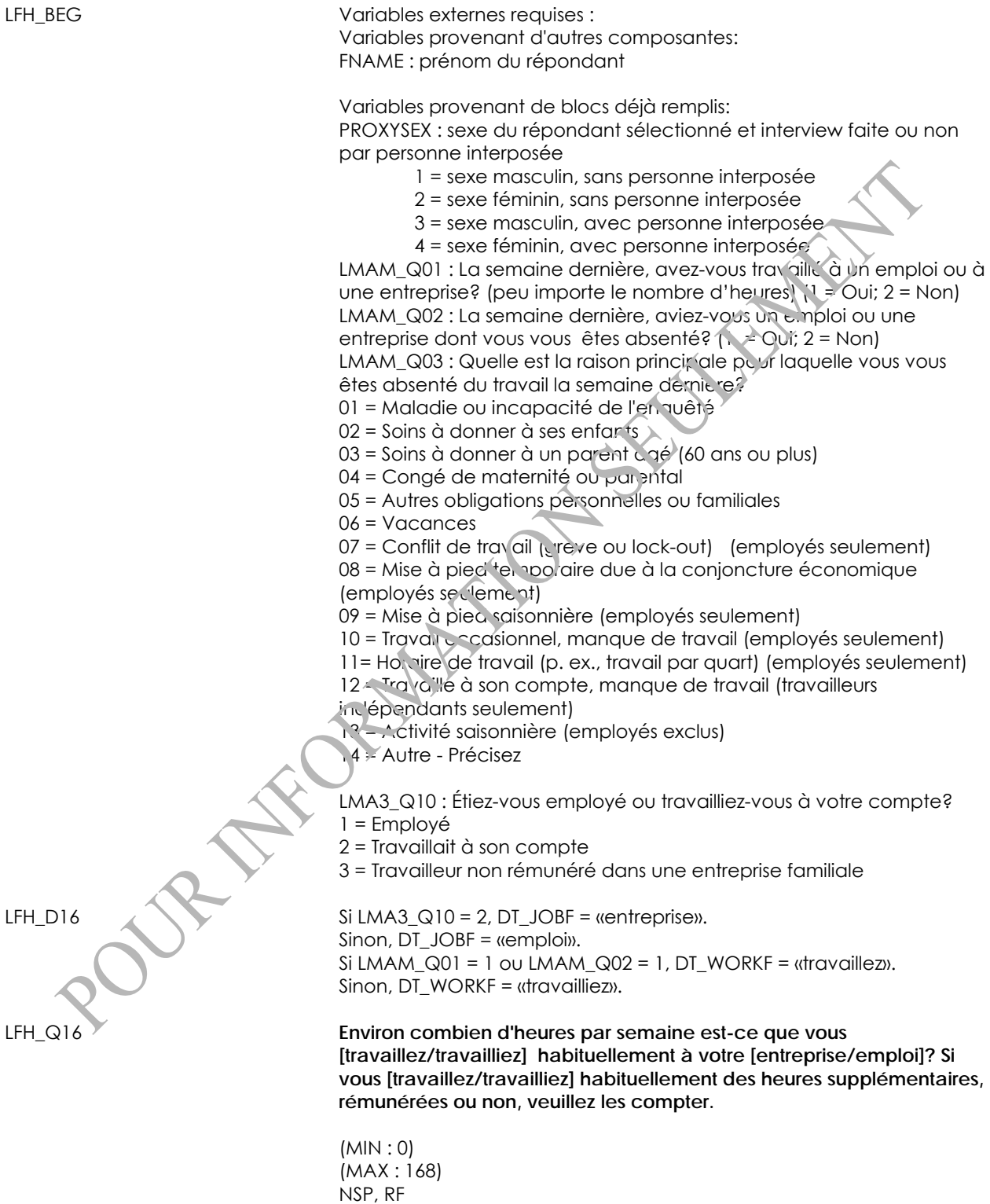

LFH\_END

## **Sociodémographiques**

### *Renseignements sociodémographiques (SDC)*

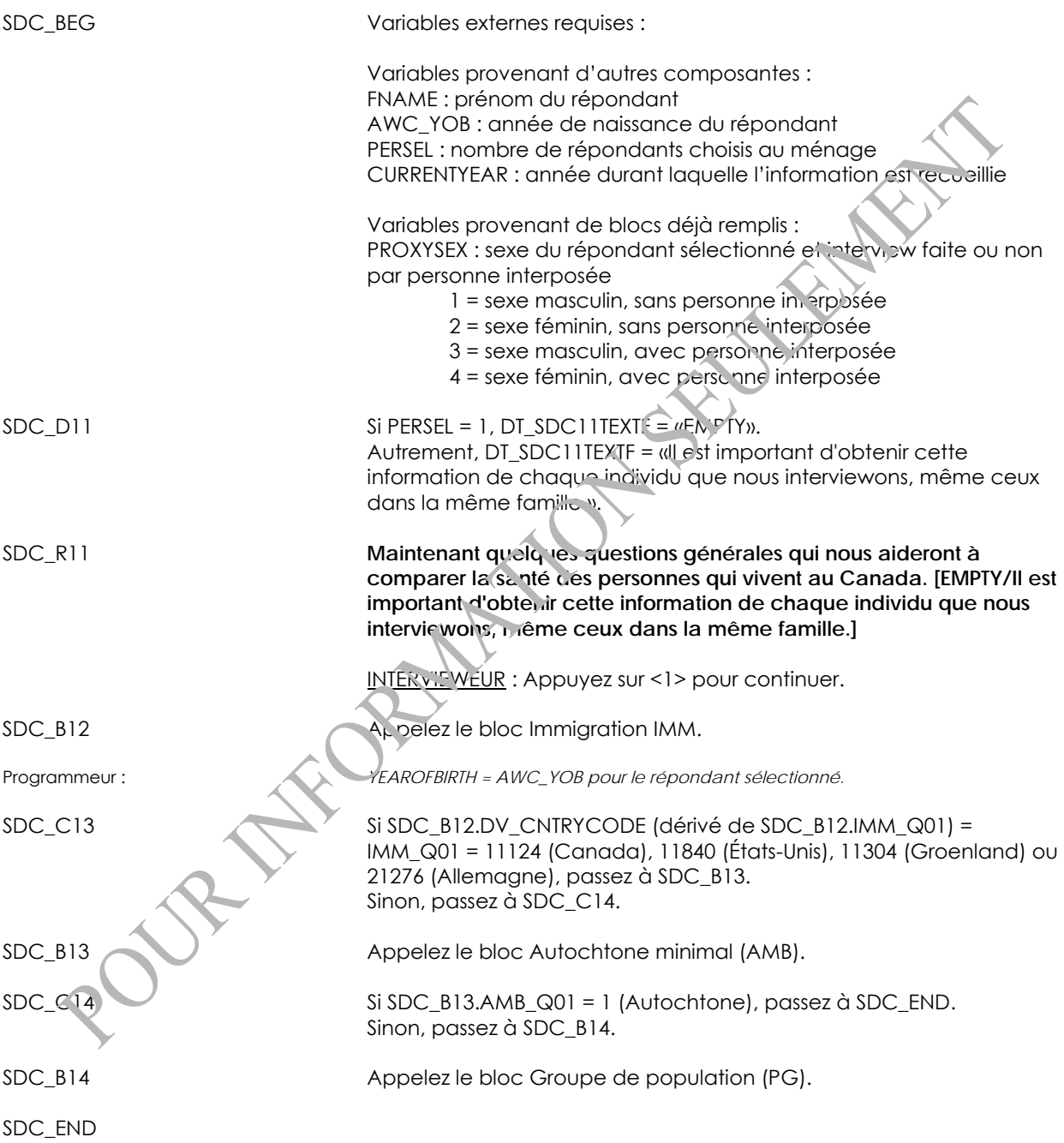

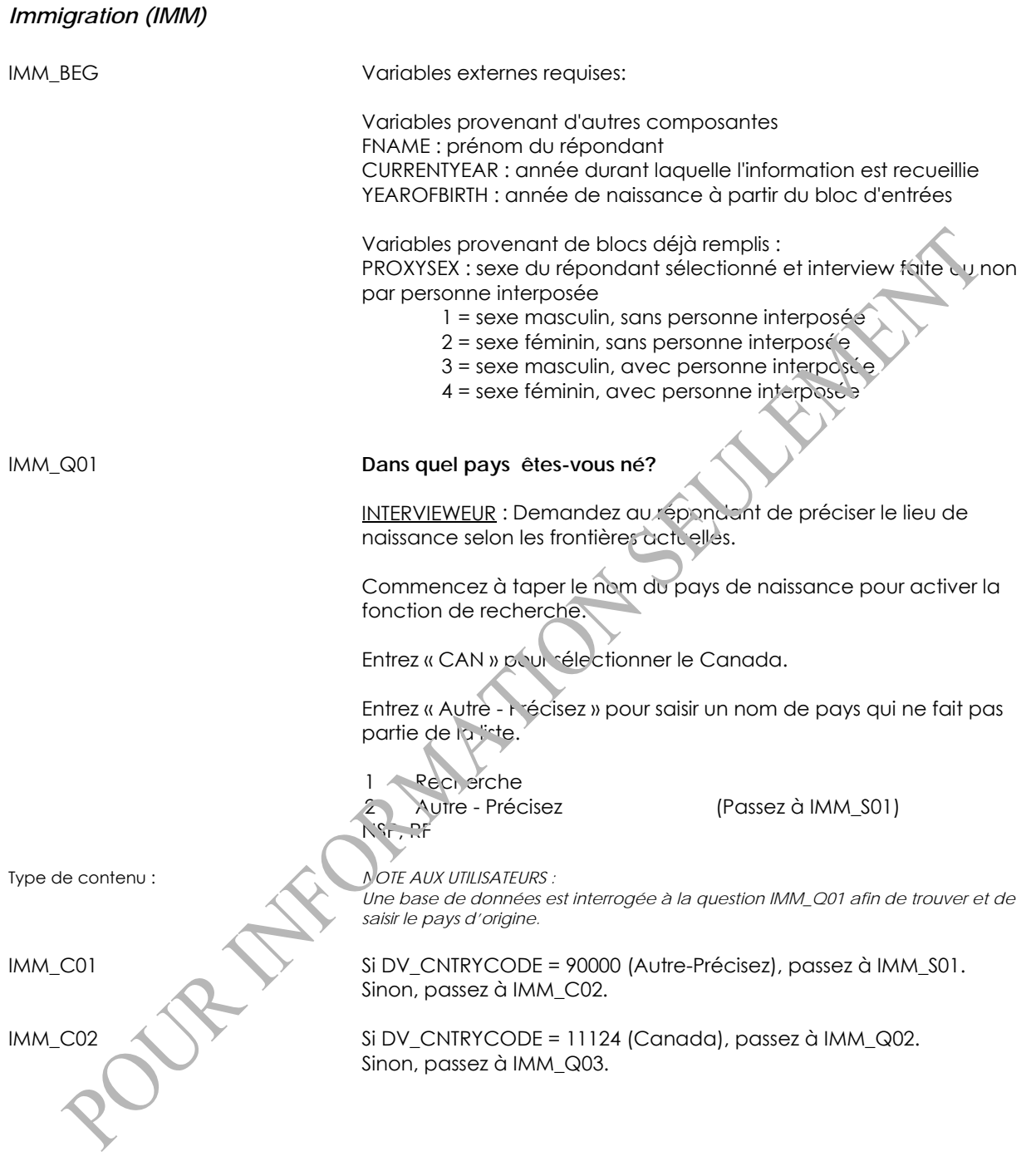

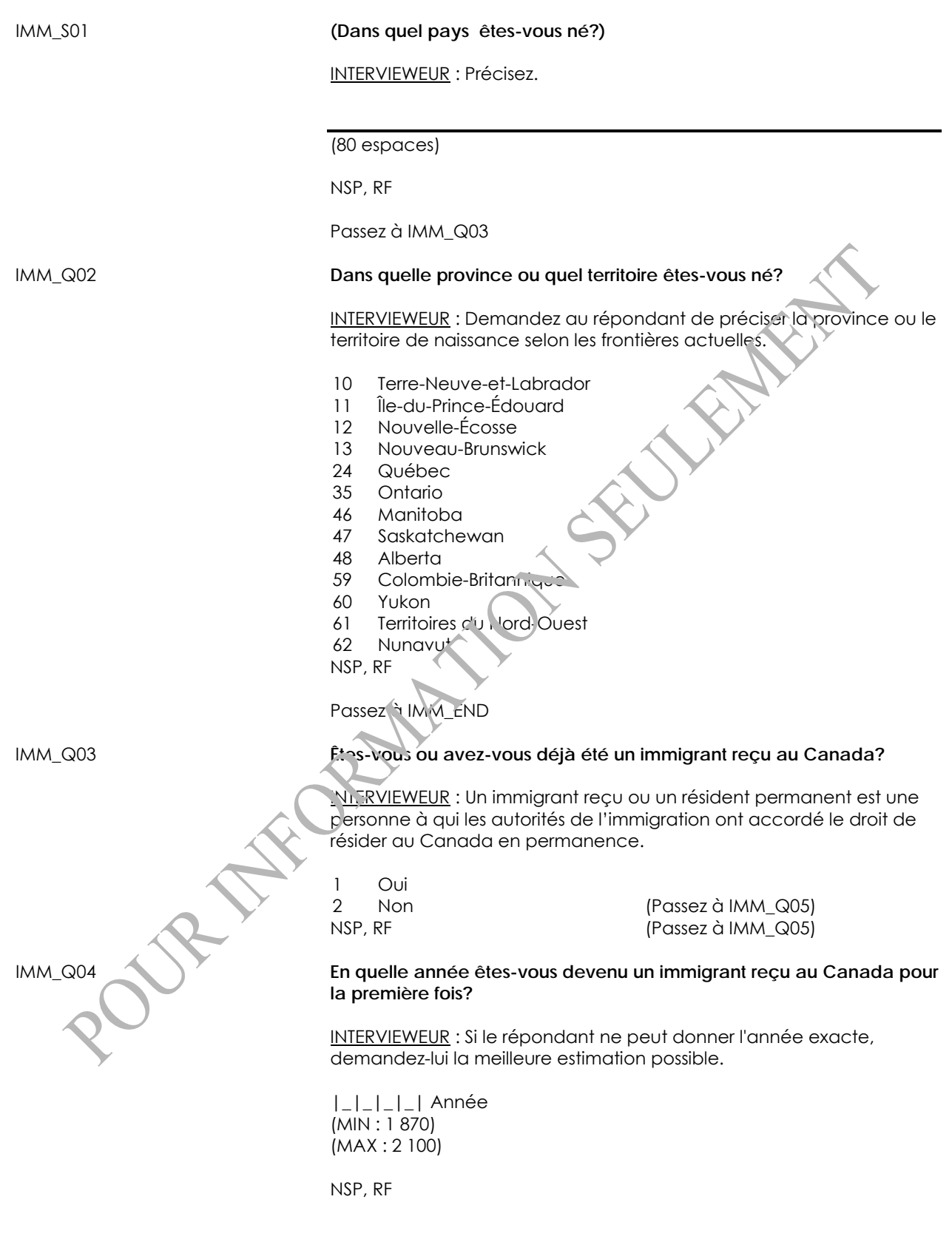

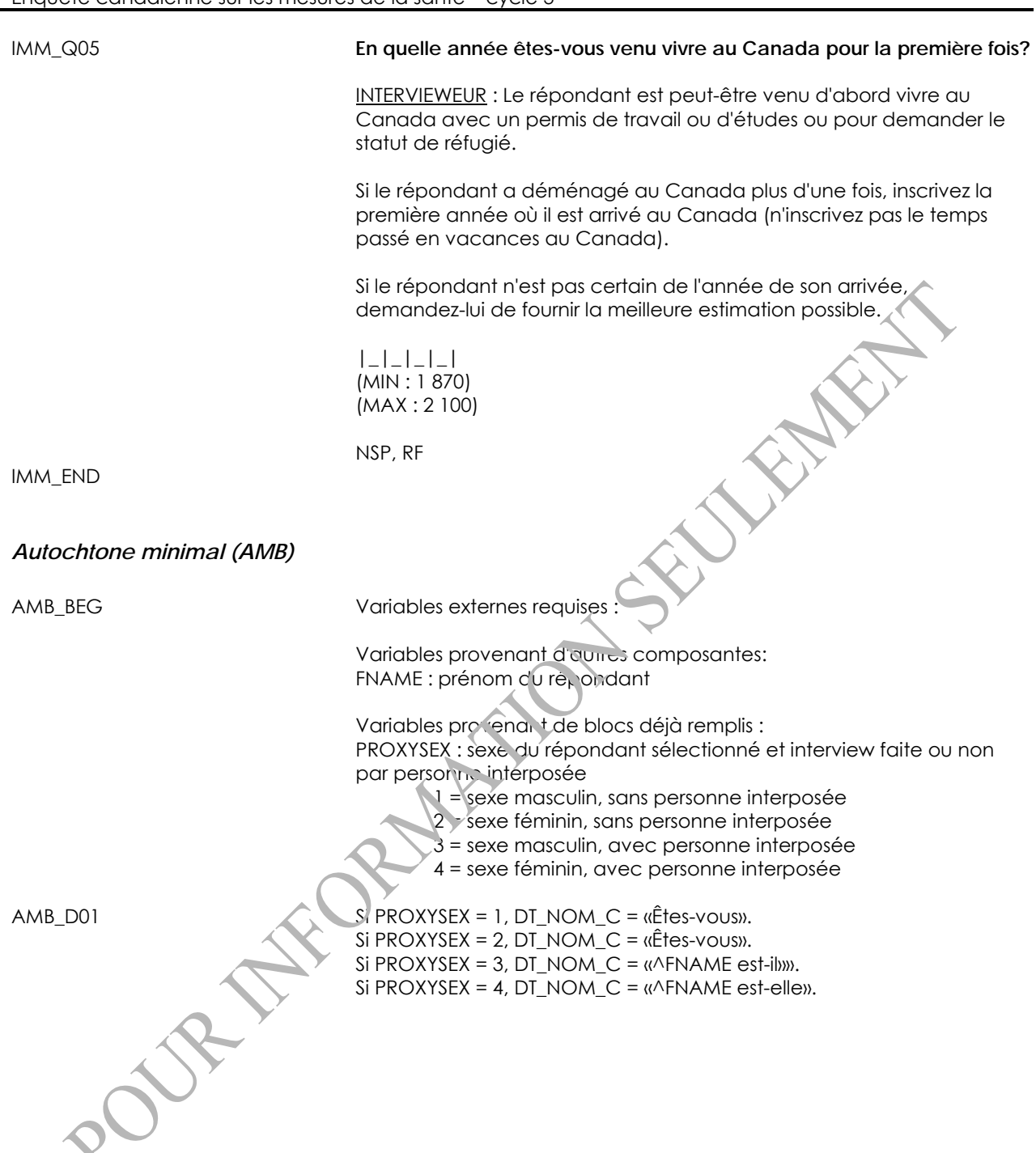

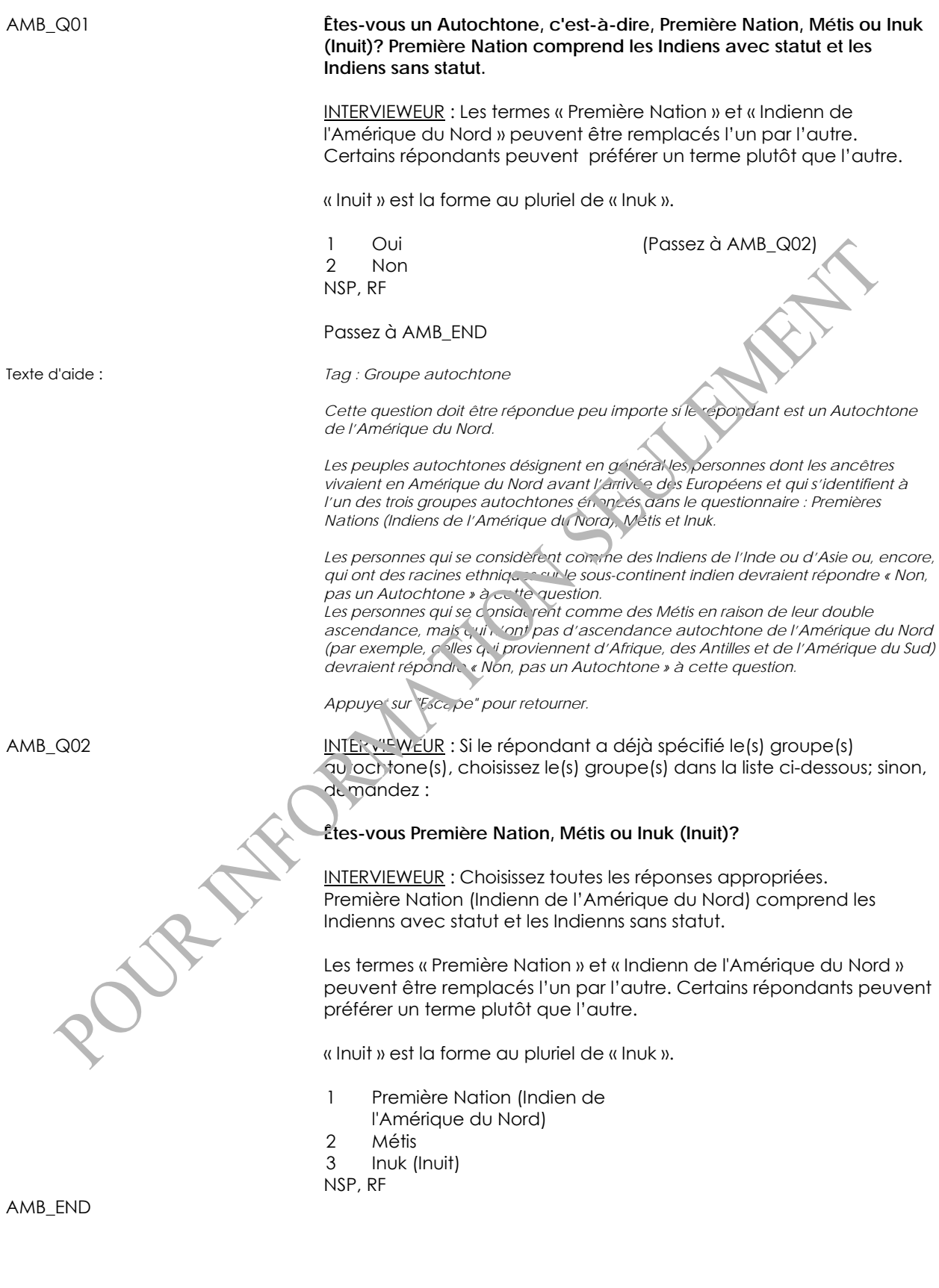

Statistique Canada 197

### *Groupe de population (PG)*

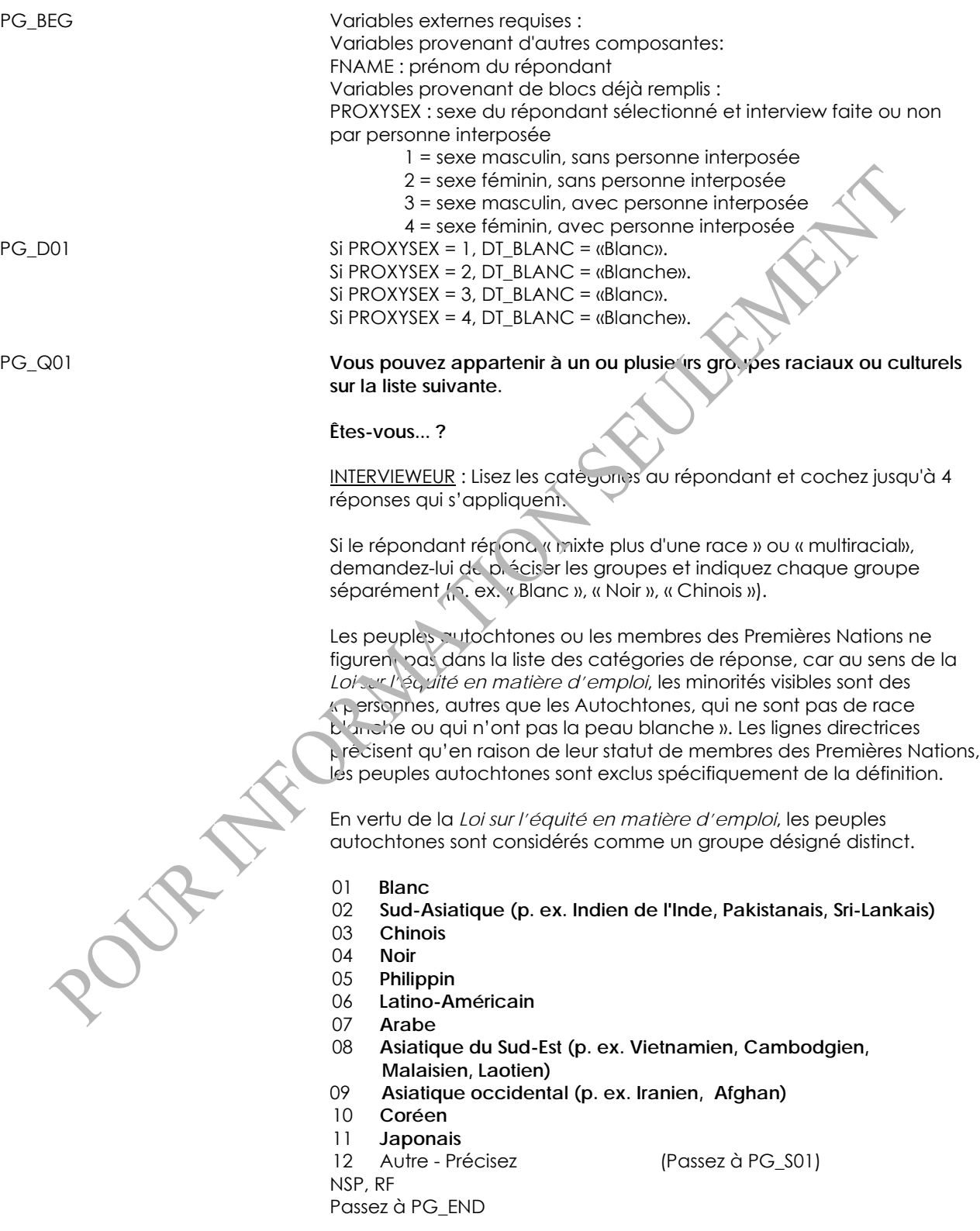

Texte d'aide : *Tag : Groupes raciaux ou culturels Vous devez lire à haute voix toutes les catégories de réponse et tous les exemples, même si le répondant a déjà donné une réponse. Si le répondant fournit une réponse qui ne figure pas dans la liste, ne sélectionnez pas une des catégories données. Par exemple, ne choisissez pas « Blanc » si le répondant déclare « Caucasien ». Inscrivez plutôt « Caucasien » dans la catégorie « Autre - Précisez ». Si l'enquête ne comporte pas de bloc de questions préalable sur les Autochtones et qu'un répondant autochtone répond qu'il est membre des Premières Nations, Métis ou Inuk (Inuit), sélectionnez <12 Autre - Précisez > et inscrivez « S/O ». Appuyer sur "Escape" pour retourner.*  **PG\_S01 (Vous pouvez appartenir à un ou plusieurs group is raciaux ou culturels sur la liste suivante. Êtes-vous... ?)** INTERVIEWEUR : Précisez. (80 espaces) NSP, RF PG\_END *Langue élargi (LAE)*  LAE\_BEG Variables externes requises: Variables provenant d'autres composantes: FNAME : prénom du répondant Variables provenant de blocs déjà remplis: PROXYSEX : sexe du répondant sélectionné et interview faite ou non par personne interposée 1 = sexe masculin, sans personne interposée 2 = sexe féminin, sans personne interposée 3 = sexe masculin, avec personne interposée 4 = sexe féminin, avec personne interposée LAE\_D01 Si PROXYSEX = 1, DT\_CONNAITRE = «connaissez-vous ». Si PROXYSEX = 2, DT\_CONNAITRE = «connaissez-vous ». Si PROXYSEX = 3, DT\_CONNAITRE =  $\alpha$ AFNAME connaît-il ». Si PROXYSEX = 4, DT\_CONNAITRE =  $\alpha$ AFNAME connaît-elle ».

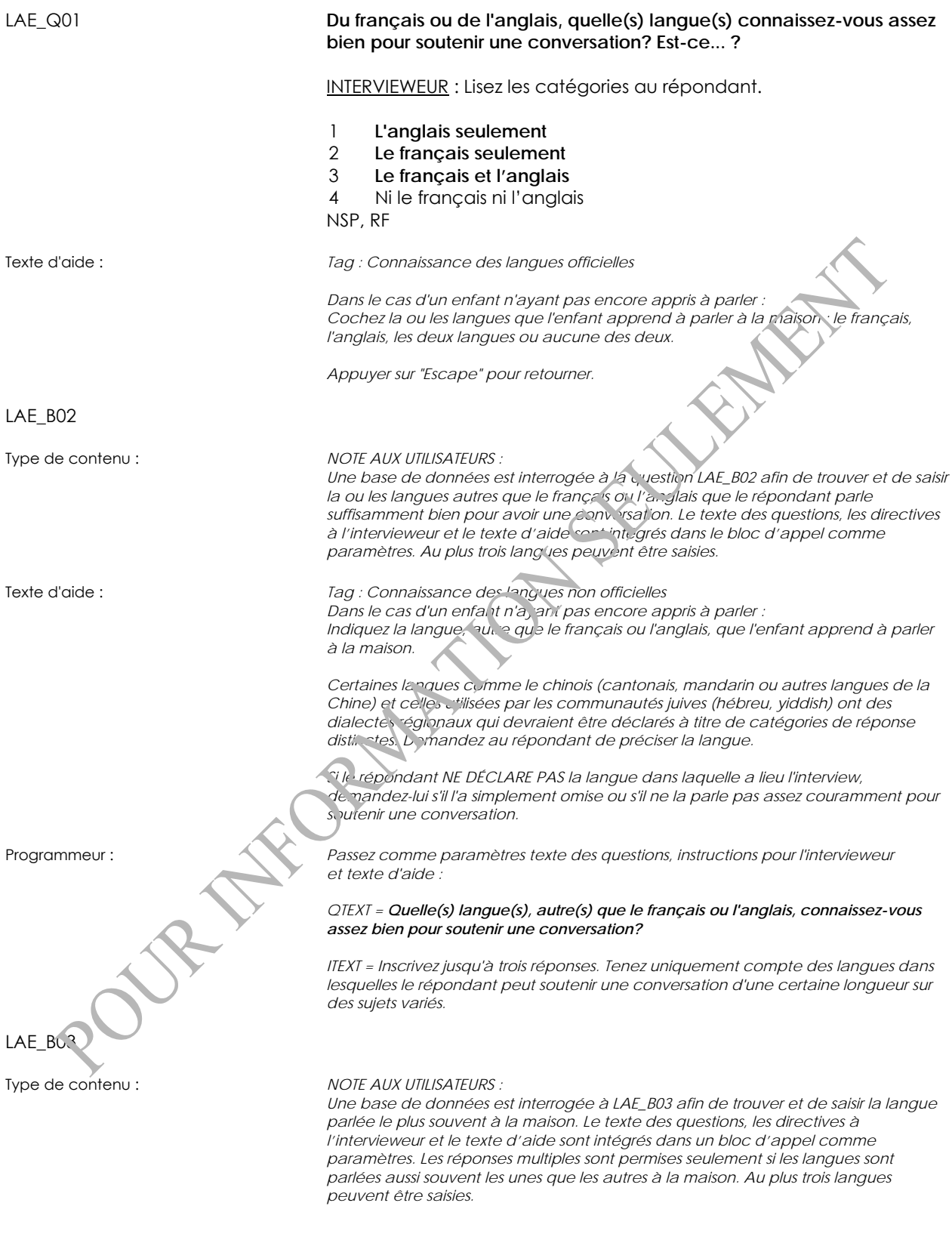

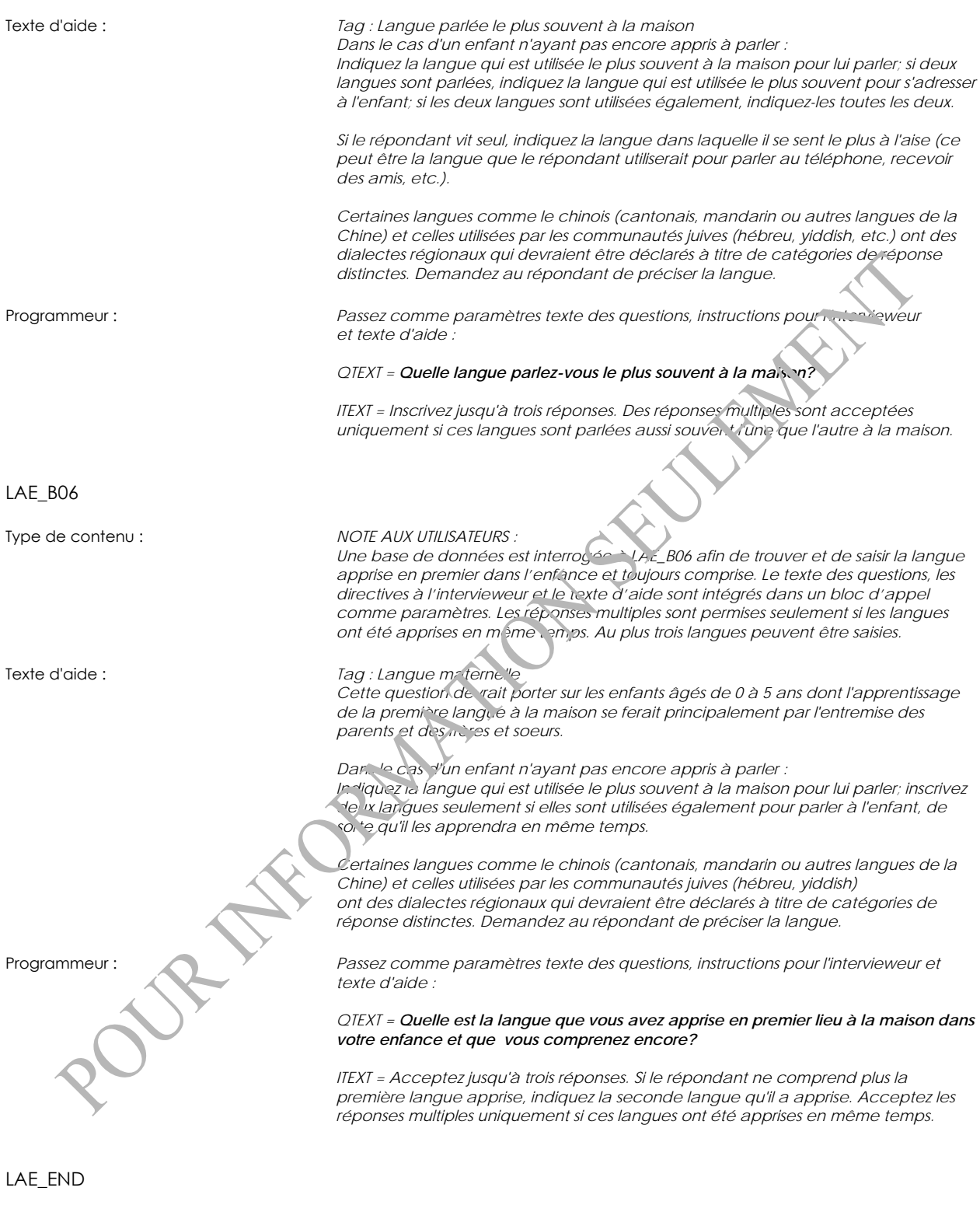

## **Éducation**

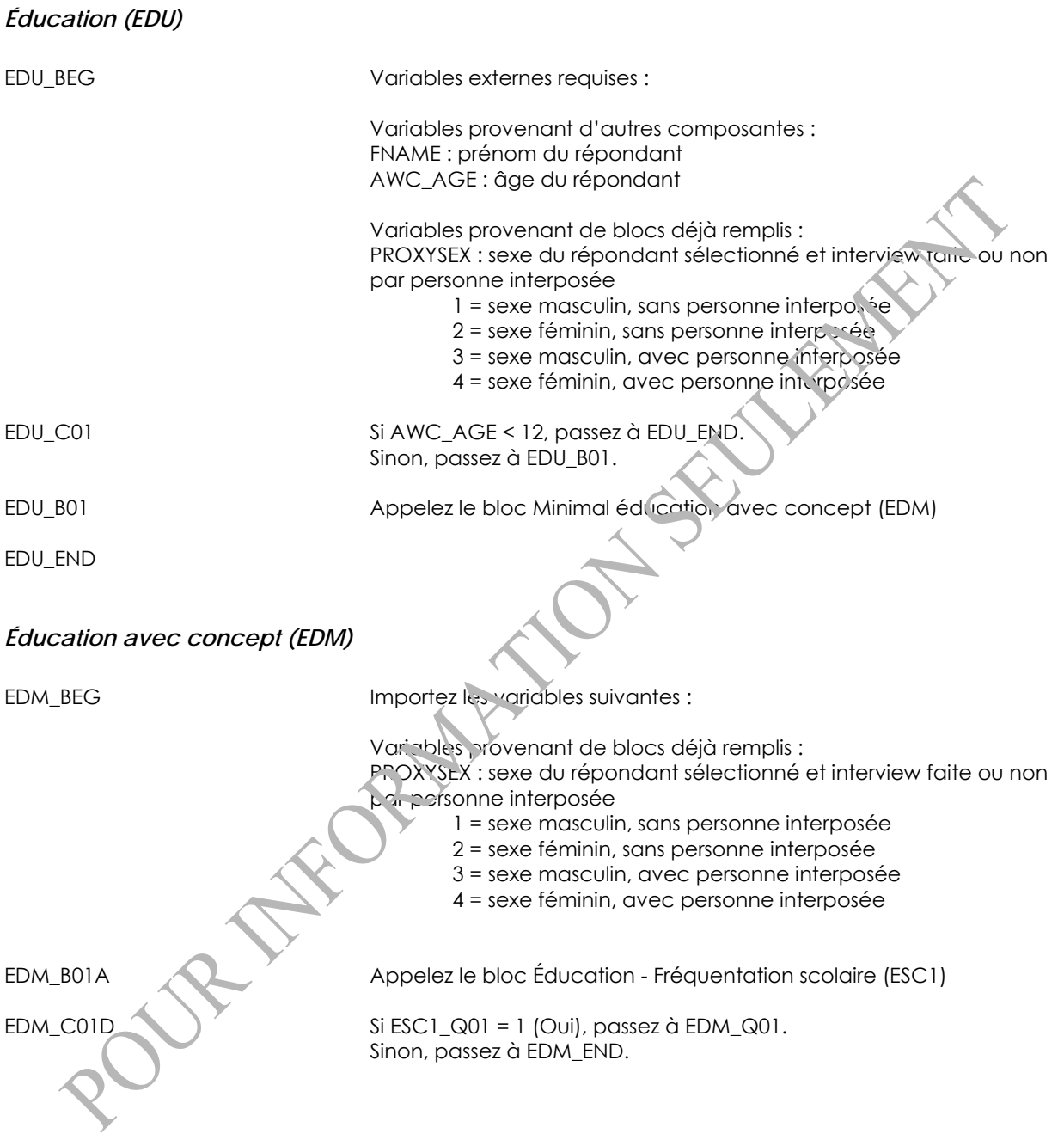

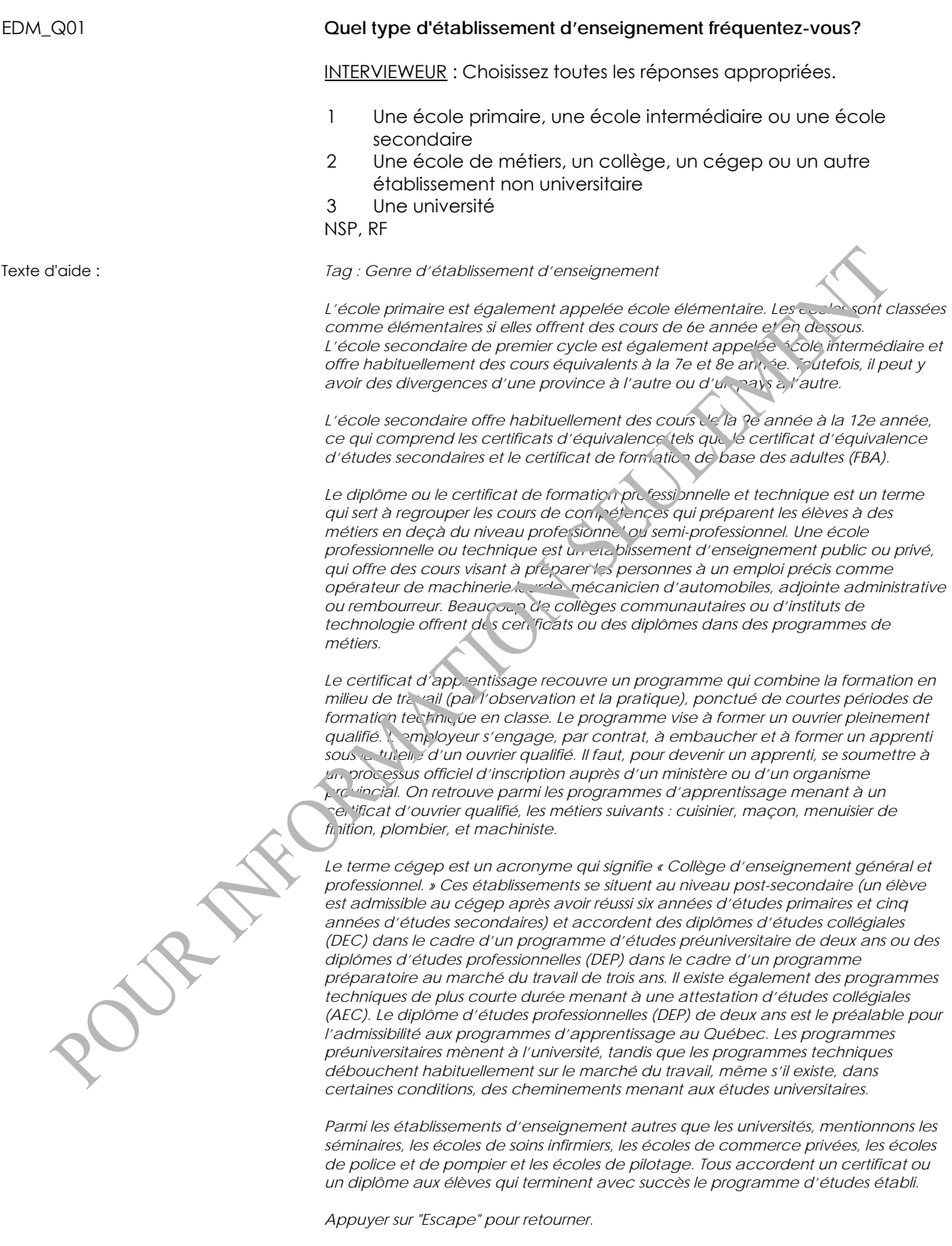

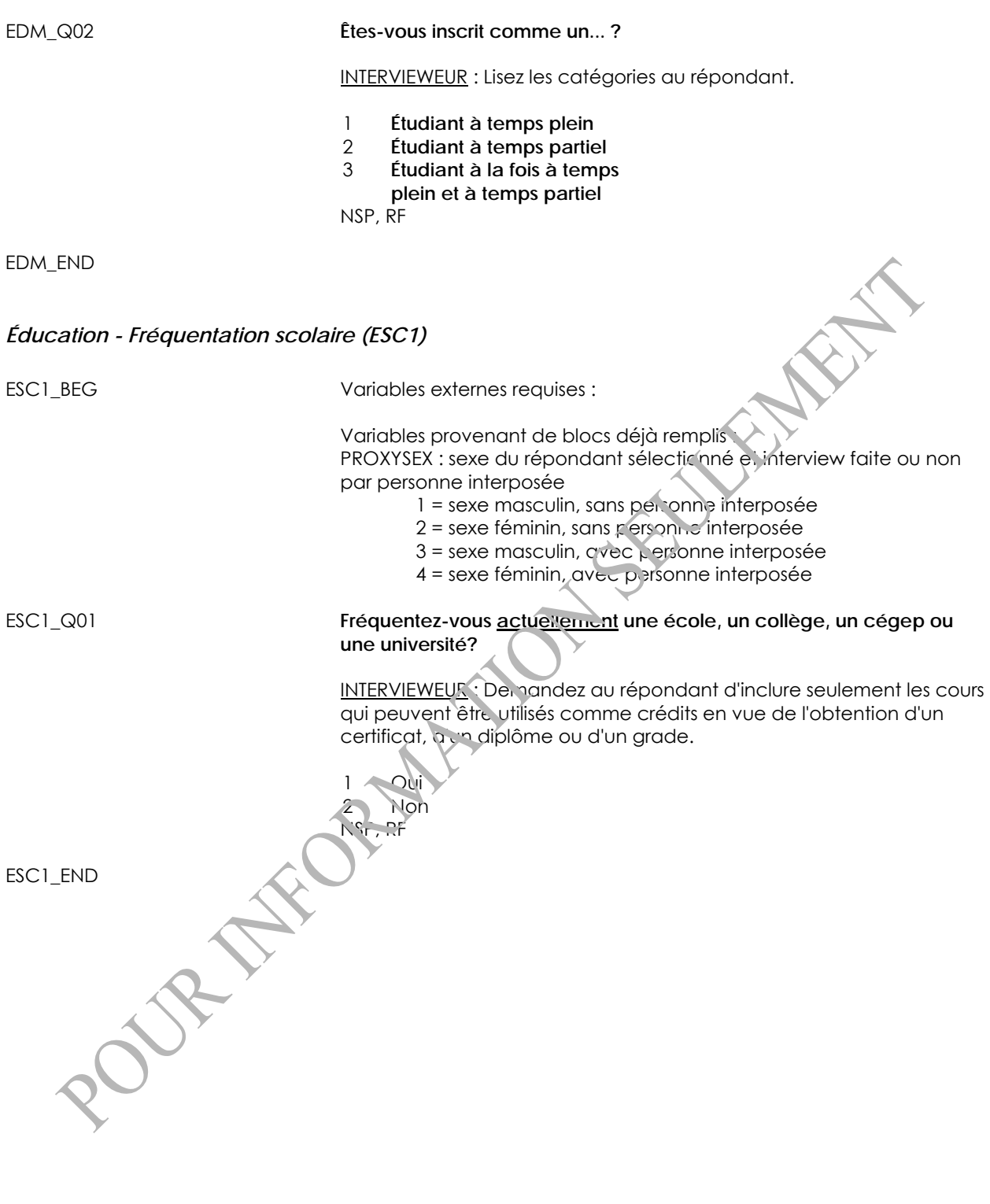

#### **Revenu**

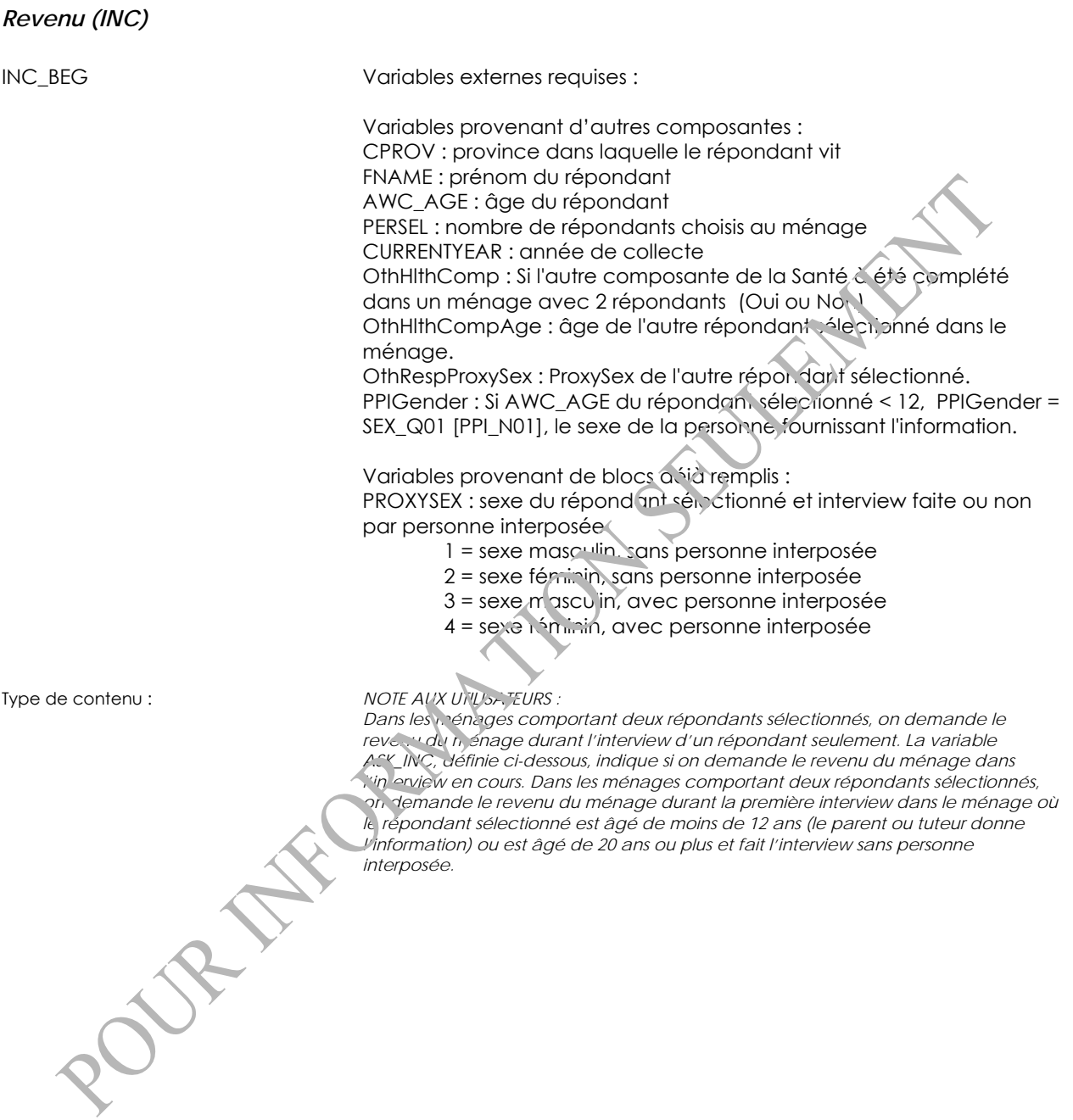

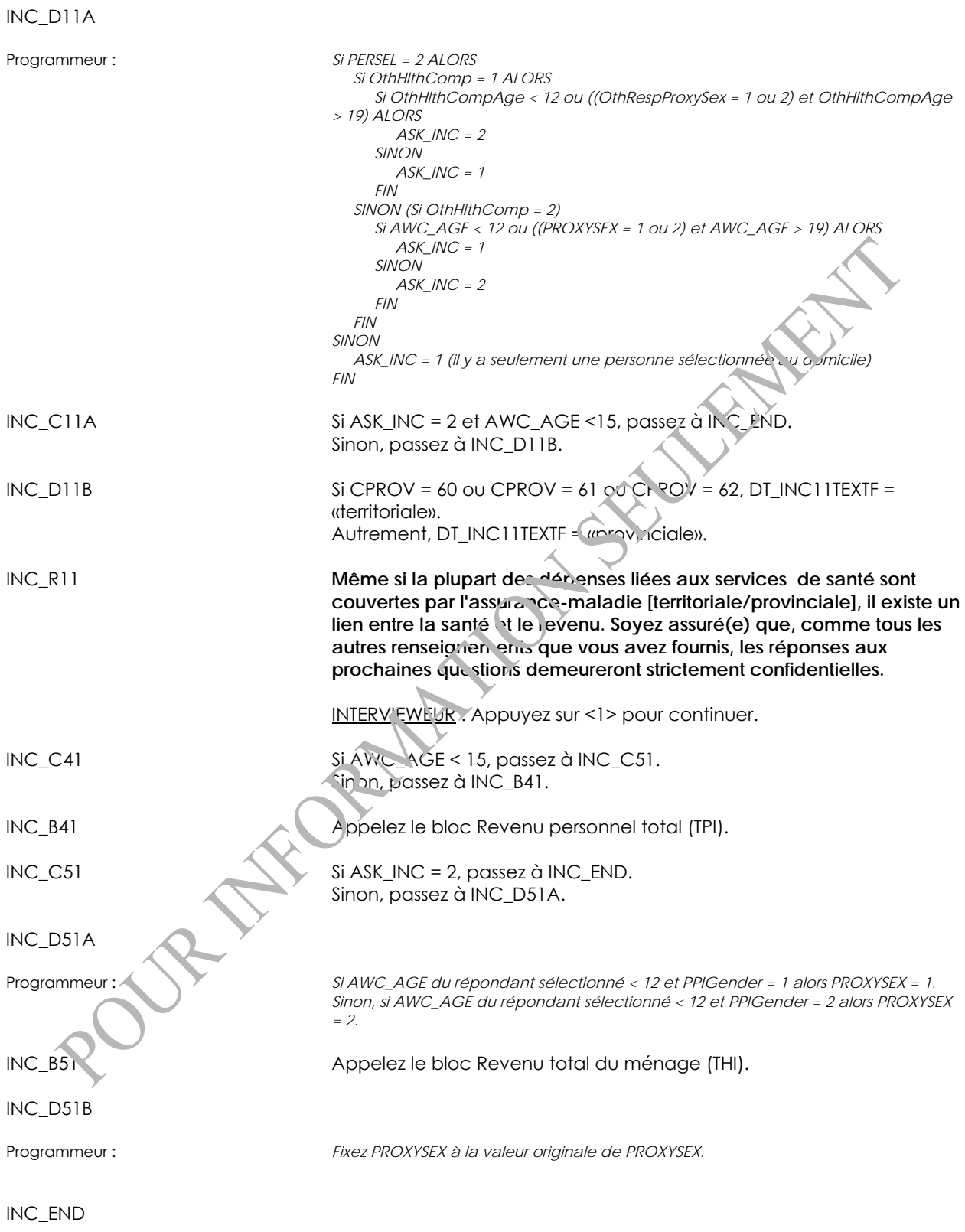

### *Revenu personnel total (TPI)*

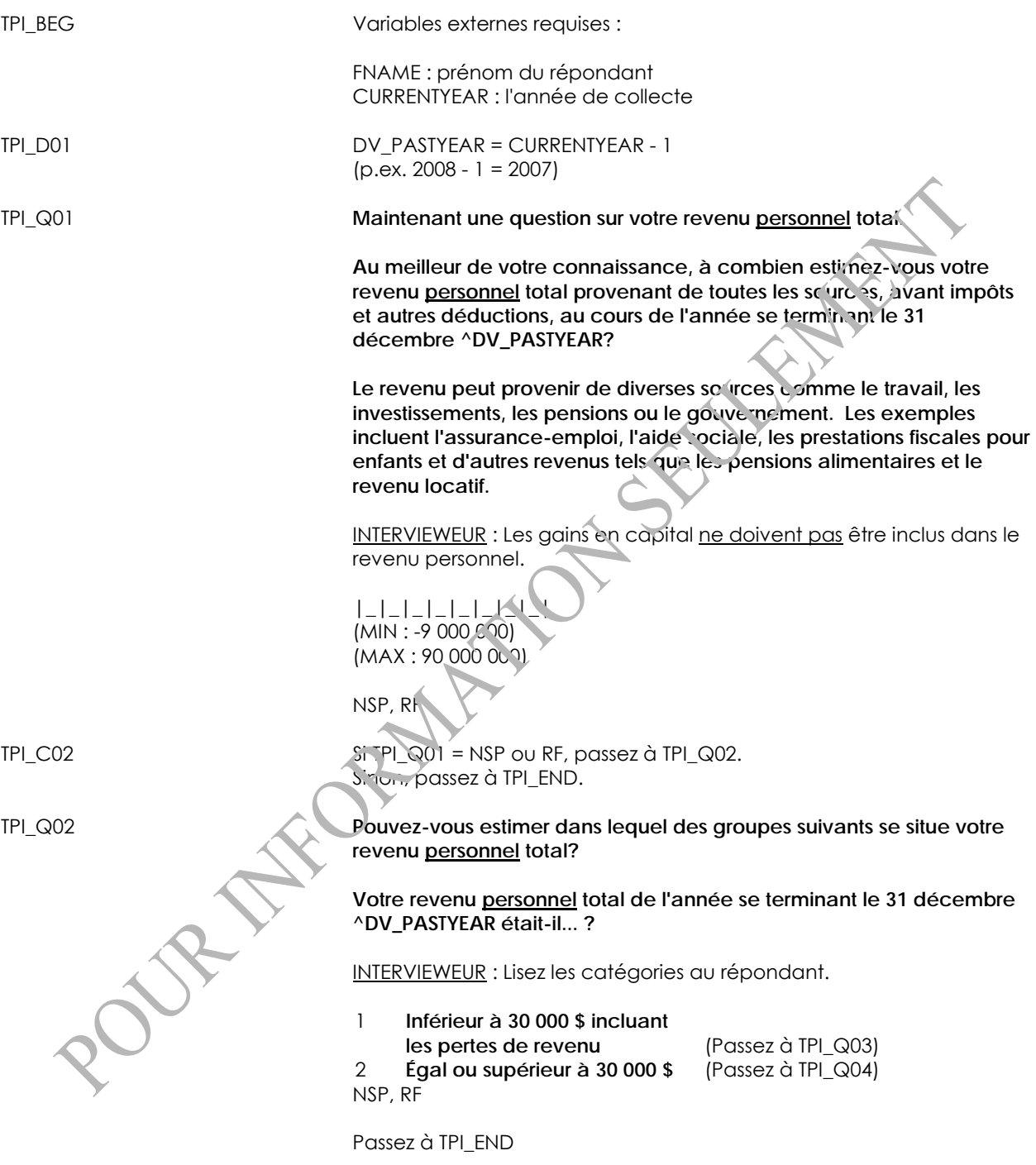

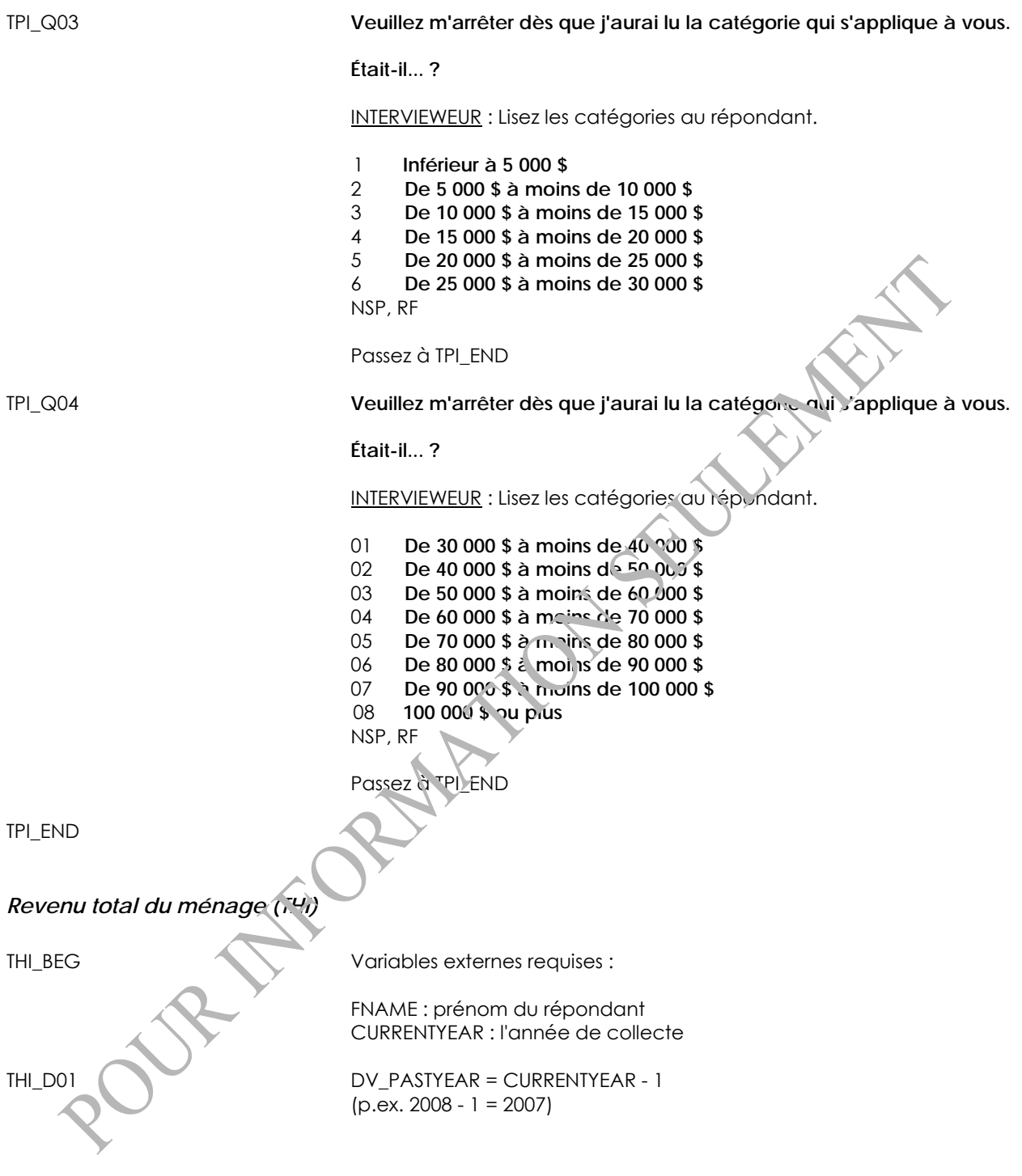

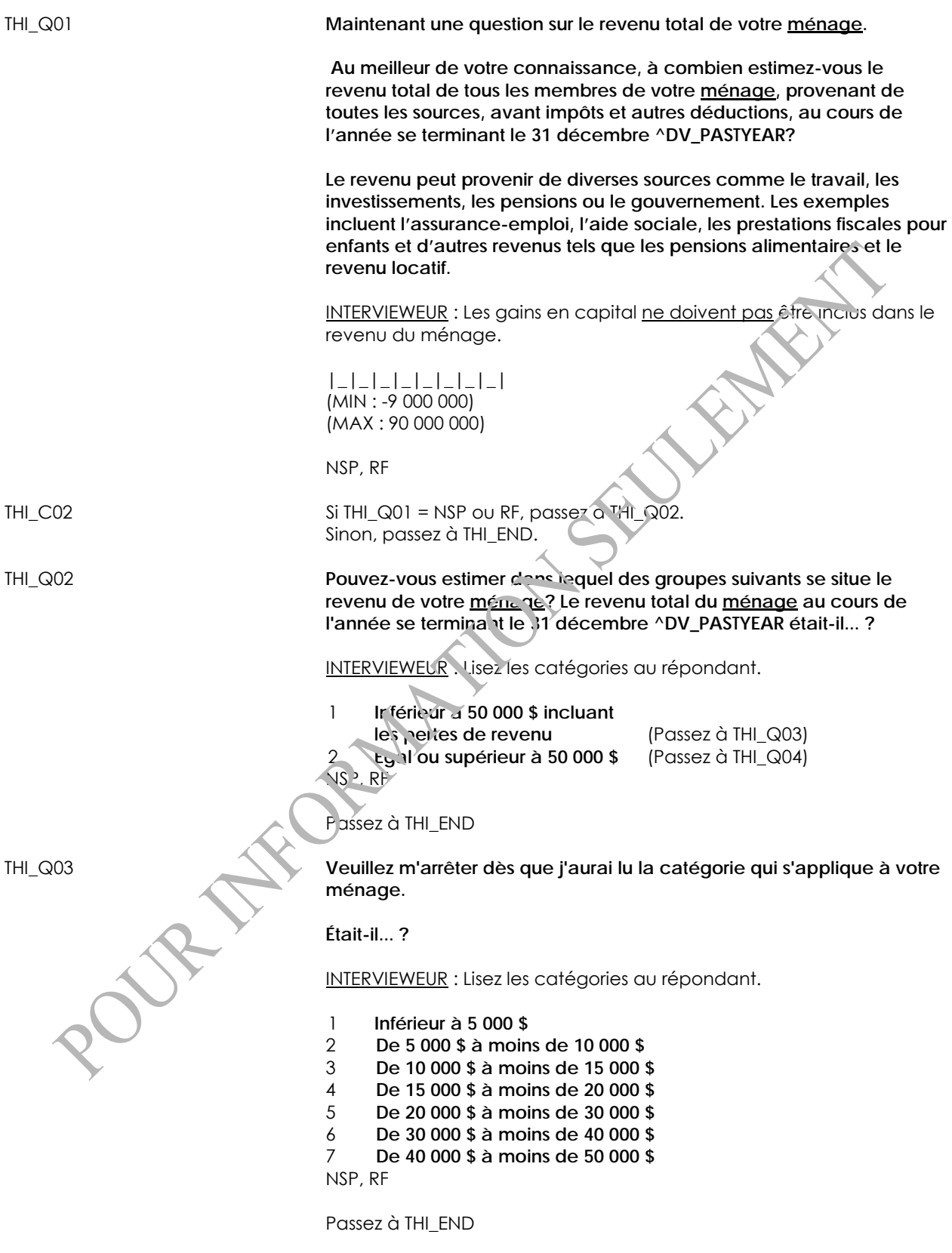

THI\_Q04 **Veuillez m'arrêter dès que j'aurai lu la catégorie qui s'applique à votre ménage.** 

#### **Était-il... ?**

INTERVIEWEUR : Lisez les catégories au répondant.

- 1 **De 50 000 \$ à moins de 60 000 \$**
- 2 **De 60 000 \$ à moins de 70 000 \$**
- 3 **De 70 000 \$ à moins de 80 000 \$**
- 4 **De 80 000 \$ à moins de 90 000 \$**
- 5 **De 90 000 \$ à moins de 100 000 \$**
- 6 **De 100 000 \$ à moins de 150 000 \$**
- 7 **150 000 \$ ou plus**

NSP, RF

THI\_END

### **L'eau du robinet**

#### *Prélèvement de l'eau du robinet (TWC)*

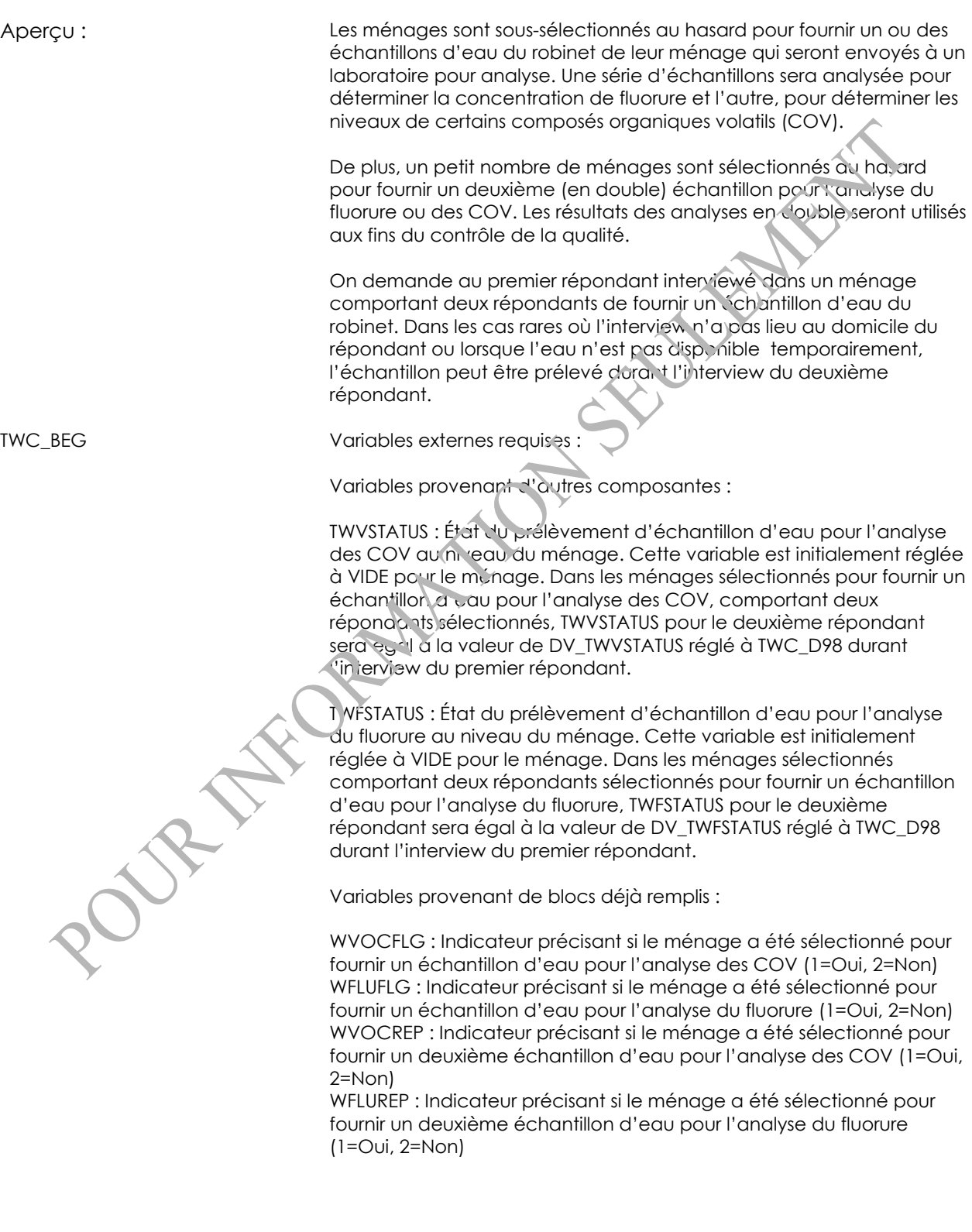

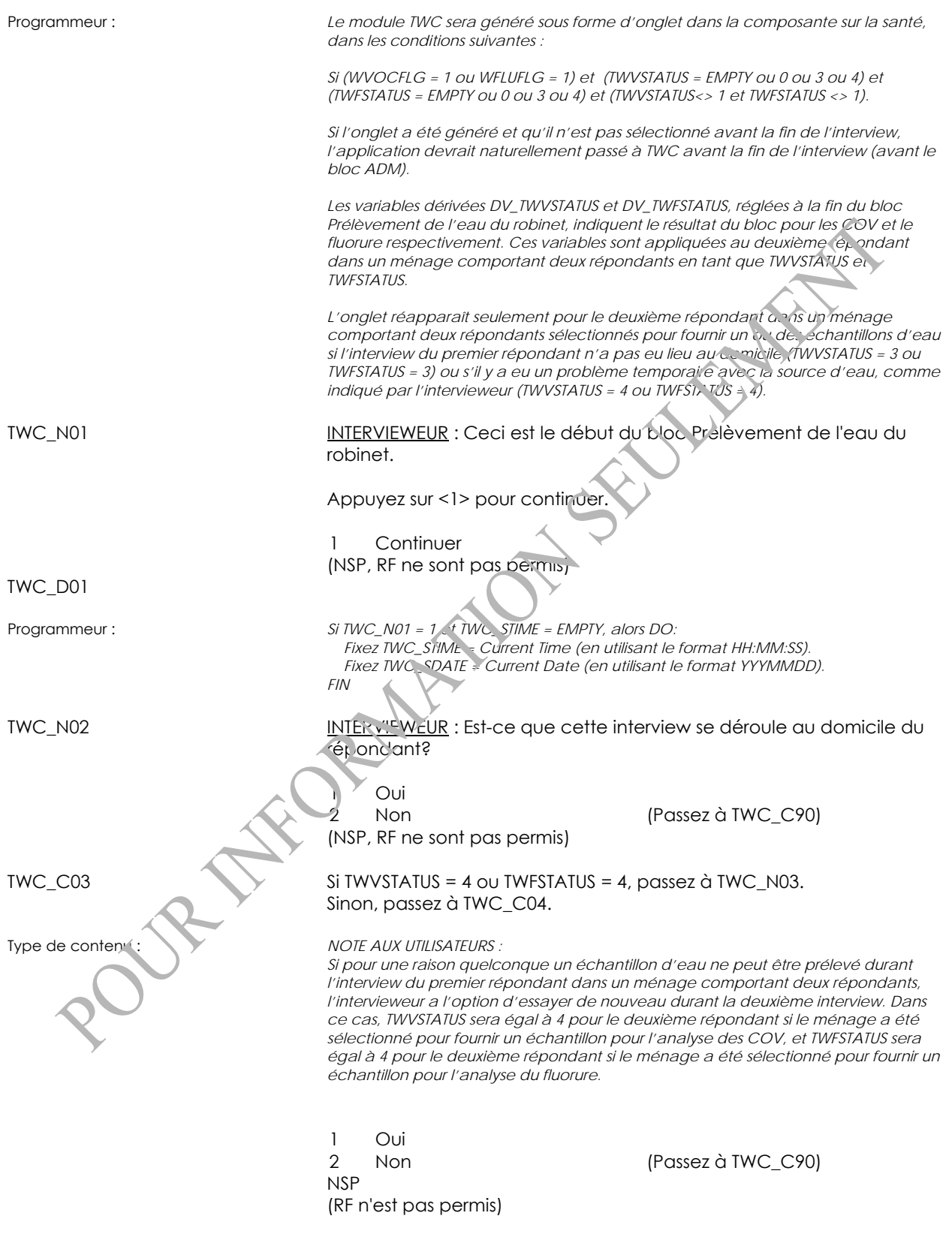

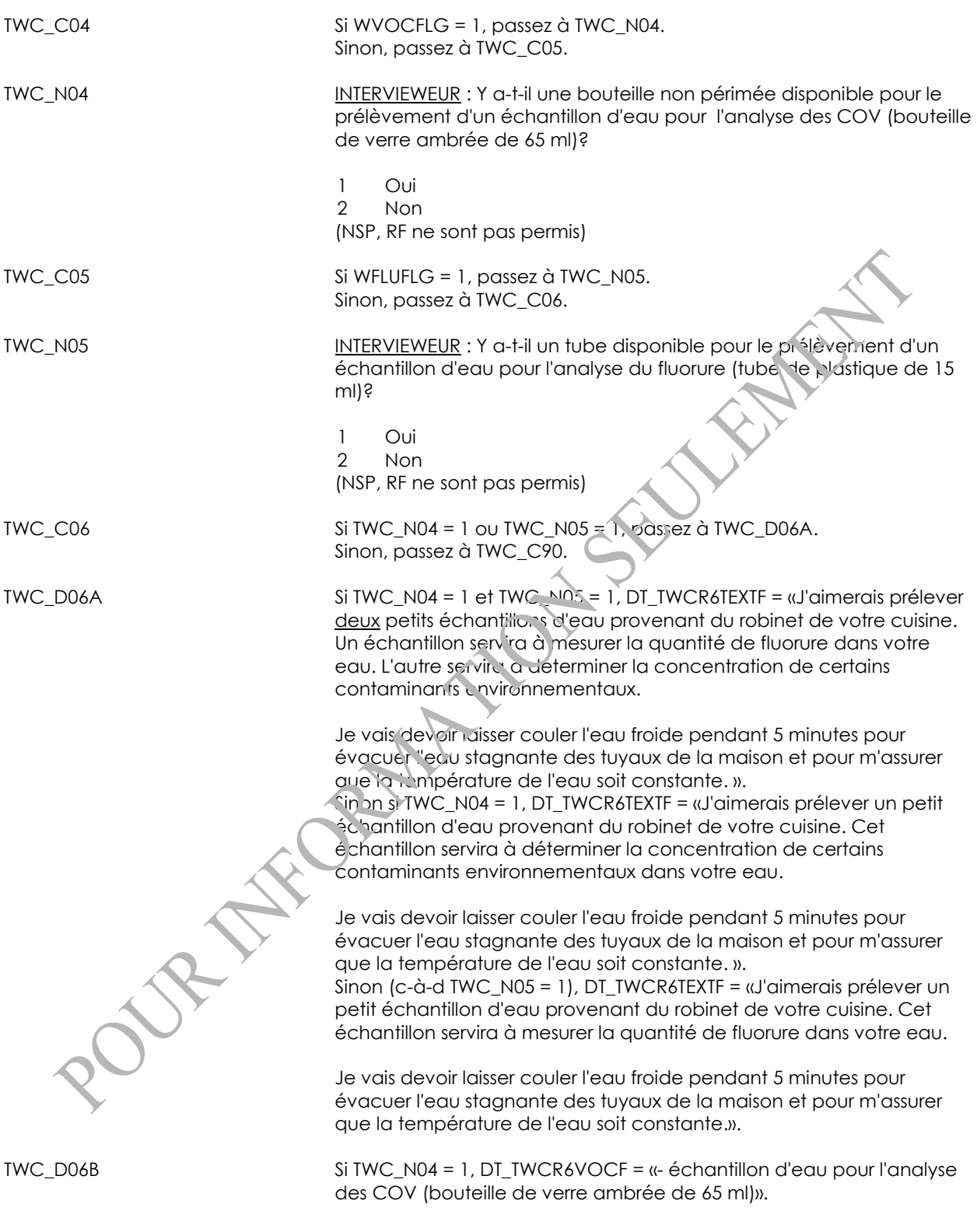

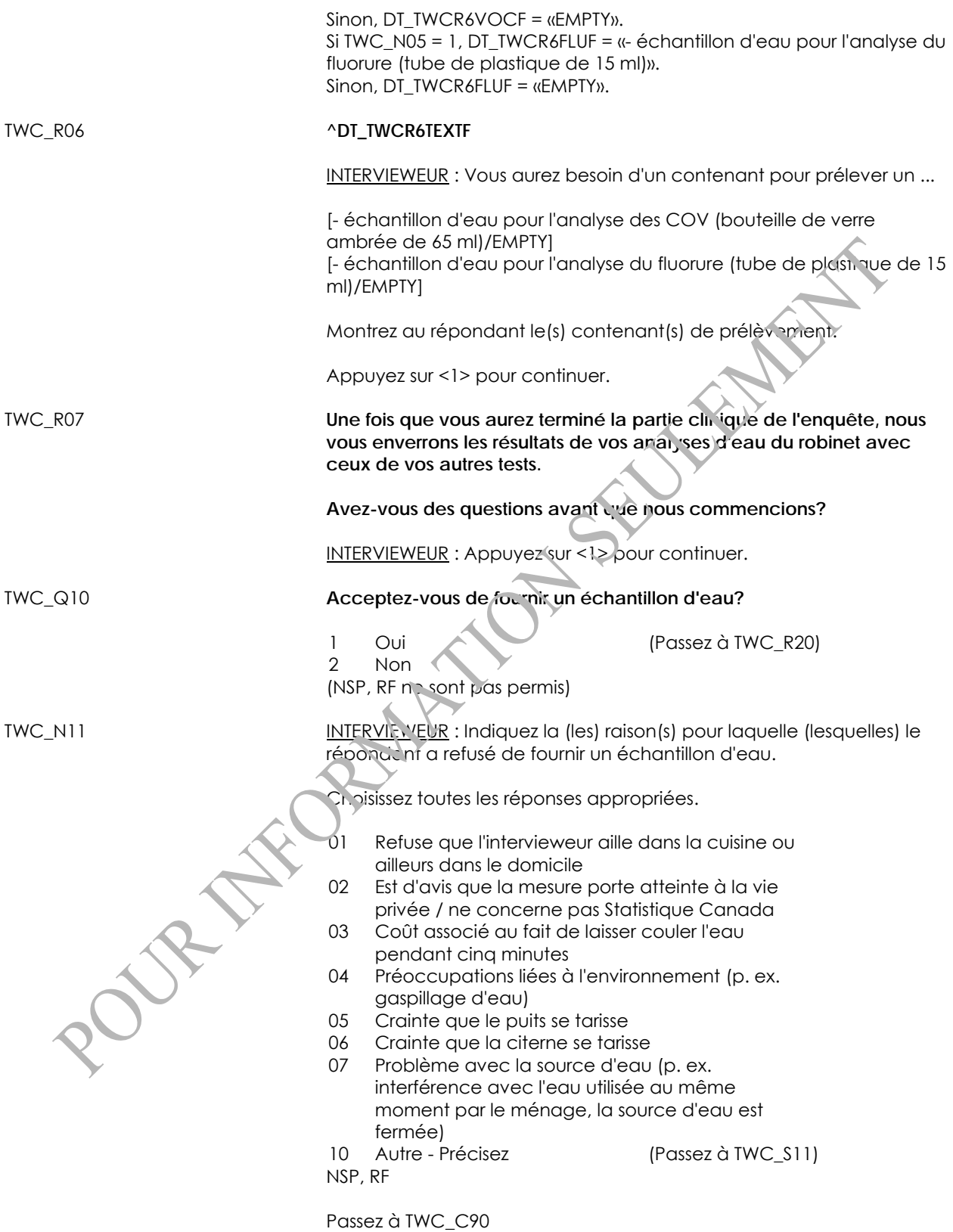
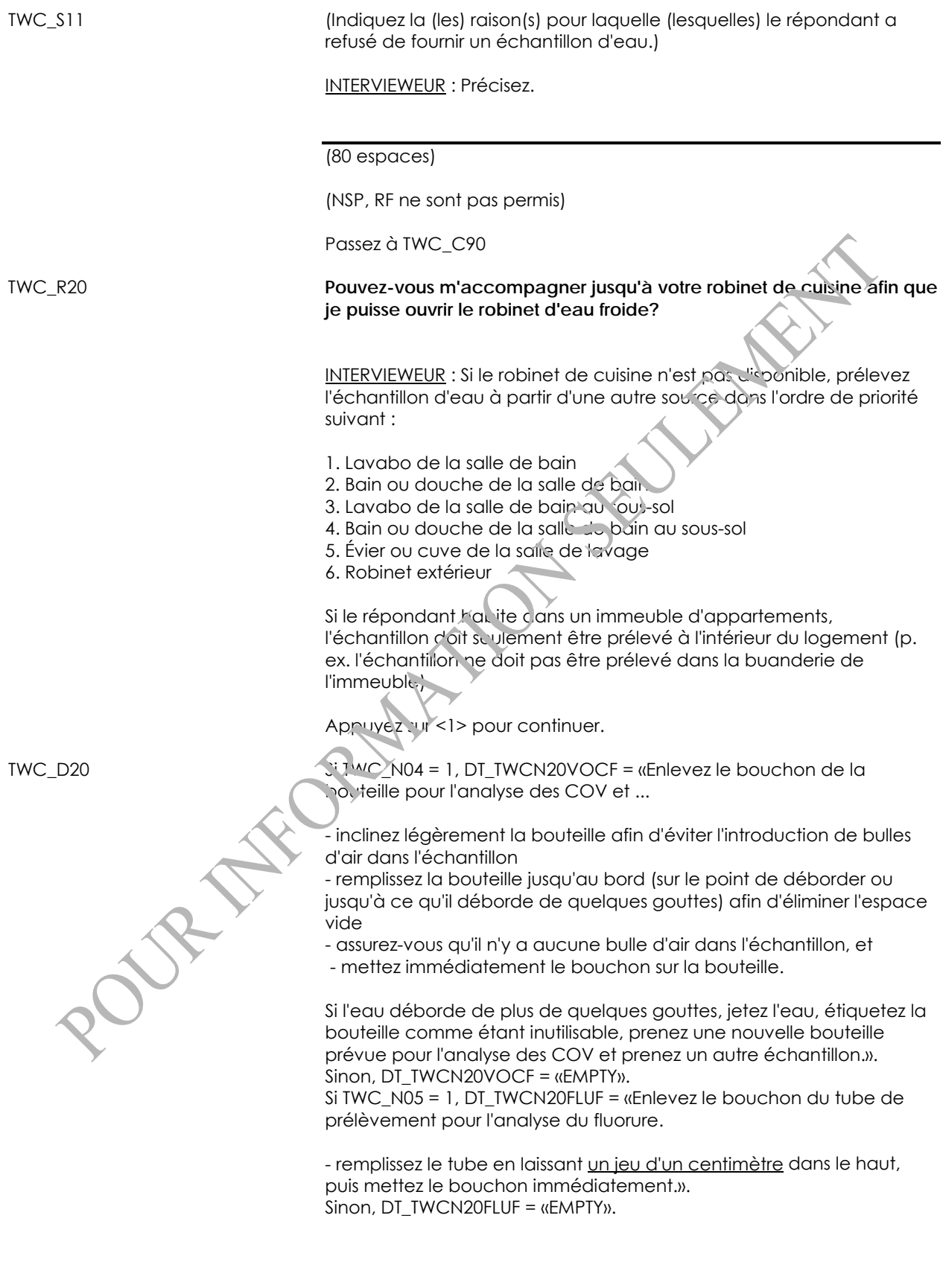

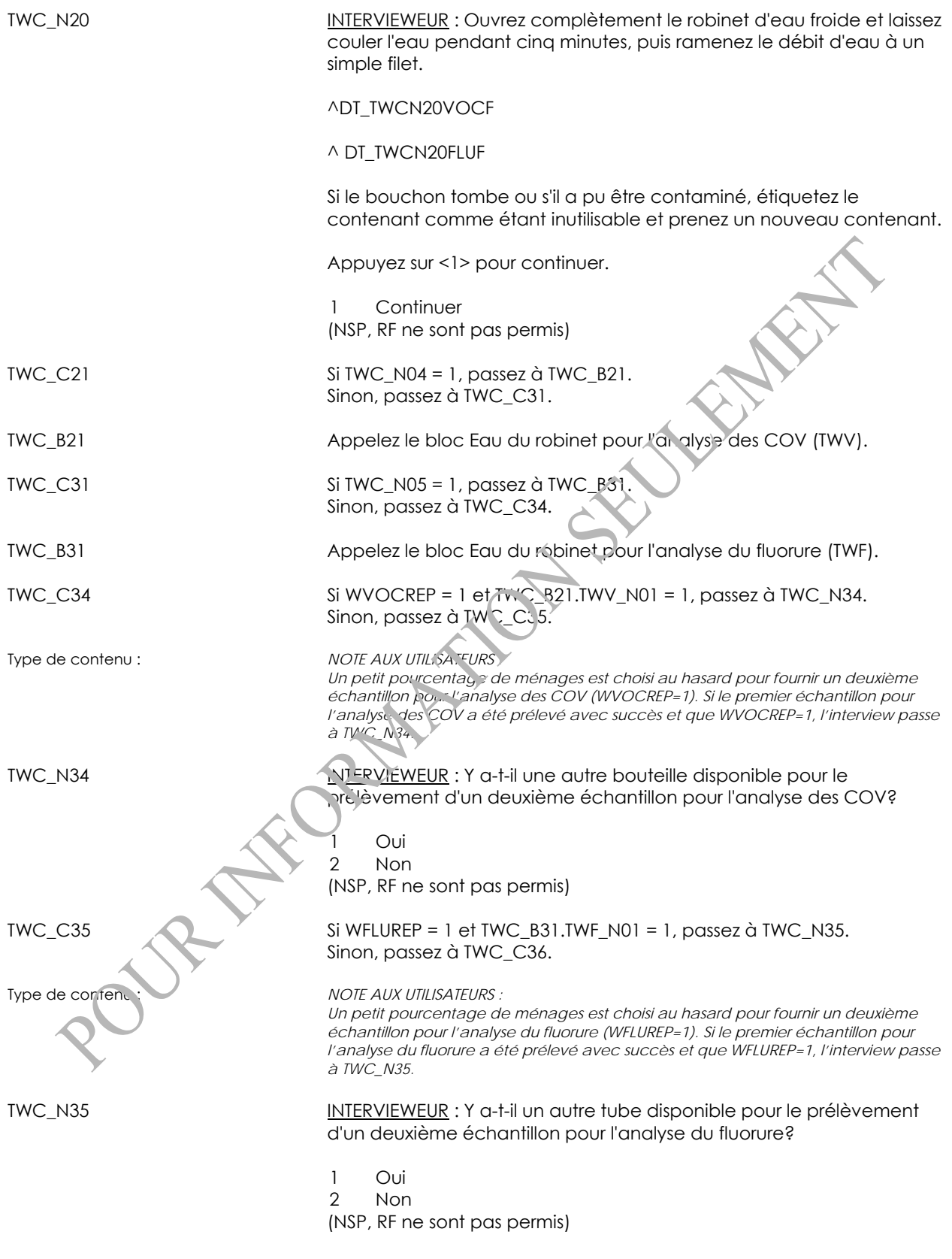

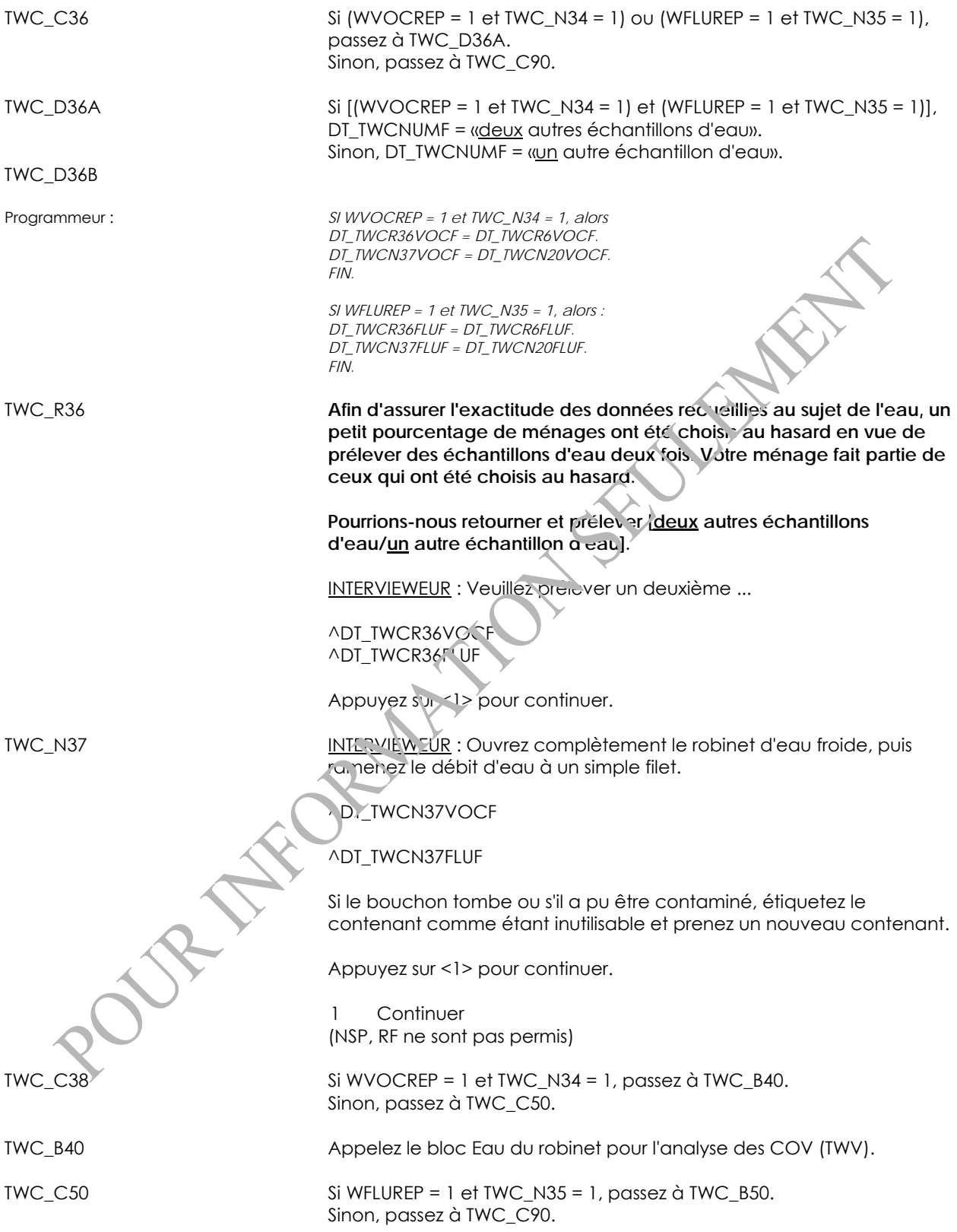

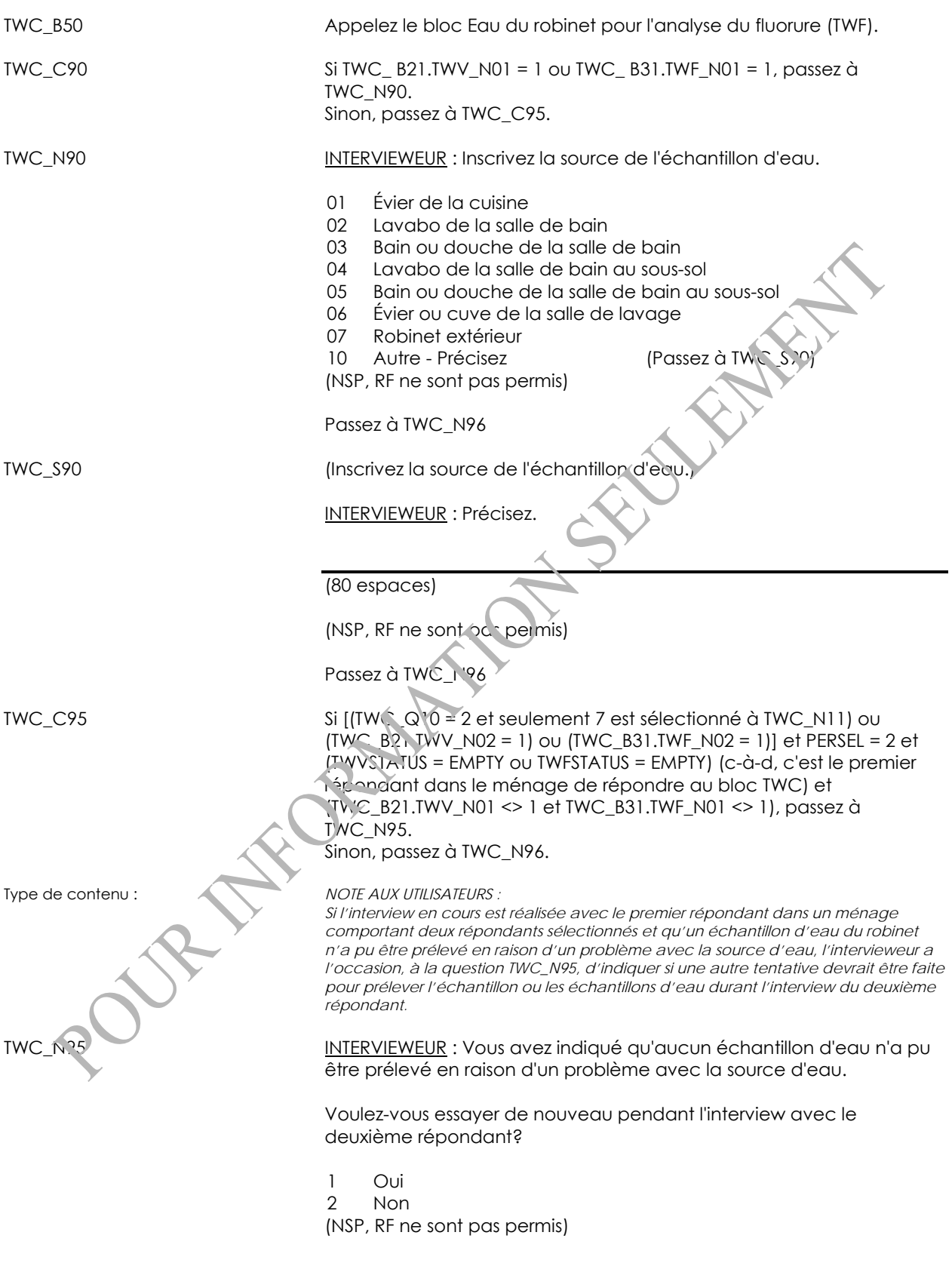

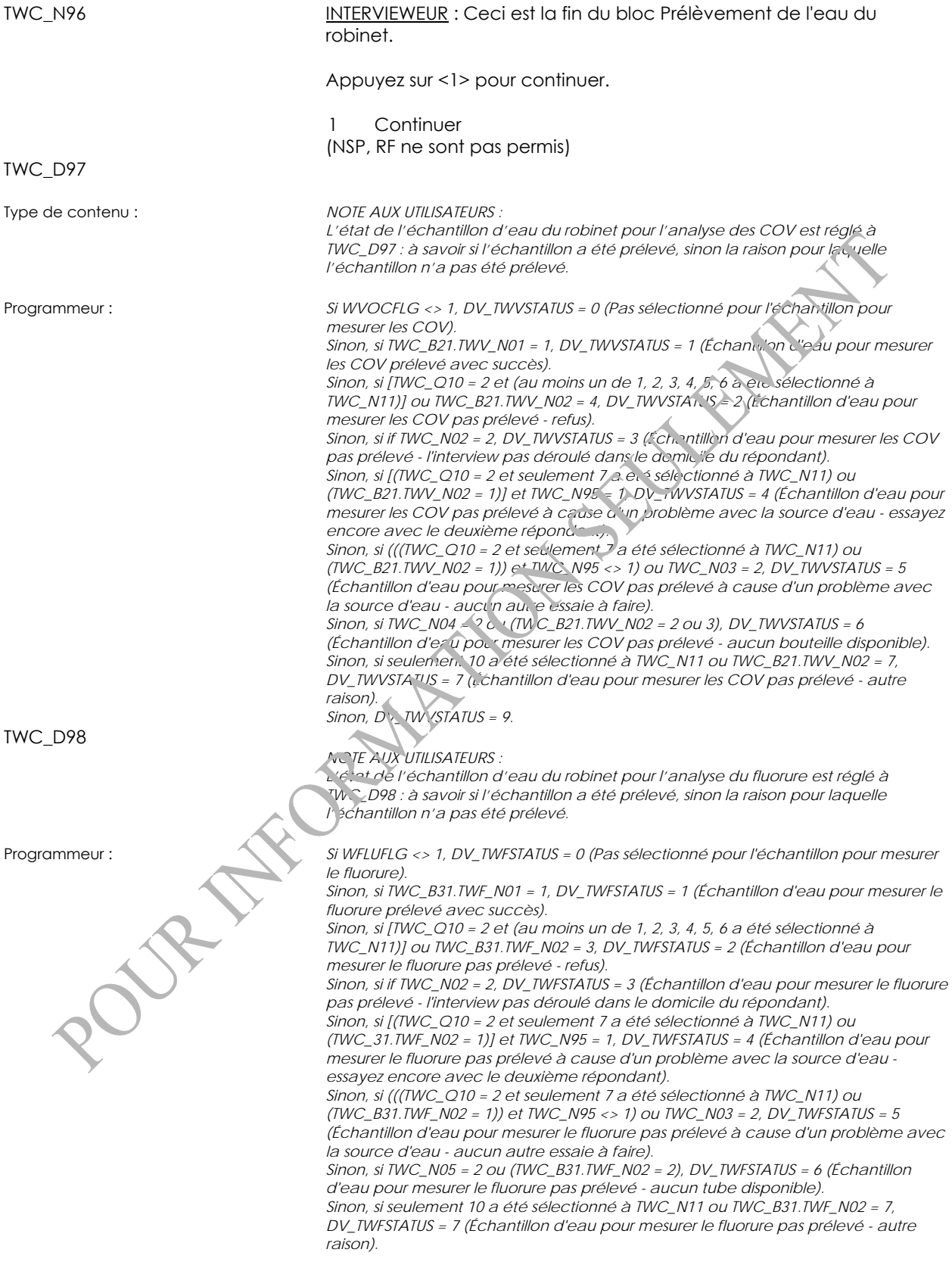

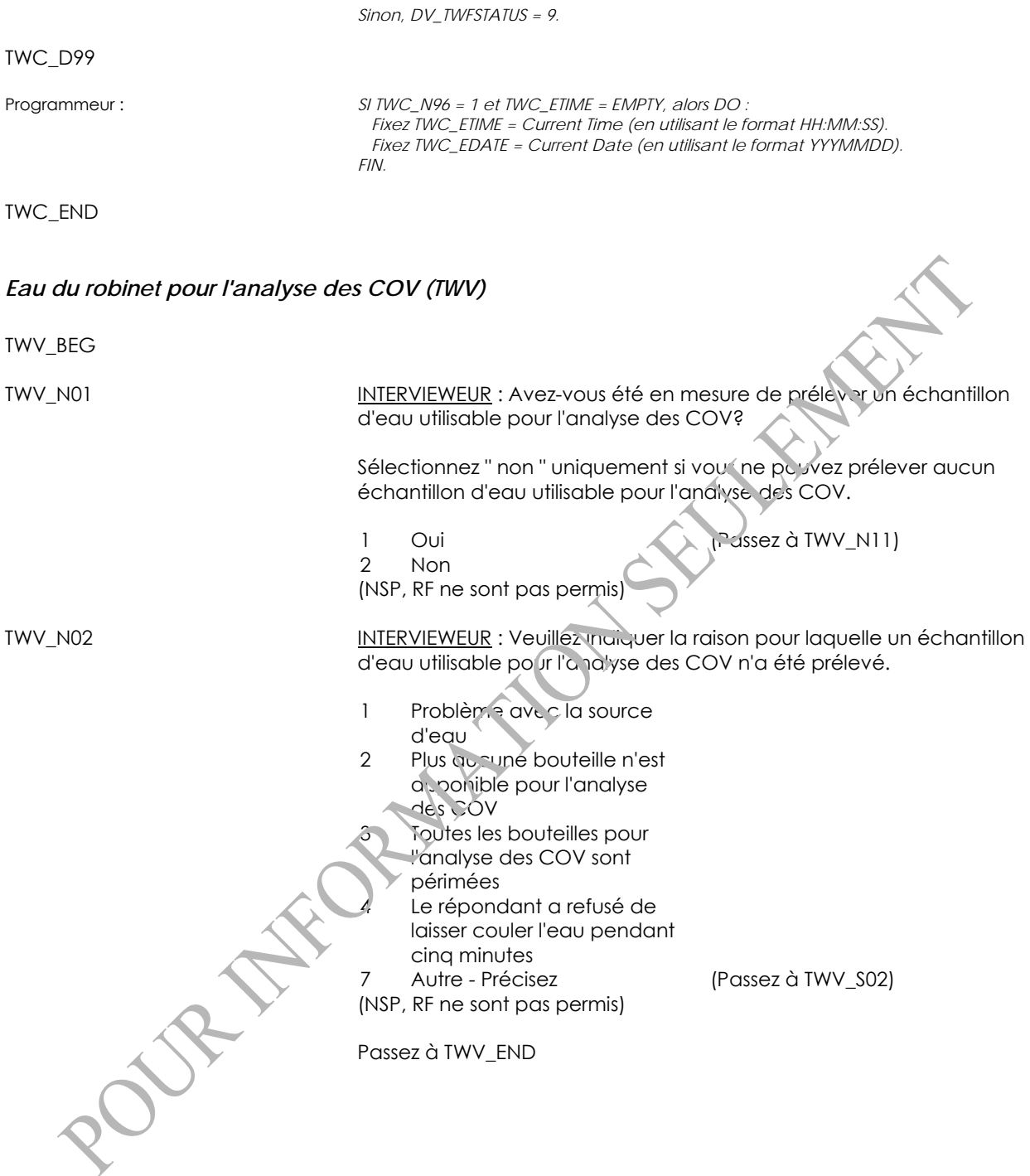

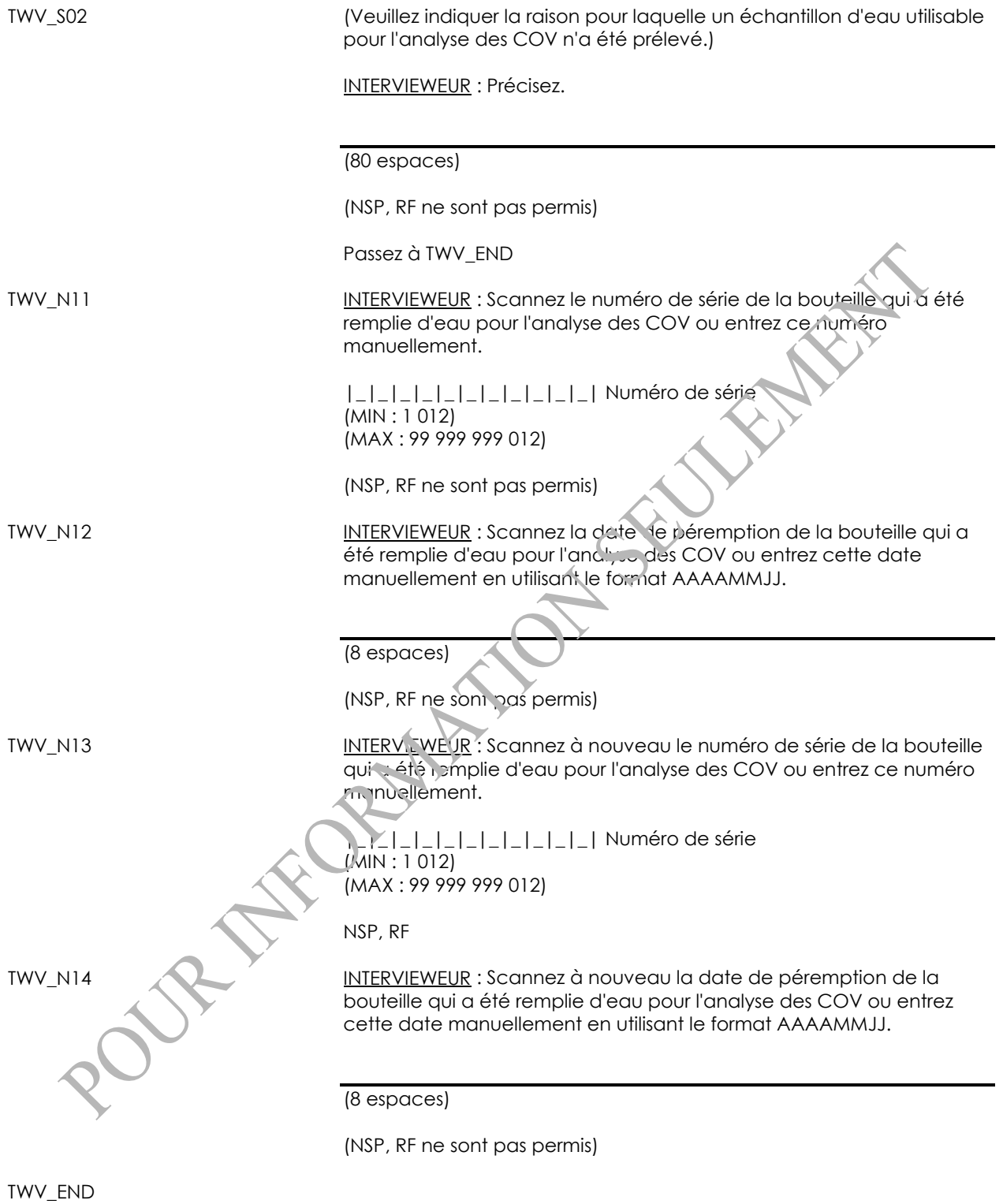

## *Eau du robinet pour l'analyse du fluorure (TWF)*

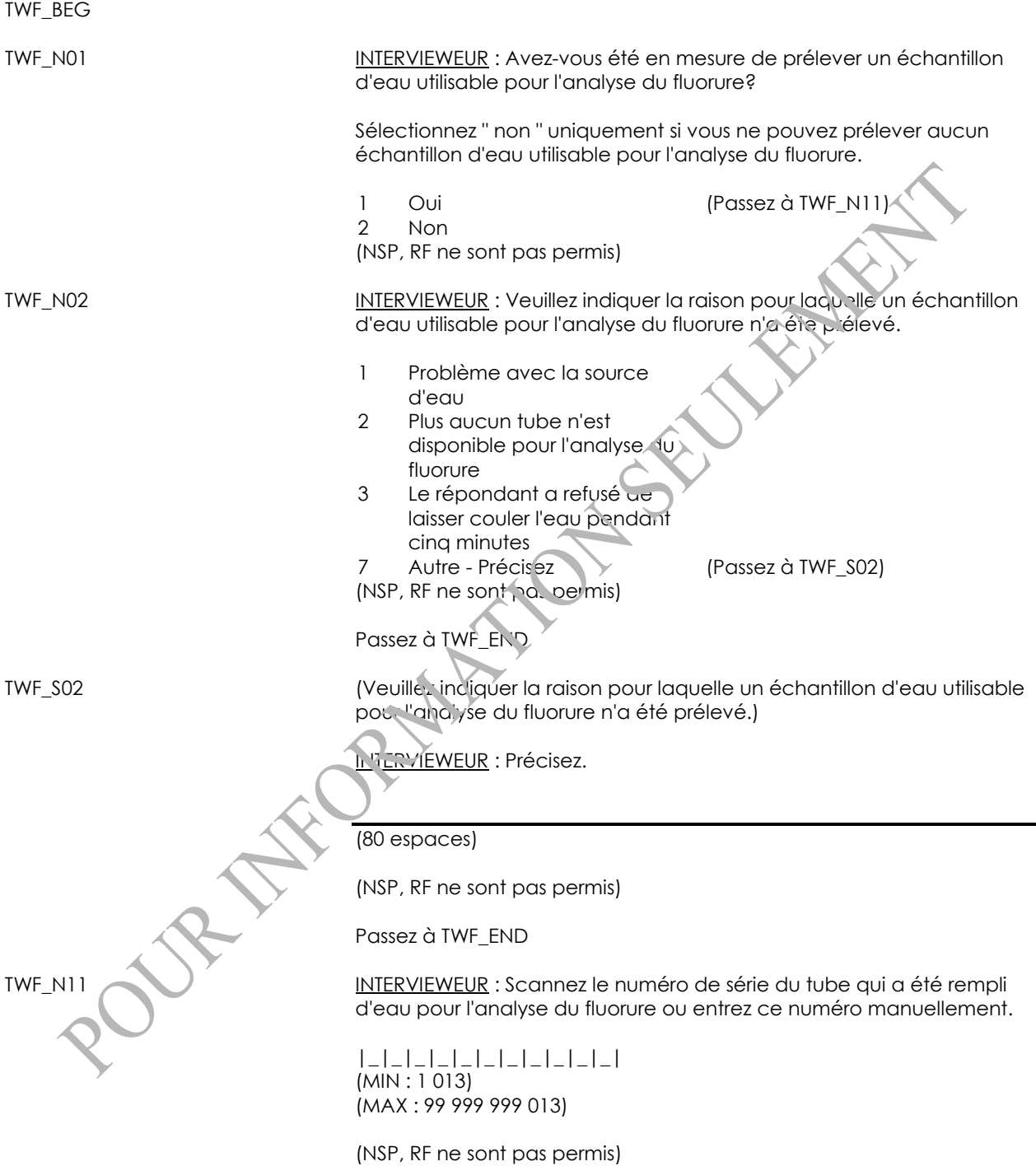

TWF\_N12 INTERVIEWEUR : Scannez à nouveau le numéro de série du tube qui a été rempli d'eau pour l'analyse du fluorure ou entrez ce numéro manuellement.

> |\_|\_|\_|\_|\_|\_|\_|\_|\_|\_|\_| (MIN : 1 013) (MAX : 99 999 999 013)

(NSP, RF ne sont pas permis)

TWF\_END

## **Renseignements administratifs (ADM)**

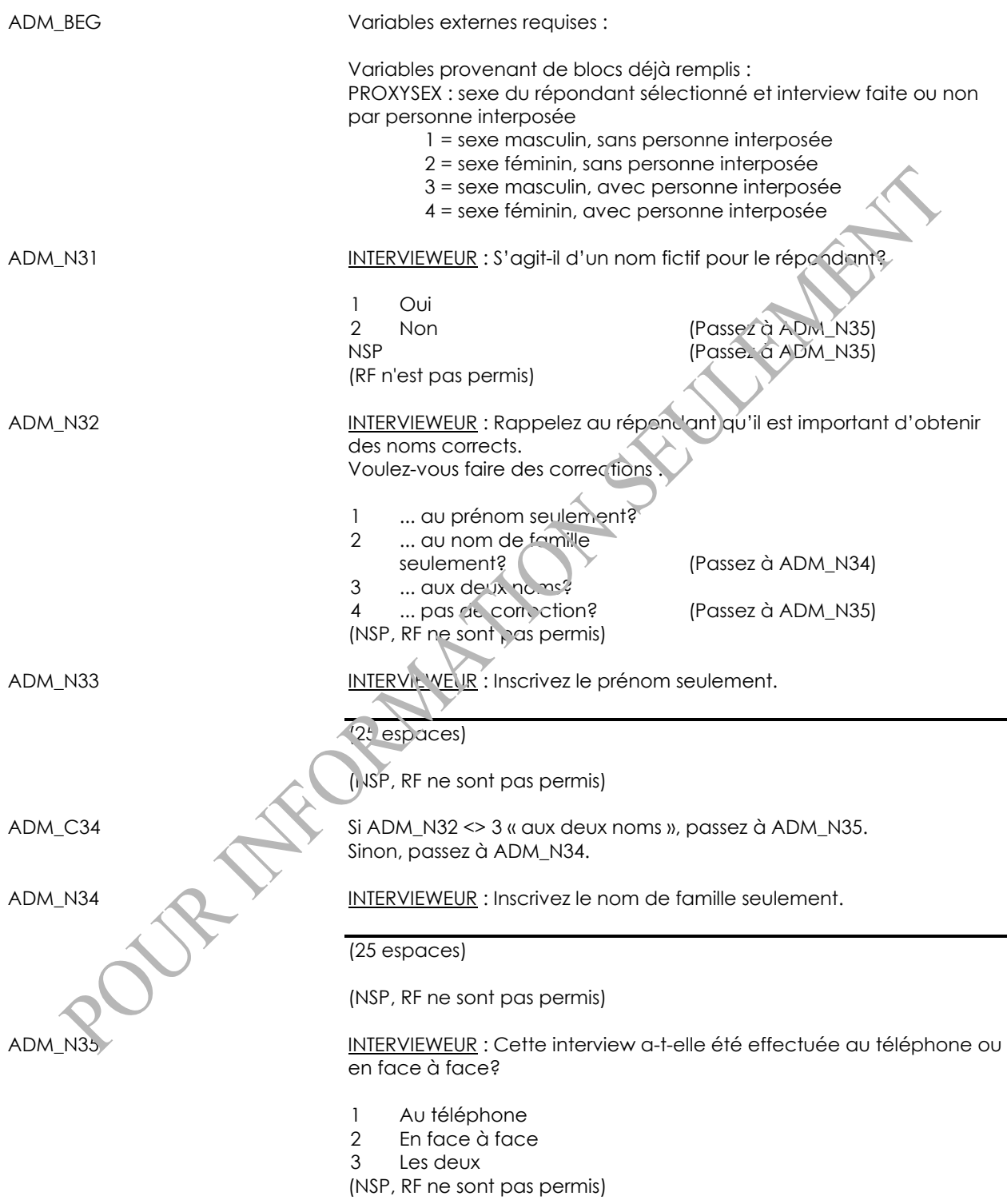

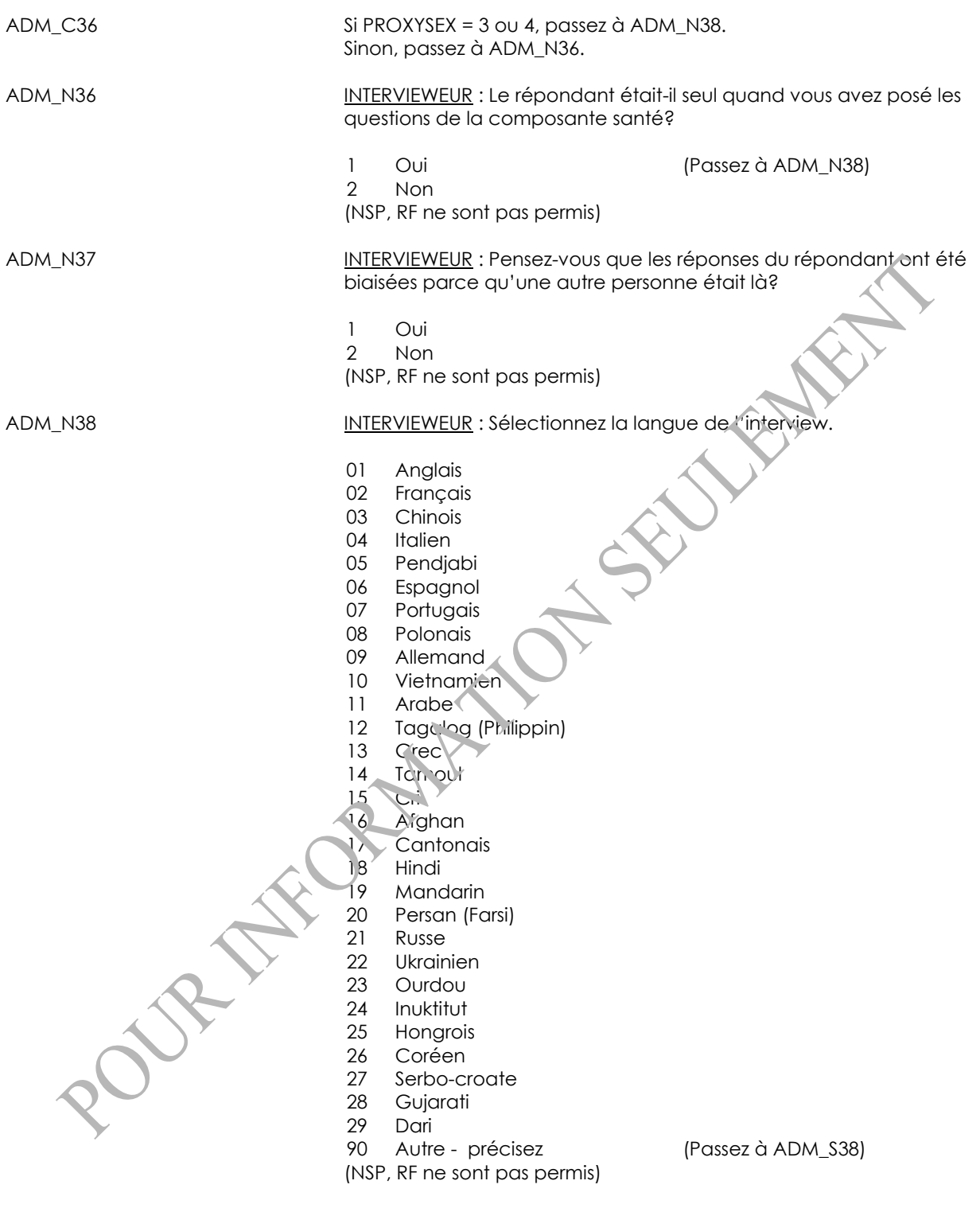

Passez à ADM\_END

ADM\_S38 (Sélectionnez la langue de l'interview.)

INTERVIEWEUR : Précisez.

(80 espaces)

(NSP, RF ne sont pas permis)

ADM\_END